# Proyecto Fin de Carrera Ingeniería de Telecomunicación

# Diseño de un cabezal RF para Galileo

# **José Ignacio Gómez Mateo**

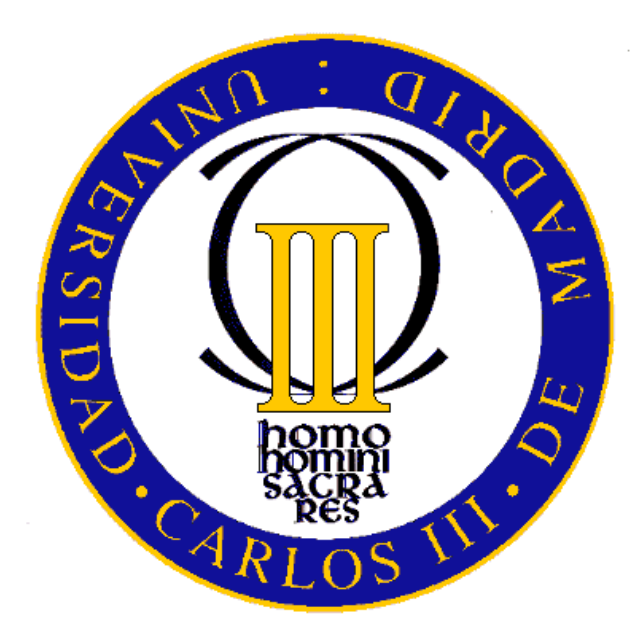

# *Índice de contenidos*

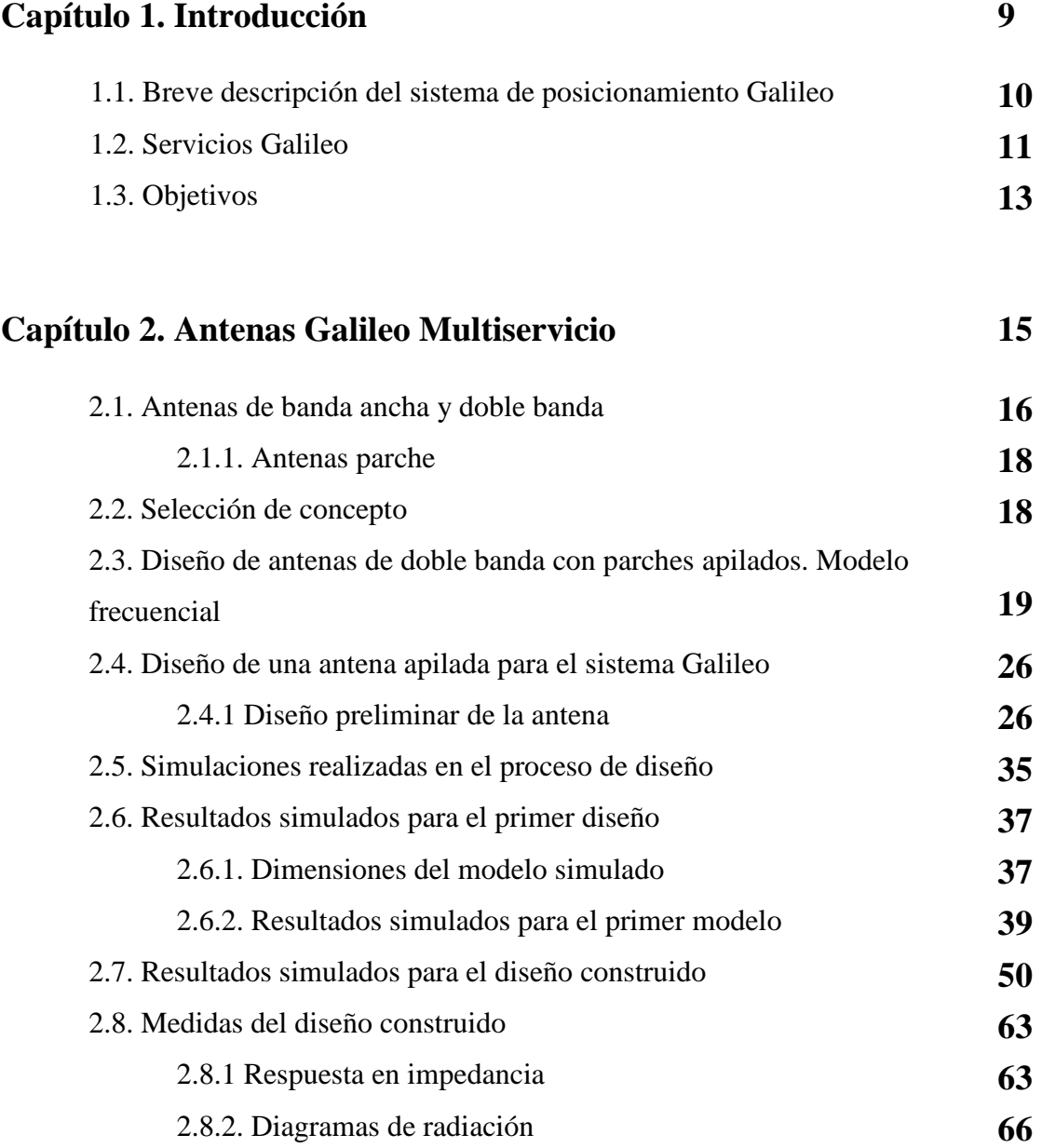

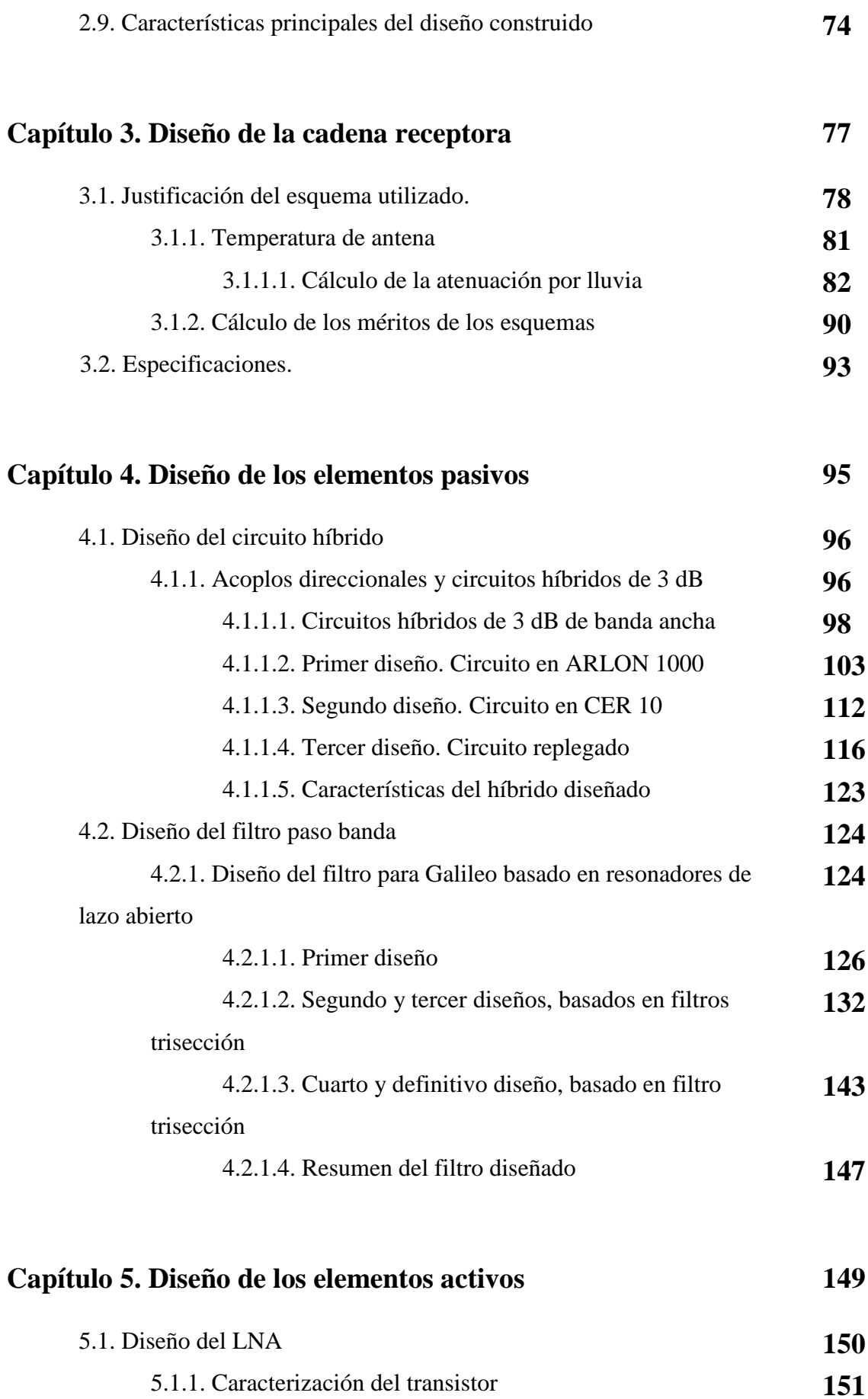

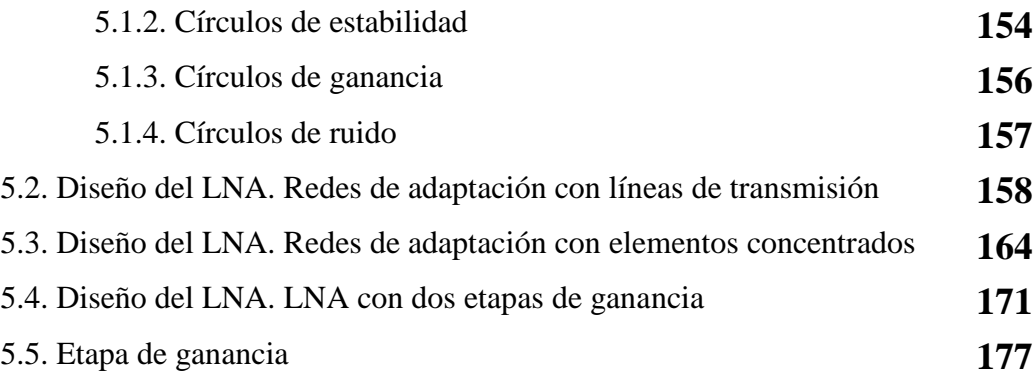

#### **Capítulo 6. Simulaciones y medidas de resultados parciales y de la antena completa 181**

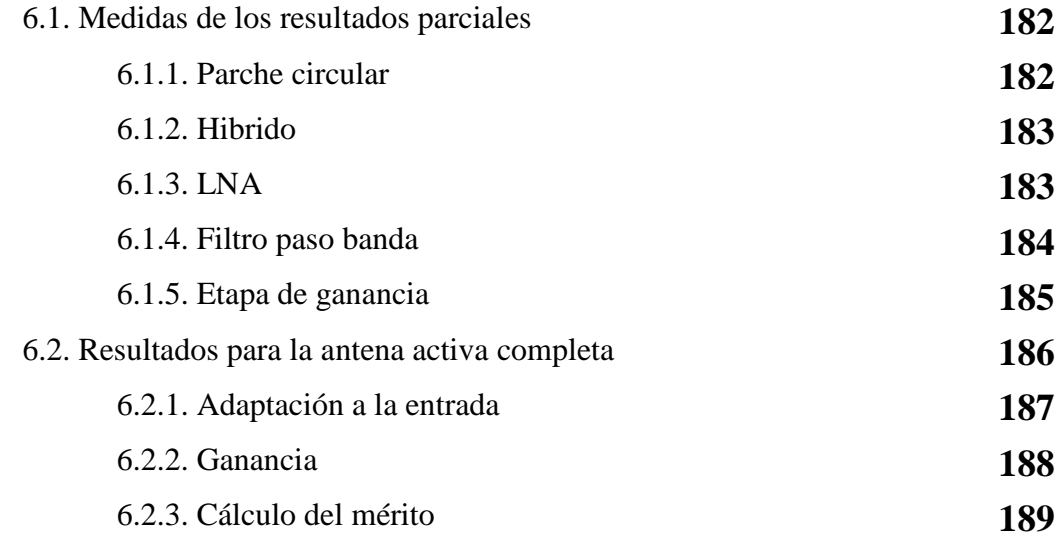

## **Capítulo 7. Conclusiones finales 193**

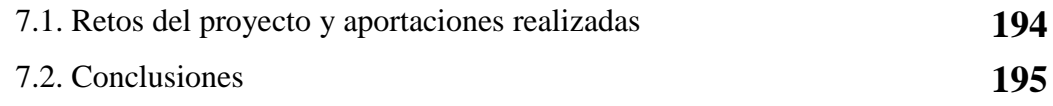

### **Capítulo 8. Bibliografía y referencias 197**

*Agradecimientos Agradecimientos* 

 *A Isabel, a mis padres Emiliano y Pilar, a mi hermano Javier, a Carlos…*

# *Capítulo 1: Introducción*

 El objetivo final de este Proyecto Fin de Carrera es la construcción de una antena impresa activa que funcione como receptora de la señal del sistema de posicionamiento Galileo. Debido a que la información útil en este sistema se ubica en dos bandas del espectro radioeléctrico separadas entre sí 300 MHz, el diseño de la antena (elementos radiantes y circuitería necesaria) tendrá como objetivo una respuesta en frecuencia en recepción 'dual'. Esta característica tendrá una influencia decisiva tanto en la topología a escoger para la antena como en el diseño de la red activa.

Como la antena funcionará como receptora de una señal de satélites situados en la órbita MEO (23.200 km), la G/T de la antena deberá ser lo suficientemente elevada (-15 dB/ºK aproximadamente) para obtener una relación señal a ruido aceptable, con lo que el ruido del conjunto será un factor decisivo en el diseño. Para mantener lo más bajo posible el nivel de ruido, la antena debería impedir la recepción de las frecuencias entre las dos bandas de interés de Galileo, lo que hace que el diseño relativamente rutinario de una antena activa impresa exija en nuestro caso soluciones muy específicas en cada una de las etapas, como se verá en la presente memoria. A lo largo de la misma se presentarán para cada etapa varias opciones posibles, pasando posteriormente al diseño de cada una, después de decantarse por la opción que se juzgue más adecuada en cada caso.

### **1.1 BREVE DESCRIPCIÓN DEL SISTEMA DE POSICIONAMIENTO GALILEO**

El 26 de marzo de 2002 quedó aprobado por el Consejo Europeo un nuevo Programa Europeo Civil de Posicionamiento por Satélite: el proyecto Galileo. Esta decisión no se podría haber acordado sin la voluntad de los gobiernos de los Estados europeos, los cuales se concienciaron de la capital importancia que tiene un sistema de navegación de ámbito europeo, en términos tanto políticos como tecnológicos, con beneficios sociales y naturalmente económicos. Inicialmente, la Comisión destinó un total de 1.100 millones de euros para la fase de desarrollo de Galileo, que tiene como hito destacado el lanzamiento con éxito del primer satélite de pruebas de la constelación, el Giove-A, el 28 de diciembre de 2005.

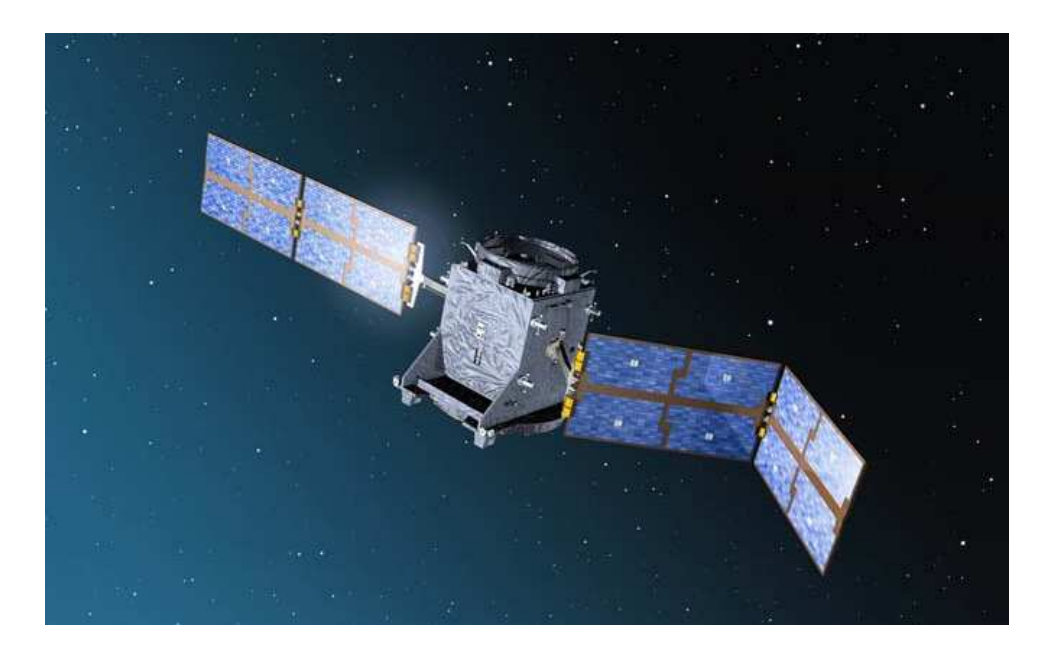

**Figura 1.1.1** Satélite Giove-A, primero de la constelación de Galileo en ponerse en órbita.

En la actualidad, es ya palpable el crecimiento de la demanda de aplicaciones de posicionamiento global (GNSS), tanto en un entorno especializado (transporte terrestre, aviación, navegación marítima, etc) como para uso en vehículo particular. El hecho de disponer en el futuro de un sistema más preciso que el ya existente GPS y con mayor disponibilidad al ser compatible con éste, hace que las expectativas comerciales en este

sector sean más que destacables, con la inclusión de nuevos servicios, tal y como se muestra en la figura 1.1.2.

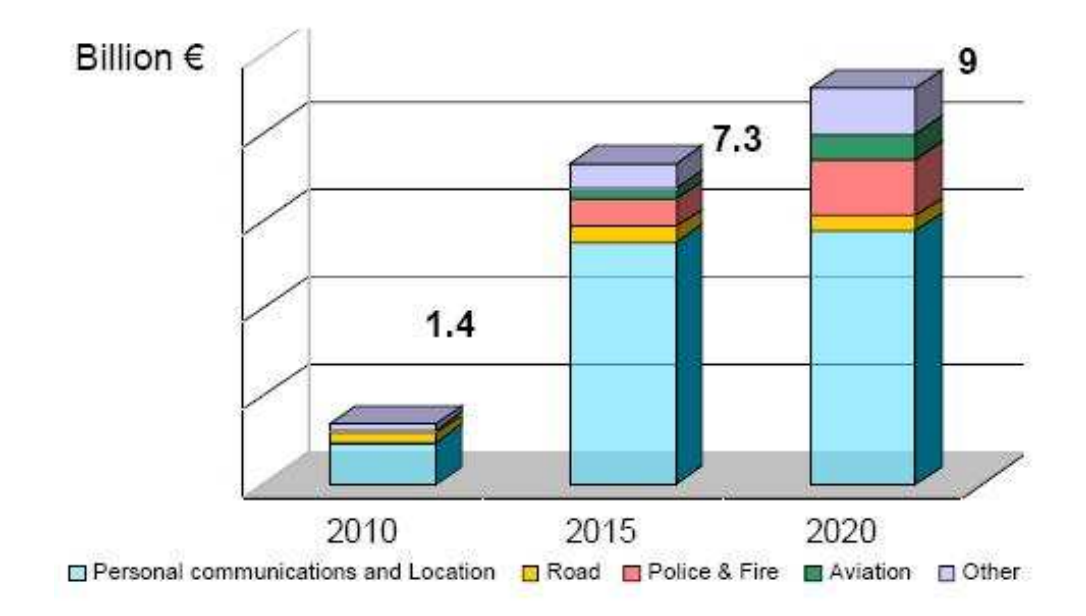

**Figura 1.1.2.** Perspectiva de crecimiento de nuevos servicios de localización.

### **1.2. SERVICIOS GALILEO**

La manera de distribuir las señales a transmitir en el espectro radioeléctrico para el sistema Galileo persigue dos objetivos: Compatibilizar el existente sistema GPS norteamericano con el sistema de posicionamiento europeo, y posibilitar la correcta utilización de los diferentes servicios planificados que deben ser proporcionados por el sistema, teniendo en cuenta que cada servicio tendrá unos requisitos particulares, en cuanto a cifrado, modulación, interferencia tolerable, etc. En la figura 1.2.1 se puede observar el espectro del sistema Galileo junto con la denominación de cada banda y la ubicación de las diferentes señales.

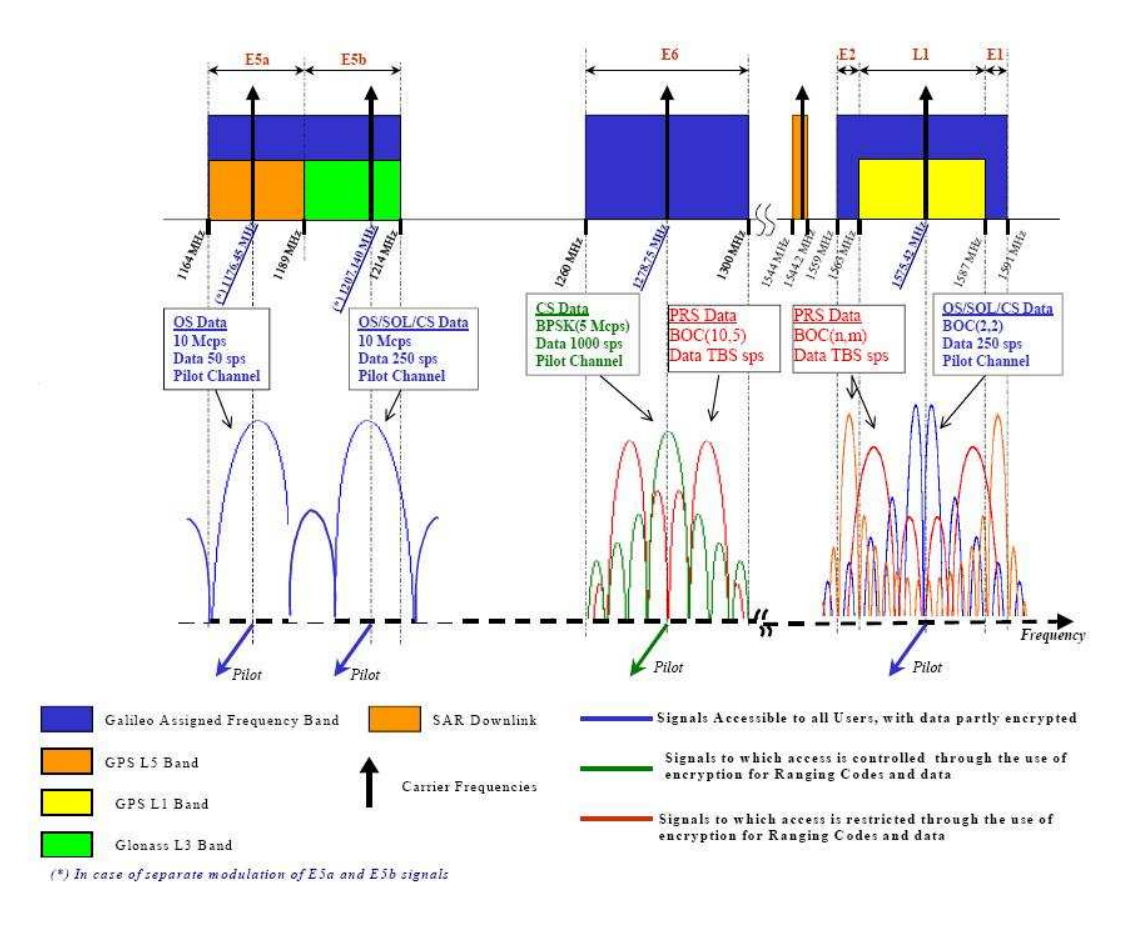

**Figura 1.2.1.** Bandas de frecuencia en Galileo.

 Se pueden observar tres bandas de frecuencia separadas. Hay que señalar que la antena que se diseñará sólo tiene por objeto cubrir las bandas E5a-E5b y E2-L1-E1, aunque eventualmente sería deseable que también se pudiese recibir la banda E6 (cercana a la E5).

El sistema Galileo proporciona en total diez señales de navegación, todas ellas en polarización circular a derechas (RHCP). Seis de ellas son portadoras puras, sin ser moduladas por datos, transmitidas en las bandas E5a-E5b y L1 y accesibles por cualquier usuario. Estas señales proporcionan servicios abiertos (OS u *Open Services*) y servicios de Salvamento (*SoL o Safety of Life Services*). En la banda E6 se encriptan dos portadoras que son accesibles solamente por usuarios que contraten los servicios de pago (CS). Las dos señales que quedan (una en la banda E6 y la restante en la E2-L1- E1) son accesibles por usuarios autorizados del servicio PRS (*Public Regulated Service*). Se puede observar cómo la banda E5a se corresponde con la banda L5 de GPS, mientras que la banda E5b lo hace con la banda L3 de GLONASS (sistema de posicionamiento ruso). De esta manera se consiguen compatibilizar los servicios de posicionamiento Galileo, GPS y GLONASS, siendo entonces necesario prestar una especial atención en la interferencia que el nuevo sistema europeo puede ocasionar en los numerosos receptores operativos de GPS.

Las señales anteriormente mencionadas portan cuatro tipos diferentes de datos, según el tipo de servicio al que vayan destinados, los cuales se enumeran a continuación:

- Datos para servicios abiertos (OS), en las bandas E5a-E5b y E2-L1-E1, siendo accesibles por todos los usuarios. Incluyen principalmente los datos de navegación y SAR<sup>1</sup> (*Search and Rescue*). Estas bandas se cubrirán completamente con la antena construida.
- Datos para servicios comerciales de pago (CS), en las bandas E5a-E5b y E2-L1-E1. Todos estos datos se cifran y son proporcionados por ciertos proveedores de servicios a través del el Centro de Control de Galileo.
- Datos para servicios de salvamente (SoL), incluyendo fundamentalmente datos de integridad y SISA (*Signal in Space Accuracy*). El acceso a este tipo de datos debe estar debidamente controlado.
- Datos PRS, en las bandas E6 y L1.

#### **1.3. OBJETIVOS**

 $\overline{a}$ 

El objetivo de este Proyecto Fin de Carrera es diseñar un cabezal RF para Galileo. Las principales características que debe poseer el cabezal son las siguientes:

<sup>&</sup>lt;sup>1</sup> Los mensajes SAR son detectados por los satélites de Galileo en las frecuencias de 406-406.1 MHz, y son difundidas por éstos a todos los receptores en la banda de 1544-1545 MHz. Estos datos se pueden recibir también, en caso de coordinación de equipos de rescate por ejemplo, en los datos OS transmitidos en la banda E2-L1-E1.

- Bandas de trabajo:

- o Banda **E5a-E5b**:  $1.170 1.260$  MHz.  $f_1 = 1.215$  MHz.
- o Banda **E2-L1-E1**:  $1.559 1.610$  MHz.  $f_2 = 1.584, 5$  MHz.
- o Eventualmente, banda **E6**: 1.260 1.300 MHz

- Prestaciones:

- o Mérito : **G/T** > -15 dB/ºK
- o Razón axial: **AR <** 5 dB en cobertura**.**

# *Capítulo 2: Antenas Galileo multiservicio*

La tecnología actual permite el diseño de numerosos tipos de antenas para utilizar los múltiples servicios de Galileo. Estas antenas deben cumplir una de estas dos características: tener una respuesta en banda ancha o bien tener una respuesta en doble banda de tal forma que cubra las frecuencias de interés. Las opciones para ello son varias y muy diferentes entre sí en cuanto a coste, prestaciones, facilidad de construcción, tamaño, eficiencia, etc. El objetivo inicial de este apartado es buscar la opción que se elegirá finalmente de entre todas las disponibles.

#### **2.1 ANTENAS DE BANDA ANCHA Y DOBLE BANDA**

 Se define el ancho de banda de una antena como el rango de frecuencias para el cual la antena se comporta de una manera determinada según alguna característica de la misma [ref. 6]. Dado que no todas las características de la antena (impedancia de entrada, diagrama de radiación, ganancia, polarización,…) se comportan de igual forma con la frecuencia, hay que definir el factor que será determinante para la definición del ancho de banda, el cual dependerá del tipo de antena a considerar. En nuestro caso, dado que será una antena de banda ancha como característica más destacada, nos restringiremos a la definición de ancho de banda en impedancia. A continuación se enumeran algunos tipos de antenas de banda ancha:

- **Antenas de hilo.** El monopolo es una de las antenas más utilizadas en sistemas móviles que requieren una banda relativamente ancha, como en nuestro caso. Son muy baratas y muy fáciles de construir y de instalar. Son de polarización lineal.
- **Dipolos de banda ancha.** Su grosor permite que la variación de la impedancia de entrada con la frecuencia sea pequeña. Se puede conseguir polarización circular colocando dos dipolos en cruz alimentados en cuadratura. Su diagrama de radiación no es el más idóneo para nuestra aplicación.
- **Hélices.** En su modo axial proporcionan anchos de banda grandes. Sin embargo, su elevada ganancia en este modo impide utilizar este tipo de antenas para nuestra aplicación. La hélice cuadrífila de Kilgus presenta un diagrama de radiación perfectamente adaptado a esta aplicación, pero su anchura de banda es muy pequeña. Es fácil conseguir polarización circular en función de la geometría utilizada.
- **Espirales**. Estas antenas tienen la ventaja de que presentan polarización circular aún en ángulos alejados del máximo de radiación (cuya dirección es normal al plano de la espiral). La alimentación de este tipo de antenas requiere un balanceo previo. El diagrama de radiación es de tipo cos(θ).
- **Antenas log-periódicas.** Su estructura les permite un ancho de banda de trabajo grande, aunque la elevada ganancia que presentan no las hace las más idóneas para nuestra aplicación.
- **Antenas de estructura fractal.** Estas antenas son más bien multi-banda, en frecuencias siempre múltiplos de una dada. Debido a esto y a la complicación de su diseño (en cuanto a simulación, etc), no se considerarán para nuestra aplicación.
- **Antenas parche.** Son las antenas que en la actualidad presentan la mayor versatilidad para ajustarse a cualquier tipo de especificaciones [refs 5 y 7]. Además, son baratas y fáciles de construir.
- **PIFAs.** (antenas tipo F invertida). Son parches cortocircuitados al plano de masa en uno de sus extremos. Los diagramas de radiación resultantes en este tipo de antenas hacen que no sea la mejor para nuestra aplicación. Combinadas con diferentes detalles estructurales, se consiguen unos anchos de banda cercanos al 20%.

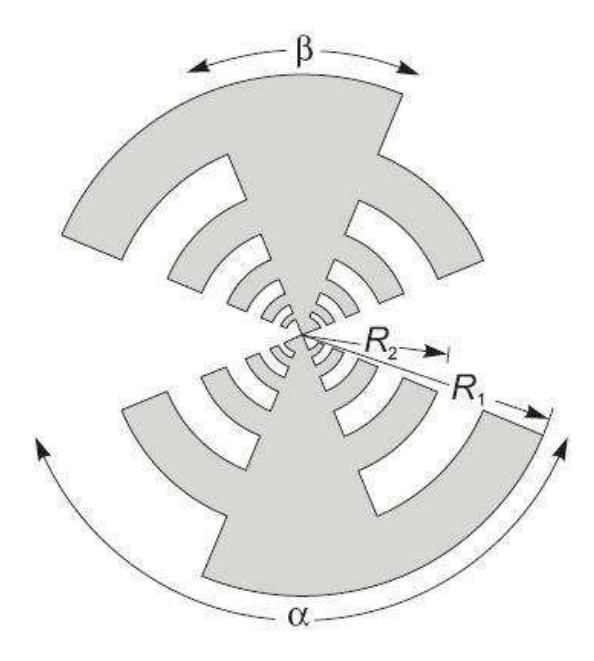

**Figura 2.1.1.** Estructura para antena log-periódica.

De todas las antenas enumeradas anteriormente, las más baratas, fáciles de diseñar y más adecuadas para el tamaño que requieren nuestra aplicación son las

antenas parche. Dentro de este tipo de elementos radiantes hay muchas alternativas, con características e implicaciones mecánicas y estructurales diferentes.

#### **2.1.1. ANTENAS PARCHE**

Una antena parche consiste en una zona metálica de estructura más o menos regular sobre un sustrato y un plano de masa. Las geometrías y formas de alimentar el parche son numerosas, cada una con características diferentes.

 Un parche individual, por sí mismo, no es capaz de conseguir anchuras de banda grandes, ya que son elementos resonantes con una Q grande. Para que una antena impresa sea de banda ancha (o de doble banda) es necesario introducir en el elemento radiante alguna característica que introduzca una segunda resonancia, más o menos separada de la que induce el parche individual de por sí. Hay diferentes formas de hacerlo:

- Añadir elementos reactivos en la línea de alimentación.
- Añadir elementos parásitos que inducen una segunda resonancia por acoplamiento de los campos desbordados provenientes del parche alimentado. Tiene como inconveniente el aumento considerable de la superficie de la antena.
- Añadir irregularidades en la geometría (en bordes, cortes…) que disminuyen la Q del parche y aumentan la banda de la antena.
- Utilizando parches apilados.

#### **2.2 SELECCIÓN DE CONCEPTO**

 De todo el conjunto de posibilidades existente para implementar una antena parche de doble banda se elegirá finalmente su construcción mediante dos parches circulares apilados. Las razones para ello son varias:

- 1. Las antenas de parche tienen ventajas considerables sobre el resto para esta aplicación:
	- a. La forma de alimentar la antena de parche es más sencilla que el resto de alternativas.
	- b. En las otras alternativas se da una fuerte variación de la directividad con la frecuencia
	- c. En las otras alternativas se dan irregularidades y una mala o nula eficiencia de radiación.
- 2. La superficie radiante de la antena se minimiza con respecto a otras soluciones existentes para obtener una antena bi-frecuencia, con la consiguiente mejora en cuanto a tamaño y, por tanto, ensanchamiento de la cobertura.
- 3. La mecanización y construcción de la antena no resultará demasiado complicada, lo cual permite una utilización versátil de la antena, de forma que su uso puede ir dirigido a varios segmentos de usuarios, aunque en principio vaya destinada a usuarios más o menos especializados.
- 4. La existencia de un método formal de diseño de antenas bi-banda de parches apilados ahorra tiempo en el diseño y en el número de simulaciones realizadas. Dicho método será descrito someramente en el apartado 2.3.
- 5. La geometría circular de los parches hará que el diagrama de radiación en polarización circular presente simetría de revolución. [refs 4 y 6].

### **2.3 DISEÑO DE ANTENAS DE DOBLE BANDA CON PARCHES APILADOS. MODELO FRECUENCIAL**

En este apartado se recoge el modelo frecuencial propuesto en [ref 4] para antenas de parches apilados. Dicho modelo tiene como objetivo relacionar la respuesta

en frecuencia de la antena con la relación de tamaños de los dos radiadores que forman la antena, de forma que puede ser utilizado para el diseño de antenas de doble banda o de banda ancha de una forma rápida y eficiente.

 En primer lugar, conviene describir brevemente la estructura física de este tipo de antenas. En la figura 2.3.1 se observa un ejemplo muy ilustrativo de antena apilada formada por dos parches cuadrados. Este tipo de estructura es válido en principio para antenas que trabajen tanto en polarización lineal como circular, ya que únicamente variará la alimentación, siendo éste un aspecto irrelevante en la manera de apilar los parches. Como se observa en la figura, estas antenas se construyen simplemente apilando varios parches, cada uno sobre un sustrato cuyo material y grosor pueden variar de una capa a otra, determinando, junto al tamaño de los parches, la frecuencia y el ancho de banda de la estructura radiante en su conjunto.

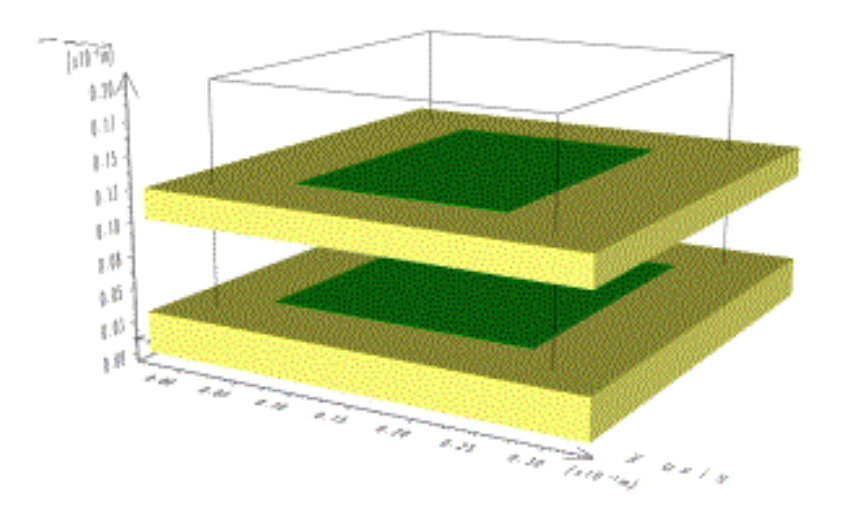

**Figura 2.3.1.** Estructura básica de una antena de parches apilados.

 Para nuestra aplicación, la antena debería ser bi-frecuencia, para lo que se necesitan **dos** elementos resonantes. La antena apilada para Galileo constará entonces de dos capas de sustrato, cada una de ellas bajo un parche de geometría en principio por determinar. En general, la respuesta en frecuencia de este tipo de antenas presentará una doble resonancia, lo cual hace que aparezcan dos mínimos en la representación cartesiana del parámetro s<sub>11</sub>. La doble resonancia se observa como un lazo en la respuesta del parámetro  $s_{11}$  en su representación polar (diagrama de Smith). En la figura

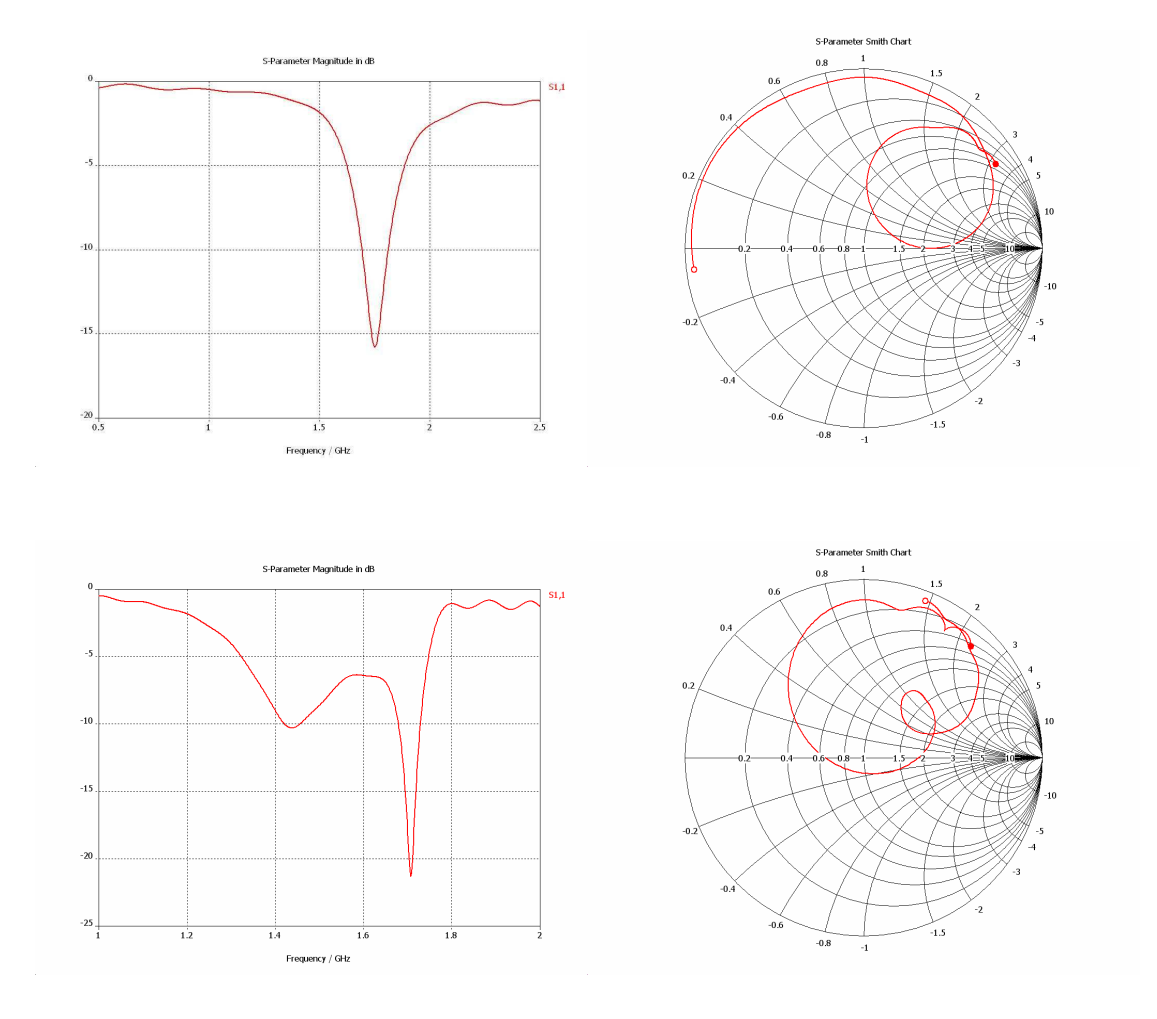

2.3.2 se puede observar claramente la diferencia entre una respuesta monorresonante y otra bi-frecuencia, en la que se utilizan dos parches apilados.

**Figura 2.3.2.** Respuestas en frecuencia con uno y dos elementos resonantes.

 Dado que la adaptación de la antena es mejor cuanto más próxima esté su respuesta en frecuencia al centro del diagrama de Smith, una antena con dos resonadores puede tener dos comportamientos diferentes dependiendo de la distancia del lazo a dicho centro: Comportamiento en banda ancha y comportamiento dual (o en doble banda). Ambos casos son obviamente de enorme interés práctico, siendo el presente proyecto un ejemplo de aplicación del segundo comportamiento, y dependen en definitiva de la separación que exista entre las dos resonancias y de la Q de éstas, factores que quedarán directamente reflejados en el tamaño y la anchura del lazo. En la figura 2.3.2 se representaron respuestas de banda estrecha y de doble banda. Una respuesta de banda ancha se puede observar en la figura 2.3.3.

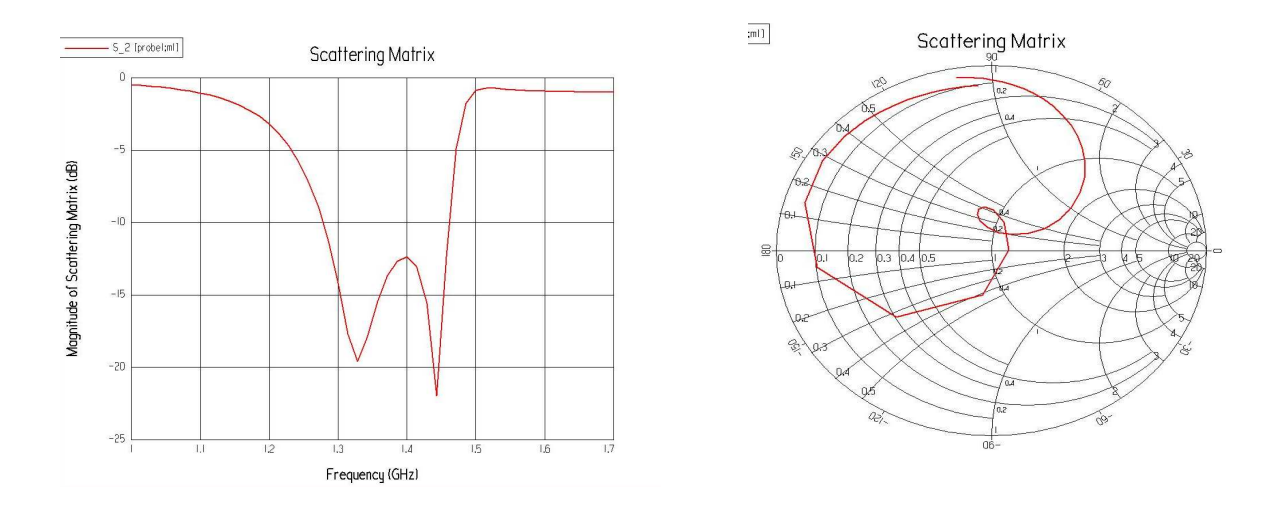

**Figura 2.3.3.** Respuesta de una antena apilada de banda ancha.

Para llegar a un modelo sencillo que describa el comportamiento de este tipo de antenas, se tendrá en cuenta únicamente la relación de tamaño entre los dos resonadores, considerando por tanto constantes el resto de parámetros que definen la respuesta en frecuencia de la antena: Alimentación, constante dieléctrica y espesor de los sustratos. El modelo se basa en varias simulaciones y medidas realizadas para antenas en las que se varía el tamaño del parche superior (parásito), permaneciendo fijo el tamaño del inferior (alimentado). Una forma de visualizar la influencia del tamaño de los parches en las dos frecuencias de resonancia inducidas es ayudándose de un diagrama cartesiano en que el eje de ordenadas represente las frecuencias y el tamaño del parche superior quede representado en el eje de abscisas. Las dos frecuencias de resonancia corresponden a puntos en el diagrama, según el tamaño del parche superior. En la figura 2.3.4 se representa de esta forma el resultado de medidas realizadas a dos parches apilados. En ella se observa cómo parecen formarse cuatro líneas, dos horizontales y otras dos inclinadas.

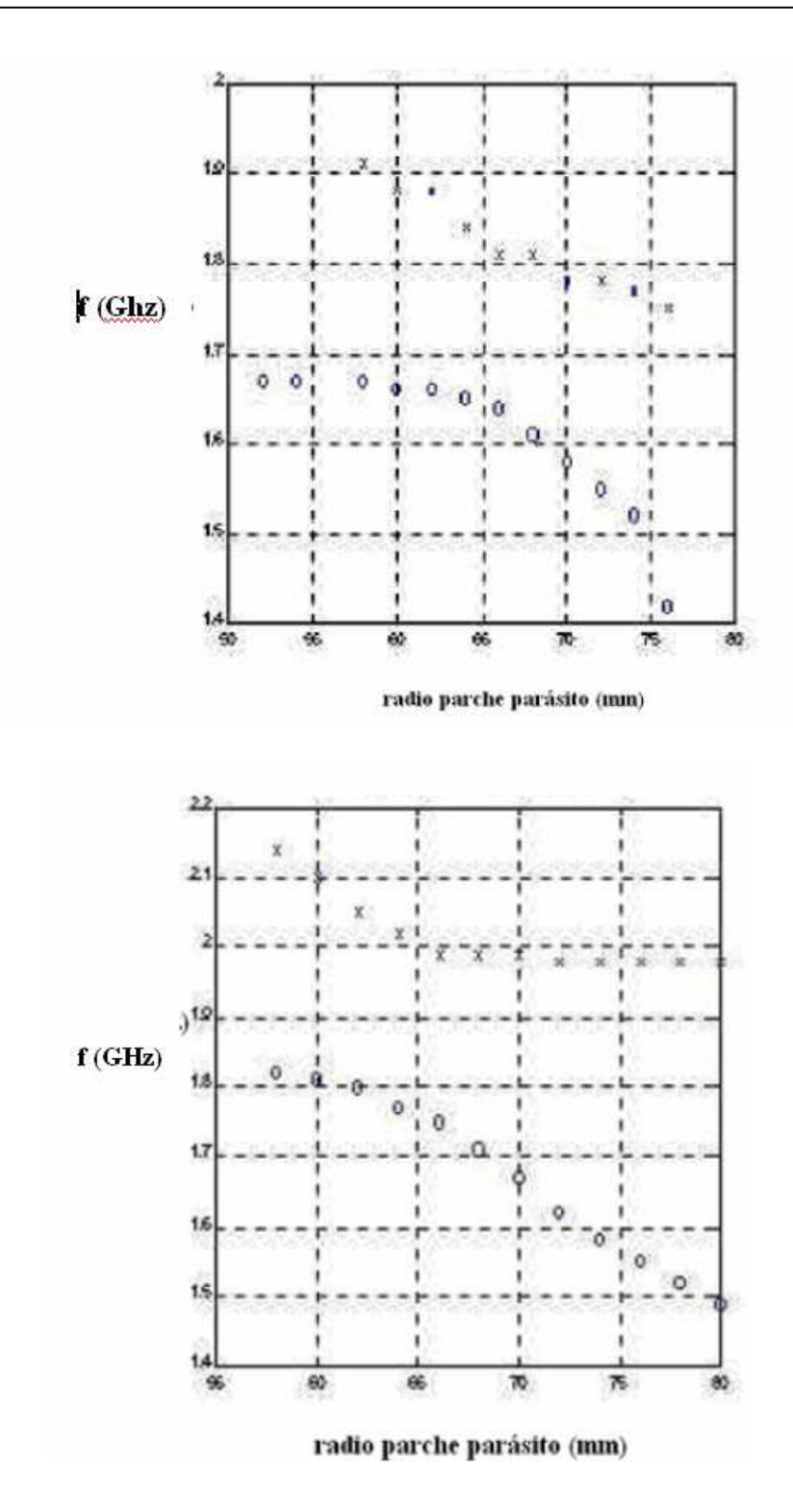

**Figura 2.3.4. a) y b)** Medidas de frecuencias de resonancia en función del radio del parásito para un radio del parche alimentado de 70 mm de lado. El grosor del sustrato sobre el parche alimentado es mayor en la primera figura.

El modelo que surge a partir de la interpretación de las medidas anteriores, y que se utilizará en el diseño de la antena para Galileo, consta de cuatro líneas (Figura 2.3.5), dos de ellas horizontales en las que la frecuencia de resonancia correspondiente no varía con el valor del radio del parche parásito. Se puede observar cómo estas líneas horizontales aparecen cuando el radio del parche parásito se hace muy diferente al del parche inferior, con lo que se puede interpretar que las frecuencias que representan las dos líneas se pueden asociar directamente con el tamaño del parche inferior, que es el que ha permanecido constante. Las dos líneas restantes tienen una cierta pendiente fijada, en primera aproximación, por  $\sqrt{\varepsilon_r}$ , por estar ligado al parche parásito aislado (parte izquierda) y al parche parásito con doble sustrato (parte derecha). La primera línea horizontal se situará en la frecuencia de resonancia de un parche simple con un superestrato (los campos desbordados no excitan al parásito en absoluto). La segunda línea horizontal corresponde con la resonancia de un parche alimentado con una capacidad en serie, que sería el parche excitado. En cuanto a las líneas inclinadas, representan la segunda frecuencia resonante observada, dependiente del tamaño del parche parásito.

La línea horizontal del lado izquierdo corresponde a la frecuencia de resonancia del parche inferior en caso de que fuese éste el único resonador (eso sí, con un superestrato). La segunda línea horizontal corresponde a la del resonador triplaca formado por los dos parches.

La frecuencia de resonancia de un parche circular simple para el modo fundamental se puede calcular analíticamente aplicando la formula siguiente:

$$
f_{r11} = \frac{\chi_{11}c}{2\pi a\sqrt{\varepsilon_r}}
$$

donde  $\chi_{11}$  es el primer cero de la derivada de la función de Bessel de primera especie de orden 1 (J<sup>'</sup>1). El parámetro *a* es el radio del parche, y  $\epsilon_r$  es la constante dieléctrica relativa del sustrato utilizado. Este valor de *a* es realmente mayor que el radio de trabajo debido a los campos de desbordamiento. Una primera aproximación es

(espesor) <sup>real</sup> <sup>u</sup>teorico<sup>2</sup>  $a_{real} = a_{teorico} - \frac{h}{2}$  (espesor [refs 5 y 7]. Para la línea horizontal del lado derecho, la expresión para la frecuencia de resonancia del modo fundamental es inexacta, debido al superestrato.

Se puede observar en la frecuencia central una zona en la que se difunden las líneas, lo que indica que no hay frecuencias de resonancia bien definidas. Esta zona es la que se utilizaría para antenas de banda ancha, como se señala en la figura. Se debe destacar además que el comportamiento de las cuatro líneas es muy similar independientemente del tipo de material con que se construye la antena o el tamaño de la misma en términos absolutos, siendo el modelo válido para geometría circular.

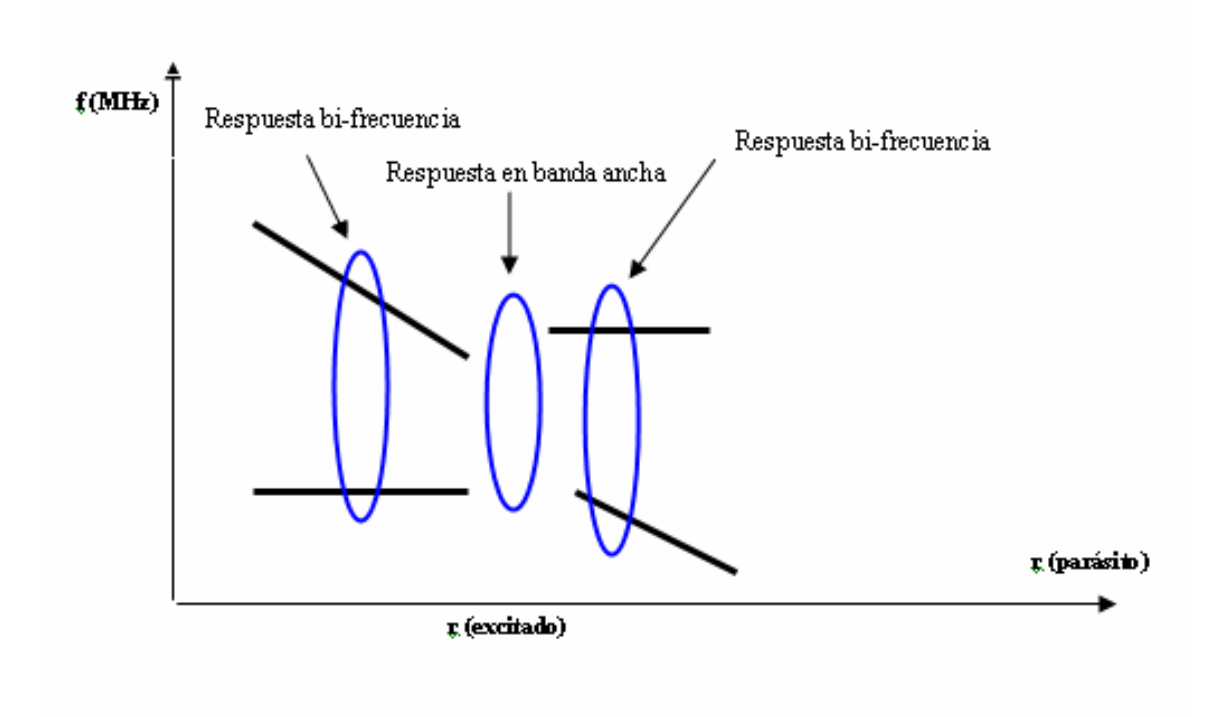

**Figura 2.3.5.** Modelo para antenas apiladas.

### **2.4. DISEÑO DE UNA ANTENA APILADA PARA EL SISTEMA GALILEO**

En este apartado se abordará el proceso de diseño de la antena apilada que se pretende construir, teniendo en cuenta las especificaciones que se detallan en el último apartado de la Introducción. La antena trabajará en polarización circular a derechas mediante dos sondas de alimentación desde línea microbanda, trabajando eléctricamente en cuadratura, lo que exigirá el uso de un circuito híbrido de 90º en recepción para combinar las dos componentes de la señal. Debido a que la antena tendrá una respuesta bi-frecuencia, este circuito deberá ser diseñado específicamente para esta aplicación, como se verá posteriormente en el capítulo IV. Por otra parte, ésta es la única solución posible de banda ancha, trasladando el problema de ancho de banda en polarización al de la banda del híbrido.

#### **2.4.1 DISEÑO PRELIMINAR DE LA ANTENA**

El objetivo en este apartado es conseguir calcular unos valores de radios de los dos parches de la antena (alimentado y parásito) que sirvan de punto de partida para comenzar la realización de las primeras simulaciones. En éstas se variará además el espesor y la naturaleza de los sustratos, así como la posición de la sonda para conseguir la respuesta en frecuencia que se pretende. Los valores de partida para los radios de los parches se obtendrán apoyándose en el método de las cuatro líneas que se mencionó en el anterior apartado 2.3. Seguidamente se detallará el procedimiento seguido, teniendo en cuenta que se trata de parches circulares. Esta geometría se consideró adecuada para esta aplicación ya que, como se comentó en el apartado 2.2, permitirá obtener un diagrama de radiación con simetría de revolución y simplificar así cálculos posteriores a realizar de forma analítica, como la temperatura de antena.

El primer paso en el proceso de diseño de la antena consistirá en elegir un sustrato, caracterizado por medio de su constante dieléctrica relativa y de su espesor. Se considerará en principio un material dieléctrico de permitividad relativa εr=2,2 (polietileno), material muy frecuente y de fácil disponibilidad, que permite tamaños de antena no demasiado grandes. Como punto de partida se considerará un espesor de 8 mm para cada sustrato. En cuanto a este parámetro, hay que tener en cuenta que influirá decisivamente en la frecuencia de resonancia y en la adaptación de la respuesta en frecuencia de la antena, además de influir también en el ancho de banda resultante (Un espesor de 8 mm supone un 6% de la longitud de onda del campo a 1.5 GHz en el dieléctrico de constante relativa εr=2.2, con lo que se garantiza la excitación única de modos TM). Tanto la permitividad relativa del dieléctrico como el espesor del mismo definirán las dos líneas horizontales del modelo, representado gráficamente en la figura 2.4.1, donde se observan las cuatro líneas del modelo y el punto de trabajo que se desea conseguir para el diseño de la antena, determinado por las dos frecuencias centrales de las bandas de Galileo, que son 1.215 y 1.575 MHz. Como se observa, en la figura se representan dos casos distintos: En el primero, el tamaño del parche alimentado fija la frecuencia de resonancia inferior (frecuencia de resonancia de un parche con superestrato). En el segundo caso, el parche alimentado fija la frecuencia de resonancia superior (resonador triplaca). Se verá cómo sólo se puede garantizar la excitación del modo fundamental en los dos parches en el segundo caso, y no así en el primero, ya que en el anterior, los campos de desbordamiento no consiguen excitar al parche parásito en la zona de trabajo en la que se pueden conseguir simultáneamente las dos bandas de trabajo deseadas.

En principio sería deseable que el parche alimentado fuera de un radio menor que el parche parásito, pero, debido a la enorme separación en frecuencia que existe entre las dos bandas de trabajo, la diferencia de tamaño entre los dos parches será notable, por lo que los campos desbordados no conseguirían excitar el parásito adecuadamente debido a la diferencia de tamaño. Esta circunstancia se podrá observar en resultados simulados representados al final de este apartado, traducida en una fuerte desadaptación de la resonancia en la banda de 1575 MHz, la cual quedará fijada por el parche parásito en caso de que éste sea el de menor tamaño.

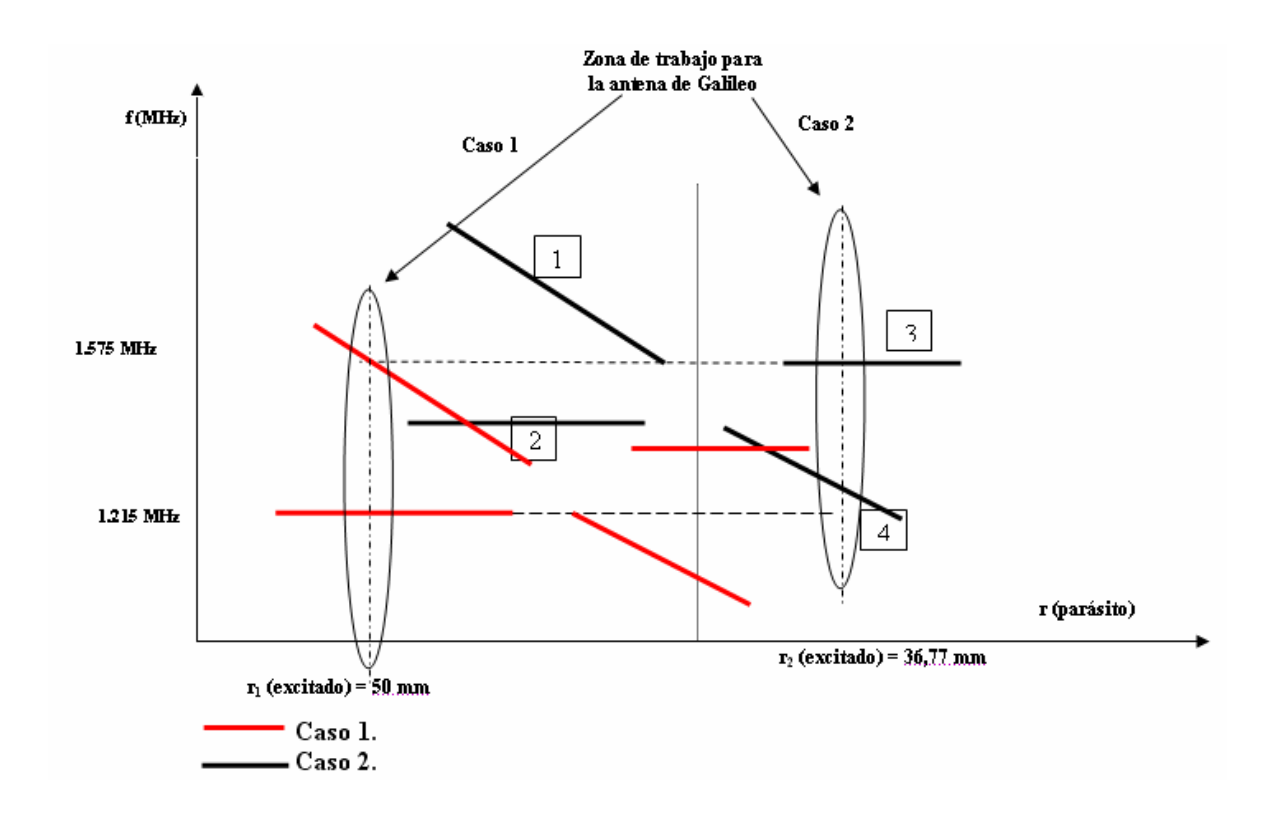

**Figura 2.4.1.** Modelo de 4 líneas para la antena de Galileo.

Para la segunda línea horizontal (número 3) (resonador triplaca), dado que el recinto resultante es doblemente conexo, el modo fundamental de la estructura será el modo TEM.

$$
r_a = \frac{\chi_{11}c}{2\pi f_{r11}\sqrt{\varepsilon_r}} \Rightarrow r_a\big|_{\varepsilon_r=2,2} \approx 36,77 \text{ mm}
$$

El radio buscado para el parche alimentado de nuestra antena (para una permitividad relativa de 2.2) será por tanto de aproximadamente 37 mm.

No obstante, se va a realizar una simulación de esta estructura, que se muestra en la siguiente figura:

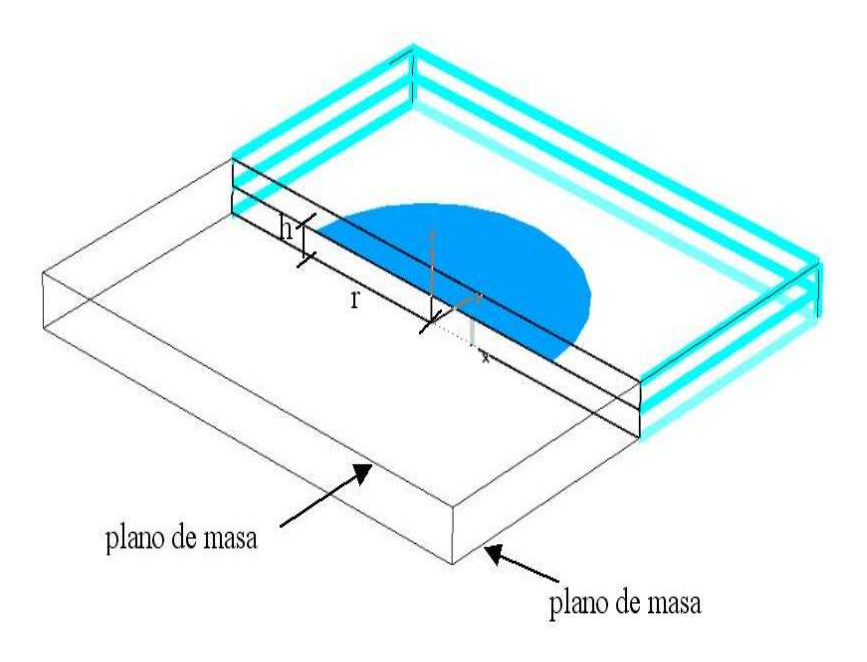

**Figura 2.4.2.** Resonador triplaca circular simulado.

En las dos simulaciones que se realizan a continuación, la permitividad del dieléctrico es de 2.2, siendo el espesor de cada una de las dos capas de sustrato de 8 mm. La respuesta para un radio de 36,5 mm es la de la figura 2.4.3a.

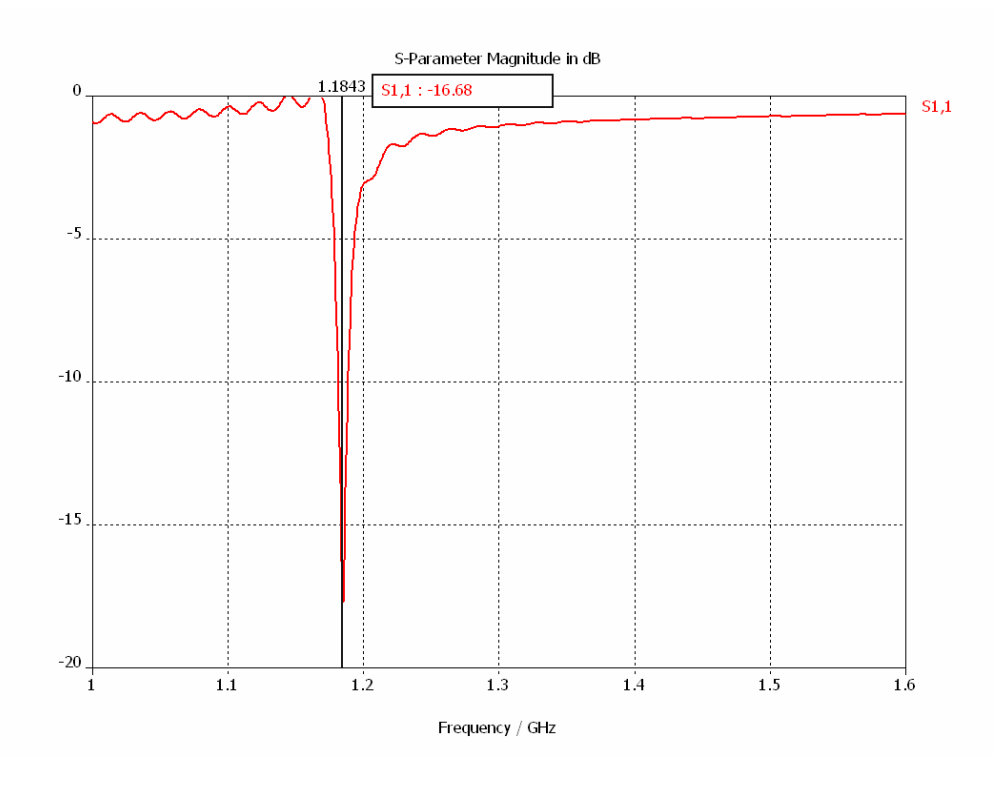

**Figura 2.4.3a.** Respuesta del resonador para r = 36,5 mm.

 En la figura se observa cómo el resonador simulado no está exactamente sintonizado a la frecuencia deseada (1.584,5 MHz). Para ello, habrá que disminuir el tamaño del parche ligeramente. En la siguiente figura se muestra el resultado de una simulación realizada para un radio de  $r = 34$  mm.

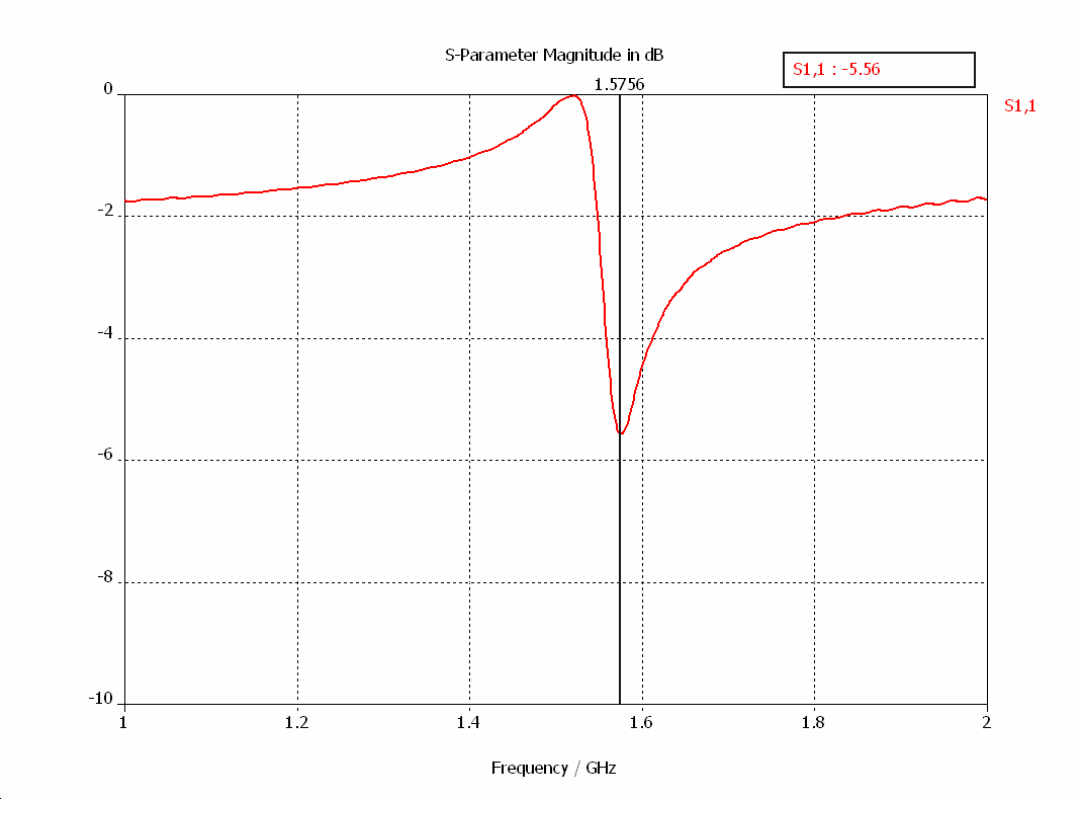

**Figura 2.4.3b.** Respuesta del resonador para r = 34 mm.

Por tanto, para un radio de 34 mm, la respuesta del resonador triplaca está sintonizada perfectamente a la frecuencia de 1.575 MHz, como se observa en la figura anterior. Éste será por tanto nuestro punto de partida para el parche alimentado.

La línea numerada como 4 en la figura 2.4.1. aparece cuando el tamaño del parche superior es mayor que el inferior, y corresponde a una resonancia muy estrecha, la cual va disminuyendo de frecuencia a medida que aumenta el tamaño del parche superior. Podemos considerar esta situación como una estructura formada por un parche de radio igual al superior, pero con un sustrato de espesor igual a la suma de espesores de los sustratos que forman la antena apilada. El efecto del parche inferior se puede considerar como un efecto de la alimentación, que sería en este caso aproximada a un circuito LC serie. La banda inferior de la antena bi-frecuencia resultante se situará sobre esta línea, de forma que será el tamaño del parche superior el que fije esta resonancia.

A partir de la interpretación del modelo de las cuatro líneas y de varias simulaciones previas realizadas, hemos obtenido un valor de partida para el parche alimentado (34 mm para un sustrato de constante dieléctrica εr=2.2), el cual fija la frecuencia de resonancia superior. Aún faltan por definir varios parámetros para completar la caracterización de la estructura física preliminar de la antena (entre otros, el tamaño del parásito para fijar correctamente la resonancia inferior), los cuales se ajustarán definitivamente a partir de los resultados de varias simulaciones. La simulación de un parche individual con las dimensiones anteriormente detalladas se presenta a continuación:

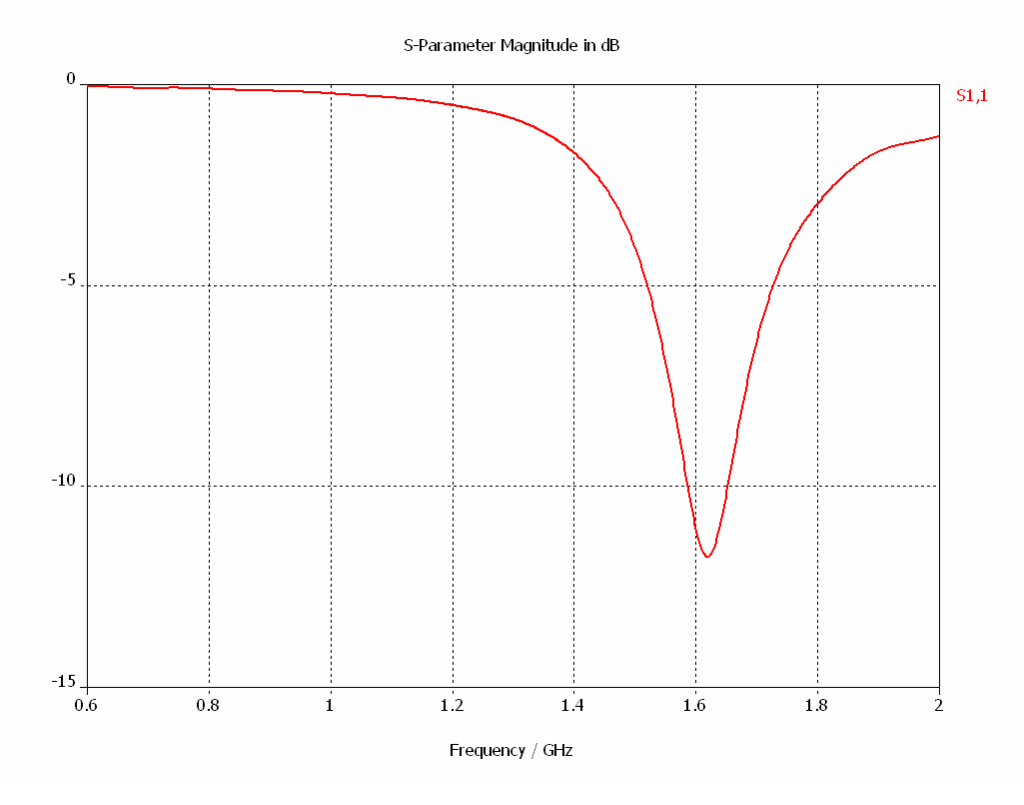

**Figura 2.4.4.** Parche individual  $r = 34$  mm; h = 8 mm;  $\epsilon r = 2.2$ 

Tanto los espesores como los materiales dieléctricos empleados para los sustratos tendrán una importancia decisiva en el tamaño final de la antena, y también en su coste de fabricación. En el siguiente apartado se presentarán algunos ejemplos de simulaciones realizadas para diferentes valores de los parámetros que definen la antena.

Es obvio que no se presentarán todos los resultados que se obtuvieron durante esta fase del Proyecto, aunque puede ser de interés visualizar la influencia de la variación de las dimensiones de los resonadores y demás parámetros en la respuesta en frecuencia de la antena. En particular, a continuación se representan los resultados de dos simulaciones que ilustran la necesidad de que el parche parásito sea de mayor tamaño que el alimentado dada la considerable separación en frecuencia de las dos bandas de trabajo, tal y como se justificó anteriormente. Las dos simulaciones realizadas sitúan el punto de trabajo en el diagrama de la figura 2.4.1 en su parte izquierda, por tanto. En la primera simulación se parte del cálculo anterior para el radio del parche alimentado (34 mm). Al ser el parásito de menor radio, la frecuencia inducida por éste estará por encima de la correspondiente al parásito.

- **1) Parámetros de la simulación:** 
	- **ralim= 34 mm.**
	- **rparas=30 mm.**
	- $h_1 = h_2 = 8$  mm.
	- **ε1=ε2=2.2.**

Para estos parámetros, la respuesta en frecuencia del parámetro s<sub>11</sub> de la antena se representa en la figura 2.4.5.

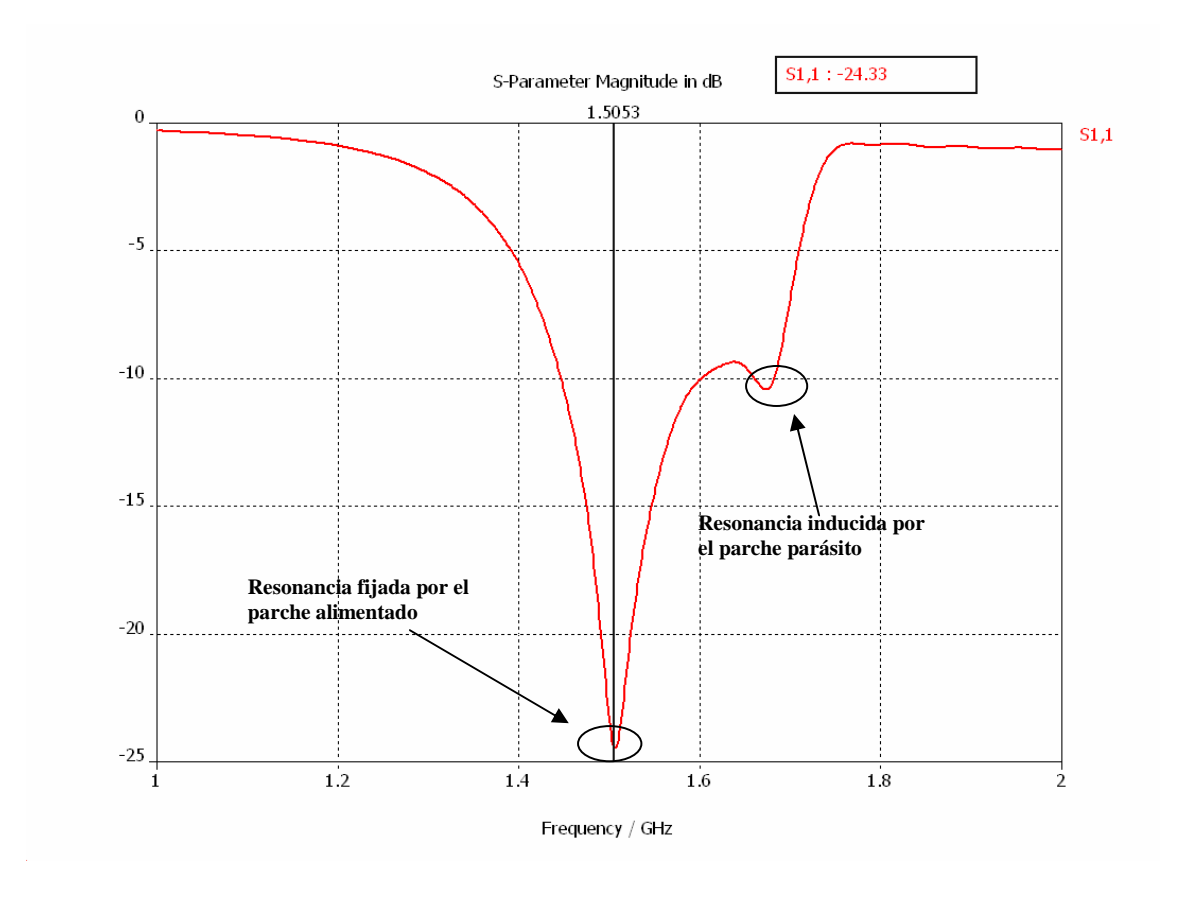

**Figura 2.4.5.** Respuesta del parámetro s11 para la primera simulación.

La figura 2.4.5 muestra cómo el parche parásito induce una resonancia cerca de 1.700 MHz, no demasiado bien adaptada, aunque por debajo de -10 dB, con lo cual su nivel de adaptación sigue siendo aceptable debido a que la diferencia de radios no es aún grande, como tampoco lo es la separación en frecuencia de las dos resonancias. Como el radio del parche parásito es algo menor que el del parche alimentado, la leve presencia de la segunda resonancia se justifica considerando que los campos desbordados no alcanzan suficientemente al parche parásito como para conseguir excitarlo. Como se esperaba, esta configuración de la antena apilada no es válida para una separación entre bandas tan grande como en el caso que nos ocupa, lo cual confirma la buena elección hecha a priori para la configuración de la misma (el tamaño del parche alimentado debe ser menor que el del parásito). La resonancia observada en la figura 2.4.5 (a una frecuencia de 1.500 MHz) corresponderá al parche inferior, tal y como quedó dicho en la interpretación del modelo que se está utilizando. De hecho, debería cumplir aproximadamente la siguiente ecuación:

$$
f_{r11} = \frac{\chi_{11}c}{2\pi a\sqrt{\varepsilon_r}}
$$

 En una segunda simulación se decide aumentar de manera notable el radio del parche parásito (8 mm) para favorecer la aparición de la segunda resonancia al mejorar la alimentación del parásito por campos de desbordamiento, pasando entonces a trabajar en la zona derecha del modelo de cuatro líneas. Los resultados son los que se representan en la figura 2.4.6. La respuesta observada en la figura muestra la existencia de dos frecuencias resonantes en la antena. El aumento del tamaño del parche alimentado no sólo ha hecho bajar la frecuencia de resonancia superior como cabe esperar a priori, sino que también ha favorecido la excitación del parásito por acoplo de los campos desbordados del alimentado. Sin embargo, se observa una gran desadaptación en la resonancia superior, debido probablemente al espesor de los sustratros y a la posición de la sonda de alimentación.

#### **2) Parámetros de la simulación:**

- **ralim= 34 mm.**
- **rparas=38 mm.**
- $h_1 = h_2 = 8$  mm.
- $\epsilon_1 = \epsilon_2 = 2.2$ .

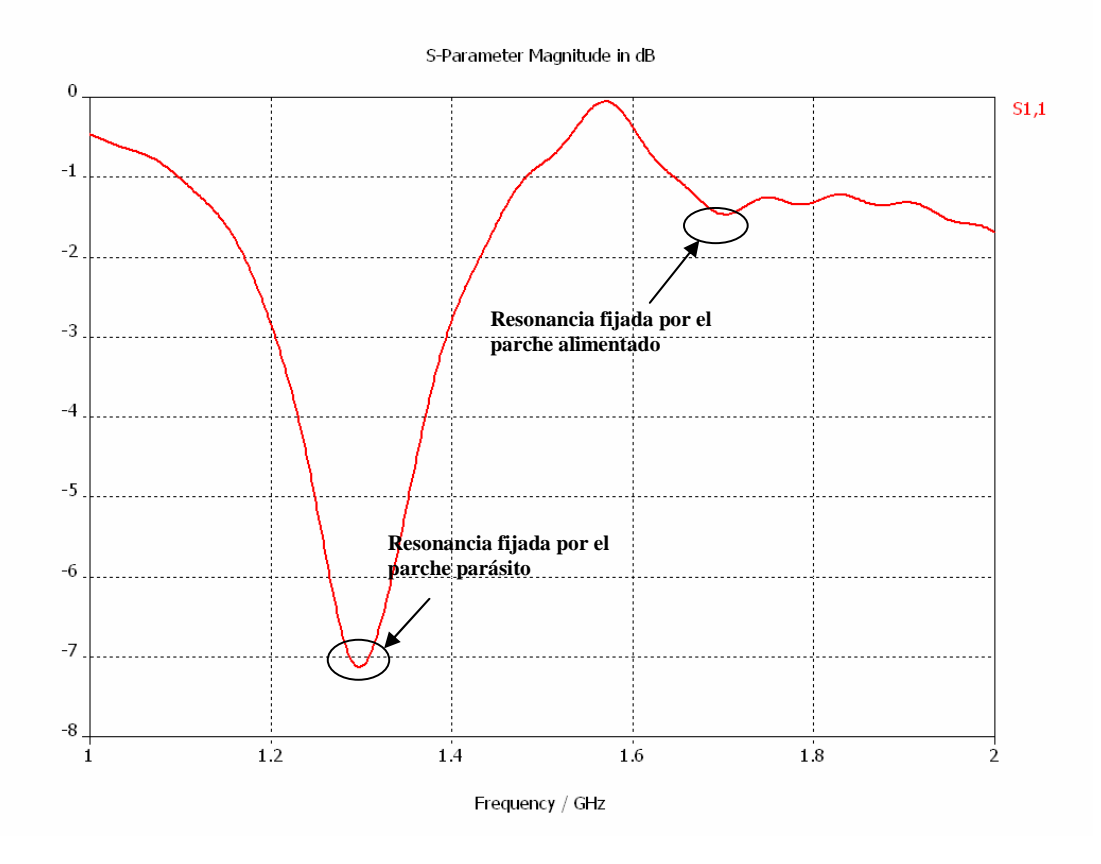

**Figura 2.4.6.** Respuesta del parámetro s11 para la segunda simulación.

#### **2.5 SIMULACIONES REALIZADAS EN EL PROCESO DE DISEÑO**

En este apartado se representarán los resultados de simulaciones realizadas en la fase de diseño de la antena mediante un CAD basado en el método de las diferencias finitas.

En la siguiente simulación se aumentará el radio del parche alimentado con respecto al punto de partida encontrado en el apartado anterior, que justificaba la zona de trabajo elegida en la figura 2.4.1. En principio, se debería observar un desplazamiento de la resonancia inducida por el parche alimentado hacia bajas frecuencias en relación a la última simulación del apartado anterior, como requiere la respuesta que debe tener la antena de Galileo. Los resultados de la simulación se representan, en el mismo formato que anteriormente, en la figura 2.5.1. Se ha de tener en cuenta el cambio de material de los sustratos, pasando de 2,2 a 3 y 1,5. Estos valores

dieron buenos resultados en cuanto a los resultados simulados, aunque son valores que carecen de sentido a la hora de construir la antena.

- **1) Parámetros de la simulación:** 
	- **ralim= 37 mm**
	- **rparas=45 mm.**
	- $h_1 = h_2 = 8$  mm.
	- $ε_1 = 3$ .
	- $\varepsilon_2 = 1.5$ .

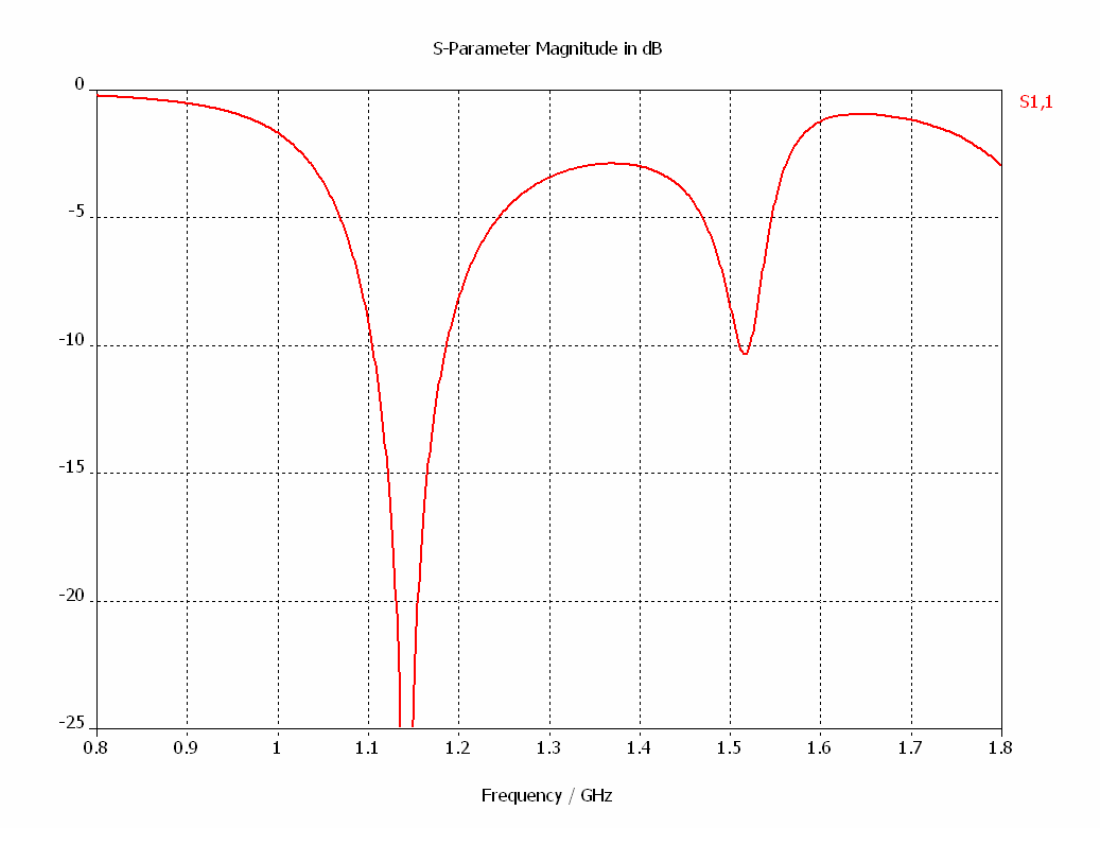

**Figura 2.5.1.** Cuarta simulación. Parámetro s11.

 En la figura anterior se observa cómo la respuesta bi-frecuencia se aproxima a la que debe tener para cubrir las bandas de Galileo. Se observa una desadaptación de la segunda resonancia posiblemente debido a la posición de la sonda de alimentación. Todo ello se detalla en el siguiente apartado.
# **2.6. RESULTADOS SIMULADOS PARA EL PRIMER DISEÑO**

 En este apartado se detallarán los resultados, en cuanto a impedancia de entrada y a características de radiación obtenidas en el primer prototipo simulado, el cual ya cumple las especificaciones requeridas en cuanto a respuesta en frecuencia y características de radiación. Una vez presentados estos resultados se hará lo mismo con los correspondientes al diseño construido, en el que hubo que variar mediante un proceso de optimización los espesores y materiales de los sustratos, y en consecuencia los radios de los parches, para poder utilizar materiales disponibles en el laboratorio de cara a proceder a la construcción de la antena. No obstante, en este apartado se simula un parche que utiliza en su sustrato superior (el del parche parásito) un dieléctrico de constante 1,5, que no se empleará en la construcción. Hay que destacar entonces en este punto que el prototipo simulado en este apartado es solamente el punto de partida del diseño real cuyos resultados simulados cumplen las especificaciones, no un prototipo para ser construido, ya que los materiales dieléctricos no se eligieron pensando en su disponibilidad y en principio se dio por válido el prototipo únicamente en cuanto a la impedancia de entrada. Otros parámetros como aislamiento o razón axial no se validaron hasta después de disponer de todos los resultados simulados.

#### **2.6.1. DIMENSIONES DEL MODELO SIMULADO**

La tabla 2.6.1 contiene los valores de las dimensiones de la antena de parches apilados, utilizados en la simulación previa a la construcción de la antena. La nomenclatura que se seguirá en lo sucesivo corresponde con el esquema representado en la figura 2.6.1.

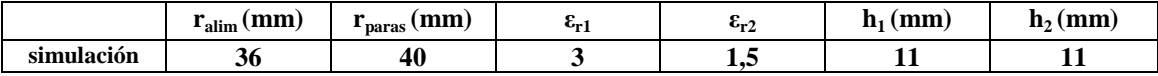

**Tabla 2.6.1. Parámetros de simulación**

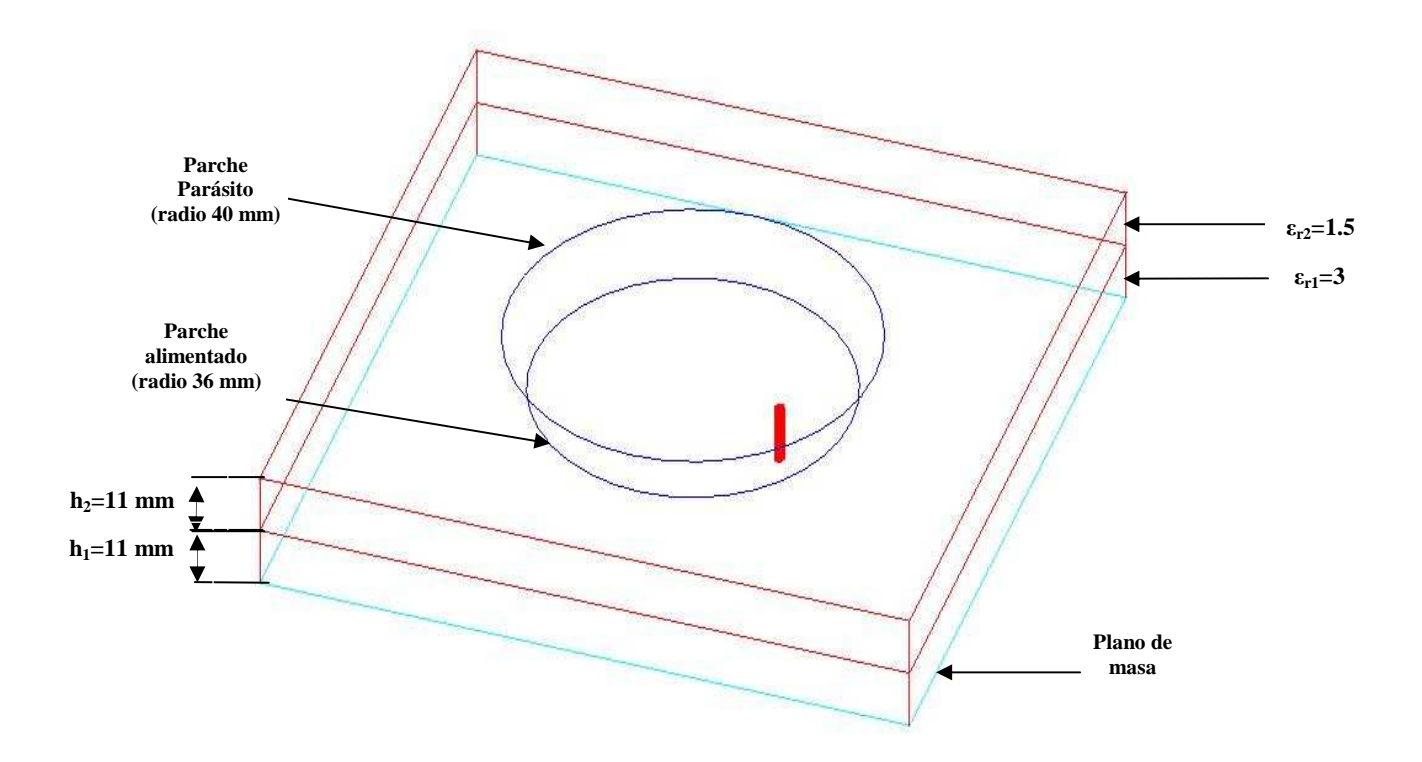

**Figura 2.6.1.** Esquema de la antena simulada.

En el apartado que sigue se representan las figuras que describen el comportamiento de la antena y sus principales características, tanto en impedancia (determinando el ancho de banda de la misma) como en radiación. Todas las simulaciones están realizadas mediante un software basado en el método de las diferencias finitas. Es especialmente importante la visualización de la razón axial, ya que la antena debe trabajar en polarización circular a derechas y una razón axial excesiva supondría un mal comportamiento de la misma. Como ya se ha dicho, la forma de conseguir polarización circular es alimentando simplemente mediante dos sondas ortogonales y en cuadratura. Esta forma de alimentación deja patente una clara ventaja que proporcionan las antenas impresas: la sencillez para hacer que la antena trabaje en la polarización deseada sin demasiadas complicaciones en su construcción (en el caso que nos ocupa, en lugar de alimentar con una entrada, hay que utilizar dos). Esta forma de resolver el problema de la polarización circular tiene como contrapartida la necesidad de diseñar un circuito híbrido que se adecue a la particular respuesta en frecuencia de la antena, lo cual no es ni mucho menos trivial, como se verá en el capítulo 4.

### **2.6.2. RESULTADOS SIMULADOS PARA EL PRIMER MODELO**

Las figuras representadas a continuación corresponden a los resultados simulados para la antena cuyas dimensiones se muestran en la tabla 2.6.1. La antena tiene como particularidad la longitud del radio del parche parásito, sensiblemente mayor que en el parche alimentado. Como ya se ha mencionado en múltiples ocasiones, esto favorece el acoplamiento del parche parásito por los campos desbordados y, por tanto, la adaptación de la antena en las dos bandas de Galileo, considerablemente separadas entre sí. En las figuras sucesivas se puede comprobar cómo la antena simulada cumple los requisitos para funcionar como receptora de la señal del sistema Galileo, con lo que se decidirá posteriormente su construcción y proceder al diseño del circuito activo (esto último se verá con detalle en el capítulo 5). En todas las simulaciones, la posición de las sondas de alimentación está a 30 mm de distancia del centro.

### • **REFLEXIÓN**

Las figuras 2.6.2 y 2.6.3 representan la respuesta del parámetro  $s_{11}$  de la antena, tanto en diagrama cartesiano como de Smith, teniendo en cuenta como referencia una impedancia de 50 Ω.

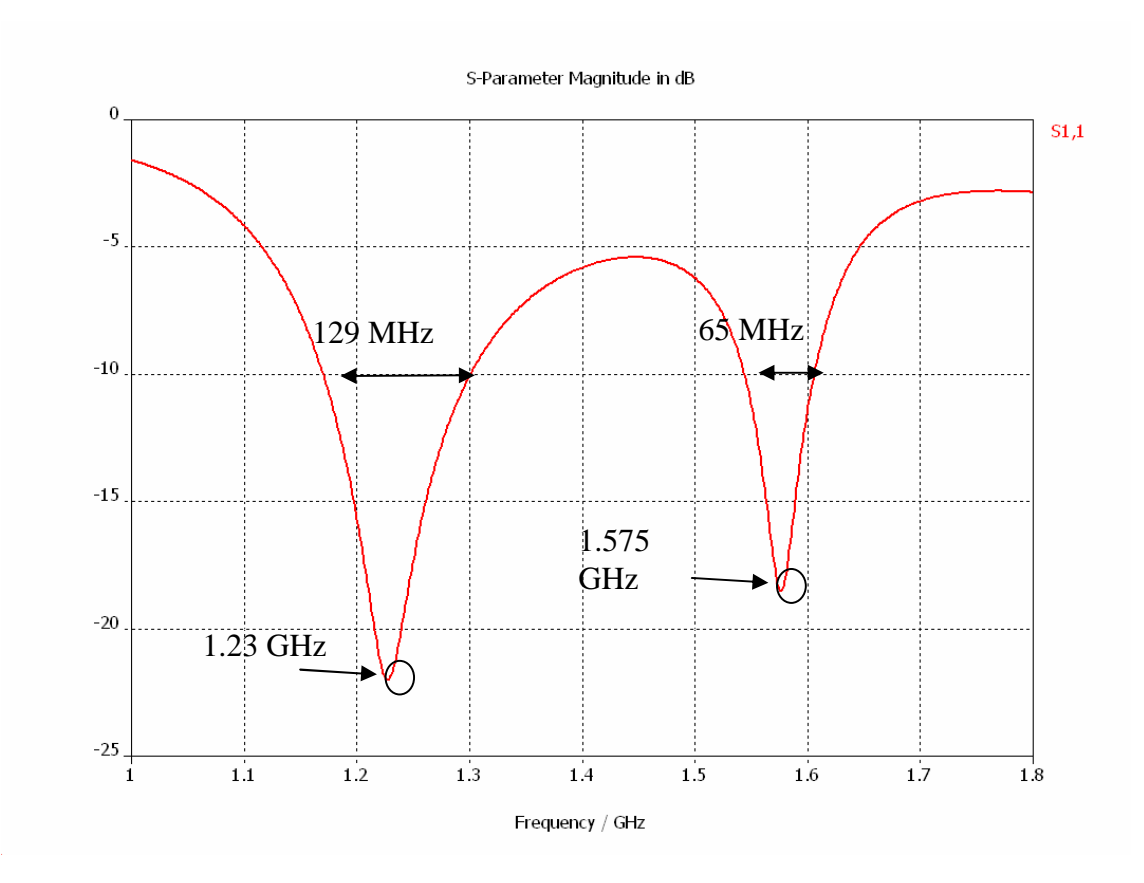

**Figura 2.6.2.** Parámetro s11 de la antena.

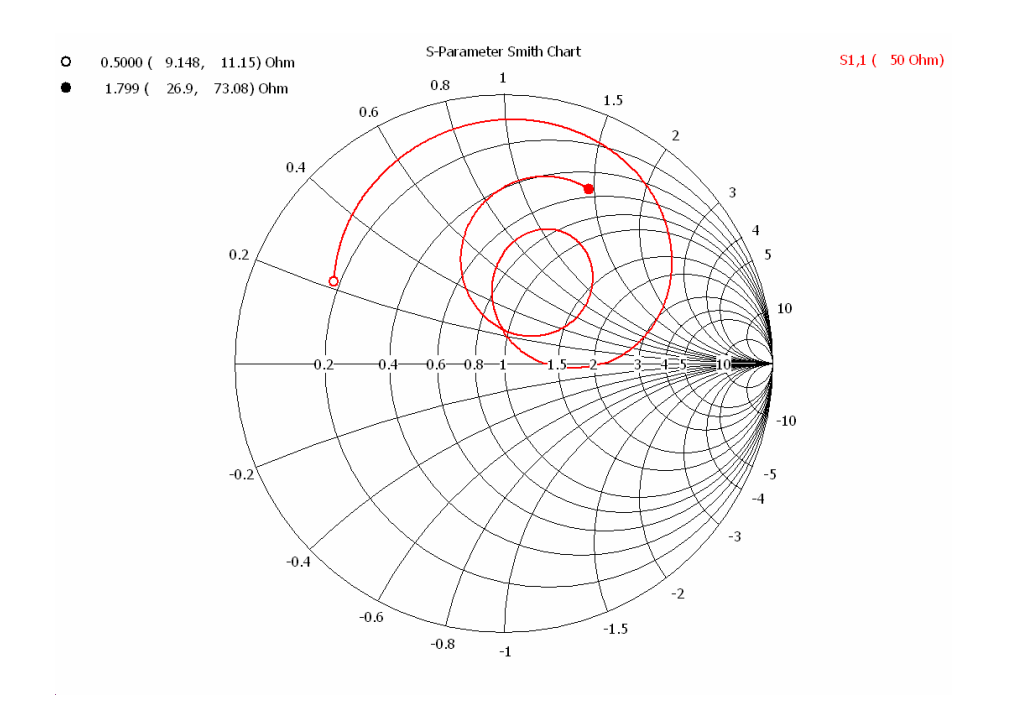

**Figura 2.6.3.** Parámetro s11 en el diagrama de Smith.

Como se puede comprobar en la figura 2.6.2, las dos resonancias se sitúan en las frecuencias deseadas (**1.230** y **1.575 MHz**). Como criterio para definir el ancho de banda de la antena tomaremos el ancho de banda en impedancia (existen otros métodos para definirlo, como el ancho de banda en polarización), considerando como límite para considerar una buena adaptación un valor del módulo del parámetro  $s_{11}$  de  $-10$  dB. Bajo este criterio, la antena simulada cubre las siguientes bandas:

# o **1.171-1.300 MHz.**  o **1.545-1.610 MHz.**

La banda inferior cubre, aparte de la pretendida **E5a-E5b**, la banda **E6**, utilizada para datos destinados a servicios de pago, mientras que la superior abarca completamente la banda **E2-L2-E1**. Como se comprueba, la antena simulada es de doble banda, ya que las dos bandas en las que las pérdidas por reflexión son admisibles están separadas entre sí.

### • **ACOPLAMIENTO ENTRE ALIMENTACIONES**

La figura 2.6.4 representa el acoplo entre las dos sondas de alimentación (parámetro  $s_{21}$ ), que se ha de mantener a un nivel lo suficientemente bajo en toda la banda de trabajo. Si el aislamiento es deficiente, el acoplamiento de potencia entre una sonda y otra hará que la razón axial se deteriore.

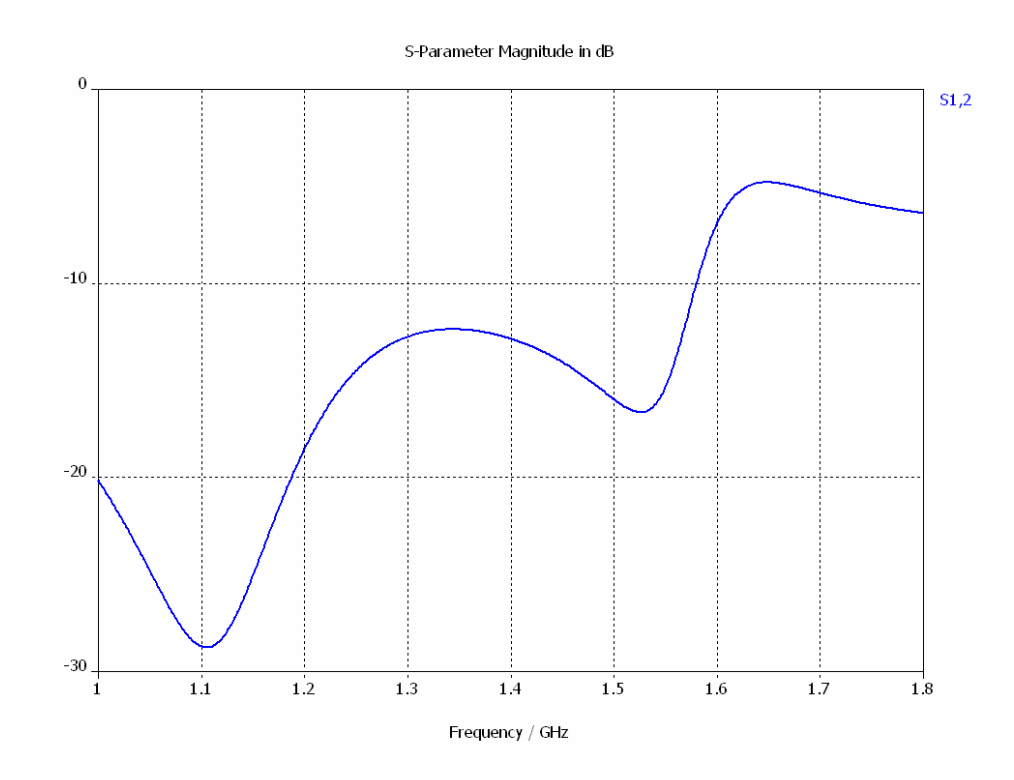

**Figura 2.6.4.** Acoplamiento entre alimentaciones.

La figura anterior muestra un aislamiento inadmisible entre las sondas en la banda alta (por debajo de 10 dB a 1,6 GHz). Esto tendrá efectos adversos en la razón axial en estas frecuencias, como se verá posteriormente.

Hasta ahora se han visto aspectos de la antena relativos a su impedancia de entrada, con lo que se ha determinado su ancho de banda. En lo sucesivo, se verán resultados simulados que mostrarán los aspectos de la antena relacionados con la radiación electromagnética. Se mostrarán los diagramas de radiación normalizados, a partir de los cuales se puede calcular la anchura de haz de la antena<sup>2</sup>. Igualmente, mediante los resultados simulados se calculará la ganancia de la antena en la dirección del máximo del diagrama de radiación. Finalmente se representará la razón axial, un parámetro muy importante para la recepción de la señal del sistema Galileo, polarizada circularmente.

 $\frac{1}{2}$  Idealmente, la antena debería tener un haz hemisférico, ya que el funcionamiento del diseño se basa en la recepción de la señal de 4 satélites, que pueden estar separados a cualquier ángulo tanto en azimut como en elevación.

### • **DIAGRAMAS DE RADIACIÓN**

Las figuras 2.6.5 y 2.6.6 representan los diagramas de radiación **en polarización circular** obtenidos de la simulación de la antena a las frecuencias de 1.25 y 1.55 MHz, representados en dos planos ortogonales para ambas frecuencias. A partir de estos diagramas se podrá estimar la anchura de haz a 3 dB en las dos frecuencias centrales. Aunque en un principio cabría esperar simetría de revolución en el diagrama de radiación de la antena dada la geometría empleada, esto no será así debido al hecho de utilizar dos sondas situadas en dos radios ortogonales. Esta asimetría se percibe en las representaciones de los resultados simulados, aunque es muy ligera en todos los casos.

 El sistema de referencia utilizado en todas las representaciones es un sistema de coordenadas esféricas convencional donde el plano de masa corresponde a  $\theta = \pi/2$ . El ángulo φ designa el ángulo de azimut, mientras que θ es el ángulo de colatitud.

#### • **DIAGRAMAS DE RADIACIÓN EN LA BANDA E5A-E5B (1.25 MHZ)**

La anchura de haz a 3 dB para 1.25 MHz es de unos 87.5° y de 98° en cada uno de los dos planos ortogonales, con lo que el diagrama no es demasiado directivo (aspecto positivo para nuestro diseño). El valor de directividad en la dirección del máximo (perpendicular al plano de masa) es de 7.1 dBi.

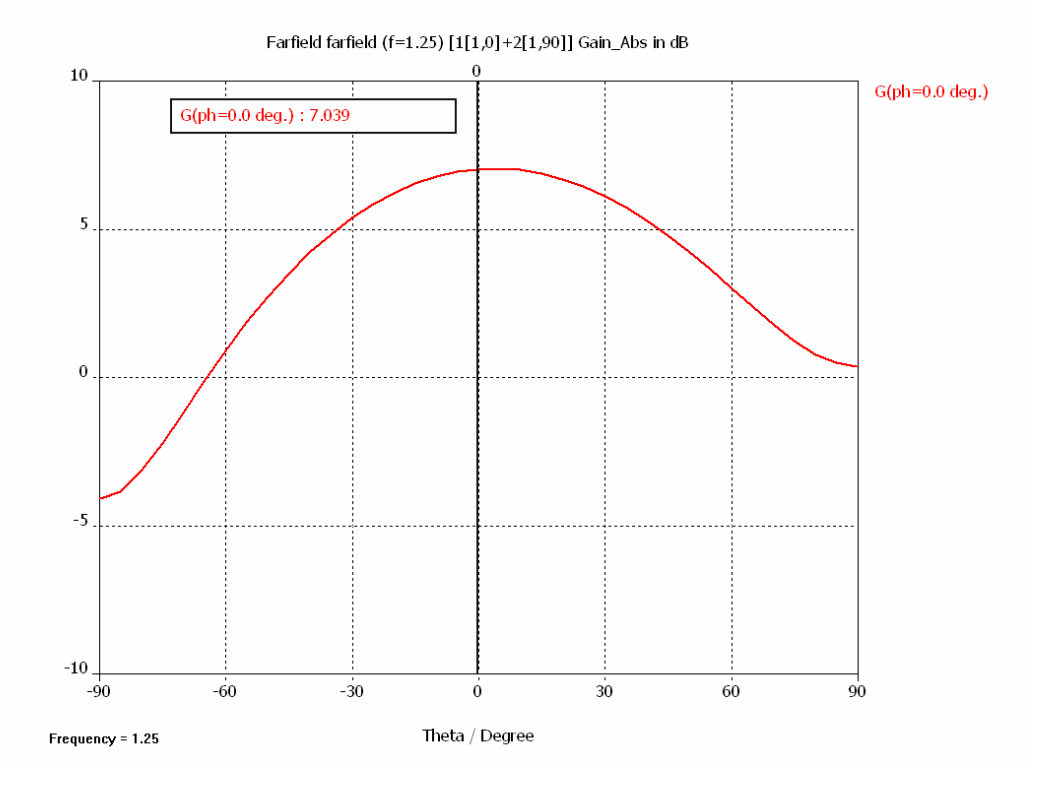

**Figura 2.6.5a.** Diagrama de radiación en polarización circular a f=1.25 MHz y φ=0º.

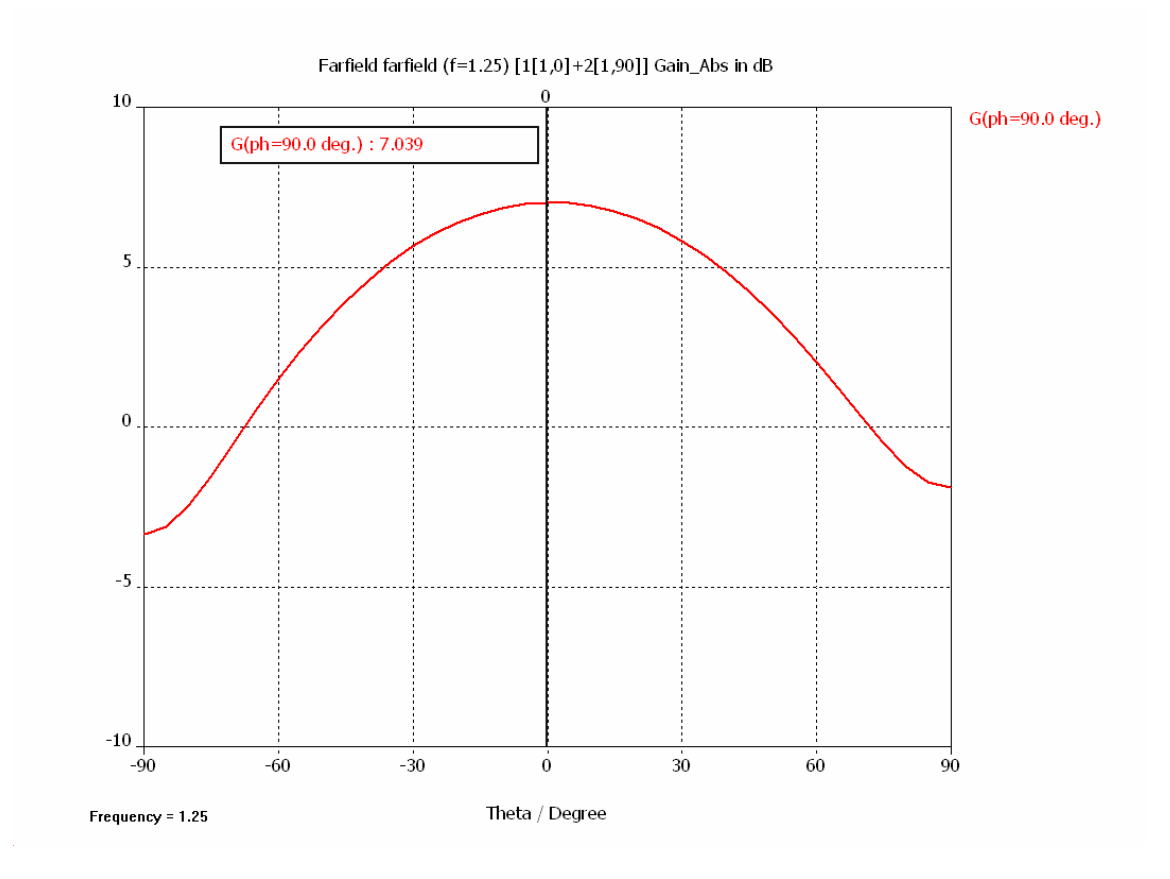

**Figura 2.6.5b.** Diagrama de radiación en polarización circular a f=1.25 MHz y φ=90º.

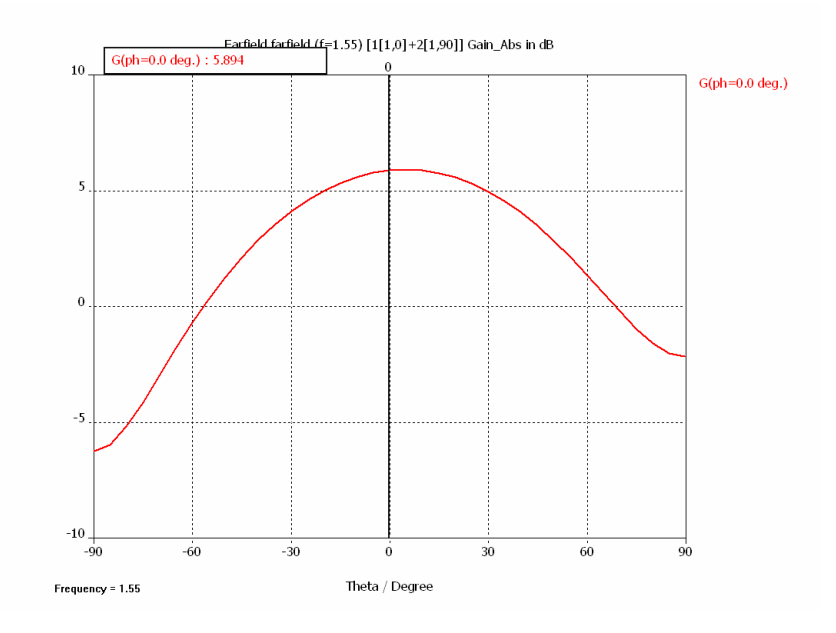

# • **DIAGRAMAS DE RADIACIÓN EN LA BANDA E2-L1-E1 (1.55 MHZ)**

**Figura 2.6.6a.** Diagrama de radiación en polarización circular a f=1.55 MHz y φ=0º.

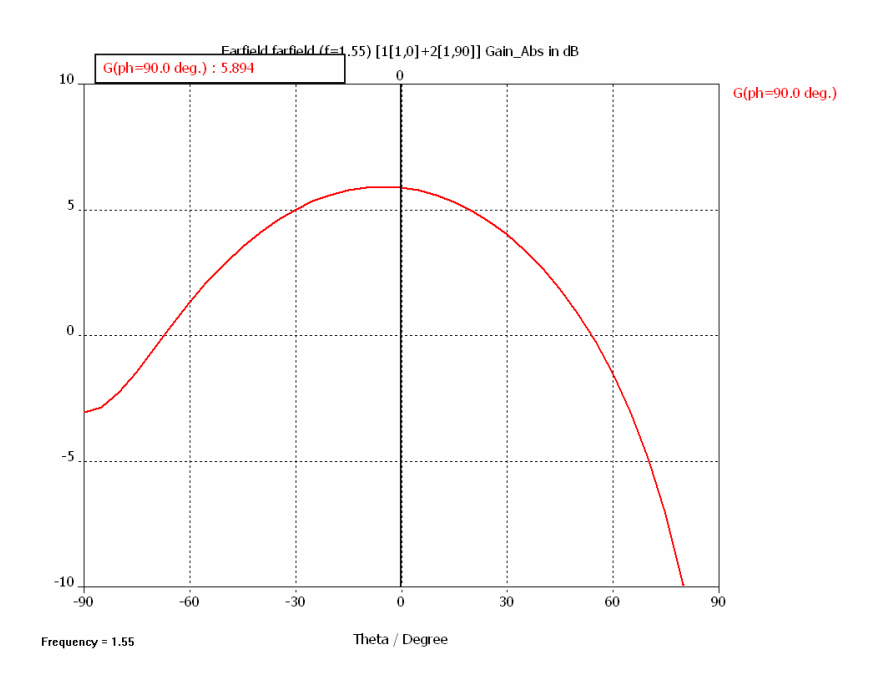

**Figura 2.6.6b.** Diagrama de radiación en polarización circular a f=1.55 MHz y φ=90º.

El valor de directividad en la dirección del máximo para esta frecuencia es de 5.9 dBi. La anchura de haz en esta banda es algo mayor que en la banda inferior (unos 88º). A la vista de estos diagramas, es esperable un nivel superior de G/T para la banda más baja. En el diagrama representado se observa, además, una pequeña desviación del máximo respecto a la perpendicular del plano de masa. Esto se debe a que, como ya se comentó, la antena no es simétrica por la necesidad de utilizar dos sondas de alimentación en radios perpendiculares.

### • **RAZÓN AXIAL EN LA BANDA E5A-E5B (1.200 MHZ)**

Se representará a continuación (figuras 2.6.7) la razón axial en la banda inferior simulada con el CAD basado en el método de las diferencias finitas. Se debe destacar que éste es un factor muy importante en el correcto funcionamiento de la antena, ya que debe trabajar en polarización circular a derechas (RHCP), tal y como se ha comentado en varias ocasiones a lo largo de esta memoria. Se utilizarán dos planos ortogonales para representar la razón axial, ya que, debido a la alimentación por doble sonda, la antena no es estrictamente simétrica por este motivo.

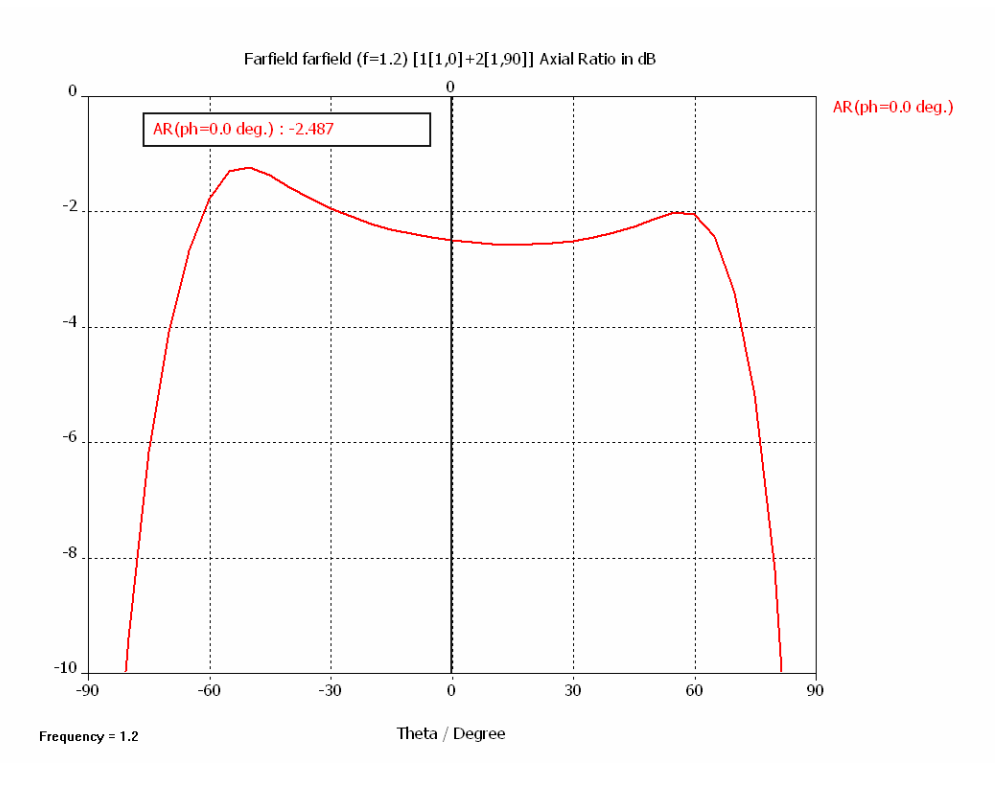

**Figura 2.6.7a.** Razón axial a f=1.200 MHz y  $\varphi = 0^\circ$ .

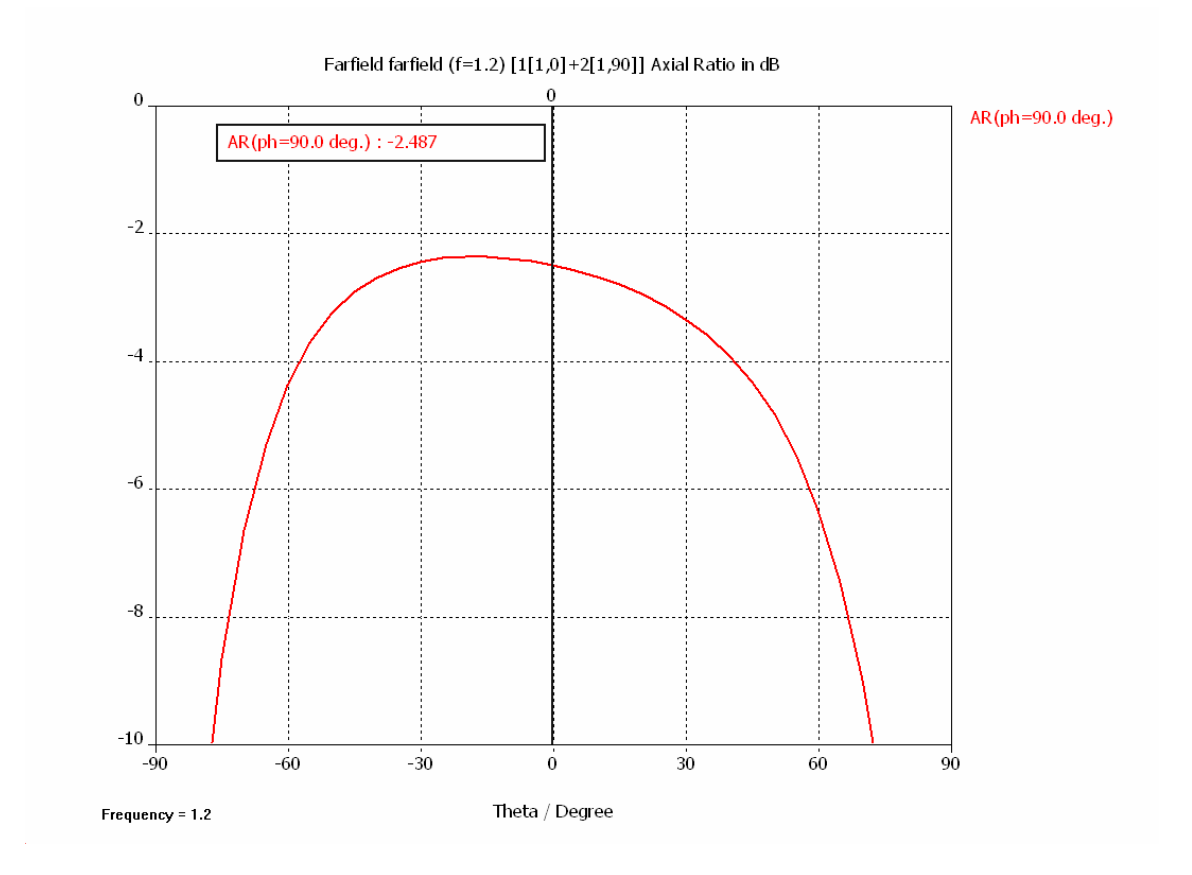

**Figura 2.6.7b.** Razón axial a f=1.200 MHz y  $\varphi$ =90 $^{\circ}$ .

En las dos figuras anteriores se puede observar cómo la razón axial es admisible en prácticamente 90º en los dos planos ortogonales en los que se representan los resultados, aunque no es lo suficientemente buena, ya que el prototipo que se simuló sólo pretendía cumplir especificaciones en cuanto a impedancia de entrada.

#### • **RAZÓN AXIAL EN LA BANDA E2-L1-E1 (1.575 MHZ)**

Igual que se hizo anteriormente, se representan en las figuras 2.6.8 los resultados obtenidos de la simulación para la frecuencia de 1.575 MHz. En este caso, las figuras obtenidas presentan una fuerte asimetría respecto a la perpendicular al plano de masa, llegando incluso a valores inadmisibles a partir de ciertos ángulos de elevación. De nuevo atribuiremos la asimetría a la colocación de las dos sondas

ortogonales, aunque los valores obtenidos hacen que este diseño no sea el idóneo para esta banda. Cabía esperarlo teniendo en cuenta el aislamiento visto en la figura 2.6.4. Inevitablemente, será necesario abordar otro diseño con otros parámetros (espesores de dieléctricos y materiales) que mejoren el aislamiento en la banda alta de trabajo. Una disminución del espesor del sustrato superior da ese resultado, como se verá en el siguiente apartado. En el siguiente apartado 2.7, en el que se aborda un diseño con otros valores de espesores y materiales para los dieléctricos, se observarán valores tolerables para todos los ángulos de elevación cubiertos por el haz.

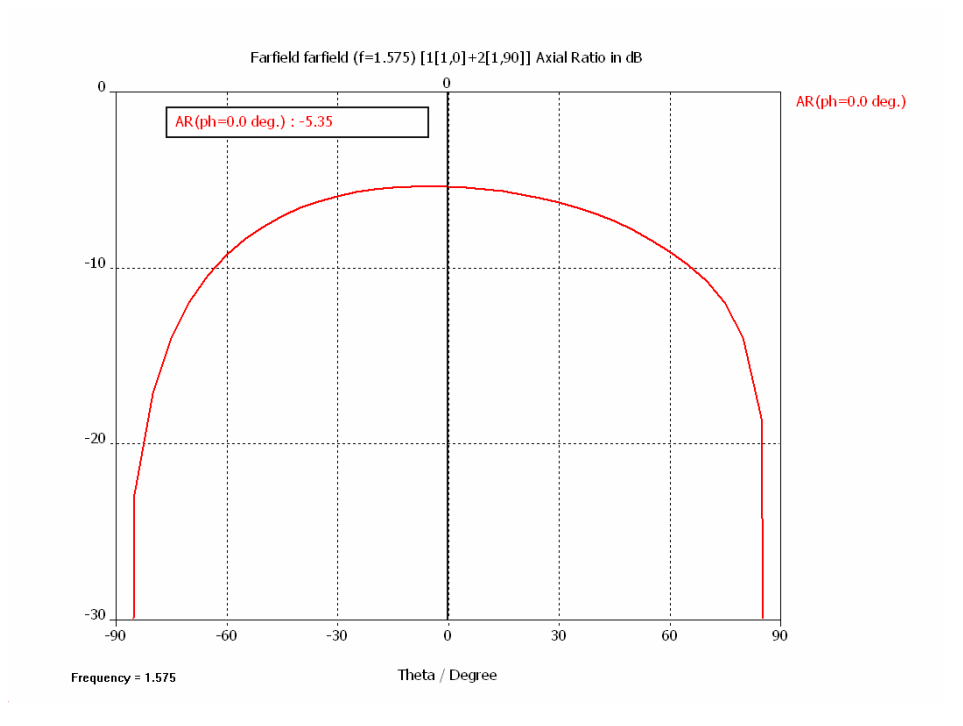

**Figura 2.6.8a.** Razón axial a f=1.575 MHz y  $\varphi$ =0°.

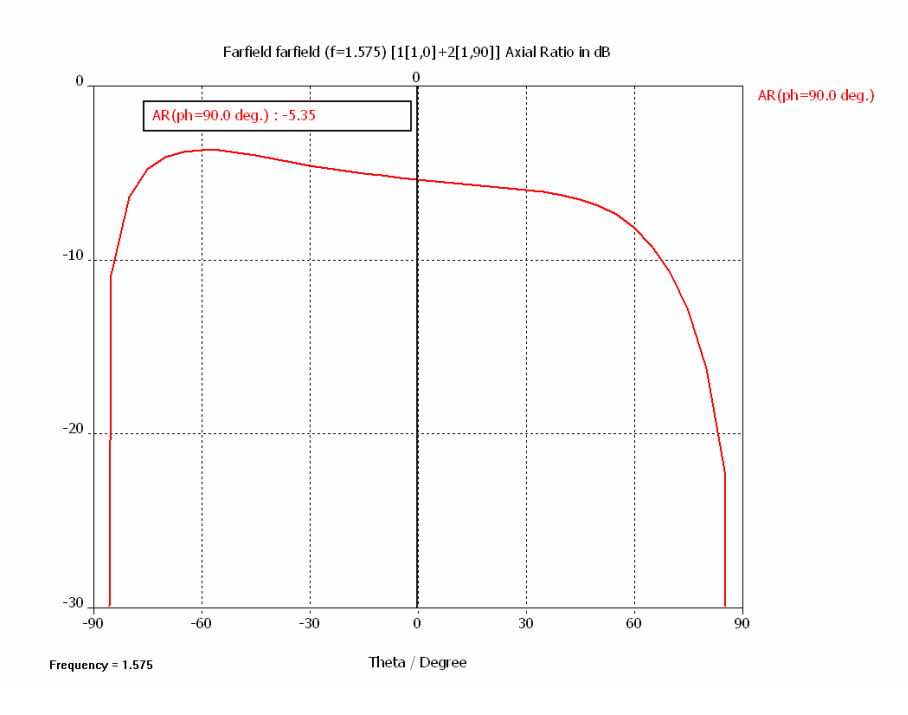

**Figura 2.6.8b.** Razón axial a f=1.575 MHz y  $\varphi$ =90°.

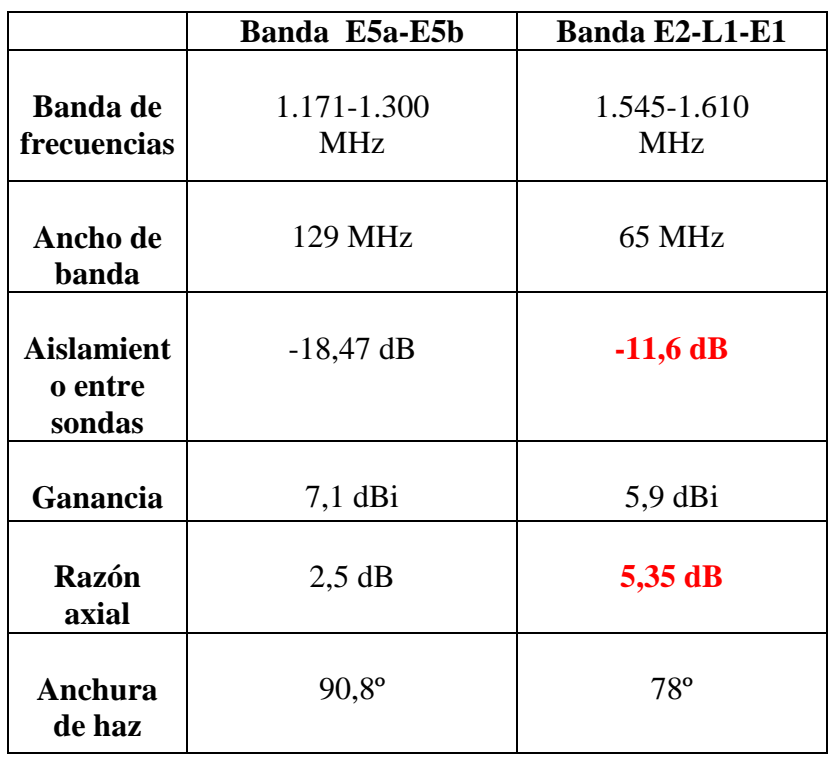

# • **CARACTERÍSTICAS DEL PRIMER MODELO SIMULADO**

**Tabla 2.6.2.** 

En rojo se resaltan los aspectos de la antena que no se adecuan a lo pretendido. El hecho de que el aislamiento sea malo en la banda alta hace que la razón axial sea inadmisible a esa frecuencia. Por tanto, es necesario mejorarlo. De hecho, en la banda inferior, la antena cumple con lo especificado en cuanto a razón axial dado que el valor de aislamiento es razonable, por encima de 18 dB.

# **2.7 RESULTADOS SIMULADOS PARA EL DISEÑO CONSTRUIDO**

En este apartado se analizarán los resultados simulados y medidos para el diseño final construido, en el cual se mejora el aislamiento entre sondas y la razón axial con respecto al diseño del apartado anterior. Además, es necesario realizar una adaptación de los materiales que se utilizarán finalmente para los sustratos, con lo que hay que modificar los radios de los parches. En el diseño final construido, se utilizó una capa de FR4 de 0.5 mm de espesor para imprimir los parches, lo cual influye igualmente en la respuesta de la antena con respecto al prototipo "básico" analizado en el anterior apartado, y exige por tanto modificar un poco los radios de los parches para que las resonancias queden situadas en el centro de las dos bandas de trabajo de Galileo que se pretenden recibir. La figura 2.7.1 representa un esquema de la antena tal y como queda físicamente una vez construida. Las dimensiones de la antena se pueden ver en la tabla 2.7.1. Los dieléctricos utilizados son PVC (para el sustrato inferior) y Polietileno (para el superior), de 10 y 6 mm de espesor respectivamente. El plano de masa es de geometría cuadrada, de 95 mm de lado. La misma geometría se utiliza para los sustratos, en este caso de 90 mm de lado.

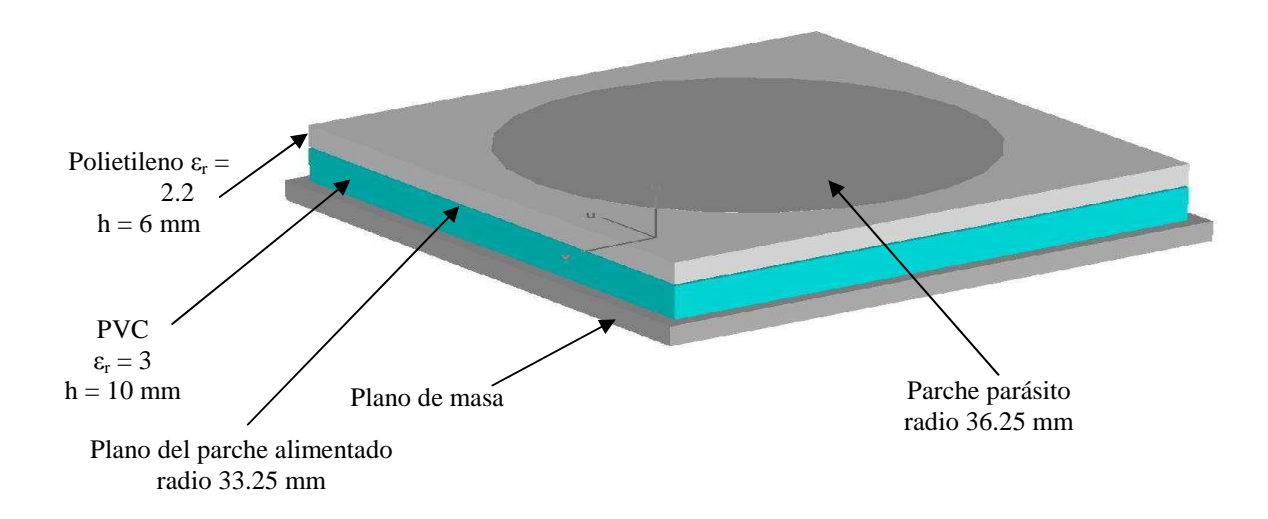

**Figura 2.7.1.** Esquema de la antena construida.

Las dimensiones de la antena construida son las que se pueden ver en la siguiente tabla:

|            | $r_{\text{alim}}(mm)$ | $r_{\text{paras}}$ (mm) | $\epsilon_{\rm r1}$ | ${\rm E}_{\rm r2}$    | $h1$ (mm) | $h2$ (mm) |
|------------|-----------------------|-------------------------|---------------------|-----------------------|-----------|-----------|
| construida | 33.25                 | 36.25                   | <b>PVC</b>          | l Polietileno         |           |           |
|            |                       |                         | $(\epsilon_{r1}=3)$ | $(\epsilon_{r2}=2.2)$ |           |           |

**Tabla 2.7.1.** 

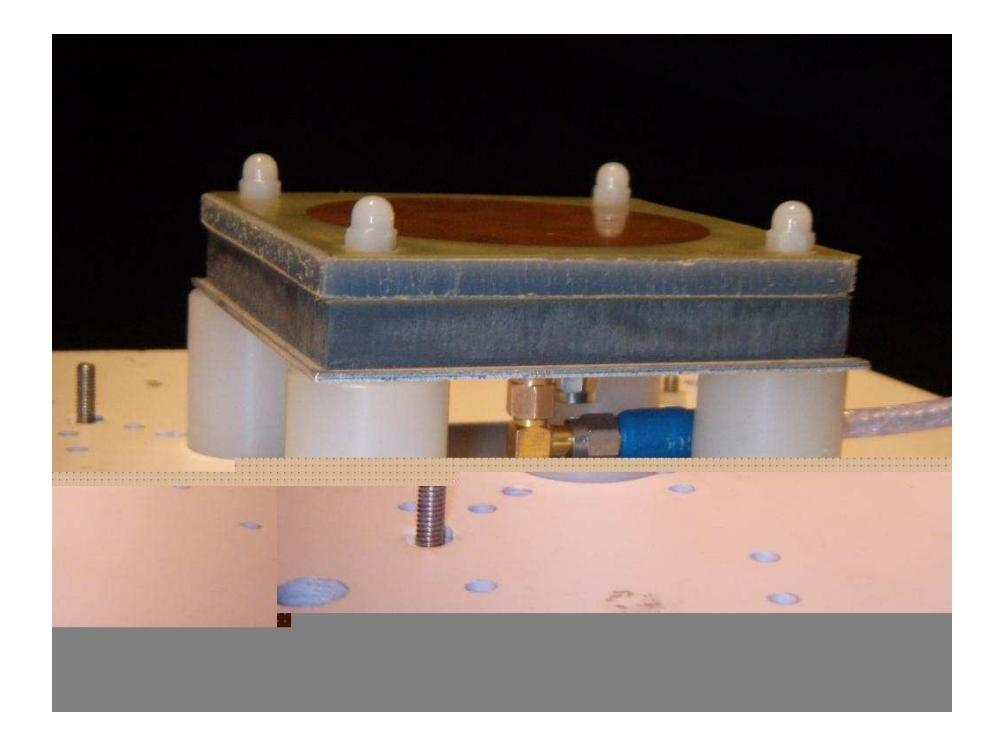

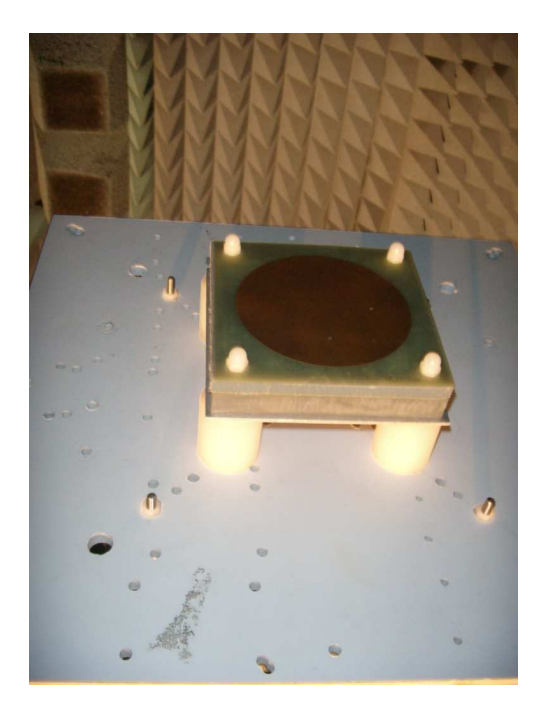

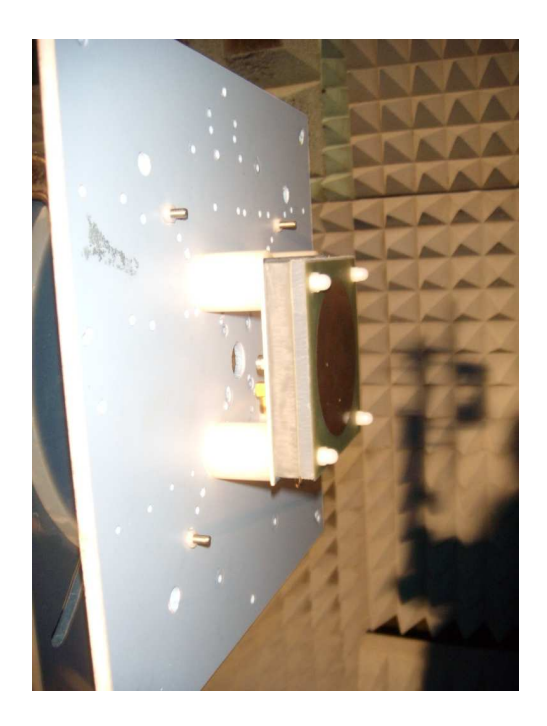

**Figura 2.7.2. Fotografías de la antena construida.** 

Las dimensiones y los sustratos de la antena simulada en este apartado son los mismos que en el caso de la antena construida. Sin embargo, se imprimieron varios parches parásitos con diferentes valores de radio, para poder comprobar cuál era el que adaptaba mejor la respuesta de la antena en su totalidad. Con ayuda de un analizador de redes se comprobó que el radio utilizado aquí era el que permitía una mejor adaptación en la entrada de la antena a las frecuencias de resonancia que definen las bandas de trabajo de Galileo.

La simulación de la antena se realiza de nuevo con un software basado en el método de las diferencias finitas. Se demuestra en la práctica que el CAD utilizado se aproxima razonablemente a la realidad con respecto a otras herramientas, especialmente en diseños con estructuras complicadas o que exigen mucha precisión.

A continuación se representan los resultados más relevantes de las simulaciones realizadas, tanto desde el punto de vista de impedancia como de radiación.

### • **REFLEXIÓN**

En la figura 2.7.3 se puede observar la respuesta del parámetro  $s_{11}$  de la antena. Se comprueba cómo las dos resonancias se sitúan en los centros de las bandas de Galileo. La figura 2.7.4. representa la respuesta en el diagrama de Smith.

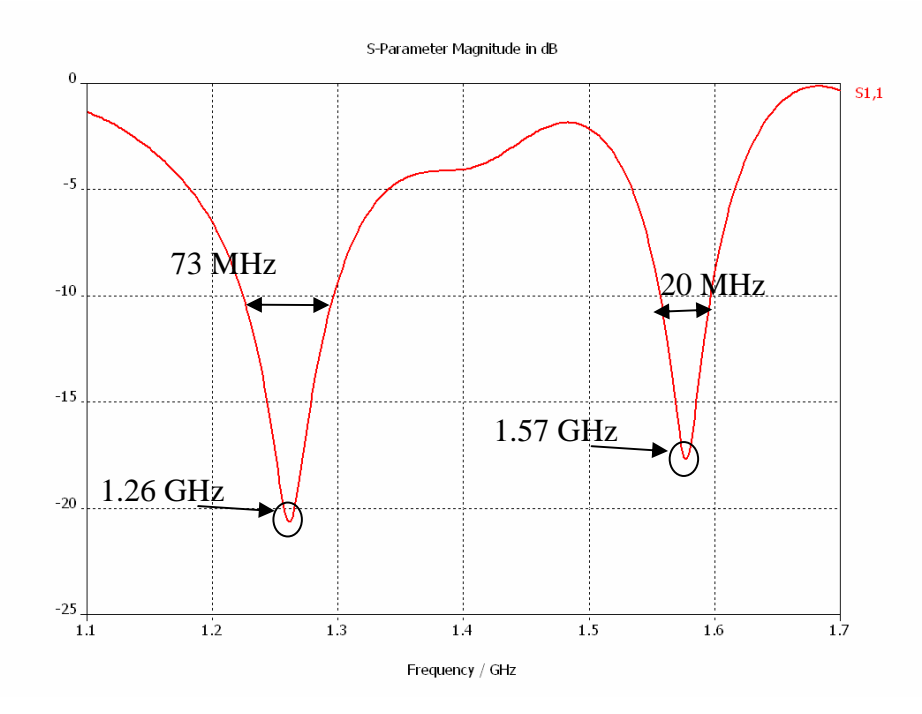

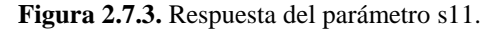

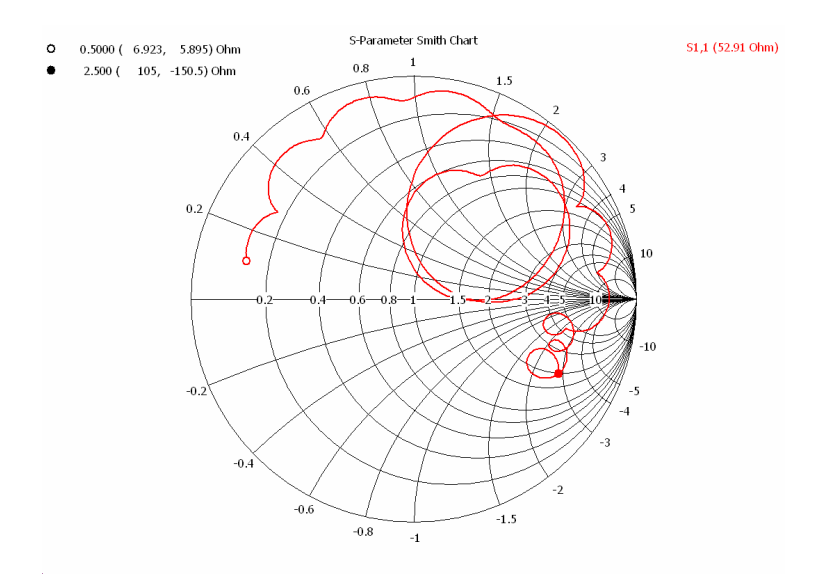

**Figura 2.7.4.** s11 representado en el diagrama de Smith.

Las dos resonancias se sitúan a las frecuencias de **1.260 y 1.573 MHz**. Considerando de nuevo el ancho de banda en impedancia, las frecuencias que la antena es capaz de recibir son las siguientes:

o **1.223-1.296 MHz.**  o **1.557-1.597 MHz.**  o

La resonancia inferior está ligeramente alta en frecuencia para la aplicación a la que se destinará la antena. Sin embargo, las resonancias están lo suficientemente bien situadas y, sobre todo, adaptadas, como para proceder a su construcción.

#### • **AISLAMIENTO ENTRE LAS DOS ALIMENTACIONES**

Como ya se hizo en el análisis de la simulación del primer prototipo, es de interés comprobar el aislamiento de las dos sondas de alimentación necesarias para conseguir polarización circular. El parámetro  $s_{21}$  se representa en la figura 2.7.5, en función de la frecuencia.

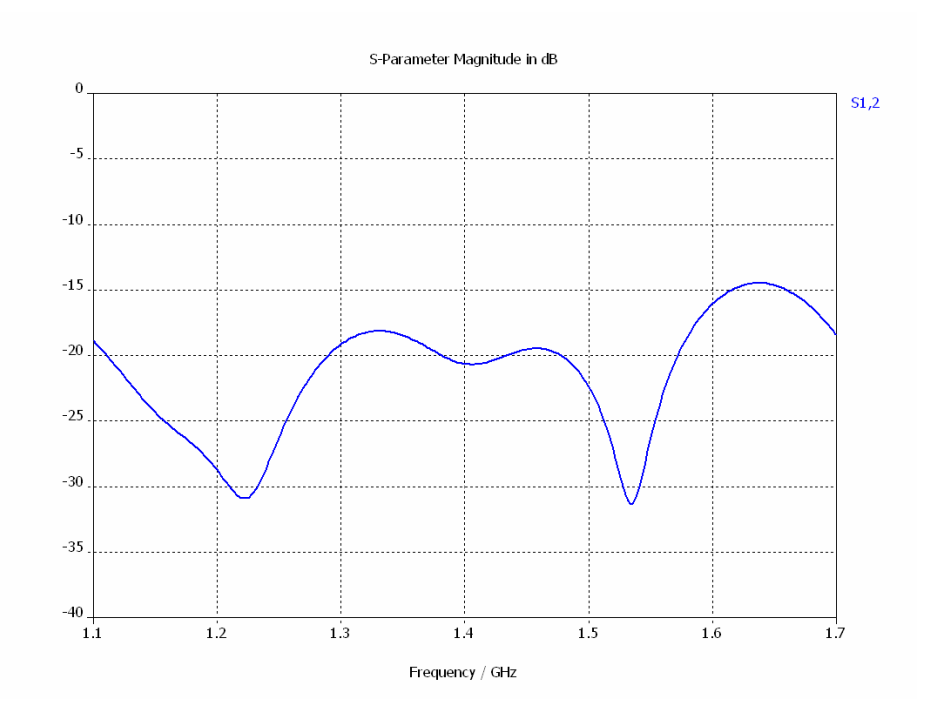

**Figura 2.7.5.** Aislamiento entre las alimentaciones.

 La herramienta de simulación utilizada muestra una gran fiabilidad en el cálculo de los parámetros electromagnéticos de estructuras muy variadas. Por tanto, los resultados de aislamiento entre sondas representados en la figura 2.7.5 reflejarán el comportamiento real de una forma fidedigna, como se podrá comprobar posteriormente al presentar los resultados medidos. La figura muestra cómo el aislamiento es superior a los **15 dB** en las dos bandas de trabajo.

### • **IMPEDANCIA EN FUNCIÓN DE LA POSICIÓN DE LA SONDA**

En las antenas impresas, la parte real de la impedancia de entrada vista por la sonda depende de la distancia de ésta al centro del parche. El valor de la impedancia vendrá determinado por la estructura del campo electromagnético en el interior del parche. Dicha estructura es bien conocida en geometrías simples, tanto circulares como rectangulares, pudiendo calcular "a priori" el punto óptimo de alimentación de la antena mediante sonda, el cual no será otro que el que presente una impedancia real de 50 Ω. Sin embargo, en el caso que nos ocupa la estructura no es tan obvia, con lo que sería interesante realizar un estudio de la parte real de la impedancia de entrada en función de la posición de la sonda, a las dos frecuencias de resonancia (a 1.215 y 1.584,5 MHz). Para ello, se representa para cada frecuencia la parte real calculada mediante la simulación, en función de la distancia al centro. Los resultados se pueden observar en la figura 2.7.6.

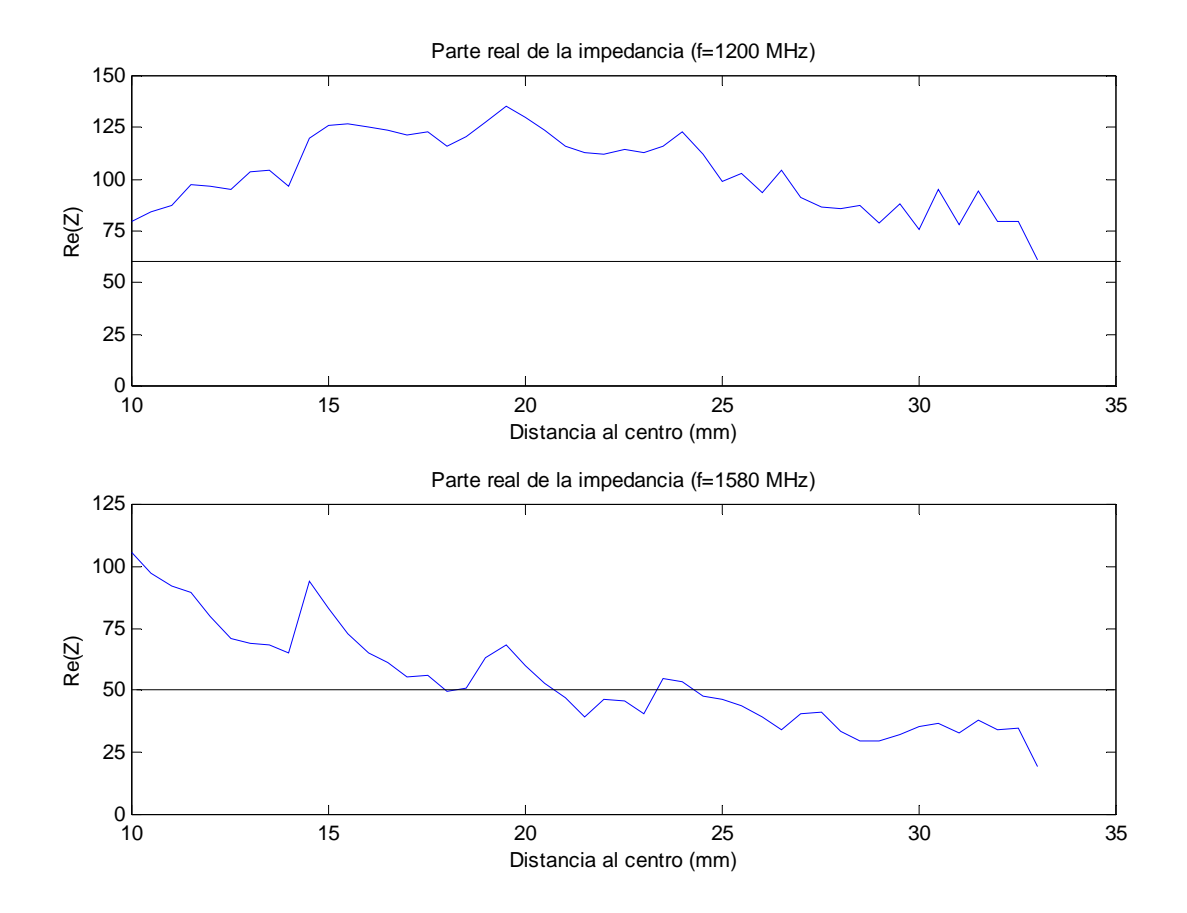

**Figura 2.7.6.** Parte real de la impedancia de entrada de la antena.

Según las gráficas anteriores, las dos sondas situadas en radios ortogonales se deberían situar aproximadamente entre 25 y 30 mm del centro, donde se alcanza un valor de compromiso en las dos frecuencias simultáneamente.

#### • **DIAGRAMAS DE RADIACIÓN**

Los diagramas de radiación a las dos frecuencias de resonancia que se representan seguidamente utilizan el sistema de referencia de coordenadas esféricas utilizado en el apartado anterior. Las figuras 2.7.7 a) y b) representan el diagrama de radiación normalizado en función del ángulo de elevación, para dos planos ortogonales definidos por  $\varphi = 90^\circ$  y  $\varphi = 0^\circ$ , respectivamente, calculado para las dos frecuencias de resonancia, que son 1.200 y 1.575 MHz. Esta vez se representarán los diagramas en dos

planos ortogonales debido a que la simetría de revolución no es perfecta por la colocación de las dos sondas.

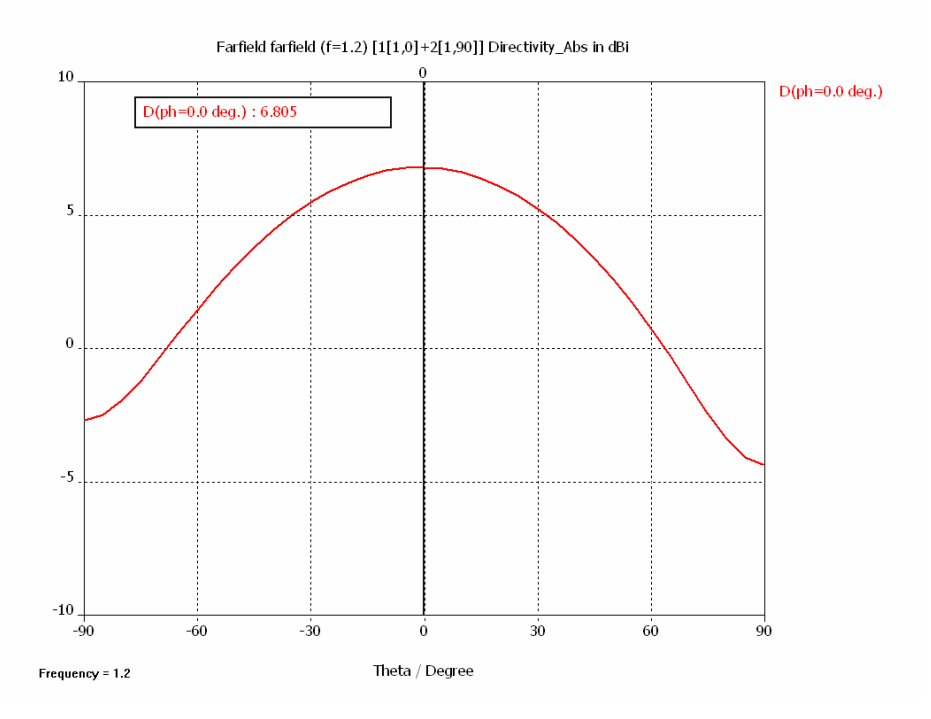

**Figura 2.7.7a.** Diagrama de radiación para φ=0º y f=1.2 GHz.

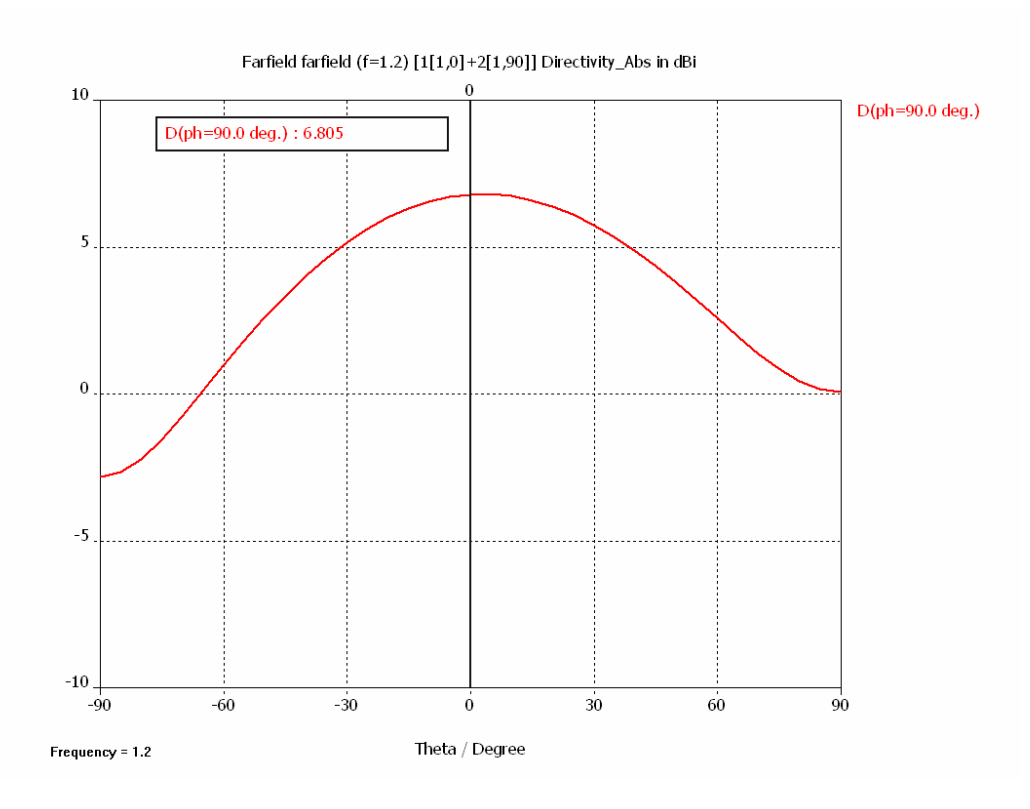

**Figura 2.7.7b.** Diagrama de radiación para φ=90º y f=1.2 GHz.

La anchura de haz para φ=0º es de 85º en los dos planos ortogonales. Como era de prever por la presencia de las dos sondas, se puede observar una asimetría entre ambos diagramas, aunque la anchura de haz en el primer caso coincide en las dos simulaciones.

El valor de ganancia en la dirección del máximo es de **6.8 dBi**. Las conclusiones en cuanto a este valor son las mismas que se hicieron con la simulación previa del apartado anterior.

Los diagramas de radiación en dos planos ortogonales para la frecuencia superior son los dos representados a continuación en las figuras 2.7.8 a) y b).

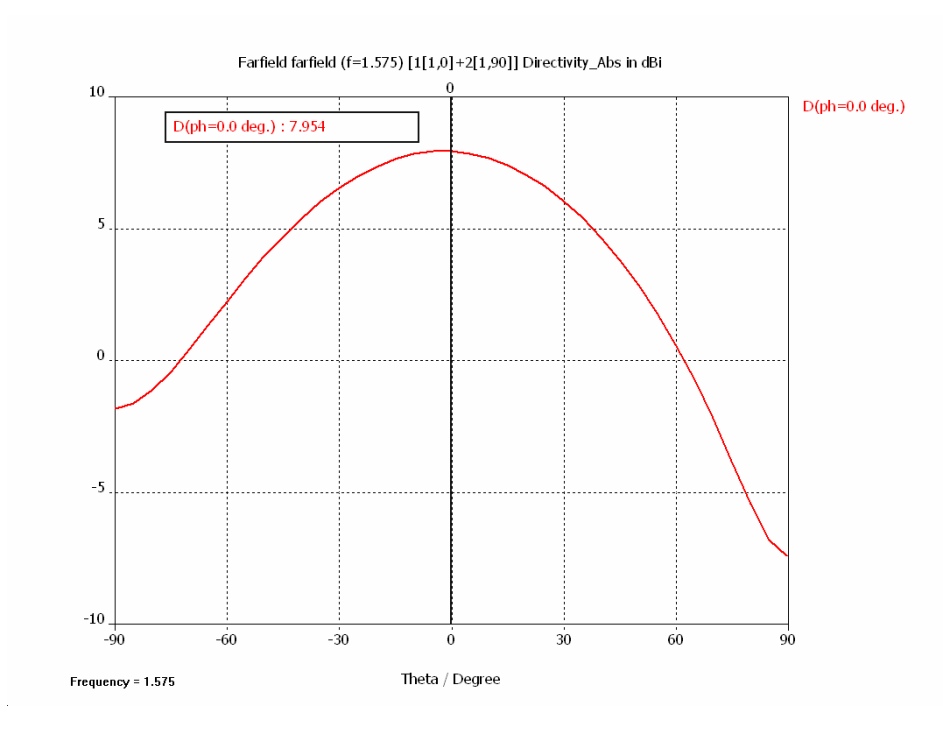

**Figura 2.7.8a.** Diagrama de radiación para φ=0º y f=1.575 GHz.

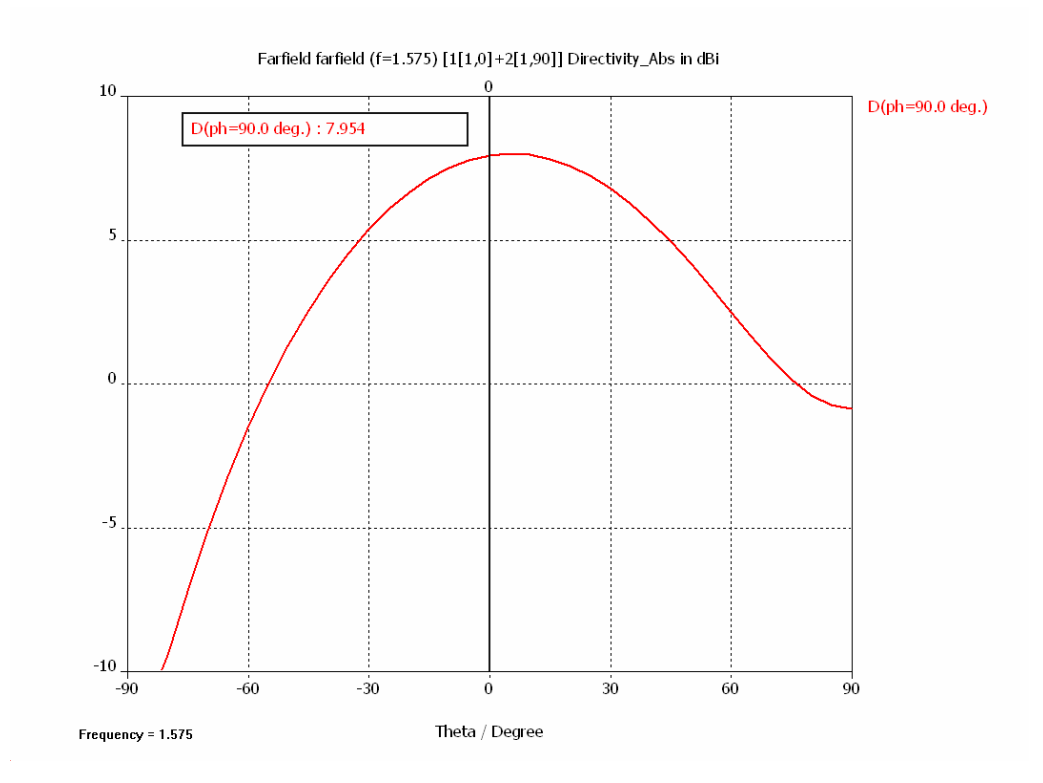

**Figura 2.7.8b.** Diagrama de radiación para φ=90º y f=1.575 GHz.

De nuevo, los diagramas no son estrictamente simétricos. La anchura de haz para φ=0º es de unos 72º. El valor de ganancia para esta frecuencia es de **8 dBi.** 

### • **RAZÓN AXIAL**

En las dos siguientes figuras se representa la razón axial de la antena según los resultados de la simulación. Para la frecuencia de 1.25 MHz, la razón axial es de nuevo asimétrica con respecto al eje principal de la antena, por lo que se debería representar en dos planos ortogonales. Igualmente, la razón axial a 1.55 MHz presenta una asimetría, por lo que se representará también en dos planos ortogonales, en función del ángulo de elevación.

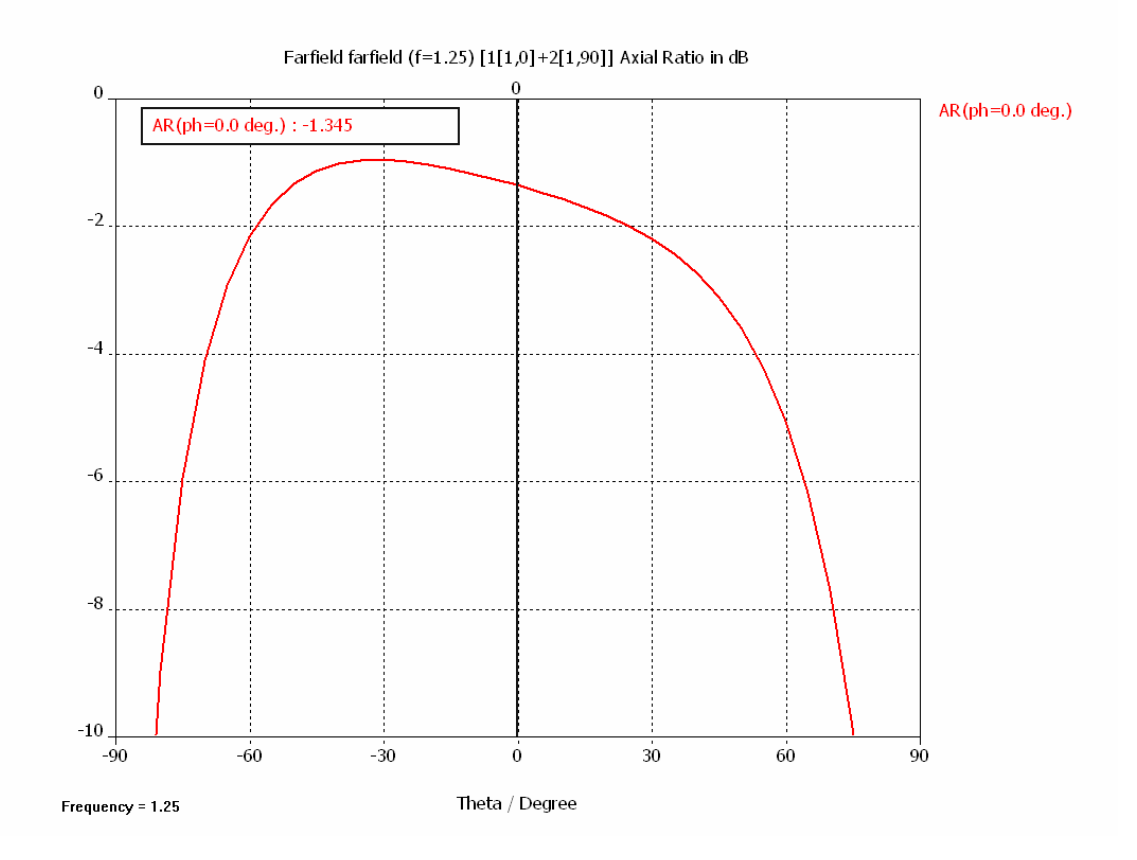

**Figura 2.7.9a.** Razón axial para φ=0º y f=1.25 GHz.

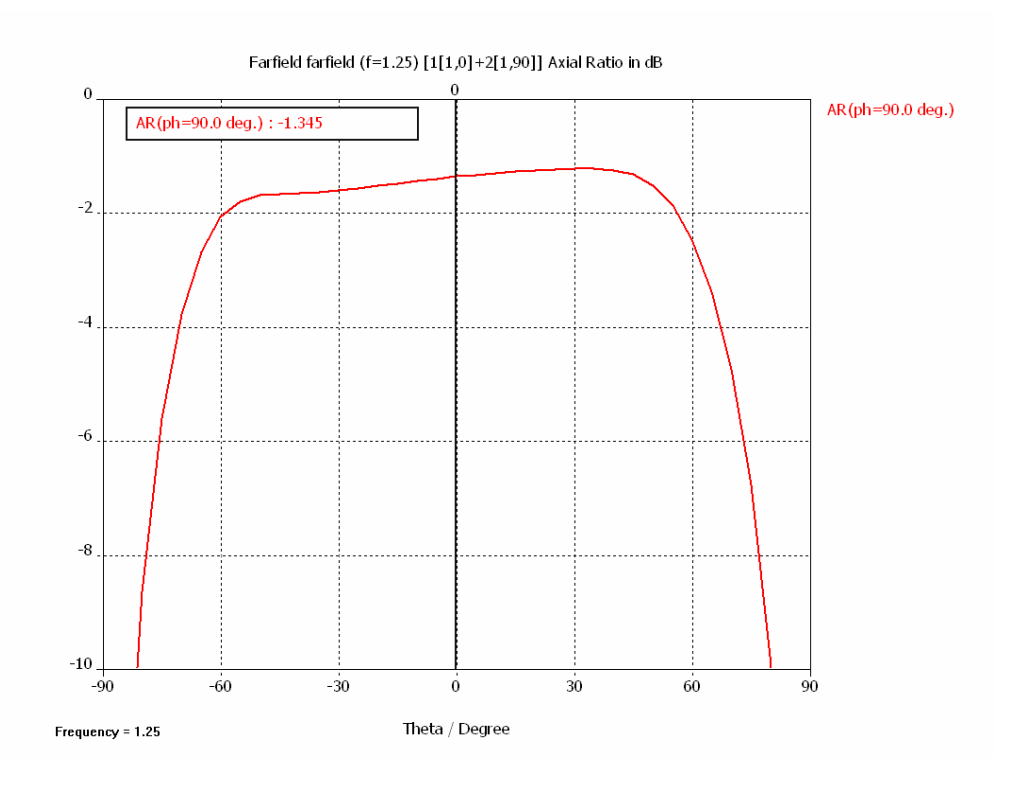

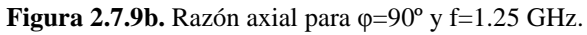

En la figura 2.7.9a se observa cómo se consigue una razón axial aceptable en un ángulo de 130º, suficiente en principio para los requisitos de la antena. En cuanto a la razón axial para φ=90º, la razón axial es aceptable en un ángulo de 143º.

Para la frecuencia superior, la razón axial representada en dos planos ortogonales se representa en las figuras 2.7.10a y 2.7.10b.

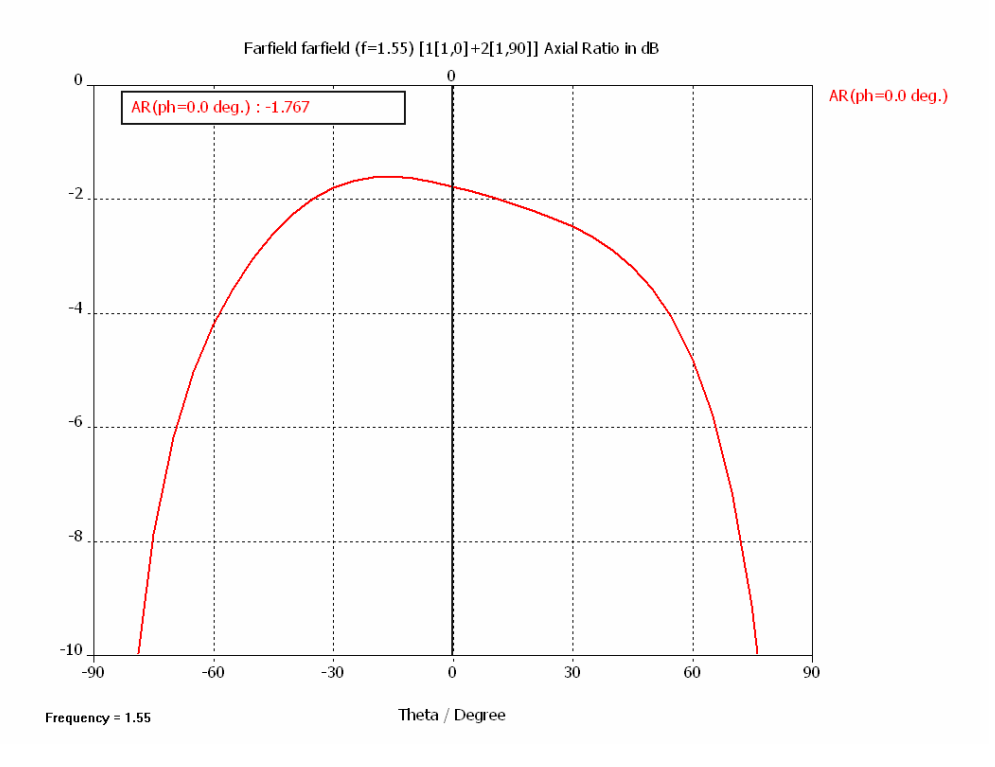

**Figura 2.7.10a.** Razón axial para  $\varphi$ =0° y f=1.55 GHz.

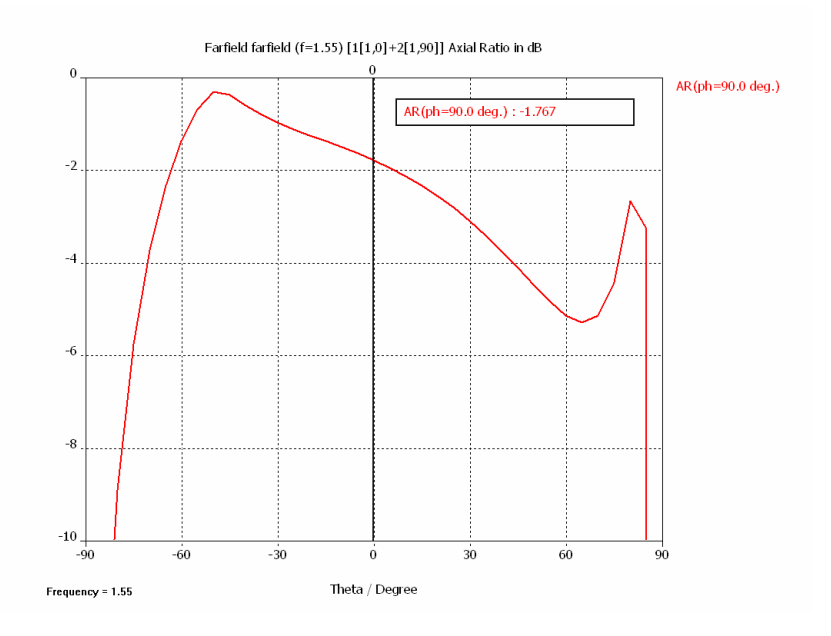

**Figura 2.7.10b.** Razón axial para φ=90º y f=1.55 GHz.

Para esta frecuencia la razón axial tiene un comportamiento similar, aunque se observa un pico para φ =90º a 75º de elevación.

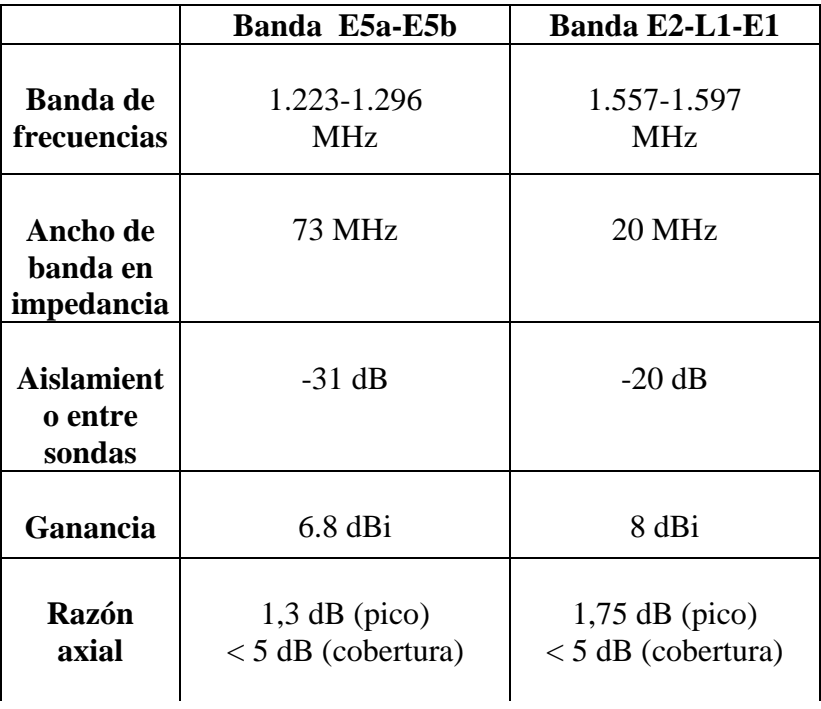

### • **CARACTERÍSTICAS DEL SEGUNDO MODELO SIMULADO**

**Tabla 2.7.2. Características del segundo modelo simulado.** 

Las características de la antena simulada se adecuan a lo especificado, según los resultados de la tabla anterior. La antena es ligeramente menos directiva a bajas frecuencias, pero presenta mejor razón axial con respecto a la banda alta de trabajo (presenta también un mejor aislamiento a esas frecuencias).

# **2.8 MEDIDAS DEL DISEÑO CONSTRUIDO**

# **2.8.1 RESPUESTA EN IMPEDANCIA.**

En este apartado se representan las medidas de la antena construida, tanto su respuesta en reflexión como en aislamiento entre sondas. Las medidas se realizan tanto para la antena individual como para el conjunto antena-híbrido, para lo cual se utilizó un híbrido de doble banda diseñado específicamente para realizar estas medidas, sobre FR4.

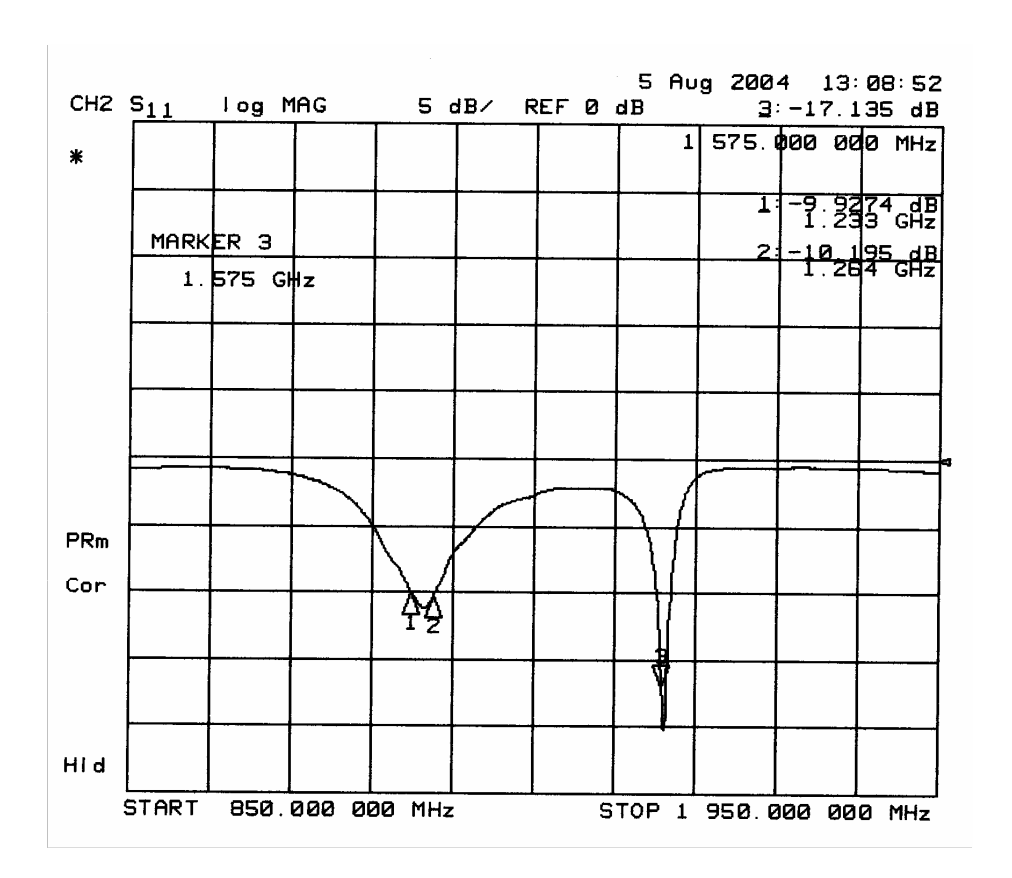

**Figura 2.8.1.** Reflexión medida de la antena.

 En la figura se observa cómo las dos resonancias se sitúan en las dos bandas de trabajo de Galileo. Aunque la anchura de banda en impedancia no es suficiente para la correcta recepción de la señal, esto no es problema debido a que el híbrido conseguirá adaptar la respuesta perfectamente, como se podrá observar en la figura 2.8.4.

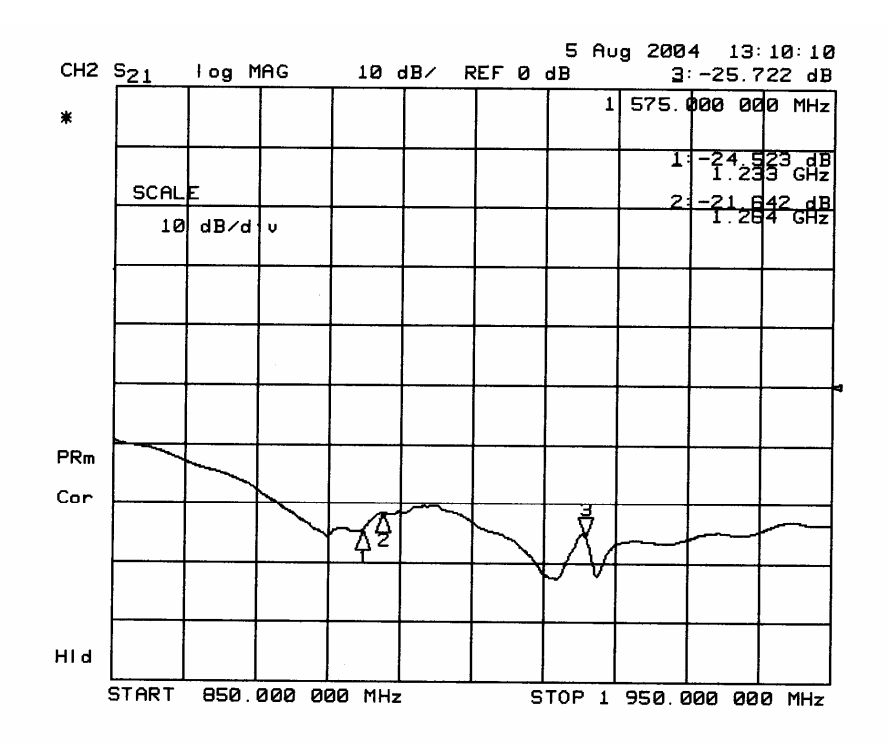

**Figura 2.8.2.** Aislamiento entre sondas.

 En la figura se observa un nivel de aislamiento superior a los 20 dB en las dos bandas de trabajo.

 La siguiente figura 2.8.3 muestra la respuesta del híbrido utilizado para realizar las medidas del conjunto antena-híbrido.

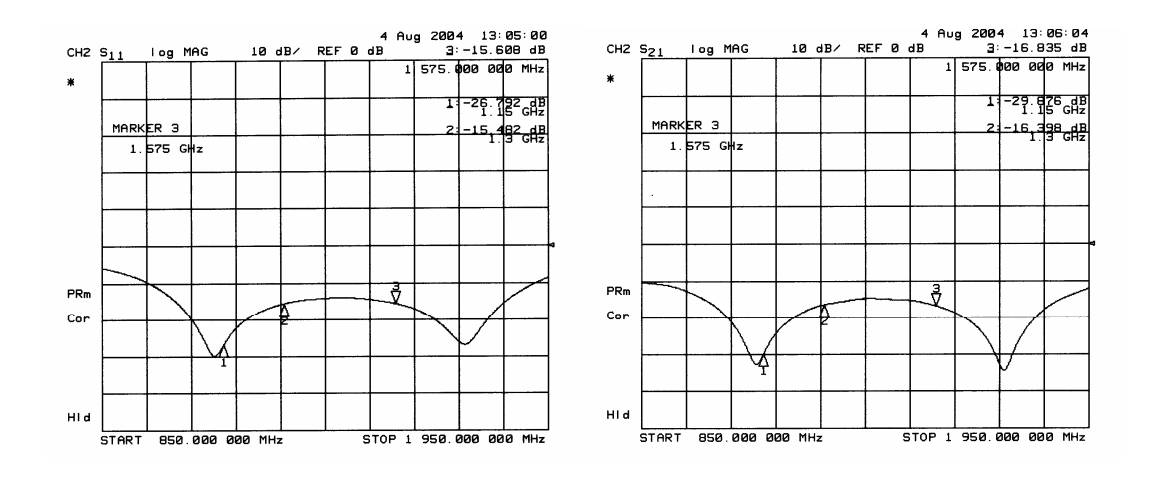

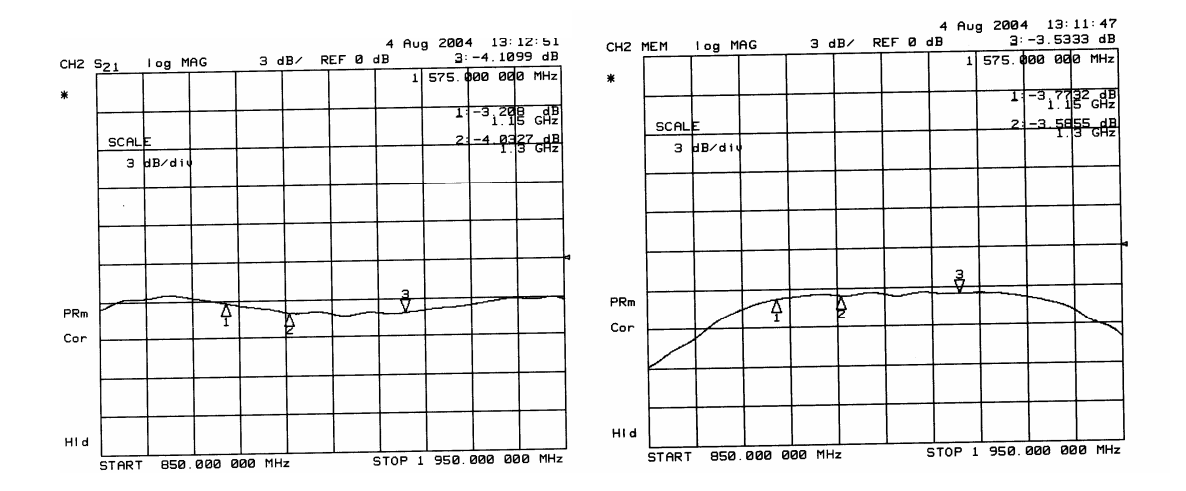

**Figura 2.8.3.** Respuesta del híbrido en FR-4 utilizado para medir el conjunto.

 Finalmente, en las siguientes figuras se muestran las medidas realizadas para el conjunto antena-híbrido, mostrando cómo se cumplen las especificaciones en cuanto a anchura de banda en impedancia.

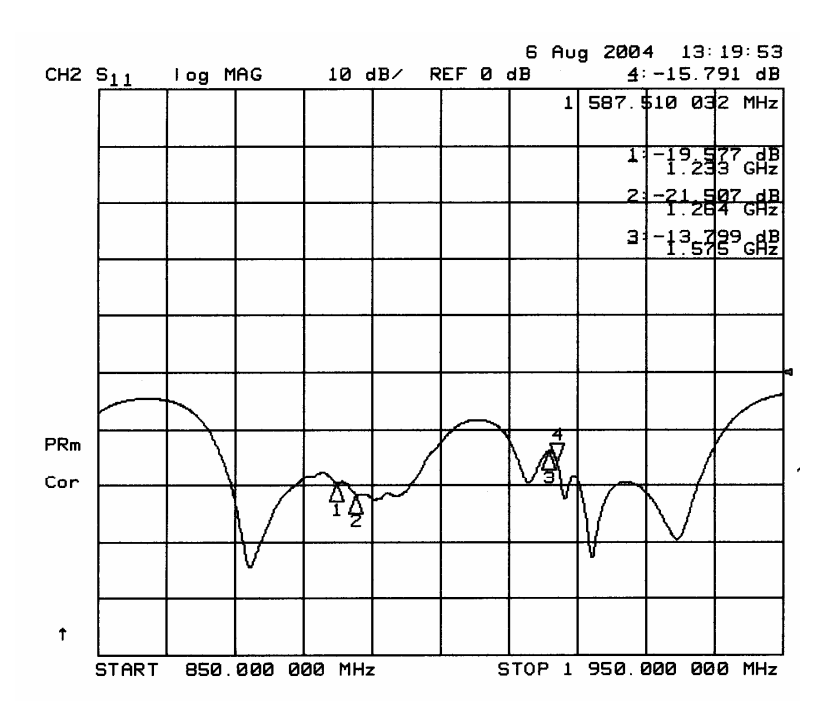

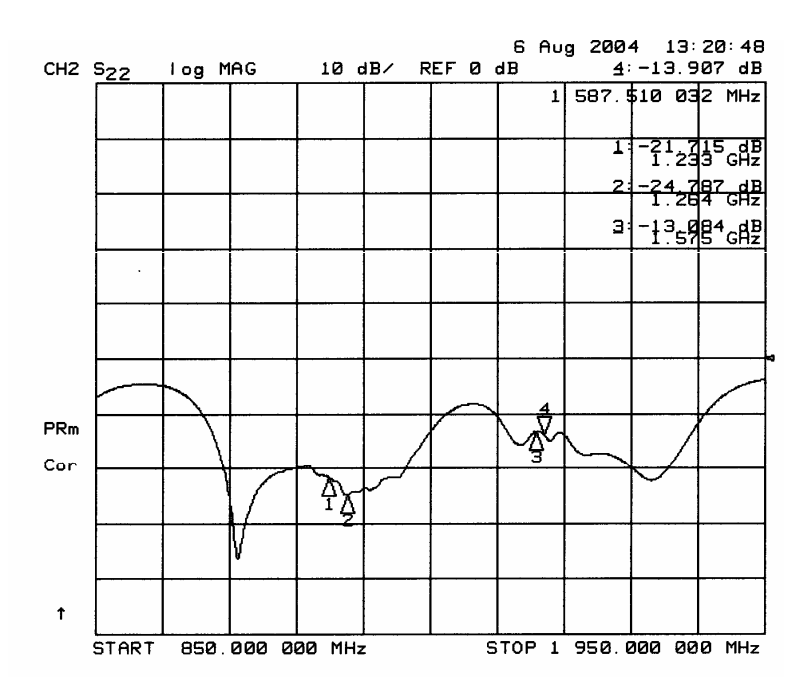

**Figura 2.8.4.** Respuesta de la antena junto con el híbrido.

## **2.8.2. DIAGRAMAS DE RADIACIÓN**

En el siguiente apartado se representan los diagramas de radiación de la antena construida en polarización circular. Las medidas se realizaron en cámara anecoica utilizando como sonda o antena de referencia dos parches circulares, cada uno de ellos sintonizado a cada una de las dos frecuencias centrales de Galileo. En todos los casos, la polarización de la sonda era lineal, para poder medir los diagramas en co-polarización y en polarización cruzada. Las medidas se obtuvieron mediante un analizador de redes, realizando un barrido angular cada 10º.

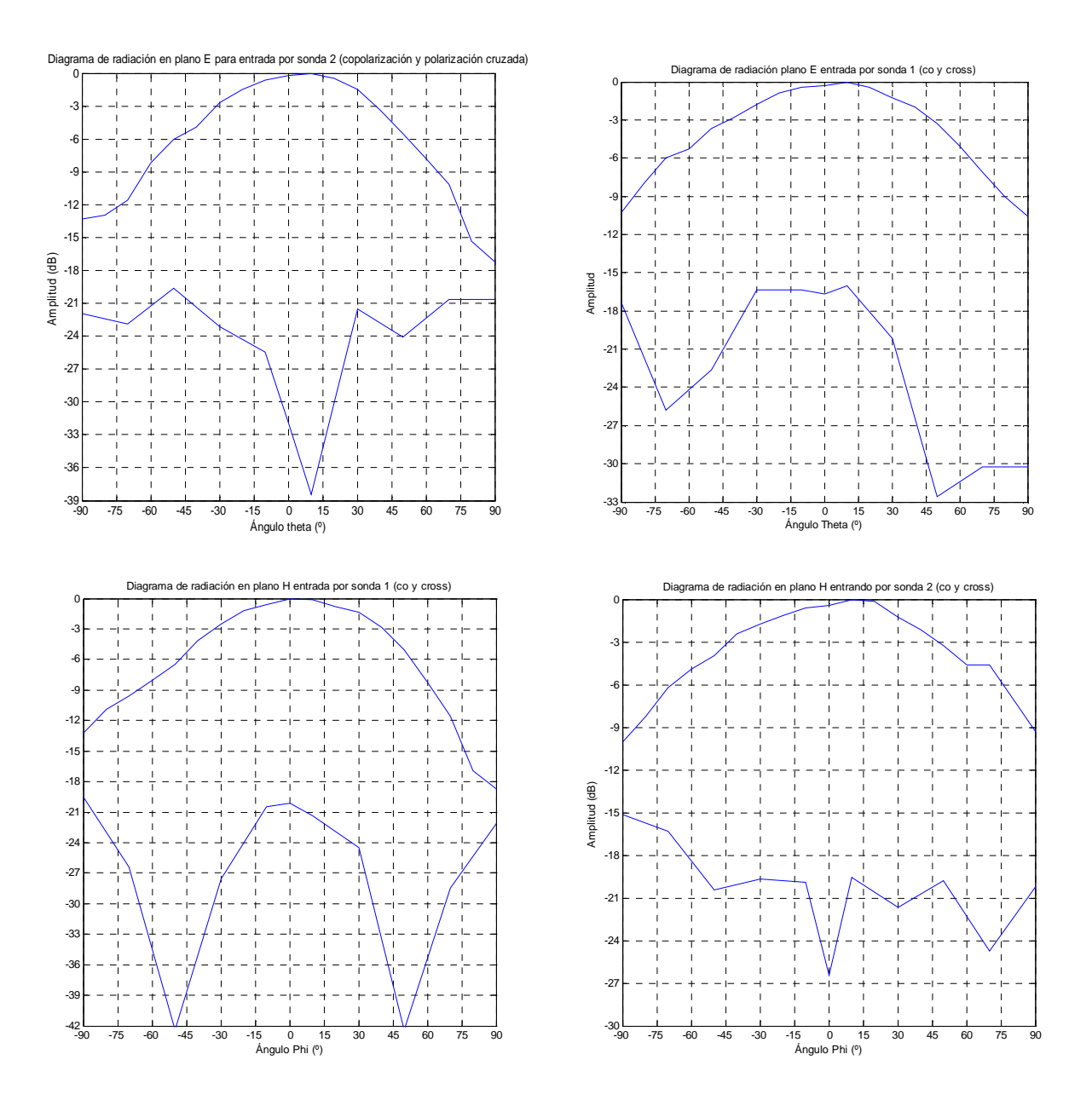

**Figura 2.8.5.** Diagramas de radiación a 1200 MHz en planos E y H, en copolarización y en polarización cruzada, entrando por cada una de las sondas.

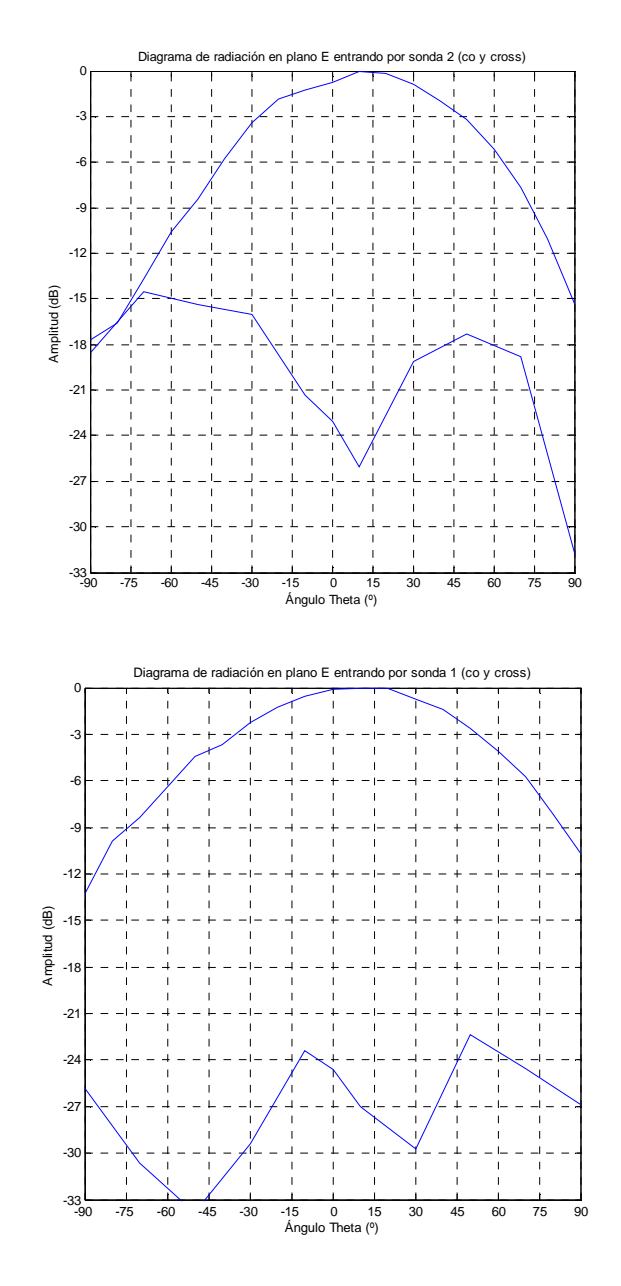

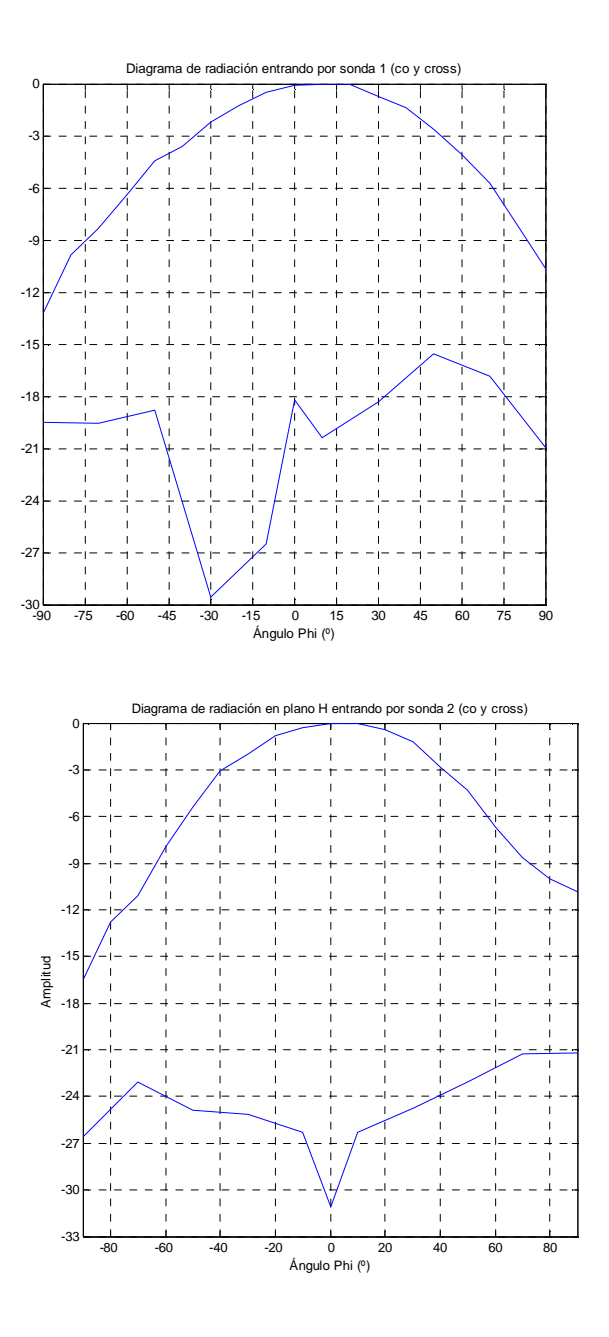

**Figura 2.8.7.** Diagramas de radiación a 1575 MHz en planos E y H, en copolarización y en polarización cruzada, entrando por cada una de las sondas.

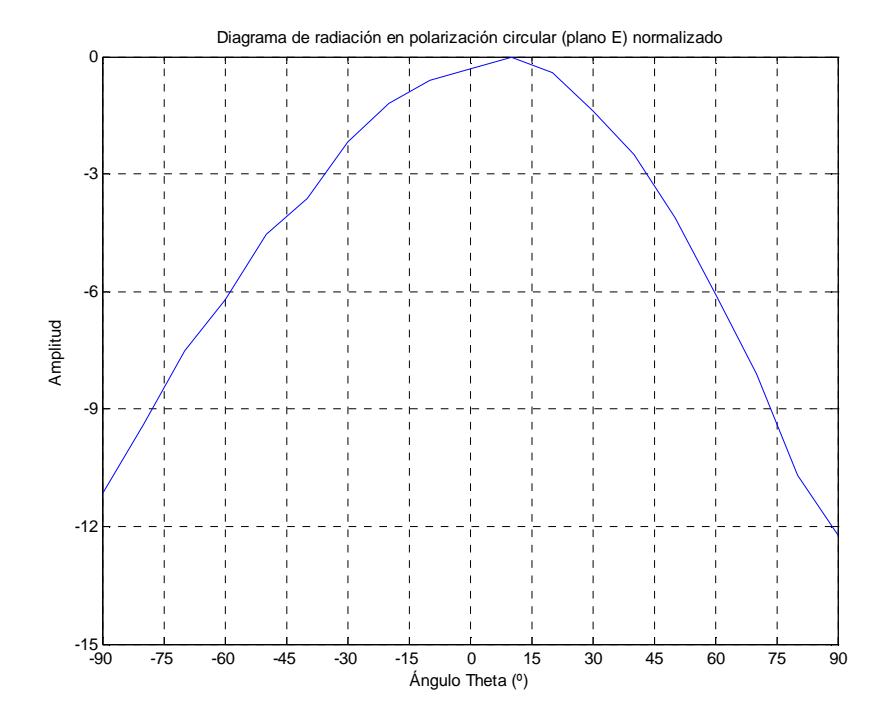

**Figura 2.8.8.** Diagrama de radiación normalizado en polarización circular para 1200 MHz (plano E).

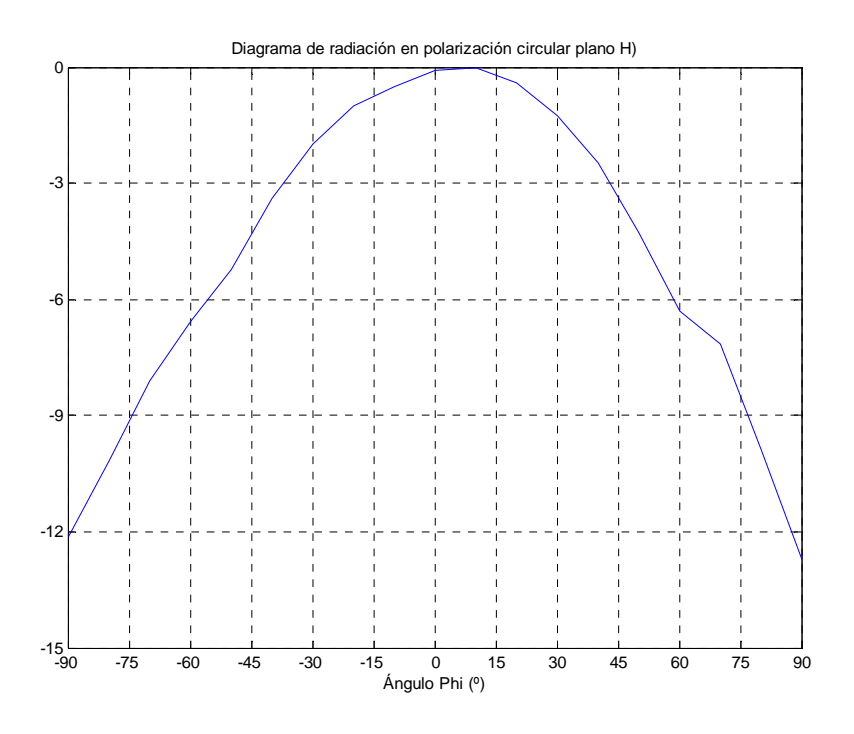

**Figura 2.8.9.** Diagrama de radiación normalizado en polarización circular para 1200 MHz (plano H).

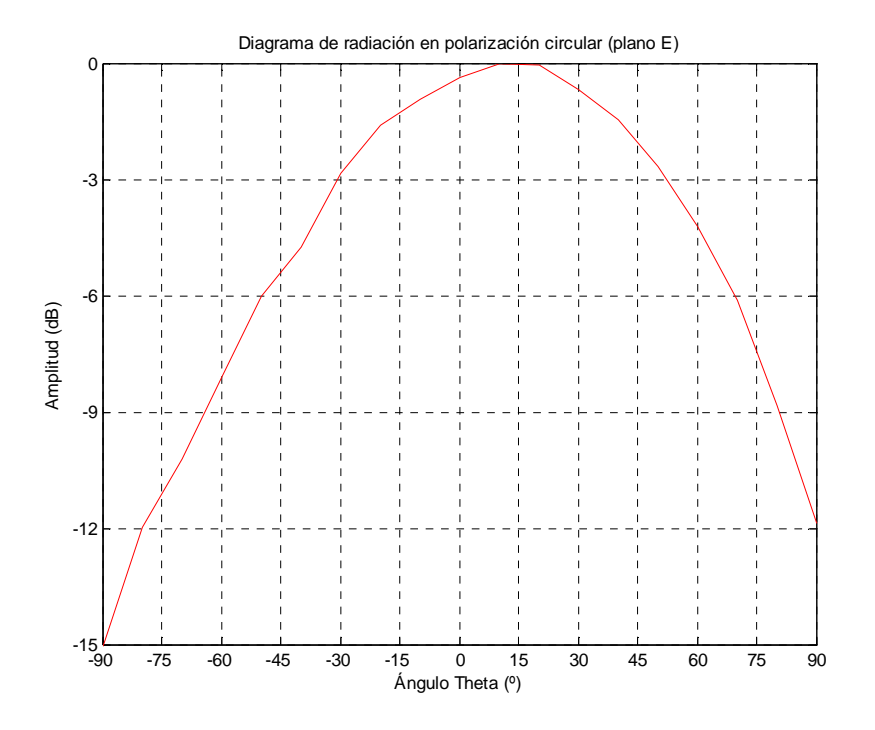

Con ambos planos de medida, la anchura de haz es de 75º.

**Figura 2.8.10.** Diagrama de radiación normalizado en polarización circular para 1575 MHz (plano E).

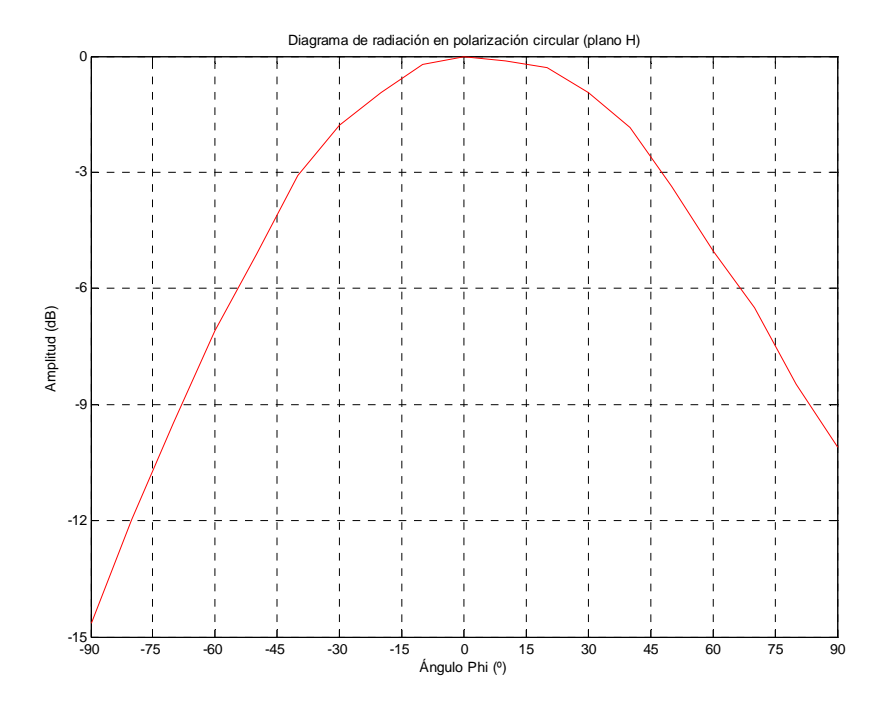

**Figura 2.8.11.** Diagrama de radiación normalizado en polarización circular para 1575 MHz (plano H).

 En plano horizontal, la anchura de haz es de 82º, mientras que en plano vertical es de unos 86º, aproximadamente.

 Por tanto, la cobertura del haz de la antena medida cumple con lo requerido en las dos bandas de trabajo.
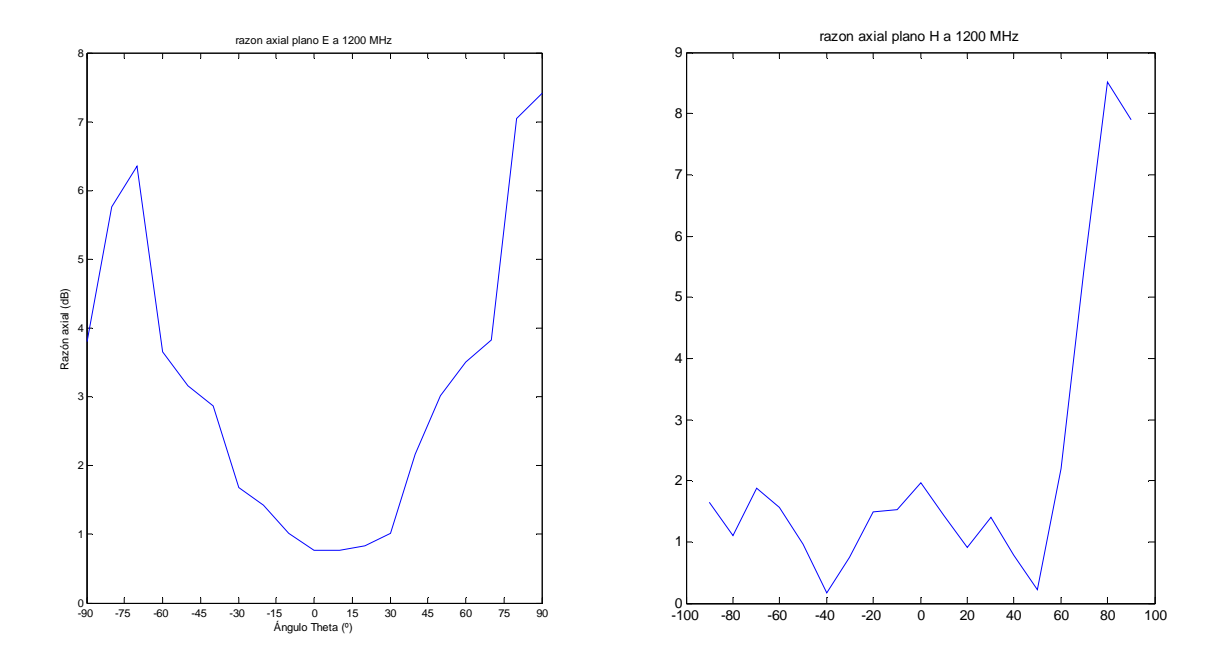

**Figura 2.8.12.** Razón axial para 1200 MHz

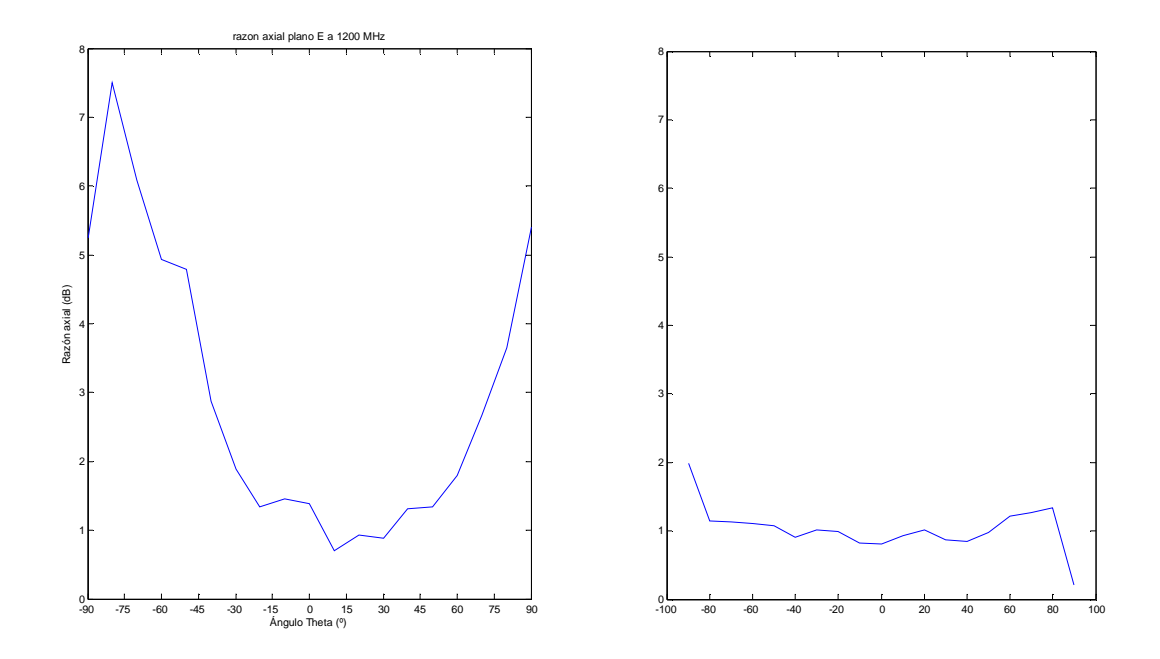

**Figura 2.8.13.** Razón axial para 1575 MHz

La razón axial en ambas bandas de trabajo está por debajo de 5 dB en los ángulos en que la antena recibirá señal proveniente de la constelación de satélites de Galileo. Por tanto, cumple con lo requerido en este aspecto.

## **2.9. CARACTERÍSTICAS PRINCIPALES DEL DISEÑO CONSTRUIDO**

A modo de resumen, las principales características de la antena diseñada son las siguientes:

• **Dimensiones** 

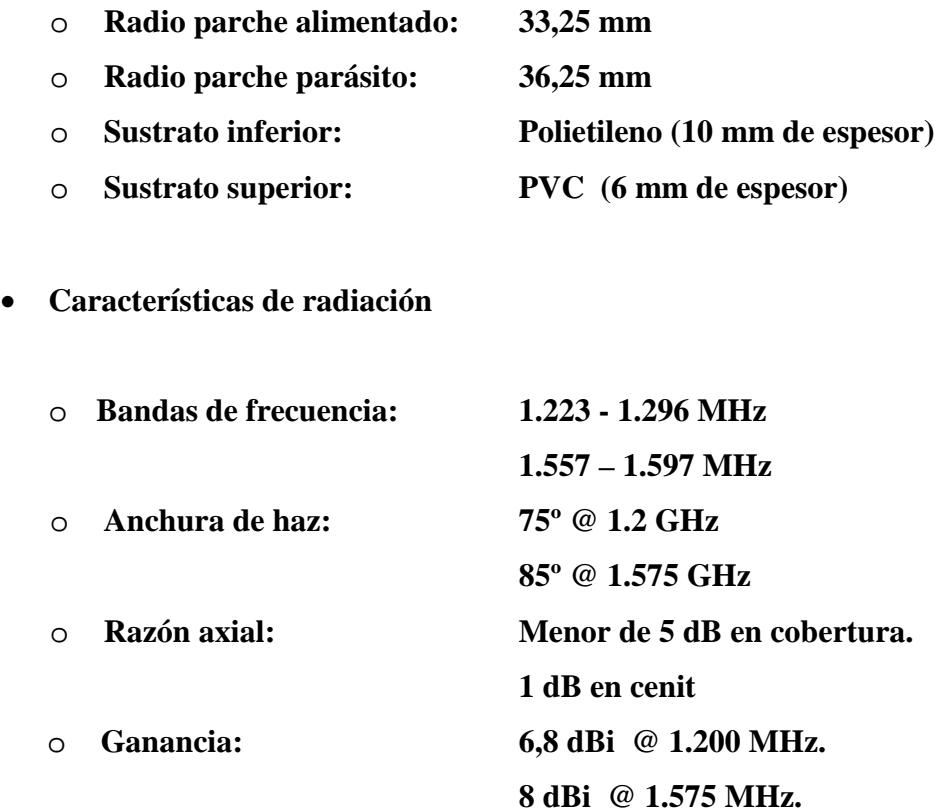

A la vista de los resultados anteriores, el elemento radiante diseñado para la antena activa cumple con lo especificado en cuanto a características de radiación. Sin embargo, se ha visto que la adaptación es pobre sobre todo en la banda alta, lo que se puede mejorar variando la posición de la sonda de alimentación.

 En los siguientes capítulos se abordará el diseño de la cadena activa de la antena, lo que completará el diseño de la antena activa en su conjunto.

## *Capítulo 3: Diseño de la cadena receptora receptora*

El presente capítulo y el siguiente abordan el diseño de la parte activa de la antena, entendiendo por ésta el conjunto de elementos necesarios que permitan la recepción de la señal en polarización circular de forma que se consiga una G/T mayor de –15 dB, tal y como se fijó en el capítulo de introducción. Para ello, será necesario la utilización de un híbrido de 90º de banda ancha, además de un elemento de ganancia de bajo ruido y de un filtro paso banda. Adicionalmente se añadirá un amplificador más de RF al final de la cadena.

 Las mejores prestaciones de la antena en cuanto a G/T se conseguirán mediante un elemento activo colocado lo más cerca posible del parche, idealmente integrado en el mismo. Esto supone la utilización de un mínimo de dos amplificadores de bajo ruido, cada uno de ellos conectado a una de las dos entradas de alimentación del parche. Cabe, por tanto, plantearse la utilización de un esquema alternativo que, a pesar de perder prestaciones en cuanto a G/T, permita el ahorro de un LNA. En el apartado 3.1 de este capítulo se justificará la solución elegida finalmente mediante el cálculo del factor de ruido de los dos esquemas en cuestión, y en el apartado 3.2 se fijarán las especificaciones requeridas para cada uno de los elementos de la cadena activa. Ya en el capítulo IV se verá el diseño de cada uno de ellos según estas especificaciones y la respuesta en frecuencia necesaria para la aplicación.

## **3.1. JUSTIFICACIÓN DEL ESQUEMA UTILIZADO.**

El concepto de antena activa exige la colocación del elemento de ganancia en un lugar lo más próximo posible al parche (Figura 3.1.1), ya que así se minimiza la longitud física del camino que ha de recorrer la señal entre el elemento radiante y el elemento activo, y por tanto se minimiza la atenuación introducida. Además, en el diseño del parche es posible elegir el tamaño del mismo así como su punto de excitación, de tal forma que se consiga simultáneamente adaptación y mínimo ruido. El efecto del ruido que se añade al conjunto después del transistor (atenuación del híbrido y del filtro paso banda) se reducirá muchísimo debido a que el elemento de ganancia está colocado por delante, dividiéndose el factor de ruido del atenuador resultante por el valor de la ganancia del amplificador. Ni qué decir tiene que éste debe ser de bajo ruido (LNA) para que el esquema tenga sentido, de lo contrario el elemento activo no contribuirá a la pretendida mejora de la G/T a la salida de la cadena activa.

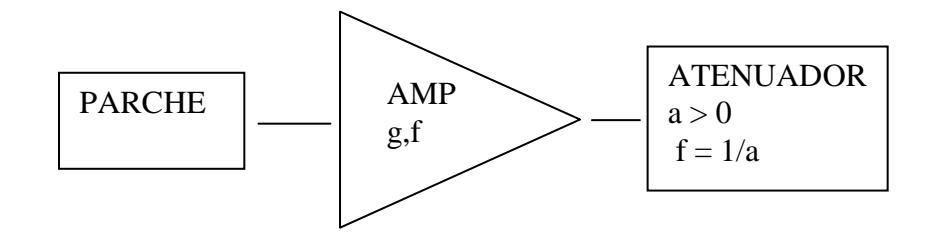

**Figura 3.1.1. Esquema de antena activa.** 

Ahora bien, la antena de Galileo que nos ocupa recibe la señal en polarización circular mediante dos salidas situadas en radios ortogonales en el plano de masa del parche. Esto exige utilizar un mínimo de dos amplificadores de bajo ruido situados entre el parche y las dos entradas del híbrido de 90º (esquema 1). Sin embargo, si se coloca el elemento activo detrás del híbrido (esquema 2), conseguiríamos ahorrar un transistor (además de todos los componentes necesarios para la alimentación de continua y las redes de adaptación), lo que puede ser interesante desde el punto de vista del coste de fabricación y tamaño del circuito impreso. Por el contrario, disminuiría la G/T con respecto al primer montaje. Sería conveniente entonces cuantificar la penalización que sufriría el montaje del esquema 2 en cuanto a G/T a cambio de ahorrar un amplificador, y así poder decidir razonablemente qué esquema utilizar en el diseño. En ambos esquemas, la salida no representada del híbrido corresponderá a la salida del mismo que se cargará con 50 Ω.

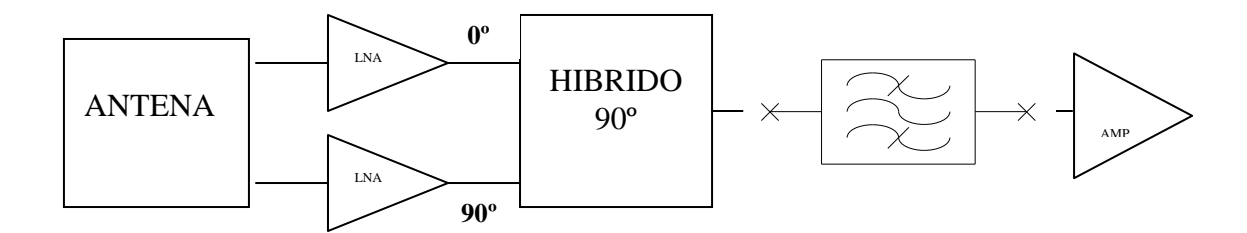

**Figura 3.1.2.** Esquema 1

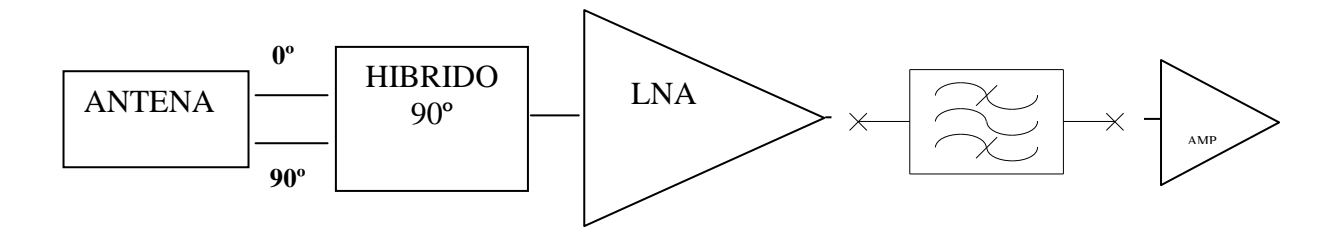

**Figura 3.1.3.** Esquema 2

Para realizar los cálculos de la temperatura de ruido equivalente a la salida de la antena activa hay que especificar unos valores concretos estimados "a priori" que cuantifiquen las características de los elementos de la cadena y que permitan obtener valores de G/T que cumplan con las especificaciones. Estos parámetros serán los requisitos que deberán cumplir los elementos que se utilizarán finalmente, cuyo diseño se aborda en el apartado 3.2. La colocación de los elementos que forman la cadena activa será tal y como se muestra en los esquemas activos 1 y 2, representados a continuación. La nomenclatura de los parámetros que se considerarán en este apartado y que definen a cada elemento se indican en la figura. Se consideran unas **pérdidas óhmicas** en el parche de **0.3 dB** y una **atenuación del filtro** paso banda de **1 dB** para la

realización de todos los cálculos. Se considerará igualmente un valor de **atenuación del circuito híbrido** de **0.2 dB**, lo que supondrá una de las especificaciones en el diseño de este elemento.

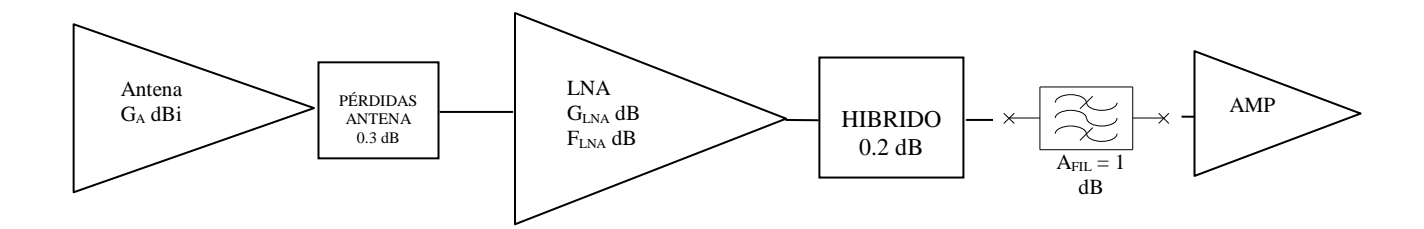

**Figura 3.1.4.** Esquema activo 1

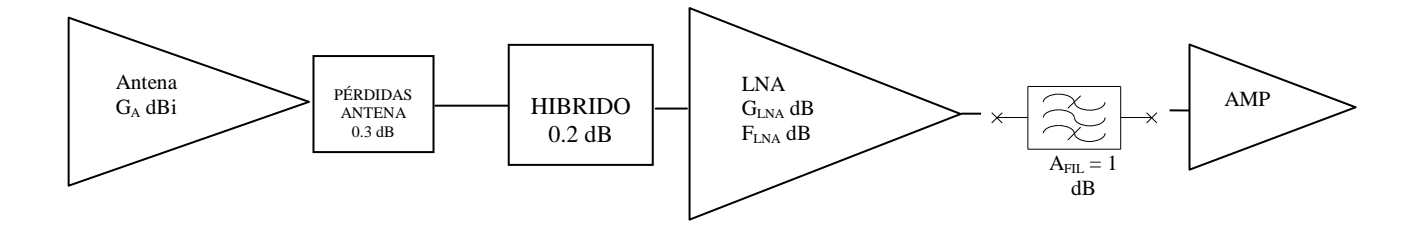

**Figura 3.1.5.** Esquema activo 2

A lo largo del subapartado 3.1.2 se representarán varios resultados simulados de los valores de G/T para los dos esquemas anteriores, tomando como variables la ganancia del LNA y su factor de ruido. La atenuación del híbrido se considerará constante (0.2 dB), ya que su efecto es despreciable frente a otros. A partir de los resultados observados se concretarán los parámetros que definen cada etapa y se elegirá uno de los dos esquemas para su implementación, teniendo en cuenta los dos factores discutidos: prestaciones frente a complejidad y coste.

Para realizar los cálculos de temperatura de ruido de la cadena activa de la antena, hay que estimar primeramente la temperatura de ruido de antena *Ta* con origen en la atenuación atmosférica y el ruido cósmico. El cálculo de la temperatura de ruido

de toda la cadena activa se realizará entonces en dos pasos: El cálculo de la temperatura de antena *Ta* (que se lleva a cabo en el subapartado 3.1.1) y el cálculo de la temperatura de ruido de la cadena activa *T<sup>c</sup>* . La temperatura de ruido total *T* será la suma de las dos:

$$
T = T_a + T_c = T_a + T_o (F_c - 1)
$$

El término  $T<sub>o</sub>$  representa la temperatura ambiente (290 °K), y  $F<sub>c</sub>$  es el factor de ruido de la cadena activa completa.

#### **3.1.1. TEMPERATURA DE ANTENA**

En este subapartado se realizará el cálculo de la temperatura de ruido de la antena, teniendo en cuenta la atenuación del oxígeno y el vapor de agua presentes en la atmósfera, además del ruido galáctico y el proveniente de la radiación de fondo (es importante evaluarlo ya que éste predomina sobre el atmosférico para valores de elevación por encima de 85º). También se tendrán en cuenta diferentes escenarios, como situación de lluvia, entorno rural o urbano, etc. En cuanto al ruido causado por la presencia del sol en el haz de la antena, se considerará el caso más desfavorable, que es la situación en la que el sol se sitúa en el máximo del diagrama de radiación (cénit).

La temperatura de ruido de la antena, sin tener en cuenta el sol, se calcula analíticamente según la siguiente fórmula:

$$
T_A = \frac{\iint_{4\pi} T_B(\theta, \varphi) D(\theta, \varphi) d\Omega}{\iint_{4\pi} D(\theta, \varphi) d\Omega} \xrightarrow{Simerf(a \ de \ de \ mass)} \frac{\int_0^{\pi/2} T_B(\theta) D(\theta) \text{sen} \theta d\theta}{\int_0^{\pi/2} D(\theta) \text{sen} \theta d\theta} \tag{1}
$$

La función *D(θ)* es el diagrama de radiación en polarización circular normalizado que se calculó en la simulación de la antena, en un plano perpendicular al plano de masa. Como se puede ver, la geometría circular simplifica notablemente los cálculos, ya que tanto *D(θ)* como *T(θ)* sólo dependen del ángulo de elevación al existir simetría de revolución. La función *T(θ)* se obtiene mediante una interpolación lineal a partir de los valores representados en la tabla 3.1.2 (ref [6]), para las dos frecuencias de

trabajo de Galileo. La tabla 3.1. representa la suma de las contribuciones debidas a la atmósfera, al ruido galáctico y a la radiación de fondo, predominante ésta para valores de ángulo de elevación de 85 a 90º y sin la presencia del Sol en el haz principal (ver figura 3.1.6). Se ha tenido en cuenta que la temperatura de ruido se incrementa en caso de lluvia o niebla una cantidad  $\Delta T_a = T_m \left( 1 - 10^{-L/10} \right)$ , donde  $T_m$  es la temperatura en condiciones de atmósfera despejada, y L es la atenuación atmosférica en dB causada por

la presencia de lluvia o niebla.

#### **3.1.1.1. CÁLCULO DE LA ATENUACIÓN POR LLUVIA**

$$
L = d \cdot \gamma_R
$$

$$
\gamma_R = kR^\alpha
$$

, donde  $\gamma$ <sup>R</sup> es la atenuación específica (dB/km), k y α son factores que dependen de la frecuencia y de la polarización de la onda, y R es la intensidad de lluvia en mm/h.

 Para el caso particular de polarización circular, los factores k y α quedan de la siguiente forma:

$$
k\Big|_{circ} = \frac{1}{2} (k_H + k_V)
$$
  

$$
\alpha\Big|_{circ} = \frac{1}{k_H + k_V} (k_H \alpha_H + k_V \alpha_V)
$$

 Los valores de los factores dependientes de la frecuencia y de la polarización para 1,2 y 1,5 GHz son los que se muestran a continuación:

1,2 GHz 
$$
\begin{cases} k_H = 3 \cdot 10^{-5} & \alpha_H = 0.99 \\ k_V = 4 \cdot 10^{-5} & \alpha_V = 0.87 \end{cases}
$$
  
1,5 GHz 
$$
\begin{cases} k_H = 4 \cdot 10^{-5} & \alpha_H = 1.02 \\ k_V = 5.7 \cdot 10^{-5} & \alpha_V = 0.9 \end{cases}
$$

 Para las dos bandas de frecuencias, los valores de los dos factores quedan de la siguiente forma:

$$
k\Big|_{circ} = \begin{cases} 3,5 \cdot 10^{-5} & para 1,2 GHz \\ 4,85 \cdot 10^{-5} & para 1,5 GHz \\ 0,92 & para 1,2 GHz \\ 0.95 & para 1,5 GHz \end{cases}
$$

 Por tanto, el valor para la atenuación específica en nuestro caso quedará de la siguiente forma:

$$
\gamma_R = \frac{3,5 \cdot 10^{-5} \cdot R^{0.92}}{4,85 \cdot 10^{-5} \cdot R^{0.95}} \quad f = 1,2 \, GHz
$$

 Falta por definir la intensidad de lluvia. Dado que en nuestro caso el dispositivo diseñado es portátil y puede por tanto estar ubicado en cualquier lugar geográfico, tomaremos un caso desfavorable, como por ejemplo una intensidad de lluvia excedida el 0.001% del tiempo en una zona de lluvia intensa (150 mm/h). En este caso, la atenuación específica queda como:

$$
\gamma_R = \begin{cases} 3,51 \cdot 10^{-3} \, dB/km & f = 1,2 \, GHz \\ 5,6 \cdot 10^{-3} \, dB/km & f = 1,5 \, GHz \end{cases}
$$

Como es lógico, el caso más desfavorable es el de la banda más alta.

La longitud del trayecto de propagación dependerá de la colatitud de la recta que une el centro de fase de la antena con uno de los satélites de la constelación de Galileo. Sabiendo que la altura de la lluvia se relaciona con la isoterma de 0<sup>°</sup> (expresada en km por encima del nivel del mar) de la siguiente forma:

$$
h_r = h_o + 0,36 \ \ km
$$

, se puede calcular la distancia recorrida dentro de la lluvia aplicando trigonometría, considerando el caso más desfavorable, que sería situándose al nivel del mar:

$$
d = \frac{h}{\text{sen}\theta} = \frac{h_o + 0,36}{\text{sen}\theta}
$$

En la ecuación anterior, h es la altura de la lluvia sobre el nivel del mar, y *θ* es el ángulo de colatitud.

Tomando una altura de la isoterma de 0º de 3 km sobre el nivel del mar (valor típico) y sustituyendo los términos correspondientes, la distancia d y la atenuación por la lluvia para una intensidad de 150 mm/h queda:

$$
d = \frac{3,36}{\text{sen}\theta} \quad km \Rightarrow L = \gamma_R \frac{3,36}{\text{sen}\theta}
$$

 La tabla 3.1.1 presenta los valores de L en función de la colatitud, para las dos frecuencias de cálculo.

| Colatitud $(°)$     |          | $f = 1,2$ GHz | $f = 1.5$ GHz |
|---------------------|----------|---------------|---------------|
|                     | $d$ (km) | L(dB)         | L(dB)         |
|                     | 2,13     | 0,011         | 0,018         |
| 60                  | 2,26     | 0,011         | 0,018         |
| 80                  | 2,40     | 0,012         | 0,019         |
| 85                  | 3,87     | 0,013         | 0,021         |
| $90$ (ras de suelo) | 192.52   | 0,67          | 1,07          |

**Tabla 3.1.1.** Cálculo de la atenuación debido a la lluvia.

 El incremento de la temperatura de ruido en función de la atenuación por lluvia responde a la siguiente fórmula:

$$
\Delta T = T - T'
$$
  
\n
$$
T = \frac{T' + T_0 (l - 1)}{l}
$$
  
\n
$$
\Delta T = (T_0 - T') \frac{l - 1}{l}
$$

donde  $T'$  es la temperatura de ruido debido a la atmósfera sin lluvia y  $T_0$  la temperatura ambiente. Esta expresión se utilizará más adelante en la tabla 3.1.2. para el cálculo de la temperatura de ruido total.

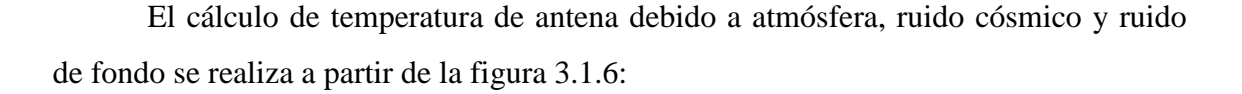

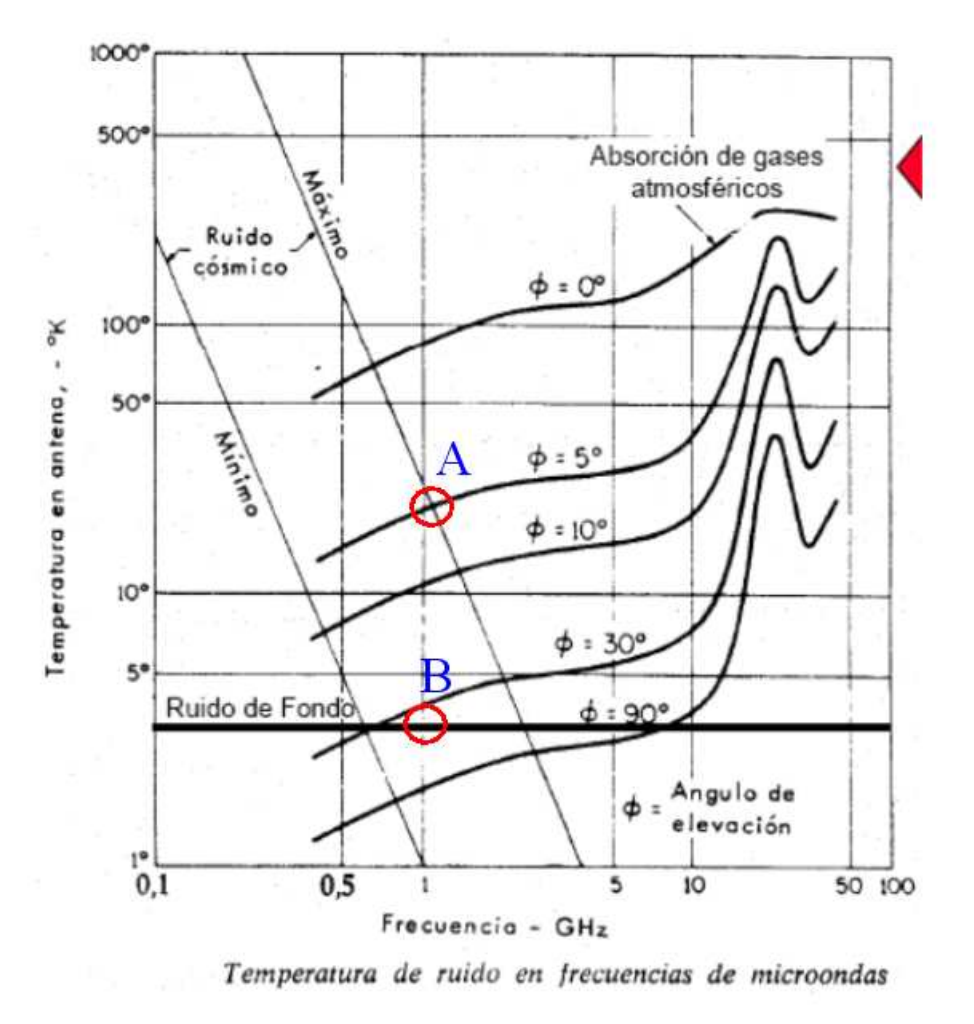

**Figura 3.1.6.** Temperatura de ruido debido a la absorción atmosférica, al ruido de fondo y al ruido cósmico.

A partir de la figura anterior se ha estimado tanto el ruido por absorción de gases atmosféricos como el ruido de fondo y el ruido cósmico. Estos dos últimos son independientes del ángulo de colatitud del máximo del diagrama:

 - El punto de la gráfica señalado como 'A' es la contribución de ruido cósmico máximo a 1 GHz: **23 ºK** aproximadamente.

 - El punto de la gráfica señalado como `B` es la contribución de ruido de fondo a la frecuencia de 1 GHz: exactamente, **2,7 ºK**.

Si se quiere considerar un escenario urbano, se ha de incrementar el valor de la temperatura de antena en un valor dependiente de la frecuencia. El ruido producido por fuentes artificiales es mucho mayor a frecuencias bajas. En la banda de Galileo, dicho ruido contribuye con una temperatura de **102,89 ºK** según la figura 3.1.3 y los cálculos siguientes:

$$
F = 10 \log \left( \frac{kTB}{kT_0B} \right) = T(dBk) - T_0(dBk)
$$
  
\n
$$
T(dBk) = T_0 - 4, 5 dB = 10 \log(290^\circ K) - 4.5 = 20, 12 dBK
$$
  
\n
$$
t \Big|_{man-made} = 10^{T(dBk)} / 10 = 102, 89^\circ K
$$

En las siguientes tablas se muestra el cálculo del ruido de antena debido a la atmósfera, al ruido cósmico, ruido galáctico y a la atenuación por lluvia, en función del ángulo de colatitud, en un entorno urbano:

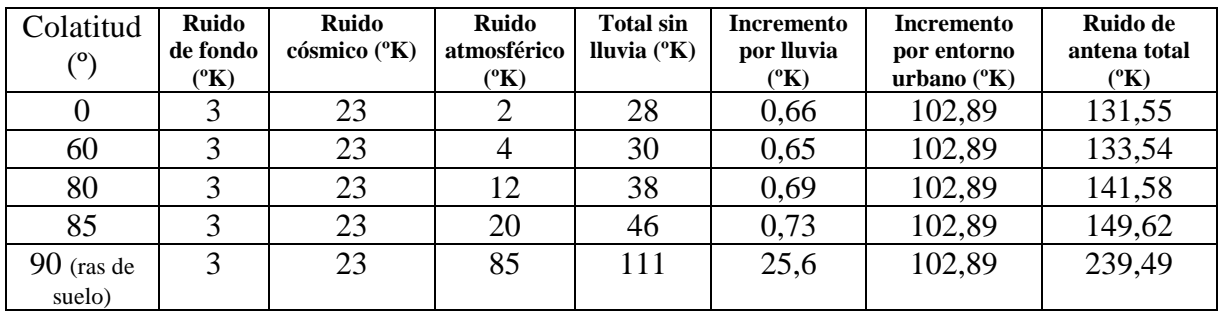

### $f = 1.2$  GHz:

#### $f = 1.5$  GHz:

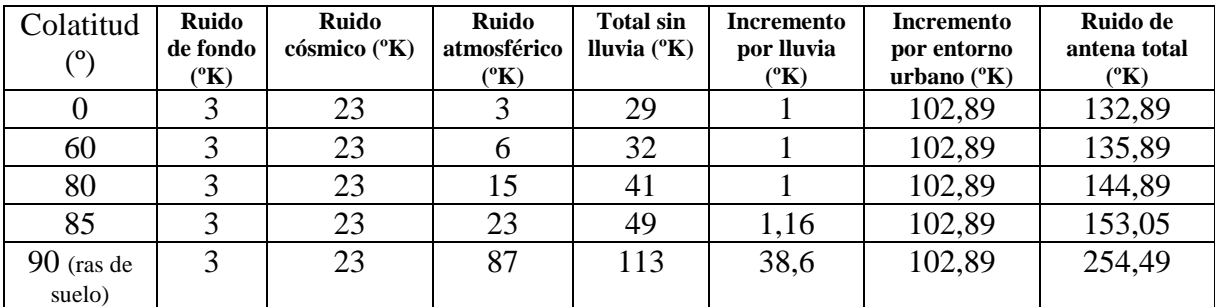

**Tabla 3.1.2.** Valores de temperatura de antena debida a la atmósfera, al ruido galáctico y al ruido

cósmico.

La integración para calcular la temperatura de antena se realizará a partir de un muestreo de la función  $D(\theta)$  que cubra los 90° de visibilidad en elevación de la antena en intervalos de 5<sup>°</sup>, con lo que se tomará un total de 19 muestras  $D_i(\theta_i)$ . Por tanto, habrá que interpolar convenientemente la función  $T(\theta)$  para obtener otros 19 valores (en la figura 3.1.7. se observa la función  $T(\theta)$  después de una interpolación lineal, para las dos frecuencias de interés).

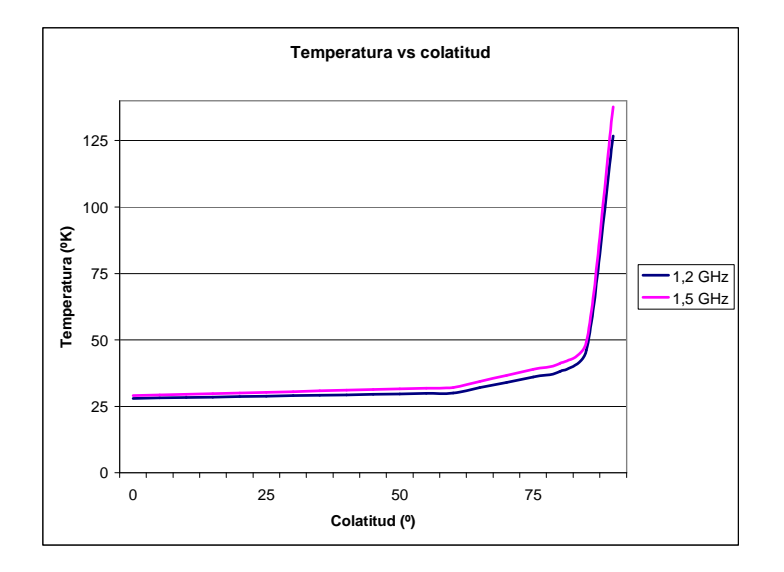

**Figura 3.1.7.** Función T(θ) para 1.2 y 1.5 GHz.

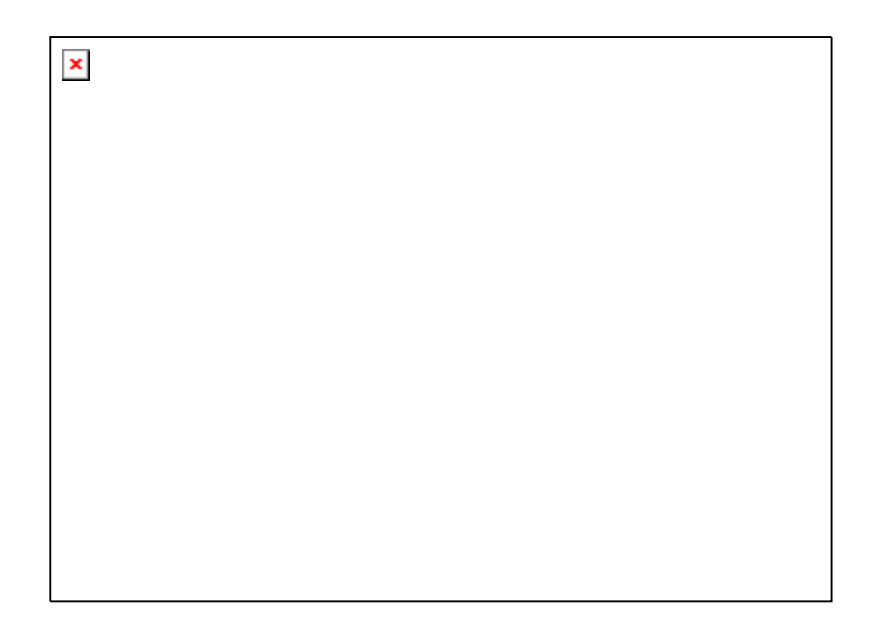

**Figura 3.1.8.** Ruido en antena según diferentes escenarios

Una vez disponibles todas las muestras de la temperatura en función del ángulo de colatitud, se procederá al cálculo de la temperatura de la antena según la fórmula (2), en el caso de lluvia intensa:

$$
T_A = \frac{\sum_i T_{Bi} D_i sen(\theta_i) \Delta \theta_i}{\sum_i D_i sen(\theta_i) \Delta \theta_i} = \begin{cases} 34^\circ K & para \ f = 1.2 \text{GHz} \\ 35^\circ K & para \ f = 1.5 \text{GHz} \end{cases}
$$
 (2)

Di es el diagrama de radiación simulado en el apartado 2 (asumiendo simetría de revolución), correspondiente a la antena construida, para cada una de las dos frecuencias centrales de trabajo.

La temperatura calculada corresponde a un escenario de **lluvia intensa**. El cálculo de la temperatura de ruido con el sol situado en el cénit de la antena se realiza de igual forma, teniendo en cuenta que el ángulo aparente del sol es de 0,5º (0,00872 radianes) y su temperatura de ruido es de 36.000 ºK. La temperatura de ruido que hay que añadir a la temperatura de antena para tener en cuenta esta situación es la calculada en (3).

$$
T_A = \frac{36.000 \cdot D(0) \cdot \text{sen}(\frac{\pi}{2}) \cdot 0.00872}{\sum_i D_i \cdot \text{sen}(\theta_i) \cdot \Delta \theta_i} = \begin{cases} 84, 2^{\circ} K & \text{para } f = 1.2 \text{ GHz} \\ 83, 9^{\circ} K & \text{para } f = 1.5 \text{ GHz} \end{cases}
$$
 (3)

Como se puede ver, el caso peor corresponde con una situación de Sol en el cénit. Se considerará a partir de ahora este caso, con lo que el incremento de temperatura debido a la lluvia no se tendrá en cuenta, lógicamente.

Por tanto, la temperatura de antena en el caso más desfavorable (sol en el cenit y ausencia de lluvia, lógicamente) es de **117 ºK**. En caso de considerar un entorno urbano, hay que sumar 102,89ºK, con lo que la temperatura de antena para el caso más desfavorable sería de **220 ºK.**

El valor que se utilizará entonces para los cálculos que se realizarán en los siguientes apartados es el del caso más desfavorable. Una vez realizado el cálculo de la temperatura de antena, estamos en condiciones de calcular los méritos de los dos esquemas, y así cuantificar la penalización en la que se cae por el hecho de ahorrar un LNA. Es necesario comentar en este punto que se considera en ambos casos una situación de perfecta adaptación de los amplificadores, con lo que no se tendrá en cuenta pérdidas adicionales por esta causa.

A continuación se representa una tabla-resumen de los valores de temperatura de antena según los diferentes entornos:

| Entorno                                    | Temperatura      | Temperatura                      |  |
|--------------------------------------------|------------------|----------------------------------|--|
|                                            | $1,2$ GHz        | 1,575 GHz                        |  |
| Rural, sin Iluvia ni sol                   | $32.6\text{°K}$  | $33.3 \text{ }^{\circ} \text{K}$ |  |
| Rural con Iluvia                           | 34 °K            | $35 \text{ }^{\circ} \text{K}$   |  |
| Rural con sol                              | $116\text{°K}$   | $117 \text{°K}$                  |  |
| Urbano, sin lluvia ni sol                  | 135 °K           | 136 °K                           |  |
| Urbano, con lluvia                         | $136\text{°K}$   | 138 °K                           |  |
| Urbano, con sol (Caso más<br>desfavorable) | $220 \text{ °K}$ | $220 \text{ }^{\circ} \text{K}$  |  |
|                                            |                  |                                  |  |

**Tabla 3.1.3.** Valores de temperatura de antena según diferentes escenarios.

#### **3.1.2. CÁLCULO DE LOS MÉRITOS DE LOS DOS ESQUEMAS**

En este subapartado se comprobará la influencia de los parámetros que caracterizan al LNA (ganancia y factor de ruido) y al híbrido (atenuación) en el mérito obtenido en uno y otro esquema, para poder así especificar unos valores a cada etapa de la cadena activa, que serán los requisitos a tener en cuenta en el diseño. Los dos parámetros que se estudian en la figura 3.1.9 son el factor de ruido y la ganancia del LNA. En la figura se representa la G/T de los esquemas activos 1 y 2 en función de la ganancia del LNA, para varios valores del factor de ruido de éste (de 0.4 a 1.6 dB, a saltos de 0.3 dB), suponiendo un valor de atenuación del híbrido de 0.2 dB. Se considerará el valor más desfavorable para la temperatura de antena, (220 ºK).

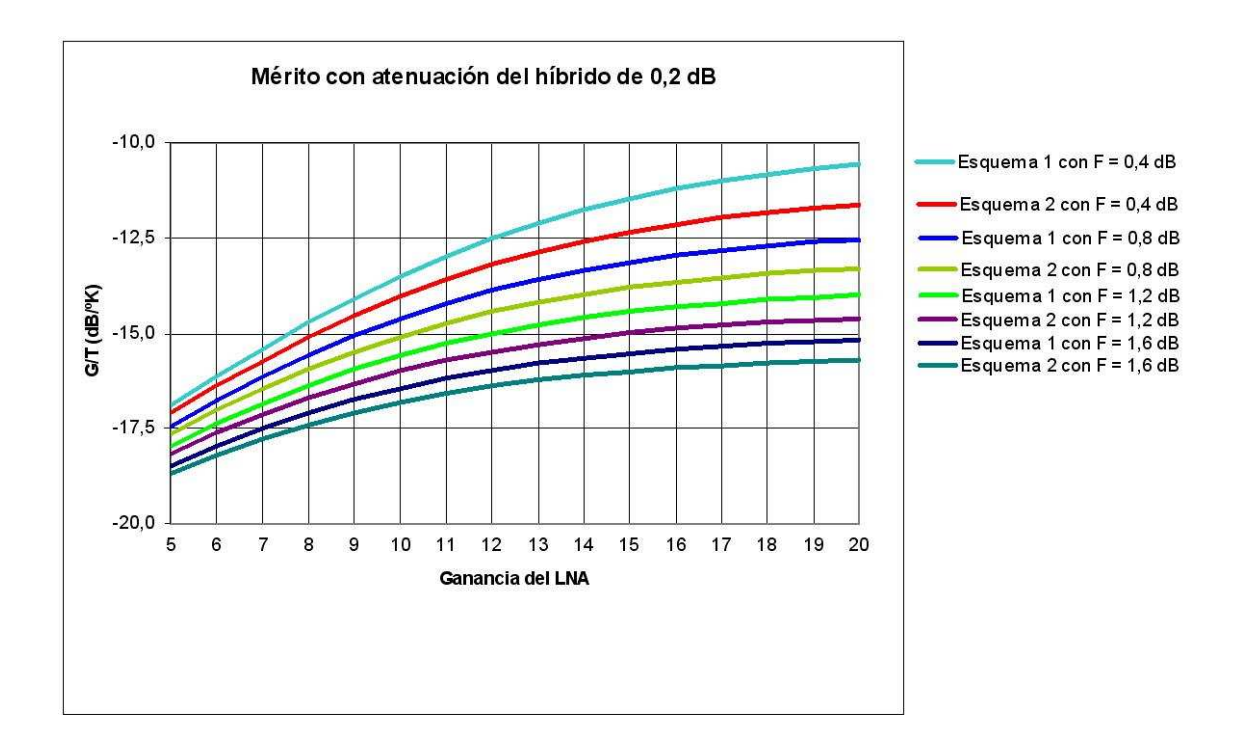

**Figura 3.1.9.** G/T para los dos esquemas.

Lógicamente, el esquema de antena activa (esquema 1) consigue una mayor G/T que el segundo esquema (con el que ahorramos un LNA), el cual ve disminuido el mérito respecto al primero debido al efecto de la atenuación del híbrido, que aquí se ha considerado de 0.2 dB.

Por otro lado, en la figura 3.1.10 se representa la diferencia de mérito (en dB) entre uno y otro esquema en función de la ganancia del LNA, para valores de factor de ruido del LNA comprendidos entre 0.4 y 1.6 dB (a saltos de 0.4 dB).

![](_page_90_Figure_2.jpeg)

**Figura 3.1.10.** Diferencia de G/T entre los dos esquemas.

A partir de la figura 3.1.10 se observa que la penalización en cuanto a G/T es mayor cuanto menor sea el ruido introducido por el LNA, como es lógico, ya que un esquema estrictamente activo es el adecuado para conseguir el mejor mérito. En cualquier caso, para un factor de ruido de 0.5 dB, la diferencia es aún razonable ( 1.2 dB para GLNA = 12 dB). En cualquier caso, se deberá mantener el factor de ruido lo más bajo posible para obtener valores de G/T aceptables para la aplicación de la antena (entre -10 y -15 dB/ºK). Para observar mejor el efecto del factor de ruido en el mérito de la antena, se representarán en la figura 3.1.11 los méritos de los dos esquemas en función del factor de ruido del LNA (para una ganancia fija de 12 dB). De nuevo la curva azul corresponde al esquema 2, mientras que la curva de color rojo representa al esquema 1.

![](_page_91_Figure_1.jpeg)

**Figura 3.1.11.** Mérito en función de FLNA.

En la figura 3.1.11 se observa cómo valores de factor de ruido por encima de 1,2 dB hacen que el mérito de la antena esté por debajo de lo especificado (-15 dB/ºk), con lo cual es muy importante conseguir el mínimo factor de ruido posible en el diseño de LNA, como por otro lado es lógico para una antena activa.

Con ayuda de las figuras 3.1.9, 3.1.10 y 3.1.11 se puede estimar el valor tanto del factor de ruido como de la ganancia que se han de exigir al diseño real del LNA, teniendo en cuenta que se ha considerado un valor para la atenuación del híbrido fijo de 0.2 dB. El factor de ruido del LNA debe ser lo más bajo posible para obtener las mejores prestaciones en cuanto a G/T. En la figura 3.1.9 se observa cómo al aumentar la ganancia del LNA, aumenta la diferencia de mérito entre los dos esquemas, diferencia que debería estar no muy por encima de 1 dB. En cualquier caso, esta ganancia debe ser lo suficientemente grande como para conseguir cumplir las especificaciones de G/T. Un valor de compromiso puede ser de 12 dB de ganancia. Valores razonables para los dos parámetros del LNA serían, entonces, los siguientes:

- **Factor de ruido:**  $\mathbf{F}_{\text{LNA}} \leq 0.8$  dB.
- **Ganancia:**  $G_{LNA} \ge 12$  dB.

Con estos dos valores es esperable conseguir un mérito de unos **-14,5 dB/ºK** con el esquema activo 2, con una penalización de poco más de 0,5 dB por ahorrar un LNA (con el esquema activo 1 se consigue un mérito de  $-14$  dB/ $\mathrm{K}$  en las mismas condiciones).

Alrededor de los 12 dB esperables de ganancia, la G/T conseguida con el segundo esquema está 0.5 dB por debajo de la que se conseguiría con el primero. Esto justifica razonablemente la utilización del segundo, con el ahorro en transistores y componentes discretos que conlleva.

## **3.2. ESPECIFICACIONES.**

A modo de resumen, se muestran en la tabla 3.2.1 los requisitos exigidos a los elementos de la cadena activa que se diseñará elemento a elemento en los siguientes subapartados. Dado que los cálculos de este capítulo se han realizado teniendo en cuenta un valor de atenuación del filtro de 1 dB, se ha considerado que el filtro a diseñar debe tener unas pérdidas menores de 1,5 dB, valor razonable y perfectamente realizable para este elemento de la cadena.

![](_page_92_Picture_133.jpeg)

**Tabla 3.2.1.** Especificaciones para los elementos de la cadena activa.

# *Capítulo 4. Diseño de los elementos pasivos elementos pasivos*

En este capítulo se abordará el diseño de los elementos pasivos que formarán parte de la cadena activa de la antena. El primer paso del diseño será la elección del sustrato donde se fotograbará el circuito. Esto determinará las dimensiones del mismo y el coste final de la antena, así que en nuestro caso se decide utilizar para los primeros diseños un sustrato comercial de constante dieléctrica relativamente elevada disponible fácilmente en el mercado, como el **ARLON 1000** (εr=10, con 1.2 mm de espesor). Posteriormente se decidirá utilizar el sustrato **CER 10** (εr=9.8, con 1.27 mm de espesor) en el circuito definitivo, dado que posee unas mejores propiedades en cuanto a la dispersión del valor de la constante dieléctrica.

En los sucesivos apartados se detallarán los pasos seguidos para el diseño de cada etapa, así como los resultados, tanto simulados como medidos, de cada circuito construido.

## **4.1. DISEÑO DEL CIRCUITO HÍBRIDO**

Ya se ha comentado en varias ocasiones la necesidad de utilizar un circuito híbrido que se adapte a la respuesta en frecuencia de la antena. Como se verá, el hecho de que ésta sea de doble banda exigirá el diseño *ad-hoc* de un híbrido también de doble banda idealmente. Para ello se partirá de esquemas de banda ancha existentes en la literatura sobre el tema (referencias [12], [13] y [14), para particularizar el diseño a nuestra antena.

#### **4.1.1. ACOPLOS DIRECCIONALES Y CIRCUITOS HÍBRIDOS DE 3 dB**

 Un híbrido o un acoplo directivo es una red de cuatro puertos (figura 4.1.1). En cada puerto se puede leer la nomenclatura utilizada al referirse a cada uno de ellos, suponiendo que la potencia suministrada al circuito entra por el puerto 1.

![](_page_95_Figure_5.jpeg)

**Figura 4.1.1.** Esquema de un circuito de cuatro puertos.

La nomenclatura designada a los parámetros de dispersión que caracterizarán al circuito híbrido o al acoplo directivo es la descrita a continuación:

- Coeficiente de acoplamiento (**s41** y **s23**).
- Coeficiente de transmisión (**s13** y **s24**).
- Aislamiento  $(s_{12} \vee s_{34})$ .
- Reflexión (**sii**)
- Fase relativa (de los parámetros de transmisión y acoplamiento).

Un híbrido de 90º introduce ese desfase entre los parámetros de acoplamiento y de transmisión. En nuestro caso, la potencia entrará al circuito por los puertos 1 y 2 (correspondientes a cada una de las componentes de la señal polarizada circularmente), siendo la señal de entrada la misma en amplitud para ambos puertos, aunque existirá una diferencia de fase de 90º. El circuito híbrido será útil por tanto para recibir señales en polarización circular, pudiendo disponer de toda la potencia recibida por la antena en una de las dos salidas del híbrido, siendo una u otra dependiendo de si la polarización es RHCP o LHCP. La salida que quede libre se adaptará mediante una carga de 50  $\Omega$  (ver figura 4.1.2).

![](_page_96_Figure_2.jpeg)

**Figura 4.1.2.** Utilización del circuito híbrido para recibir polarización circular.

La geometría más simple para implementar este circuito en tecnología microstrip es la representada en la figura 4.1.3. Como se verá, este circuito sólo se puede utilizar para banda estrecha (en torno a un 10 %), con lo que no es aplicable para nuestra antena de Galileo. En el siguiente punto se verán varias formas de ensanchar la banda del híbrido. Para conseguir un híbrido de 3 dB a partir del esquema de la figura 4.1.3, la impedancia de los brazos en serie debe ser 2  $Z_o/\sqrt{2}$ , mientras que la de los brazos en paralelo debe ser *Z<sup>o</sup>* , tal y como se indica en la figura.

![](_page_97_Figure_1.jpeg)

**Figura 4.1.3.** Híbrido de banda estrecha.

## **4.1.1.1. CIRCUITOS HÍBRIDOS DE 3 DB DE BANDA ANCHA**

Para que la respuesta del híbrido se adecue a la de la antena no basta con un circuito de banda estrecha como el visto en el apartado anterior, sino que hay que acudir a un diseño más específico para la aplicación concreta de Galileo. Los requisitos que se le exigirán al híbrido diseñado son los dos siguientes:

- Una atenuación menor de **0.3 dB** (en el estudio previo de la temperatura de ruido se consideró un valor de 0.2 dB).
- Una diferencia menor de **0.5 dB** entre los módulos de los parámetros de transmisión y acoplamiento.
- Un aislamiento entre puertas contiguas superior a los **20 dB** en las dos bandas de Galileo que se pretenden recibir (E5a-E5b y E2-L2-E1)
- Un nivel de reflexión aceptable (menor de **-10 dB**).

En cuanto a la diferencia de fase, podemos decir que éste es un factor crítico en el funcionamiento del circuito, ya que tiene el mismo efecto que un aumento de la razón axial (se recuerda que la antena trabaja en polarización circular). Sin embargo se puede comprobar cómo normalmente el desfase entre los parámetros de transmisión y acoplamiento es muy próximo a los 90º.

La técnica más utilizada para el diseño de híbridos de banda ancha consiste en añadir al híbrido de banda estrecha elementos adicionales en cada uno de los cuatro puertos de forma que se ensanche la respuesta. Estos elementos pueden ser stubs en paralelo acabados en circuito abierto, secciones adicionales de muy alta o muy baja impedancia, o una combinación de ambos elementos. A continuación se representan varios ejemplos de híbridos de banda ancha que incorporan estos elementos:

![](_page_98_Figure_3.jpeg)

**Figura 4.1.4.** Ejemplos de híbridos de banda ancha.

De todas las posibilidades descritas anteriormente, la topología escogida para diseñar el híbrido es la que se representa en la figura 4.1.5. En la figura aparecen los valores de impedancia de cada tramo de línea microstrip tales que proporcionan una respuesta de banda ancha centrada en la fre *c*  $=$  )

$$
\text{ecuencia } f_{o} \left( \lambda = \frac{c}{f_{o} \sqrt{\varepsilon_{\text{eff}}}}
$$

![](_page_99_Figure_3.jpeg)

**Figura 4.1.5.** Topología escogida para el diseño del híbrido de banda ancha.

En la figura 4.1.6 se muestra una respuesta típica de los parámetros de transmisión y acoplamiento de un híbrido de banda ancha como el de la figura 4.1.5, utilizando en la simulación un sustrato de **εr=10**, con la respuesta centrada en la banda utilizada por Galileo. Se observa cómo ambos parámetros se aproximan en la banda centrada en 1.5 GHz, de un ancho de banda aproximado de un 30% en este caso, y será la zona del espectro donde el circuito funcionará como híbrido de 3 dB (en la figura se muestran los límites en los que la diferencia entre los módulos de ambos parámetros es menor que 0.5 dB, siendo la banda comprendida entre 1.215 y 1.630 MHz). En la zona de la banda comprendida entre estos límites, la diferencia de fase entre los parámetros de transmisión y acoplamiento deberá ser de 90º, lo requerido para que la señal en polarización circular recibida por el parche pueda ser correctamente combinada a la salida. En la figura se puede observar la zona en la que la diferencia de fase se sitúa en torno a los 90º. Esta zona del espectro se extiende desde 1.076 hasta 1.738 MHz, siendo

mucho más amplia que la banda en la que los módulos de los dos parámetros de transmisión se diferencian en menos de 0.5 dB.

 Por otro lado, en la figura 4.1.8 se representa una respuesta típica de los parámetros de reflexión y aislamiento de los híbridos basados en esta tipología de banda ancha. Se observa claramente dos valles situados en dos frecuencias separadas, lo cual podrá ser aprovechado en nuestra aplicación, consiguiendo los mejores niveles posibles de aislamiento en las dos bandas de trabajo, ambas separadas entre sí, cumpliendo con el diseño en doble banda de la antena.

![](_page_100_Figure_3.jpeg)

**Figura 4.1.6.** Respuesta en transmisión de un híbrido de banda ancha

![](_page_101_Figure_1.jpeg)

**Figura 4.1.7.** Respuesta en fase de un híbrido de banda ancha.

![](_page_101_Figure_3.jpeg)

**Figura 4.1.8.** Reflexión y aislamiento típicos de un híbrido de banda ancha como el de la figura 4.1.5.

El comportamiento de la respuesta en frecuencia del circuito viene determinado fundamentalmente por la impedancia de las líneas de transmisión verticales, con lo que habrá que encontrar un equilibrio razonable entre ambos parámetros para obtener el híbrido deseado. En cuanto a las longitudes de las líneas, éstas determinarán, dado un sustrato concreto, la frecuencia central de la banda, así como las posiciones de los cortes entre las respuestas de los parámetros  $s_{41}$  y  $s_{31}$ , que a su vez determinarán las posiciones de los valles en la reflexión y el aislamiento. Para centrar la respuesta a una frecuencia  $f_0$ , la longitud de cada uno de los brazos debe ser de 4  $\frac{\lambda_{0g}}{4}$ . En nuestro caso se desea una respuesta en doble banda, con lo que la longitud del circuito final variará ligeramente de dicho valor.

### **4.1.1.2. PRIMER DISEÑO. CIRCUITO EN ARLON 1000**

El primer circuito híbrido construido sigue estrictamente la topología que muestra la figura 4.1.5. El layout del diseño resultante se puede ver en la figura 4.1.9, junto con la nomenclatura utilizada para designar las dimensiones de cada una de las líneas que lo forman. Sus dimensiones se representan en la tabla 4.1.1, en donde las longitudes eléctricas se calculan a la frecuencia de 1.500 MHz. Hay que tener en cuenta que los valores representados en la tabla han sido optimizados para conseguir las mejores prestaciones posibles en las dos bandas de Galileo.

![](_page_102_Figure_4.jpeg)

**Figura 4.1.9.** Layout del primer diseño.

![](_page_103_Picture_1.jpeg)

**Figura 4.1.10.** Fotografía del circuito construido.

|                  | longitud        | anchura           | Impedancia             | long eléctrica |
|------------------|-----------------|-------------------|------------------------|----------------|
|                  |                 |                   | $(f = 1.5$ GHz)        | $(f=1,5$ GHz)  |
| línea horizontal | $l_H$ = 19,3 mm | $w_H = 3$ mm      | $Z_H = 29 \Omega$      | $94.4^{\circ}$ |
| línea vertical 1 |                 | $w_{V1} = 0.2$ mm | $Z_{V1} = 89.4 \Omega$ | 88.1°          |
| línea vertical 2 | $1_v = 20,1$ mm | $w_{V2} = 2.4$ mm | $Z_{V2} = 33,6 \Omega$ | $97^{\circ}$   |
|                  |                 |                   |                        |                |

**Tabla 4.1.1.** Dimensiones físicas y eléctricas del circuito**.** 

La longitud eléctrica de las líneas verticales más estrechas (anchura de 0,2 mm) es de un cuarto de onda a 1.500 MHz (la longitud de onda en la línea de transmisión es

$$
\lambda_g = \frac{c_o}{f \sqrt{\varepsilon_{\text{eff}}}} = 97, 2 \, \text{mm}
$$
a esa frecuencia), con lo que un cuarto de longitud de onda será

de una longitud de **24,3 mm**). Esto debe ser así para una respuesta aceptable del circuito, tal y como se comprueba en las simulaciones realizadas, en las que se supone un valor de espesor de la capa metálica de 35 µm y una tangente de pérdidas de 0,001. Dado que en el proceso de fotograbado del circuito existe un límite de precisión de 0,2 mm en las dimensiones, la anchura de las líneas de mayor impedancia será fijada por encima de este límite en todos los diseños (impedancia de aproximadamente 90  $\Omega$ ), pudiendo variar únicamente su longitud en diseños sucesivos.

 Los parámetros característicos de este circuito proporcionados por las simulaciones se representan en las sucesivas figuras (4.1.11 y 4.1.12). Se puede comprobar cómo el diseño tiene una respuesta en doble banda, cumpliendo con los requisitos mínimos exigibles a un híbrido de 3 dB.

![](_page_104_Figure_2.jpeg)

**Figura 4.1.11.** Reflexión y aislamiento simulados.

![](_page_104_Figure_4.jpeg)

**Figura 4.1.12.** Parámetros de transmisión y acoplamiento.

![](_page_105_Figure_1.jpeg)

**Figura 4.1.13.** Diferencia de fase entre los parámetros de transmisión y acoplamiento.

 En la figura 4.1.11 se puede ver que los mínimos de aislamiento no se centran exactamente en las frecuencias centrales de las dos bandas de Galileo, como sería de desear. Esto es debido a la utilización del diseño en doble banda que imposibilita una buena respuesta en transmisión y acoplamiento, teniendo que llegar entonces a un compromiso entre aislamiento y respuesta en transmisión. Este compromiso se alcanza durante la optimización del diseño, cuyos resultados son los representados en las figuras. A partir de ellas podemos cuantificar las características del híbrido diseñado y simulado:

> • **Atenuación debida a pérdidas óhmicas:** Según las especificaciones, ésta debía ser menor de 0.3 dB. En la figura 4.1.12 se observa que el parámetro acoplado ( $s_{31}$  en nuestro caso) es el que tiene mayores pérdidas. Para el cálculo de la atenuación del híbrido, se realizará una ponderación de los parámetros transmitido y acoplado. Según los resultados simulados, la atenuación debida a las pérdidas óhmicas está por debajo de 0.3 dB en toda la banda de Galileo (ver figura 4.1.14). Para

su cálculo se restan las pérdidas de inserción debidas a los parámetros de reflexión, de la siguiente forma:

![](_page_106_Figure_2.jpeg)

$$
att_i\big|_{dB} = -3 - 10\log(|s_{3i}|) + 10\log(1 - |s_{ii}|^2)
$$

**Figura 4.1.14.** Pérdidas de inserción y atenuación debida a las pérdidas óhmicas del híbrido.

 En la figura anterior se observa cómo la atenuación está por debajo de 0,25 dB en toda la banda de trabajo.

> • **Diferencia entre módulos de los parámetros de transmisión y acoplo:**  En la figura 4.1.15 se representa la diferencia entre los módulos de los dos parámetros de transmisión. En toda la banda de trabajo, ésta se sitúa por debajo 0,25 dB, muy por debajo de los 0.5 dB requeridos.

![](_page_107_Figure_1.jpeg)

**Figura 4.1.15.** Diferencia entre los módulos de los parámetros de transmisión.

- **Aislamiento:** El aislamiento se observa en la figura 4.1.11, y está por debajo de los –20 dB salvo en las frecuencias más altas de la banda inferior de Galileo.
- **Reflexión:** El nivel de reflexión es aceptable (menor de -18 dB) en toda la banda de Galileo (ver figura 4.1.11).
- **Fase:** Como se puede ver en la figura 4.1.13, el desfase está muy cerca de los 90º en toda la banda.

 Una vez llegados a unos resultados simulados que cumplen con las especificaciones, se procede a la construcción del circuito sobre ARLON 1000. Las medidas son realizadas mediante un analizador de redes convenientemente calibrado, y se representan en las figuras que siguen.
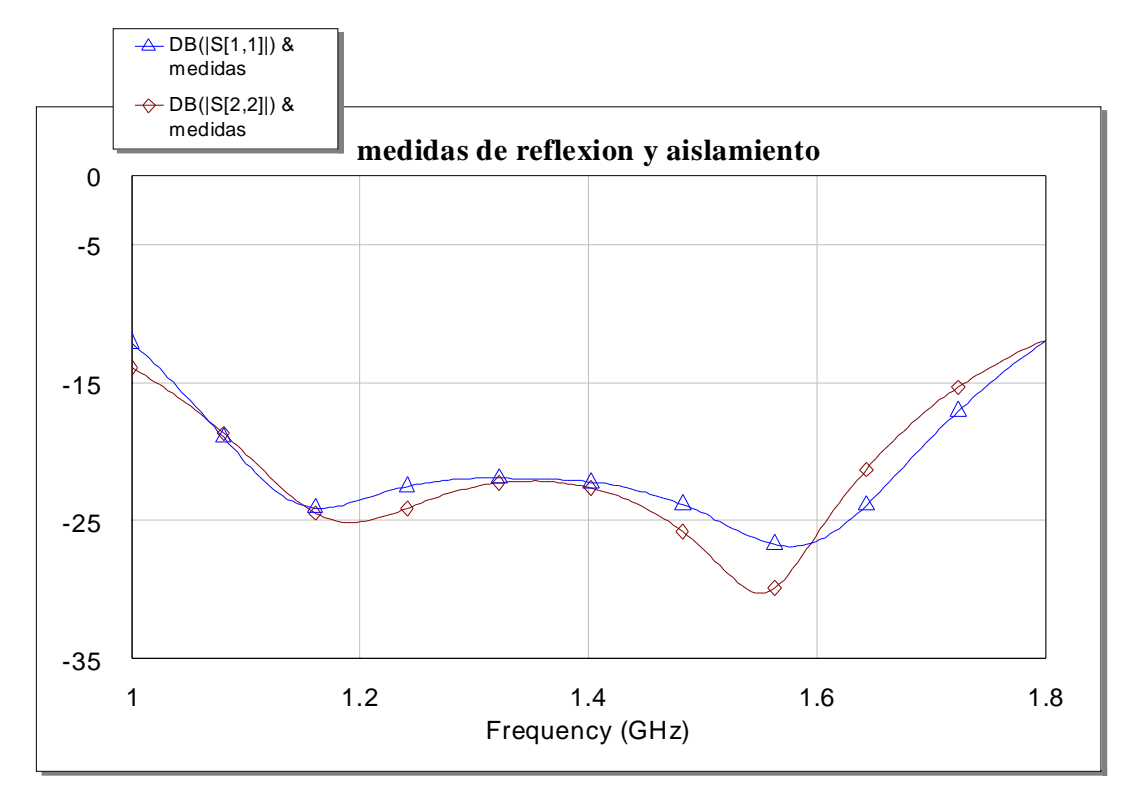

**Figura 4.1.16.** Medidas de reflexión y aislamiento.

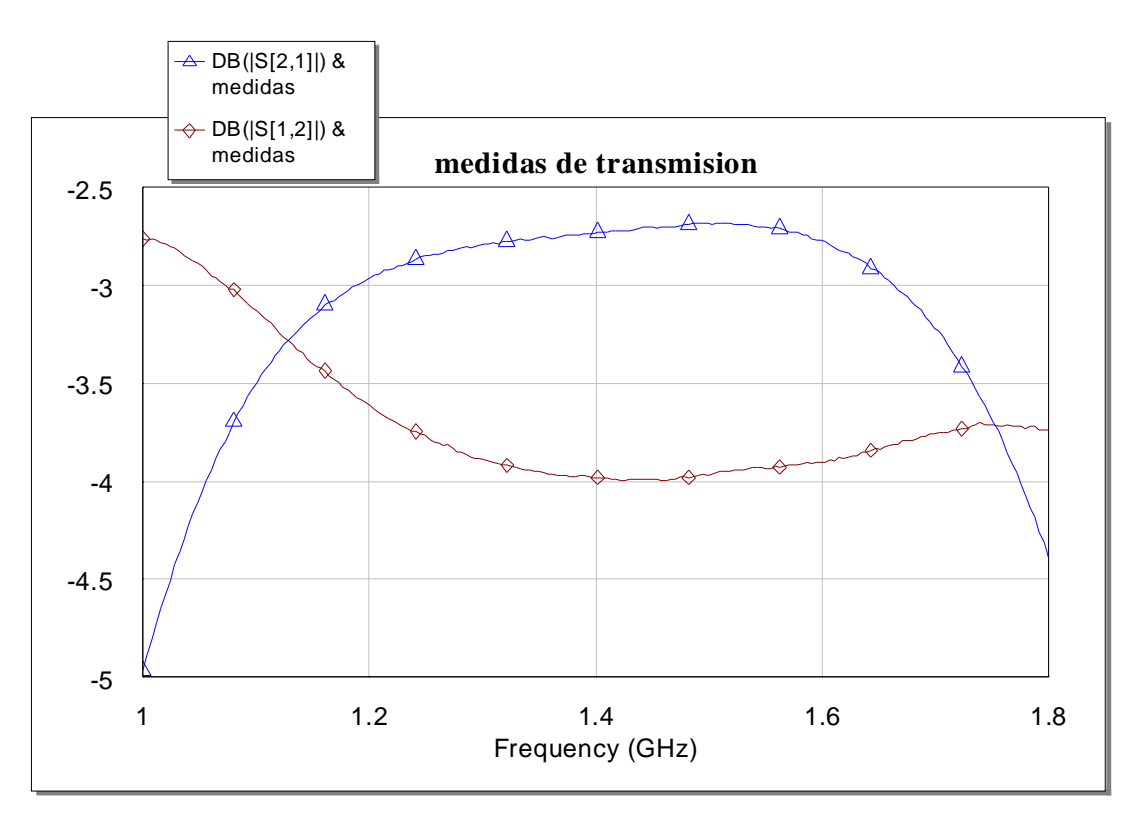

**Figura 4.1.17.** Medidas de transmisión y acoplamiento.

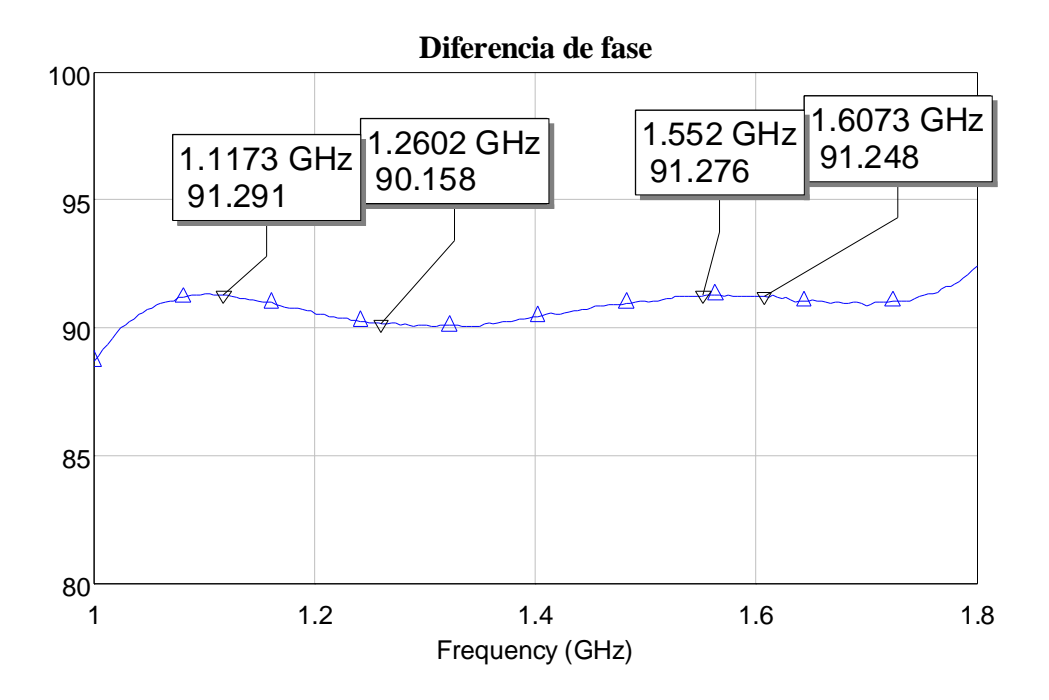

**Figura 4.1.18.** Diferencia de fase medida.

Las prestaciones del híbrido medido se resumen en los siguientes puntos:

• **Atenuación:** En la figura 4.1.19 se observa que la atenuación ponderada medida debido a pérdidas óhmicas está por debajo de 0,3 dB en toda la banda de trabajo excepto para las frecuencias más altas, donde se supera ligeramente el requisito de diseño en cuanto a atenuación (se consigue una atenuación de 0,35 dB para 1,6 GHz).

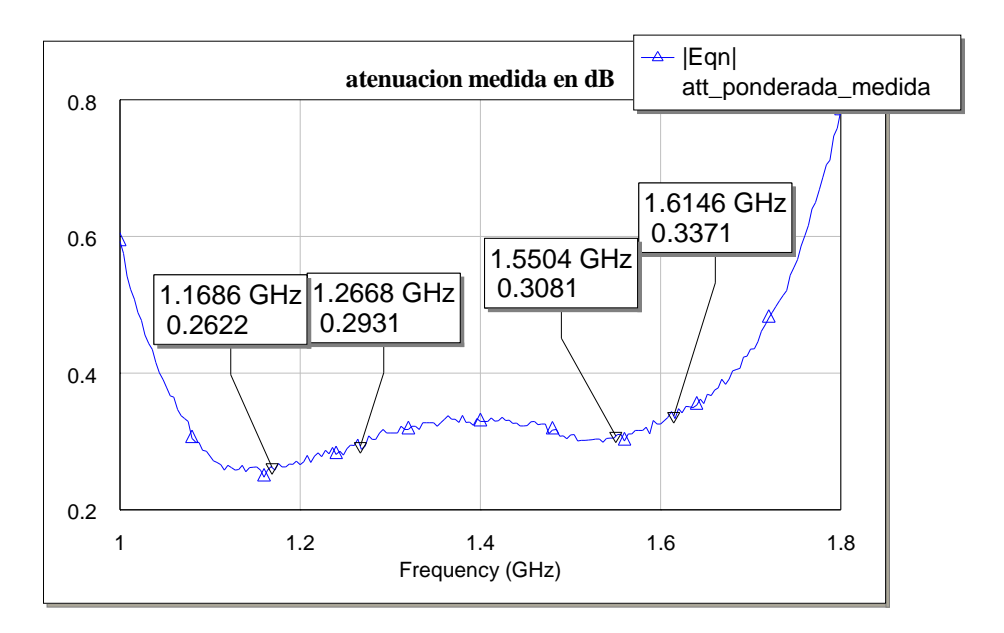

**Figura 4.1.19.** Atenuación del híbrido construido.

• **Diferencia entre módulos de los parámetros de transmisión y acoplo:**  En la figura 4.1.20 se representa la diferencia entre los módulos de los dos parámetros de transmisión, la cual es excesiva, sobre todo en la parte alta de la banda.

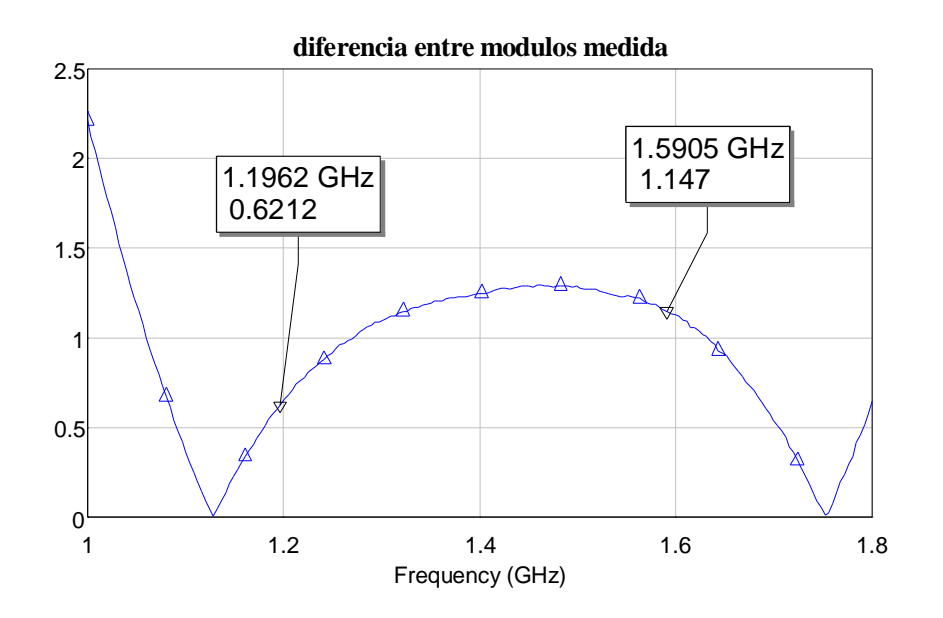

**Figura 4.1.20.** Diferencia entre los módulos de los parámetros de transmisión y de acoplo del híbrido

- **Aislamiento:** El aislamiento que se observa en la figura 4.1.16 es aceptable, ya que está por debajo de –25 dB.
- **Reflexión:** El nivel de reflexión es aceptable (menor de -22 dB) en toda la banda de Galileo (ver figura 4.1.16).
- **Fase:** Como se puede ver en la figura 4.1.18, el desfase se desvía poco más de 1º en la banda alta de Galileo.

Por tanto, la respuesta en transmisión y acoplamiento no es la que se necesita para la antena, ya que la diferencia entre el módulo de ambos parámetros es excesiva (superior a 1 dB). Se decidirá entonces cambiar de sustrato y utilizar CER 10 ( $\varepsilon$ <sub>r</sub>=9.8), con mejores propiedades en las frecuencias de interés, especialmente si se trata de líneas de una alta impedancia (muy estrechas).

### **4.1.1.3. SEGUNDO DISEÑO. CIRCUITO EN CER 10**

 Las siguientes figuras representan las medidas obtenidas con un analizador de redes para el circuito construido sobre sustrato CER 10, con las dimensiones optimizadas para el nuevo sustrato (espesor de 1.27 mm). Se observará una notable mejora de la respuesta de los parámetros de transmisión y acoplamiento, con respecto a los que se obtienen si se utiliza ARLON 1000. El espesor del sustrato en este caso es de 1.27 mm. Las dimensiones optimizadas se muestran en la tabla 4.1.2.

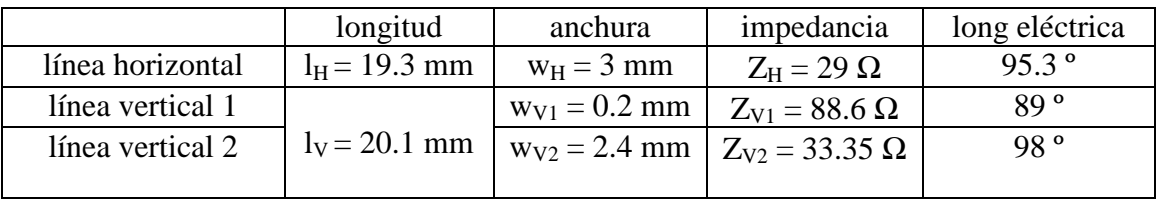

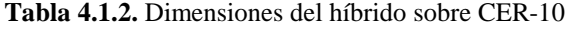

 Los valores optimizados para el nuevo sustrato coinciden con los valores obtenidos en el primero de los diseños, siendo las respuestas simuladas muy similares a las obtenidas en el anterior apartado. Esto permitirá la reutilización del layout del diseño anterior. En este apartado sólo se representarán las medidas realizadas a este segundo diseño, en las figuras siguientes.

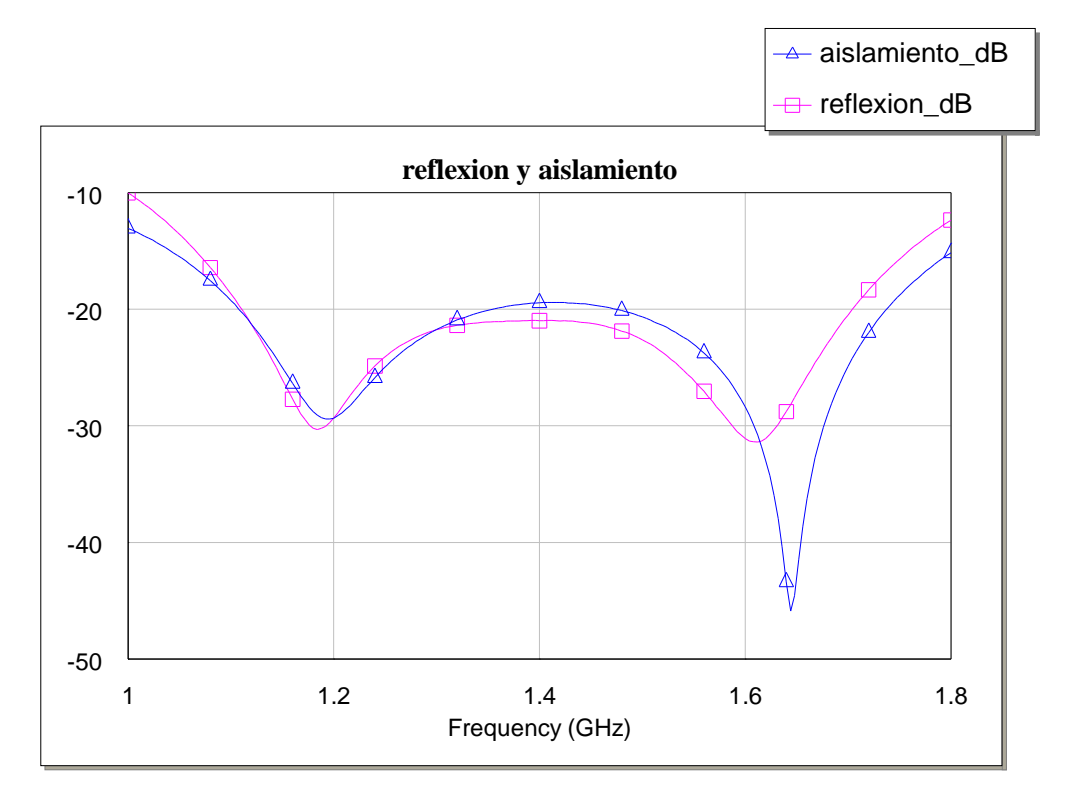

**Figura 4.1.21.** Medidas de reflexión y aislamiento.

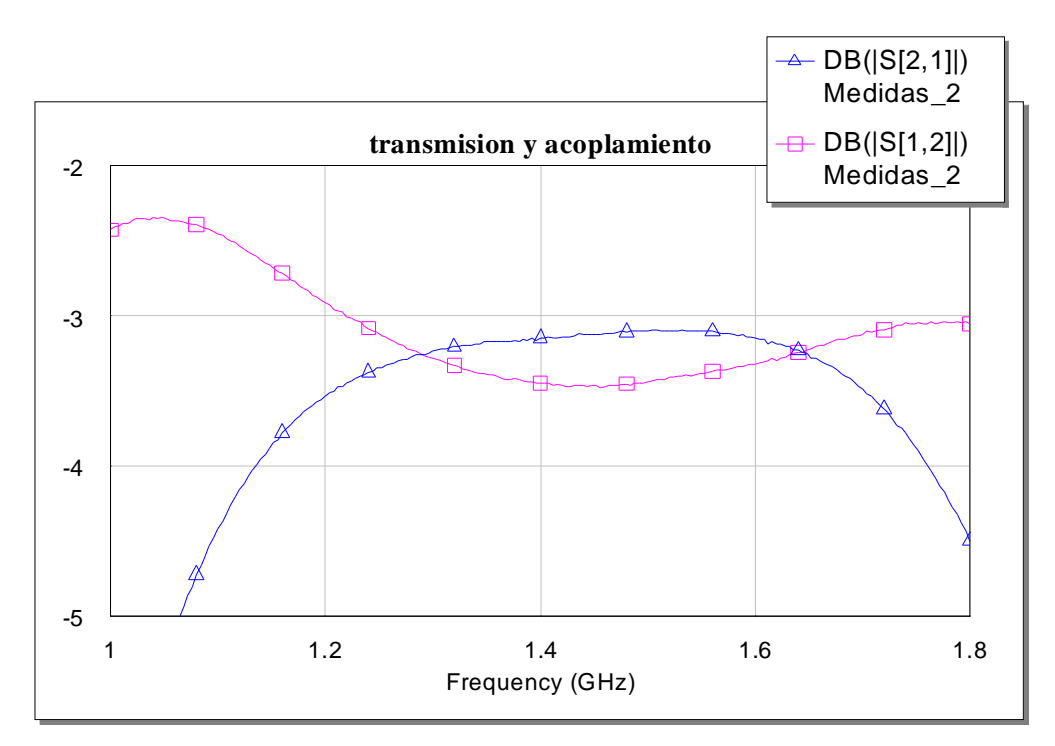

**Figura 4.1.22.** Medidas de transmisión y acoplamiento.

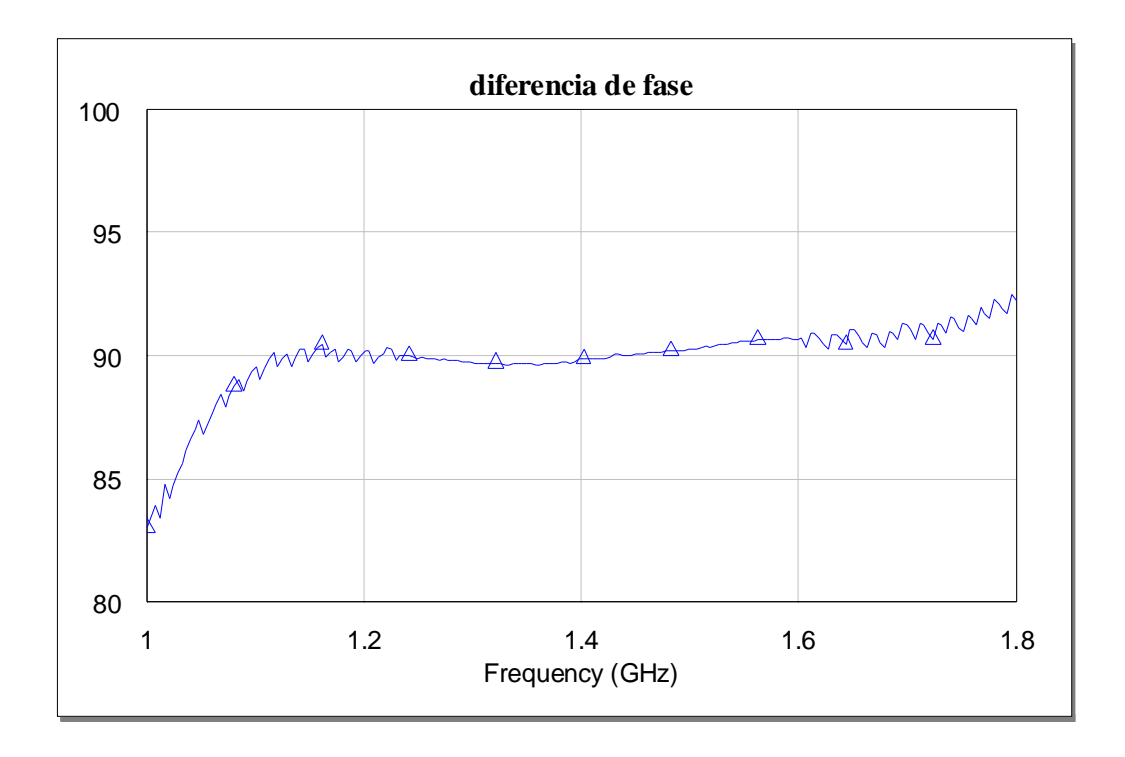

**Figura 4.1.23.** Diferencia de fase medida.

 Las prestaciones de este nuevo híbrido construido se resumen en los siguientes puntos:

> • **Atenuación:** En la figura 4.1.24 se observa que la atenuación está por debajo de 0,3 dB en toda la banda de trabajo.

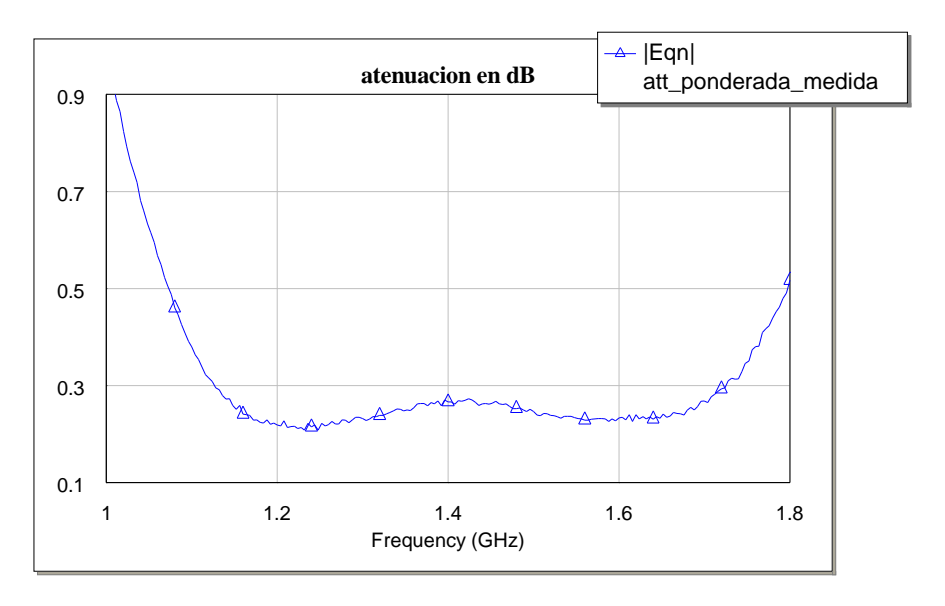

**Figura 4.1.24.** 

• **Diferencia entre módulos de los parámetros de transmisión y acoplo:**  En la figura 4.1.25 se representa la diferencia entre los módulos de los dos parámetros de transmisión, la cual es excesiva en las frecuencias bajas de la banda inferior de Galileo debido a un ligero desplazamiento hacia frecuencias altas del diseño construido respecto a la respuesta deseada.

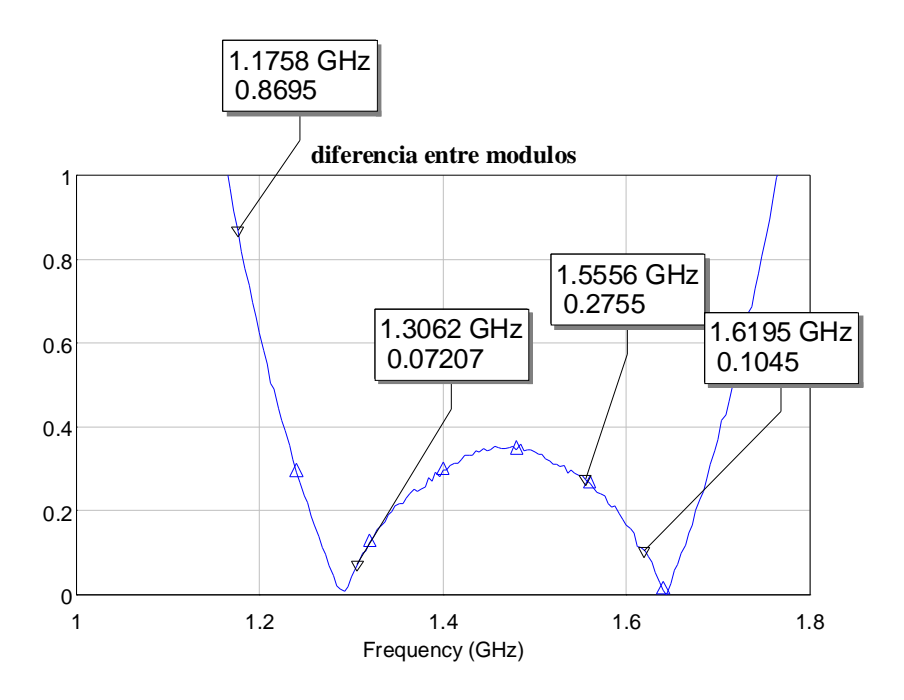

**Figura 4.1.25.** Diferencia entre los módulos de los parámetros de transmisión y aislamiento.

- **Aislamiento:** El aislamiento que se observa en la figura 4.1.21 es aceptable, ya que está por debajo de –25 dB.
- **Reflexión:** El nivel de reflexión es muy bueno (menor de -23 dB) en toda la banda de Galileo.
- **Fase:** Como se puede ver en la figura 4.1.23, el desfase se desvía poco más de 1º en la banda alta de Galileo.

En la figura 4.1.22 representada anteriormente se observa cómo los valores de los módulos de los parámetros  $s_{31}$  y  $s_{41}$  se acercan considerablemente. Sin embargo, la respuesta está ligeramente desplazada hacia altas frecuencias unos 100 MHz, haciendo que la diferencia en la frecuencia inferior de la banda E5a-E5b sea mayor que la requerida (1 dB). Esta respuesta es fácil de corregir alargando ligeramente uno de los brazos del circuito, con lo que no será mayor problema. En cualquier caso, se puede destacar la excelente respuesta en aislamiento y reflexión, situándose los mínimos en las bandas de trabajo y alcanzando niveles cercanos a –30 dB. Igualmente, la respuesta en fase es la correcta para el buen funcionamiento de la antena.

 Una vez finalizado el diseño basado en la topología mostrada en la figura 4.1.2 y corregida la diferencia de 100 MHz, se abordará un siguiente paso, consistente en intentar modificar el diseño de tal forma que se consiga un mejor aprovechamiento del sustrato, mediante la reducción de la superficie ocupada por el híbrido. La corrección del desplazamiento de 100 MHz de la respuesta en frecuencia se conseguirá mediante el estrechamiento de la línea de transmisión vertical central. Para llevar a cabo la reducción de superficie ocupada, se decide replegar los brazos horizontales, de tal forma que las impedancias y longitudes eléctricas equivalentes no varíen con respecto al diseño anterior. En el siguiente apartado se verá de forma detallada las modificaciones realizadas del diseño preliminar, dando lugar al híbrido finalmente utilizado en el circuito activo de la antena.

#### **4.1.1.4. TERCER DISEÑO. CIRCUITO REPLEGADO**

Como se ha comentado, este tercer diseño pretende reducir la longitud del anterior replegando los brazos horizontales del híbrido. Este nuevo diseño partirá de las mismas dimensiones que el precedente en cuanto a la impedancia de las líneas (la corrección del desplazamiento de los 100 MHz hacia frecuencias altas se realizará posteriormente). Sin embargo, los codos que se incorporan para replegar los brazos introducirán un desfase en el circuito que hará que la suma de las longitudes de cada tramo de línea horizontal sea bastante menor que la del circuito de partida (que era de 19.3 mm). El desfase introducido por un codo de 3.15 mm de anchura se representa en la figura 4.1.26 en la banda de 1 a 2 GHz. De nuevo el sustrato en el que se trabaja es CER 10 de 1.27 mm de grosor.

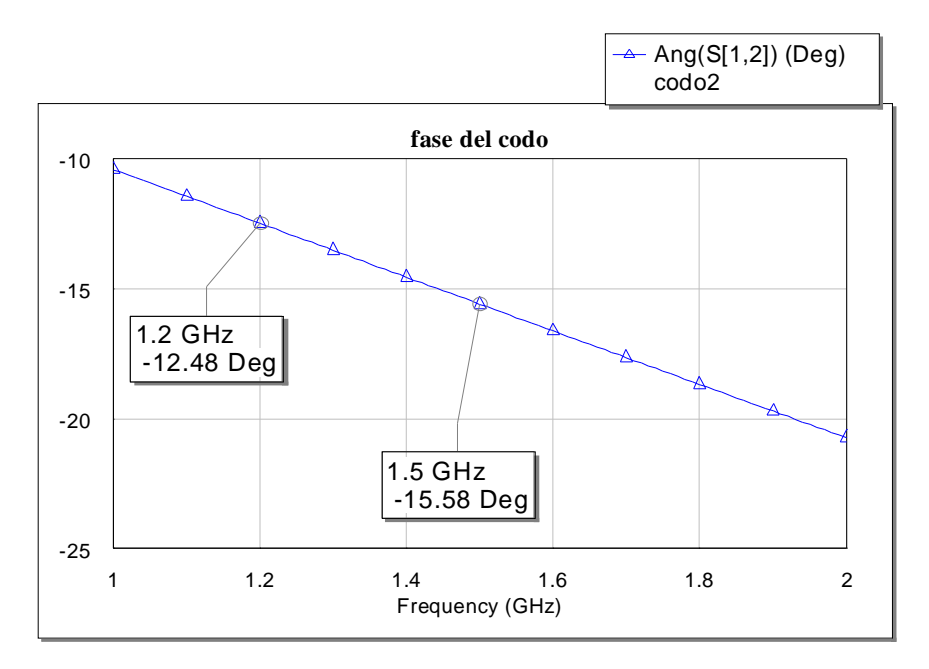

**Figura 4.1.26.** Fase introducida por los codos utilizados en el tercer diseño.

| Linea        | anchura         | longitud | impedancia | long                 | long       |
|--------------|-----------------|----------|------------|----------------------|------------|
|              | $(\mathbf{mm})$ | (mm)     |            | electrica            | eléctrica  |
|              |                 |          |            | $(1200 \text{ MHz})$ | (1500 MHz) |
| horizontal 1 |                 |          | 33.8 ohm   | $7.73^{\circ}$       | 9.7°       |
| horizontal 2 | 3.15            | 1.8      | 33.8 ohm   | 6.96 <sup>o</sup>    | 8.73°      |
| horizontal 3 |                 | 2.1      | 33.8 ohm   | 8.12 <sup>o</sup>    | 10.18°     |
| vertical 1   | 0.2             |          | 96.2 ohm   | $73.46^{\circ}$      | 91.95°     |
| vertical 2   | 2.4             | 21       | 39.7 ohm   | 79.96°               | $100.27$ ° |

**Tabla 4.1.3.** Dimensiones del híbrido replegado.

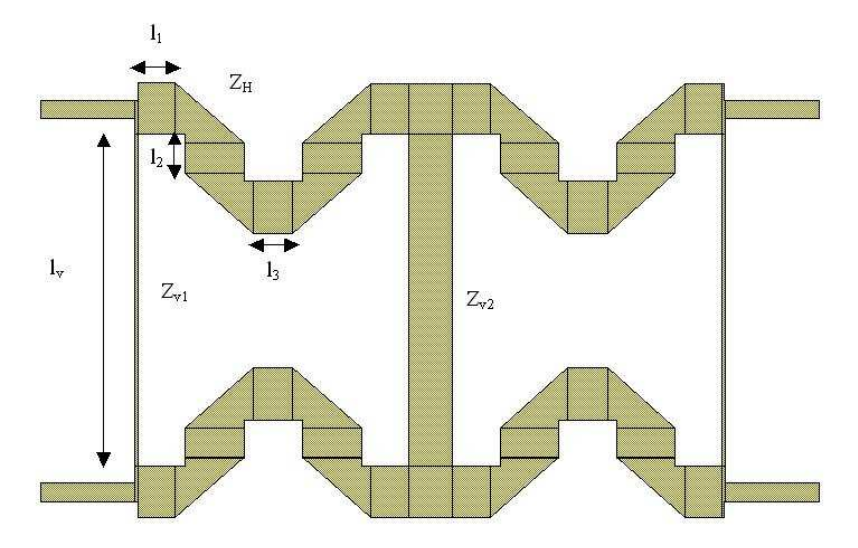

**Figura 4.1.27.** Layout del híbrido replegado.

 La impedancia de las líneas es en cada caso igual que en el primer y segundo diseño, salvo una ligera variación de la impedancia de los brazos horizontales para compensar el efecto de los codos. Lo mismo ocurre para las longitudes, las cuales se deben ajustar ligeramente para obtener la misma respuesta que en el caso del híbrido sin replegar. Los resultados obtenidos de las simulaciones se representan en las sucesivas figuras, donde se puede comprobar la similitud entre las respuestas de los diseños vistos hasta ahora.

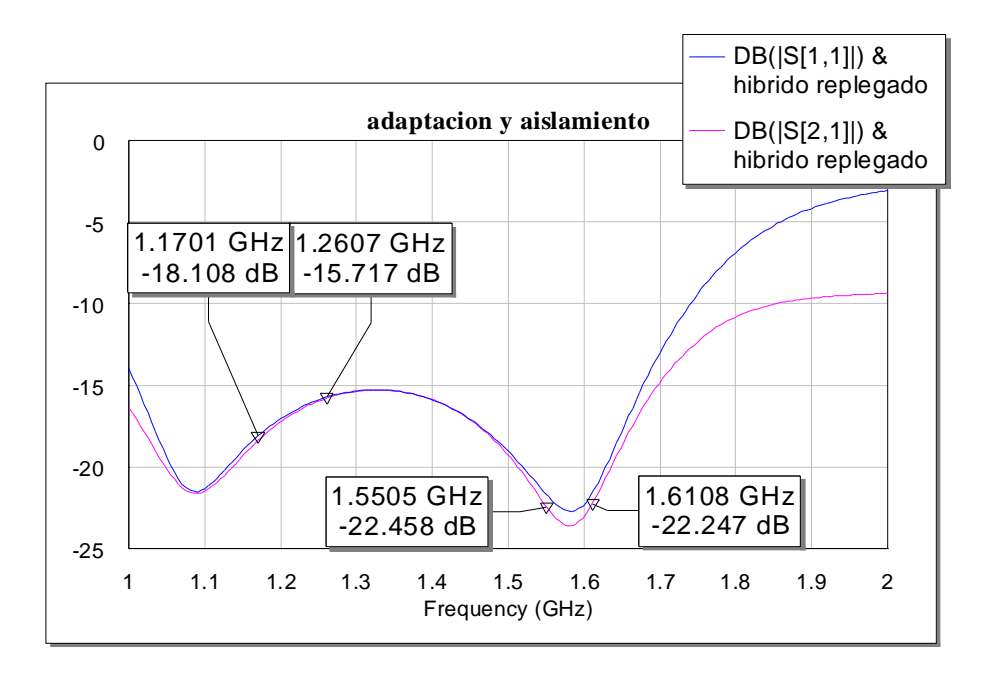

**Figura 4.1.28.** Adaptación y aislamiento simulados para el híbrido replegado.

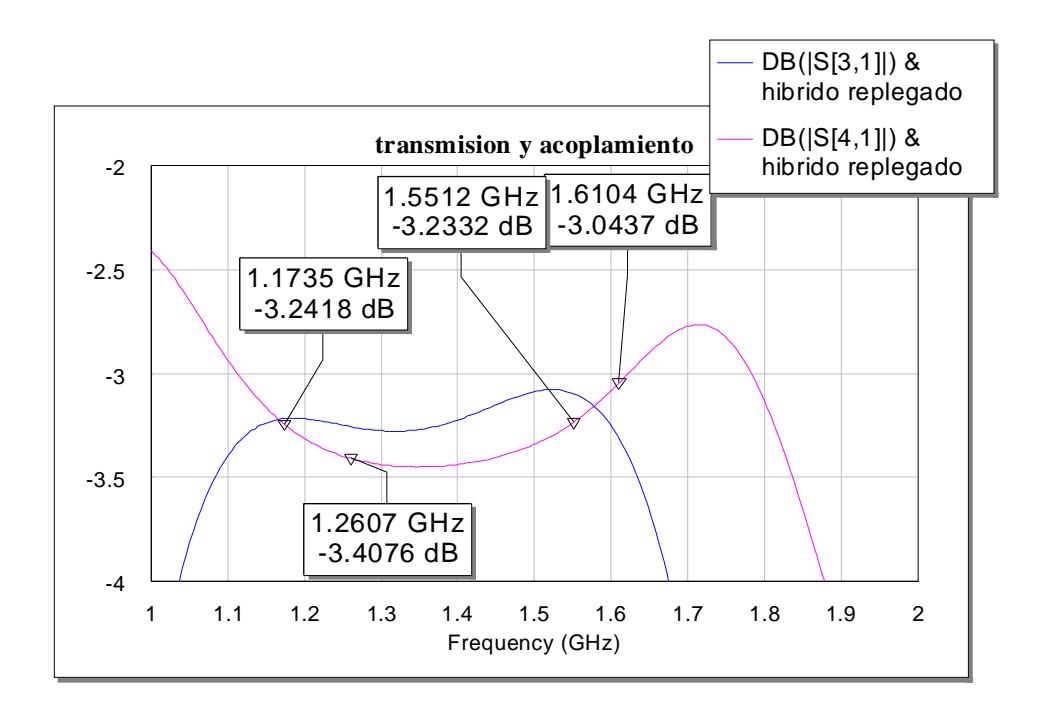

**Figura 4.1.29.** Transmisión y acoplamiento simulados para el híbrido replegado.

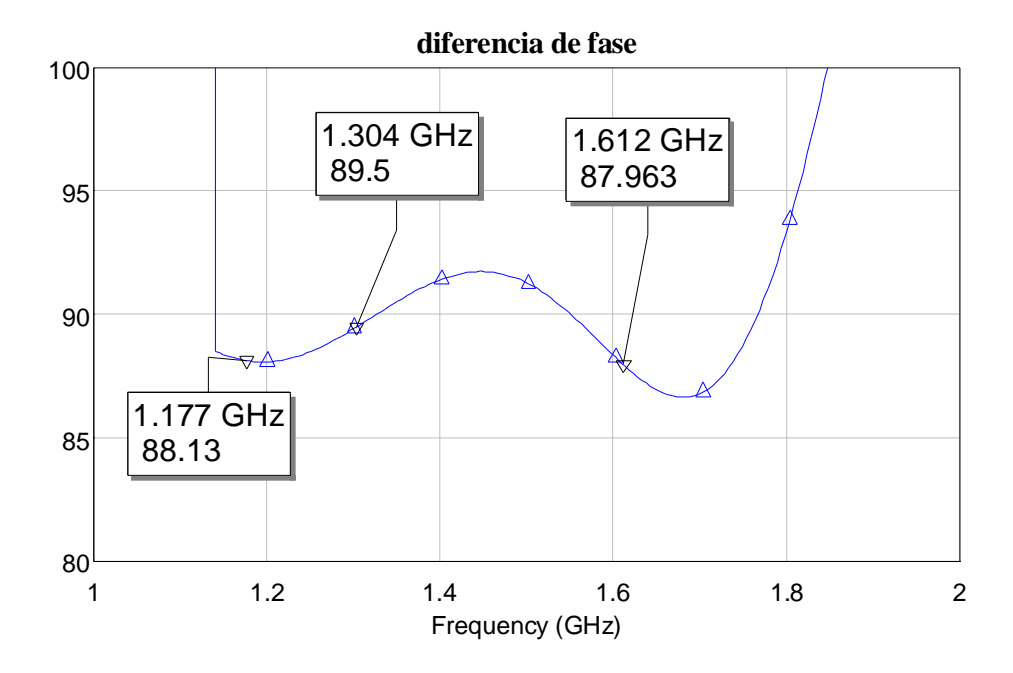

**Figura 4.1.30.** Diferencia de fase simulada.

 Con respecto a las simulaciones del primer diseño, se observa una disminución de los niveles de adaptación y aislamiento del híbrido replegado, según los resultados simulados. En la práctica, se observan valores medidos que superan en unos 7 u 8 dB a los simulados en todos los prototipos construidos, con lo que esta circunstancia no

debería causar preocupación en principio. Por otro lado, la respuesta en frecuencia se muestra muy aceptable en las dos bandas de trabajo. En cuanto a la diferencia de fase entre los caminos de transmisión y acoplamiento, ésta es de 90º, como debe ser para el buen funcionamiento de la antena. Las medidas realizadas al circuito construido, con un analizador de redes convenientemente calibrado, son las que se representan en las figuras 4.1.31, 4.1.32 y 4.1.33. Las respuestas en aislamiento y adaptación son aceptables (los valores se sitúan en torno a los –20 dB en ambos casos). Sin embargo, la diferencia entre los módulos de los dos parámetros de transmisión es algo excesiva (1 dB), pero la manera de solucionar este problema es muy sencillo, simplemente disminuyendo ligeramente la impedancia de la línea vertical central, tal y como se concluye a partir de las simulaciones realizadas. Con ello, conseguiremos aproximar ambos módulos y conseguir que el circuito se comporte como un híbrido de 3 dB.

 En las siguientes figuras se muestran las medidas realizadas con un analizador de redes al circuito replegado diseñado anteriormente.

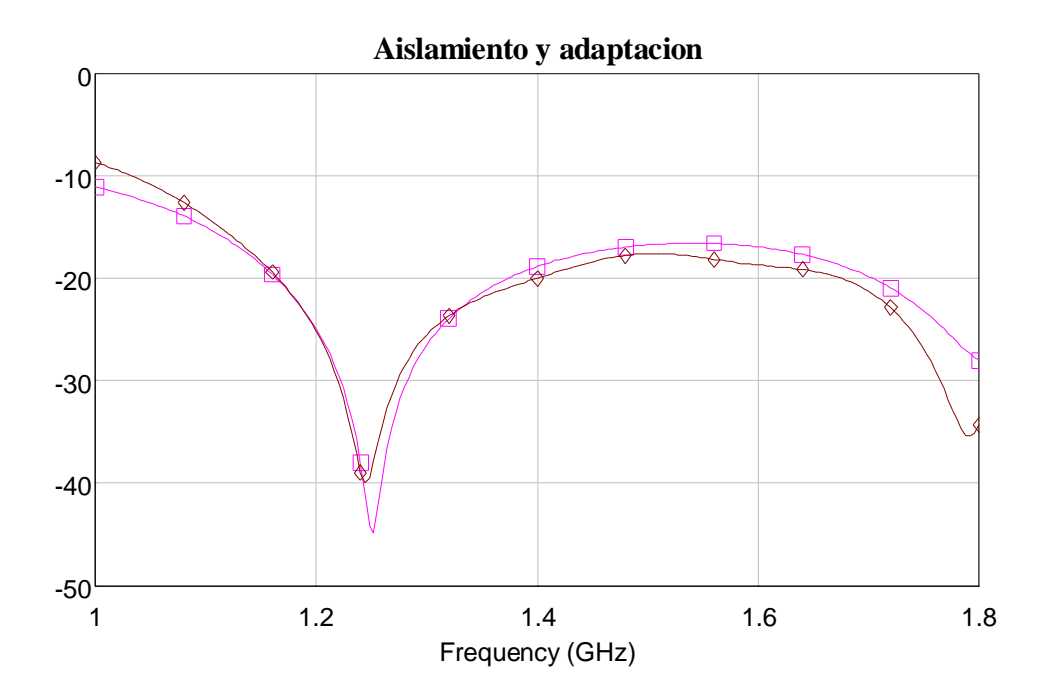

**Figura 4.1.31.** Aislamiento y adaptación medidos**.** 

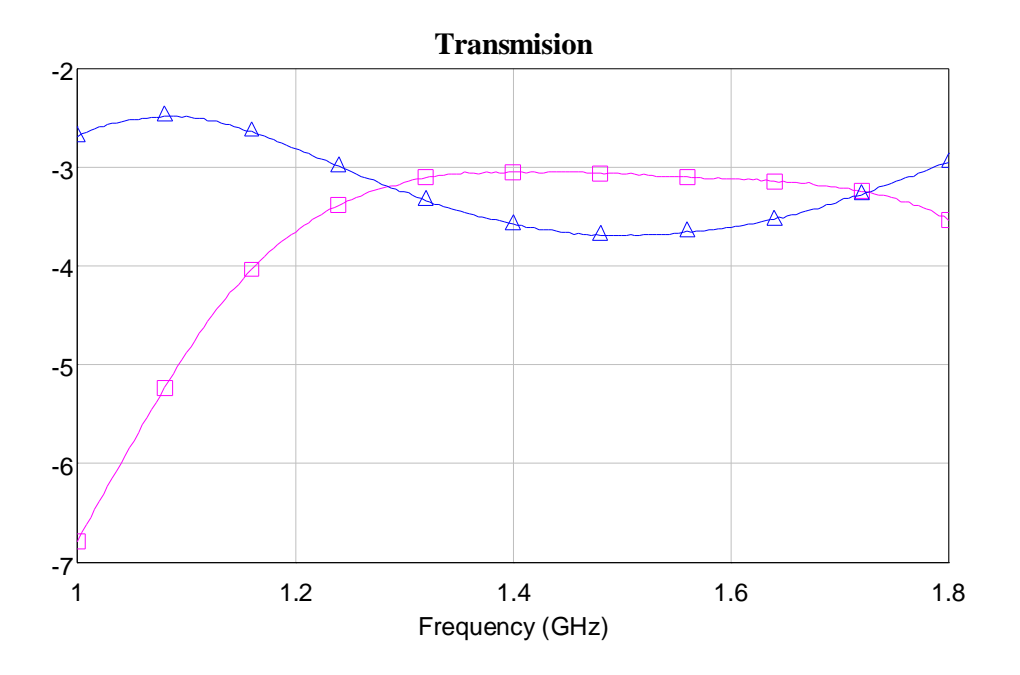

**Figura 4.1.32.** Parámetros de transmisión medidos.

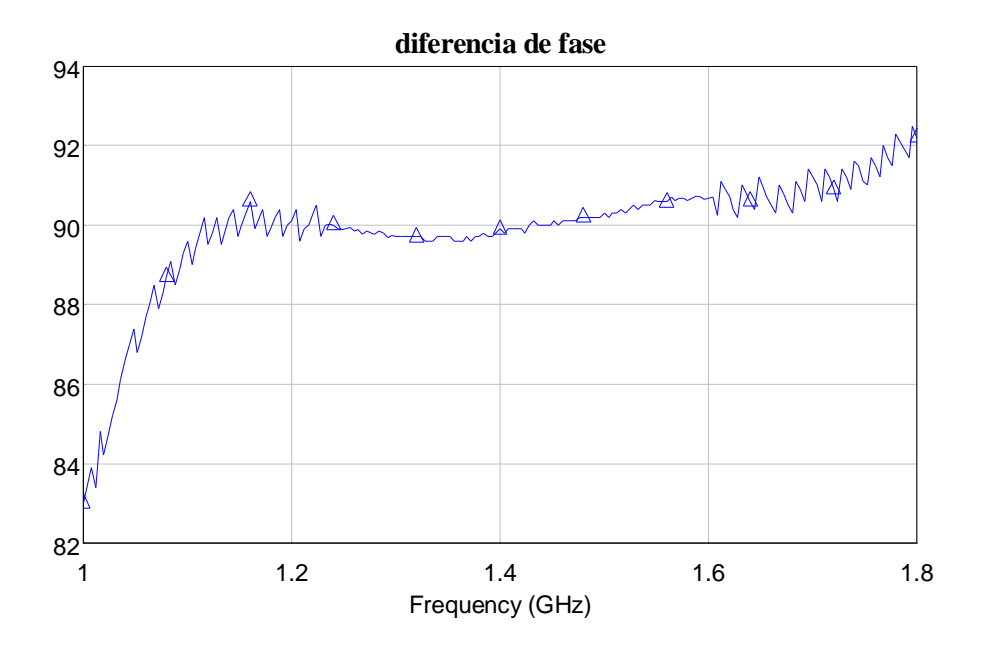

**Figura 4.1.33.** Diferencia de fase medida.

En las dos primeras figuras se puede observar cómo los parámetros están desplazados ligeramente hacia alta frecuencia unos 100 MHz, circunstancia que se puede solucionar fácilmente aumentando la longitud vertical del híbrido en 1 mm. Esta circunstancia habrá de ser tenida en cuenta en la construcción del circuito final, para obtener las mejores prestaciones posibles. En los siguientes puntos se resumen las características del nuevo diseño.

> • **Atenuación:** En la figura 4.1.34 se observa que la atenuación es de nuevo excesiva en las frecuencias bajas de la banda inferior, debido al desplazamiento de unos 100 MHz hacia altas frecuencias.

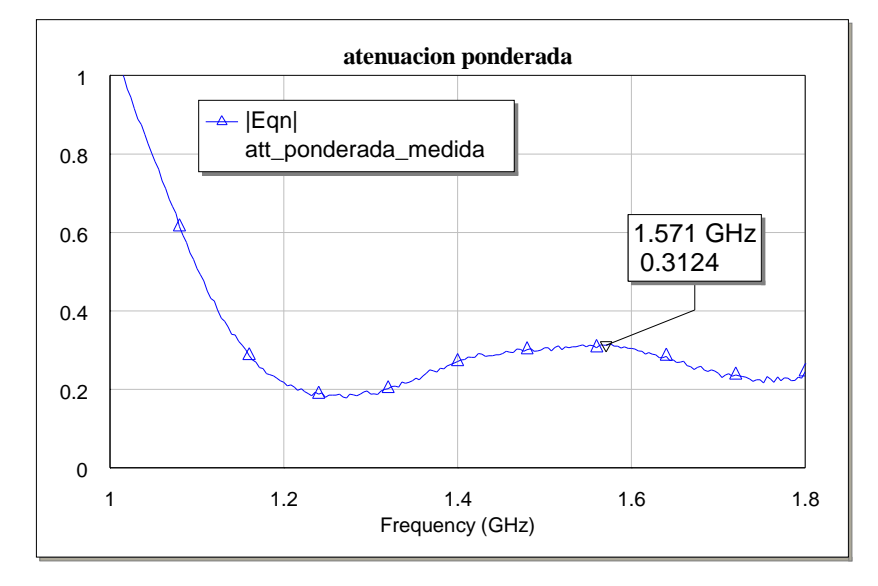

**Figura 4.1.34.** Atenuación medida para el híbrido replegado.

• **Diferencia entre módulos de los parámetros de transmisión y acoplo:**  En la figura 4.1.35 se representa la diferencia entre los módulos de los dos parámetros de transmisión, la cual es excesiva en las frecuencias bajas de la banda inferior de Galileo.

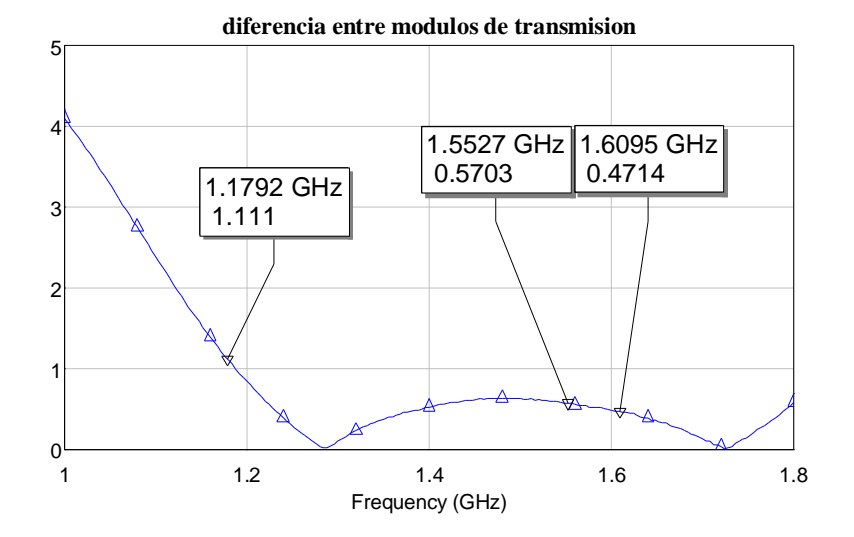

**Figura 4.1.35.** Diferencia entre módulos de los parámetros de transmisión y acoplo del híbrido**.** 

- **Aislamiento:** La respuesta para el aislamiento que se observa en la figura 4.1.31 está muy desplazada a altas frecuencias.
- **Reflexión:** El nivel de reflexión es aceptable (menor de -10 dB) en toda la banda de Galileo.
- **Fase:** Como se puede ver en la figura 4.1.33, el desfase se desvía poco más de 1º en la banda alta de Galileo.

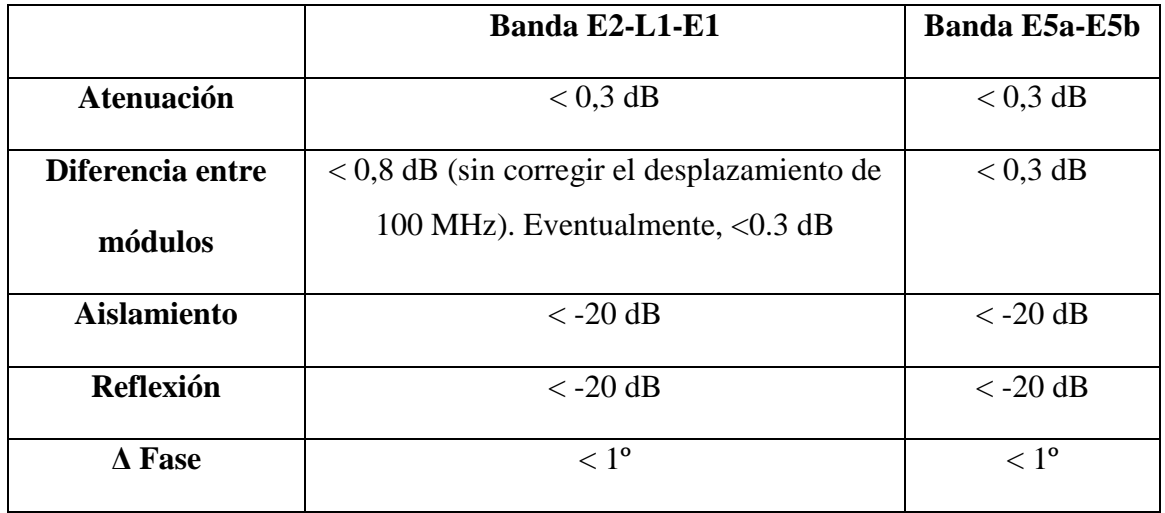

## **4.1.1.5. CARACTERÍSTICAS DEL HÍBRIDO DISEÑADO**

**Tabla 4.1.4.** Características del híbrido diseñado.

## **4.2. DISEÑO DEL FILTRO PASO BANDA**

La última etapa del circuito activo de la antena es un filtro destinado a reducir la potencia de ruido en el terminal de salida de la antena activa, mediante su eliminación en las bandas de rechazo del mismo. Existen varias formas de implementarlo, bien mediante resonadores concentrados (bobinas y condensadores), o bien mediante resonadores impresos. Otras posibilidades, como la utilización de filtros cerámicos, no se contemplan por su excesivo coste para nuestra aplicación. En nuestro caso, la decisión se decanta por la utilización de resonadores impresos para la realización del filtro, ya que, además de que es más fácil de construir de esta manera, tiene mejores prestaciones a altas frecuencias y la posibilidad de adecuarse a la respuesta en doble banda de una manera más sencilla, además de un menor coste.

# **4.2.1. DISEÑO DEL FILTRO PARA GALILEO BASADO EN RESONADORES DE LAZO ABIERTO**

Se decide implementar el filtro utilizando resonadores en lazo abierto, debido a la relativa facilidad con que se pueden diseñar y construir para una aplicación concreta, especialmente para aquéllas que requieren banda ancha. Además, tienen unas buenas propiedades en cuanto a pérdidas de inserción y atenuación en la banda de paso, como requiere nuestra aplicación.

Desde el punto de vista de la respuesta en frecuencia del filtro, existen dos posibilidades para abordar el diseño del mismo. Dada la separación entre las dos bandas donde se recibe la señal de Galileo, se puede pretender filtrar la señal bien haciendo que la banda de paso cubra la totalidad de las frecuencias a recibir, o bien aprovechando el rizado del filtro de forma que sólo pasen las dos bandas de interés y rechazar además la banda intermedia de 1.300 a 1.500 MHz, en la cual no se recibe información. Esta segunda opción es la más deseable a priori, ya que se impide la entrada de potencia de ruido por la banda intermedia, lo cual no sería posible en la primera opción,

lógicamente. El primero de los dos prototipos que se analizarán en este apartado responde a la segunda de las opciones, con una respuesta en doble banda. Sin embargo, el diseño final construido será de banda ancha finalmente, debido a que su respuesta tiene una menor atenuación, como se verá. No obstante, la discusión del primer diseño mostrará una forma muy sencilla de reducir considerablemente la banda de paso en los armónicos de segundo y tercer orden, lo cual puede suponer un problema si éstos caen en bandas de uso libre, como es el caso de la banda  $ISM^3$ , coincidente con el primer armónico de la banda inferior de Galileo.

Básicamente, un filtro basado en lazos abiertos presenta una topología como la mostrada en la figura 4.2.1. En la figura se muestra un filtro que consta de dos resonadores (en la respuesta en frecuencia se traduce en dos polos que determinarán la banda de paso y el rechazo en banda eliminada). Como se ve en la respuesta del filtro (figura 4.2.2), se obtienen dos resonancias que, separadas de forma suficiente, podrían dar una respuesta en doble banda, con un nivel de rechazo entre las dos bandas de paso. Sin embargo, con dos resonadores no se obtiene una separación suficiente entre bandas, manteniendo al mismo tiempo una adaptación y una atenuación razonables. Será necesario, por tanto, añadir más resonadores al filtro, como se verá en el primer diseño y en los sucesivos.

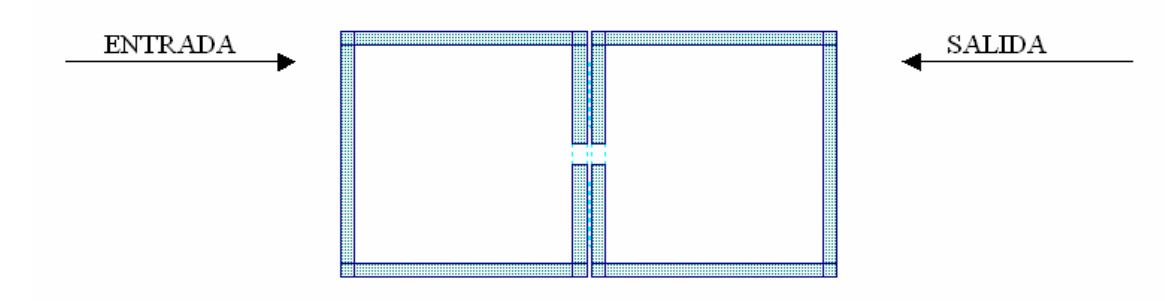

**Figura 4.2.1.** Topología de un filtro con dos resonadores.

 $\overline{a}$ 

<sup>&</sup>lt;sup>3</sup> Esta banda (con frecuencia central de 2.4 GHz), es utilizada por las redes LAN inalámbricas (redes WiFi), tremendamente popularizadas y extendidas en la actualidad.

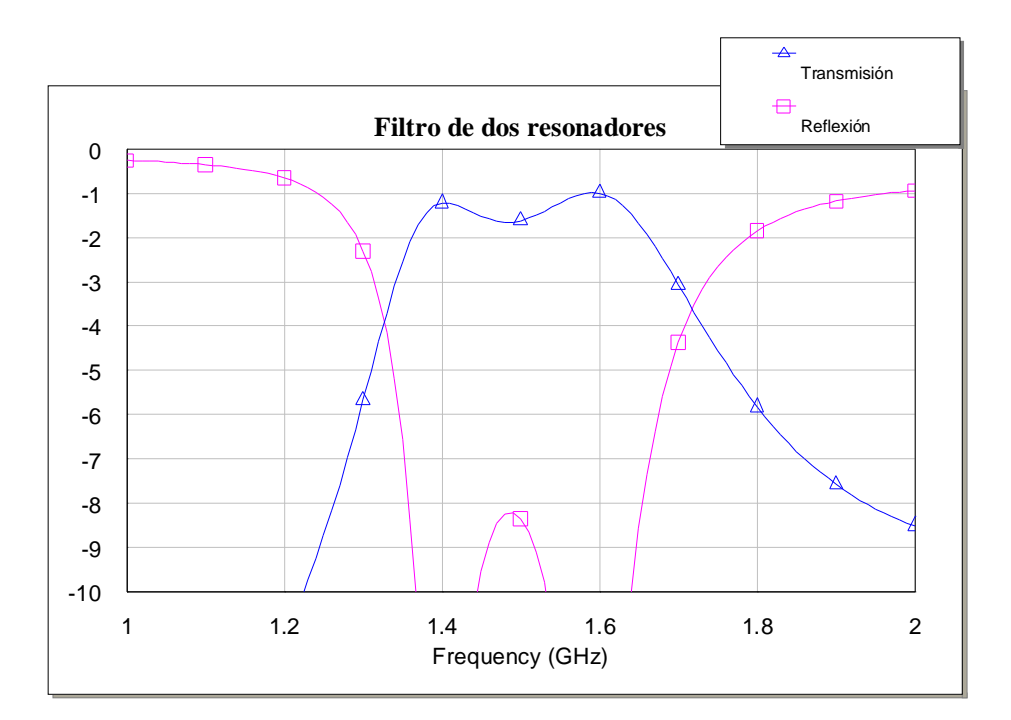

**Figura 4.2.2.** Respuesta simulada de un filtro de dos resonadores

### **4.2.1.1. PRIMER DISEÑO**

El primer diseño se basa en cuatro resonadores en lazo abierto (Ver figura 4.2.3). Como se vio antes, es necesario incluir más de dos resonadores para conseguir el ancho de banda requerido (o la respuesta en doble banda de tal forma que las dos resonancias queden lo suficientemente separadas). En la figura se observan tres zonas en las que las líneas van a estar acopladas electromagnéticamente. Se acoplarán las líneas entre los dos lazos de arriba, entre los dos de abajo, y entre cada uno de los anteriores por la línea horizontal. La separación entre ellas determinará la respuesta en frecuencia, ya que el acoplo reforzará o destruirá la resonancia dependiendo de la frecuencia.

 El parámetro del filtro que determinará las frecuencias de resonancia será el perímetro de los lazos en circuito abierto. La impedancia de las líneas influirá en la anchura de banda para cada frecuencia resonante, siendo más grande a medida que la impedancia es mayor. El primer acoplo vertical según se mira la figura 4.2.3 es el que excita el segundo lazo, de forma que será determinante en cuanto a los niveles de

adaptación de entrada (de hecho, para minimizar las pérdidas de inserción, conviene que estas líneas acopladas estén lo más próximas que sea posible). El segundo acoplo vertical debe ajustarse de tal forma que las resonancias inducidas en los dos lazos de abajo no interfieran destructivamente con las frecuencias de interés. Los acoplos entre líneas horizontales son fundamentales para ensanchar la banda o alejar las dos resonancias inducidas, ya que a medida que se deshace dicho acoplo, el filtro se comporta, lógicamente, como un filtro de sólo dos resonadores, con las limitaciones que ya se vieron (al menos para nuestra aplicación)

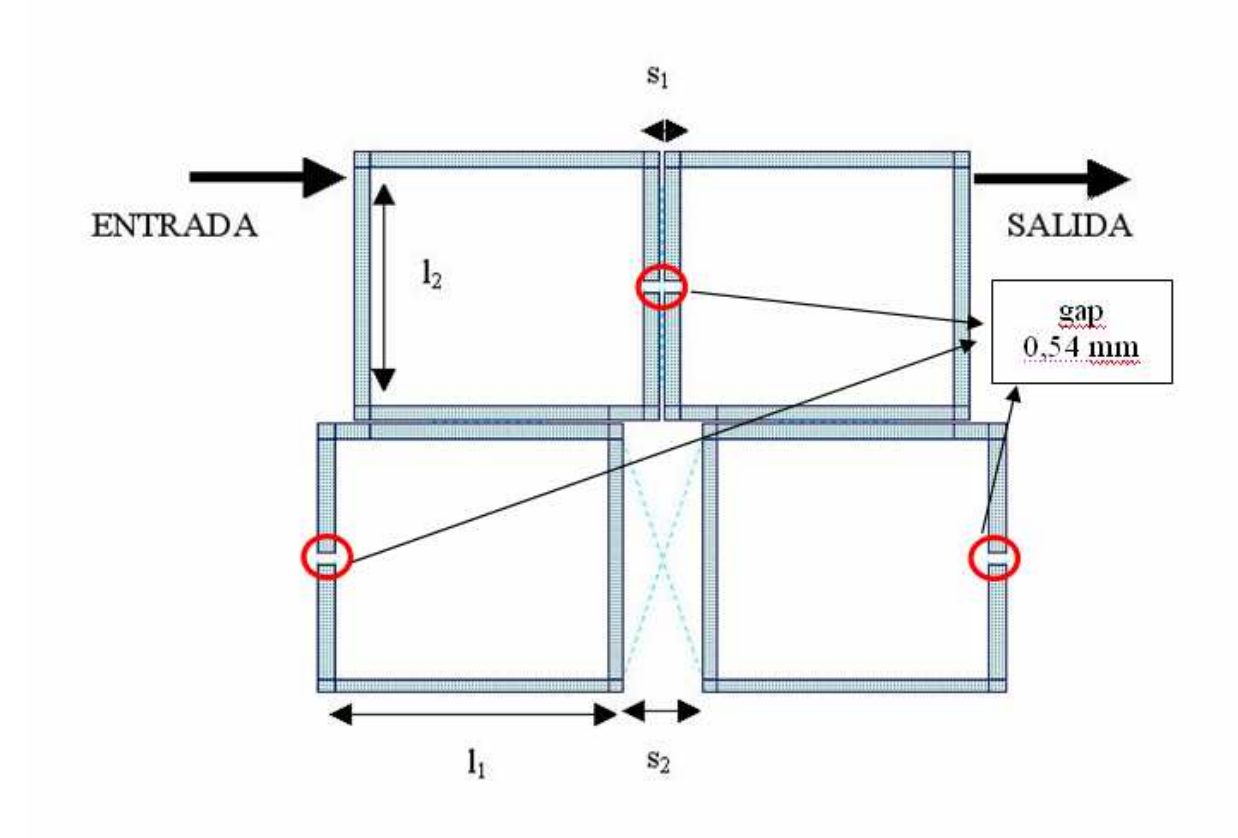

**Figura 4.2.3.** Filtro de cuatro resonadores.

Las dimensiones del circuito resultante para nuestra aplicación se pueden ver en la tabla 4.2.1. El proceso de diseño se basa en encontrar los perímetros y las separaciones entre las líneas acopladas adecuadas para conseguir la respuesta deseada del filtro. ([12, 13])

|       | 9,94 mm        |
|-------|----------------|
| ∍     | 9,94 mm        |
| S1    | $0,2$ mm       |
| $S_2$ | $3 \text{ mm}$ |
|       | $0,54$ mm      |

**Tabla 4.2.1.** Dimensiones del primer diseño.

La anchura de todas las líneas es de 0.6 mm, con lo que su impedancia es de 65.1 Ω (se recuerda que el sustrato utilizado en este caso será el mismo que el utilizado en las dos etapas anteriores, esto es, CER 10 de 1.27 mm de espesor, con una tangente de pérdidas de 0,001). La superficie total que ocupa el circuito es de 20x20 mm<sup>2</sup> aproximadamente. La banda de paso de este filtro es la que se muestra en la figura 4.1.37, comprobándose cómo la respuesta es de doble banda con un fuerte rechazo en las frecuencias que quedan entre las bandas E5a-E5b y E2-L2-E1 de Galileo.

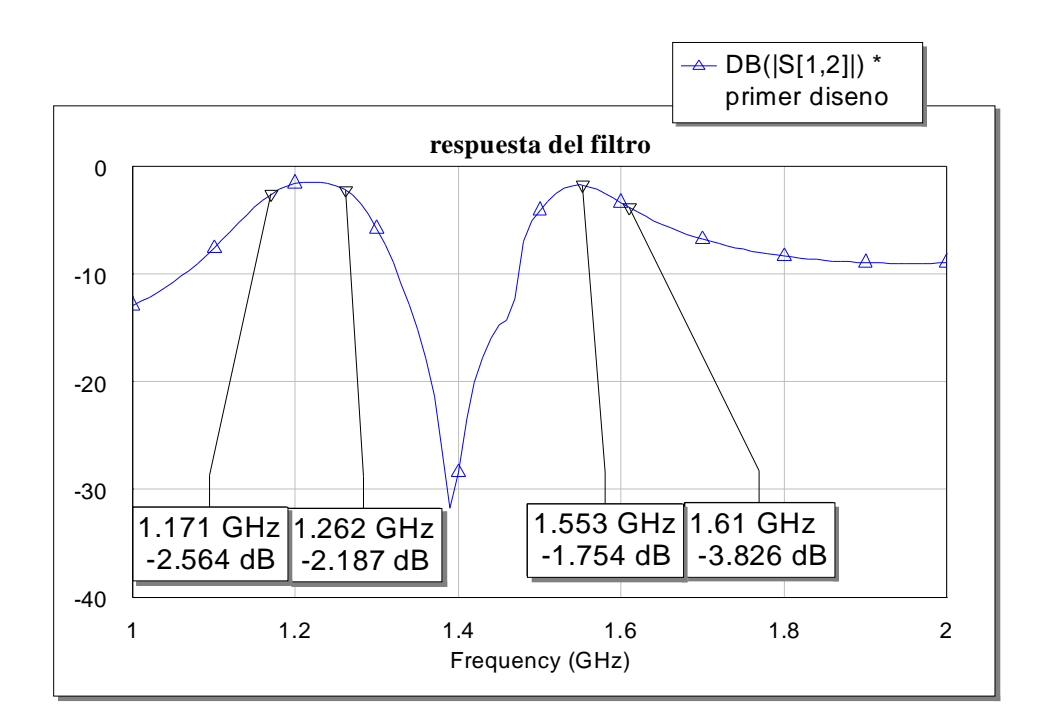

**Figura 4.2.4.** Respuesta del primer diseño.

 Se comprueba cómo esta respuesta del filtro no deja pasar completamente la banda superior de Galileo, siendo la atenuación inadmisible en estas frecuencias. La limitación que impone la construcción del circuito (tamaños de *gap* impresos a 0.2 mm) impide mejorar la respuesta, ya que una teórica reducción del tamaño del *gap* s<sub>1</sub> permitiría cubrir completamente las dos bandas.

Si tenemos en cuenta que la frecuencia de 1.2 GHz tiene como armónico superior la de 2.4 GHz (banda ISM), sería de gran interés observar el nivel de paso de la señal a esta frecuencia. Realizando un barrido más amplio en la simulación, se obtiene la figura 4.2.5. En ella se puede apreciar un nivel de atenuación muy leve en los alrededores de 2.4 GHz (-2 dB a 2.6 GHz), lo cual debe ser tenido en cuenta ya que esa banda es una gran fuente de ruido radioeléctrico, al no estar regulada su utilización.

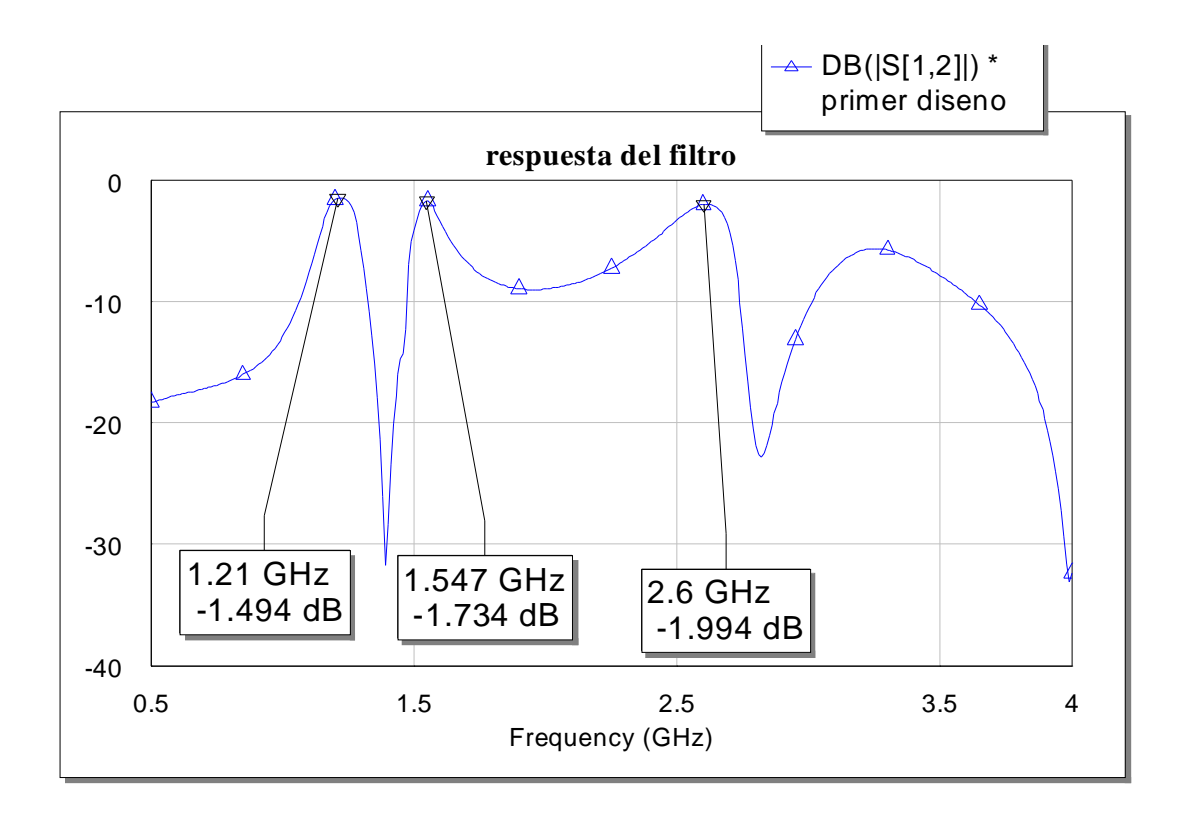

**Figura 4.2.5.** Paso de los armónicos de segundo orden.

 Para disminuir el paso en la banda de ISM es necesario tener la idea intuitiva del comportamiento del campo electromagnético en estos resonadores. Un lazo en anillo abierto resonará cuando su perímetro coincida con una semilongitud de onda, siendo el campo mínimo en el 'gap' del lazo por ser un circuito abierto, y máximo en el lado opuesto, tal y como indica la figura 4.2.6. Lógicamente, el anillo resonará también a las

frecuencias que sean múltiplos de la frecuencia de resonancia. A estas frecuencias, la situación de los máximos y de los mínimos cambia con respecto a la primera situación, como muestra también la figura 4.2.6 para el primer armónico. Nos referiremos como f<sub>1</sub> a la frecuencia fundamental, mientras que el primer armónico será denotado como f2.

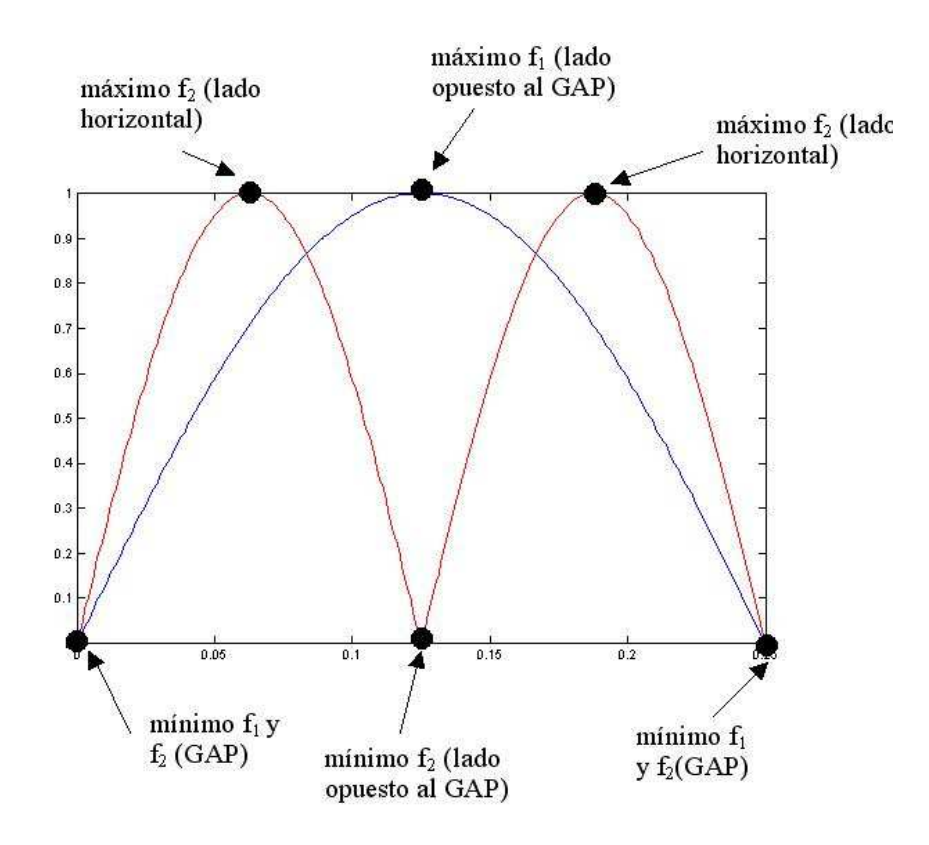

**Figura 4.2.6.** Distribución del campo en un resonador en anillo abierto.

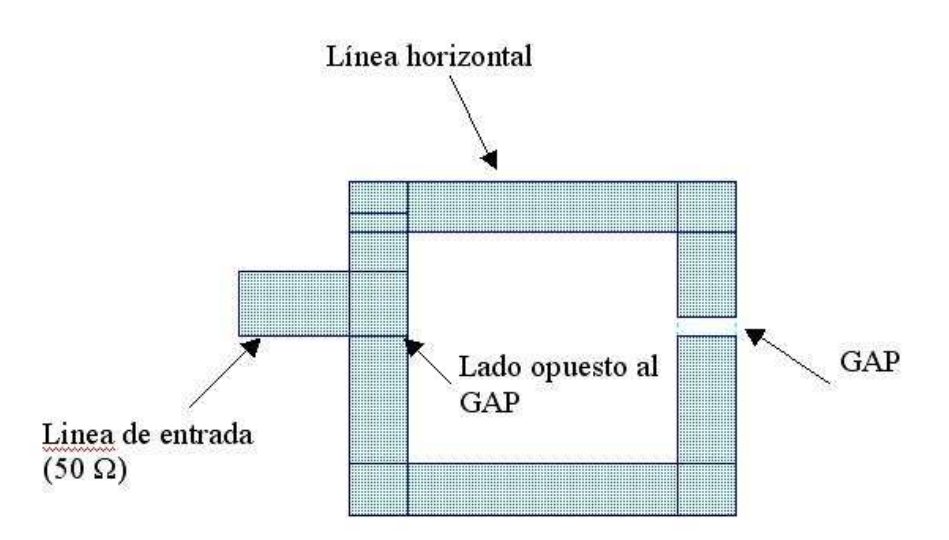

**Figura 4.2.7.** Lazo en anillo abierto. Nomenclatura.

 Dado que los filtros basados en estos resonadores transmiten la energía electromagnética mediante acoplamiento de las líneas próximas entre sí, se favorecerá más el paso de un determinado armónico resonante si éste tiene un máximo en el lado del acoplo, y al contrario, se impedirá su paso (o se atenuará considerablemente) si se fuerza a que exista un mínimo en el lado del acoplo. En el caso del filtro que se está diseñando para Galileo, los dos resonadores inferiores están acoplados a los superiores por el lado que se ha denominado 'horizontal', donde están situados los máximos del segundo armónico (banda ISM, en nuestro caso). Esto favorecerá el paso de dichas frecuencias para el filtro de la figura 4.2.3. Para paliar esta situación se puede proceder a girar los resonadores inferiores un ángulo de 90º, dando como resultado el circuito que se muestra en la figura 4.2.8, cuya respuesta en frecuencia simulada se representa en la figura 4.2.9. Con ello, el acoplo del segundo armónico, que anteriormente era máximo, pasa a ser mínimo, mientras que el acoplo del armónico fundamental es medio (se ha de tener en cuenta esa circunstancia, ya que la atenuación en las bandas de paso podría aumentar). En la respuesta se comprueba cómo se disminuye considerablemente la banda de paso en torno a los 2.4 GHz (en unos 6 dB), comprobando así la hipótesis inicial basada en la distribución del campo en los resonadores en anillo abierto.

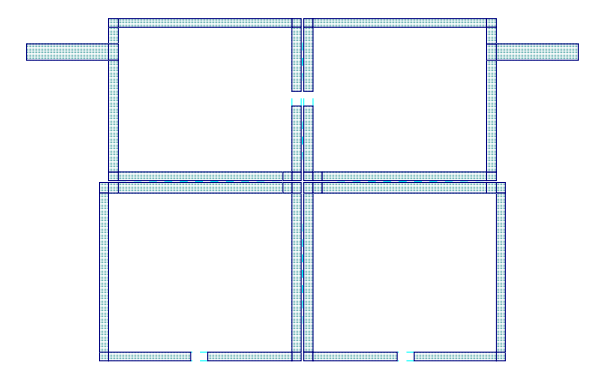

**Figura 4.2.8.** Diseño con supresión de armónicos de segundo orden.

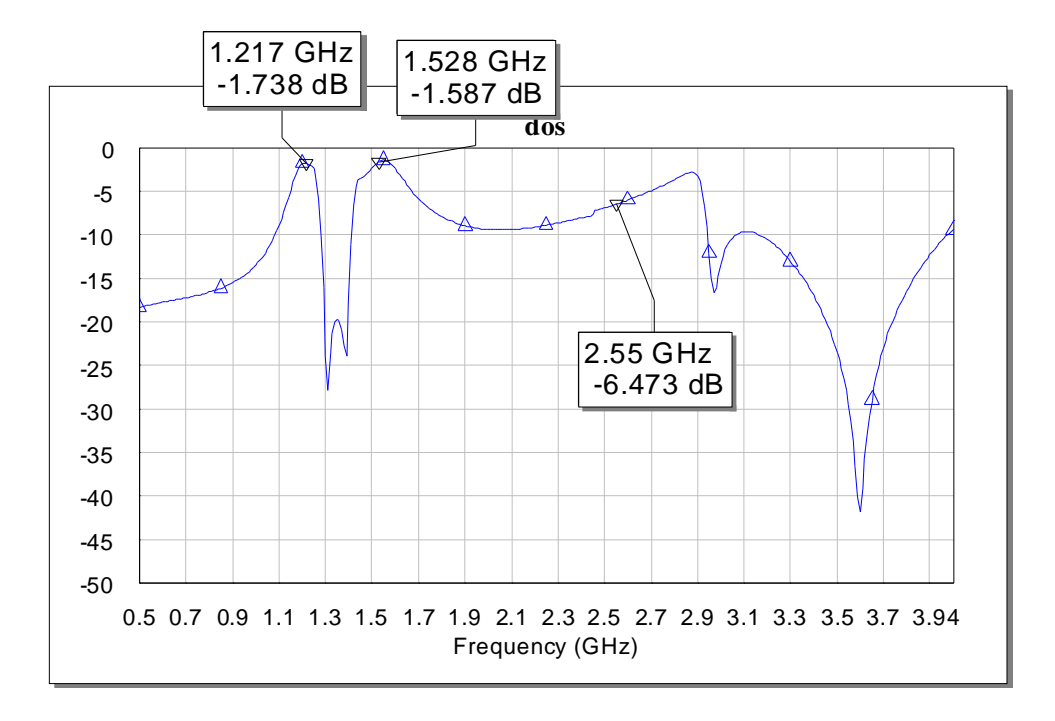

**Figura 4.2.9.** Respuesta del filtro con supresión del primer armónico.

 Dado que, en cualquier caso, no se cubren completamente las dos bandas de Galileo, y además la atenuación de la banda de paso es considerable (1.5 dB), se decide rediseñar el filtro basándose en otra topología (también con resonadores en anillo abierto). De esta manera, se llega con la misma topología a dos diseños diferentes en cuanto a su respuesta, uno de banda ancha y otro de doble banda. Los resultados de las simulaciones y medidas de ambos diseños se trata en el siguiente punto, justificando a partir de ellos la elección definitiva.

### **4.2.1.2. SEGUNDO Y TERCER DISEÑOS, BASADOS EN FILTROS TRISECCIÓN**

Vistos los resultados simulados del primer diseño, es necesario alejar más las dos frecuencias resonantes. Entonces, se decide diseñar un nuevo filtro de lazos abiertos con una nueva topología, buscando asimetrías que puedan ensanchar la banda. Una posibilidad es el llamado filtro trisección. (ver figura 4.2.10), el cual presenta buenas prestaciones en cuanto a rechazo de la banda ISM, atenuación en las dos bandas de paso y rechazo en las bandas eliminadas. ([12, 13])

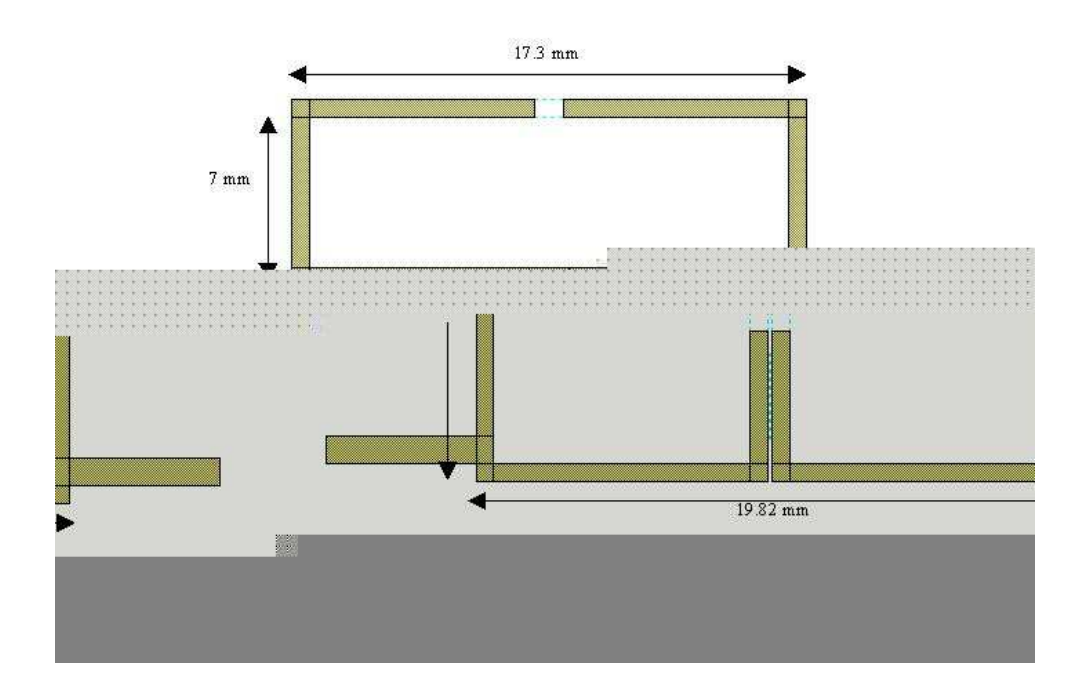

**Figura 4.2.10.** Filtro trisección.

En este punto se exponen dos posibilidades, que en realidad no son propiamente filtros trisección, ya que se construyen añadiendo a uno que sí lo es un cuarto resonador, con el fin de añadir más grados de libertad y así facilitar el diseño. Se verán aquí las características de cada uno de los dos diseños, sus dimensiones, etc, para poder compararlos y buscar la mejor solución para la antena activa. Lógicamente, los dos filtros expuestos aquí están construidos en el mismo substrato que el híbrido y el LNA, es decir, CER 10 de constante dieléctrica 10, espesor 1.27 mm y tangente de pérdidas 0.001.

El filtro que se presenta a continuación (segundo diseño) tiene una respuesta en doble banda. Su layout y dimensiones se representan en la figura 4.2.11. La superficie ocupada por el circuito en el sustrato es similar al primer diseño, aproximadamente de  $20x20$  mm<sup>2</sup>. Las dimensiones son bastante razonables para el espacio del que se dispone (no obstante estamos trabajando con un material de constante dieléctrica relativamente elevada).

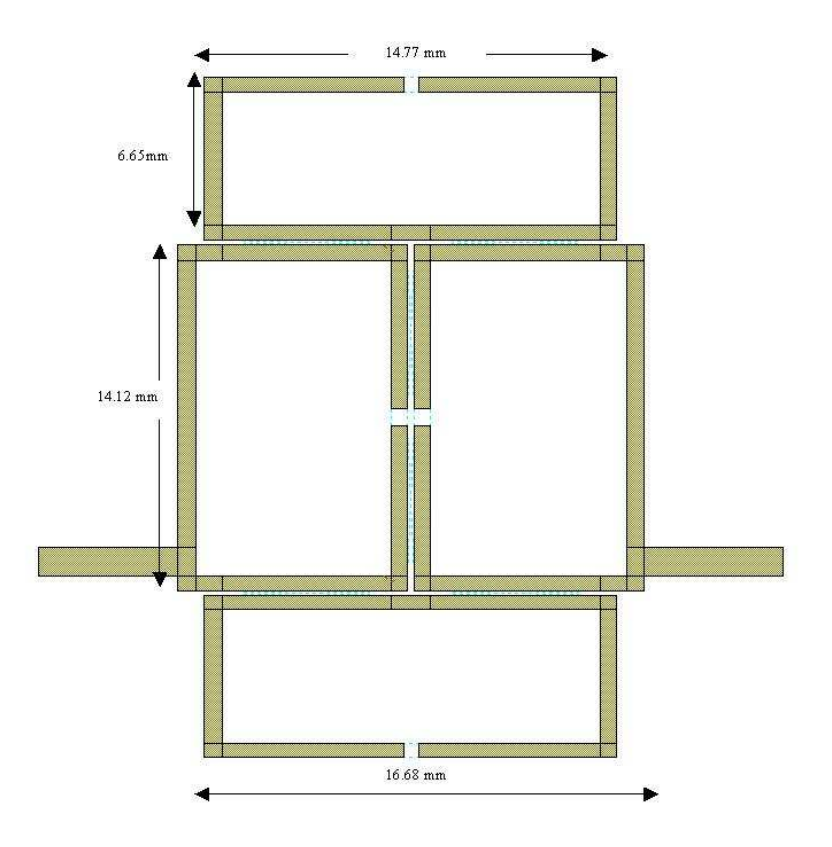

**Figura 4.2.11.** Segundo diseño. Filtro de doble banda.

Todas las líneas que forman el filtro tienen una anchura de 0.6 mm, con lo que tendrán una impedancia de 65 Ω. La respuesta simulada del filtro en transmisión es la que se muestra en las dos siguientes figuras. La segunda de ellas corresponde a un barrido de frecuencias más amplio, para comprobar el nivel de paso en la banda ISM, que será siempre un factor a tener en cuenta para el diseño.

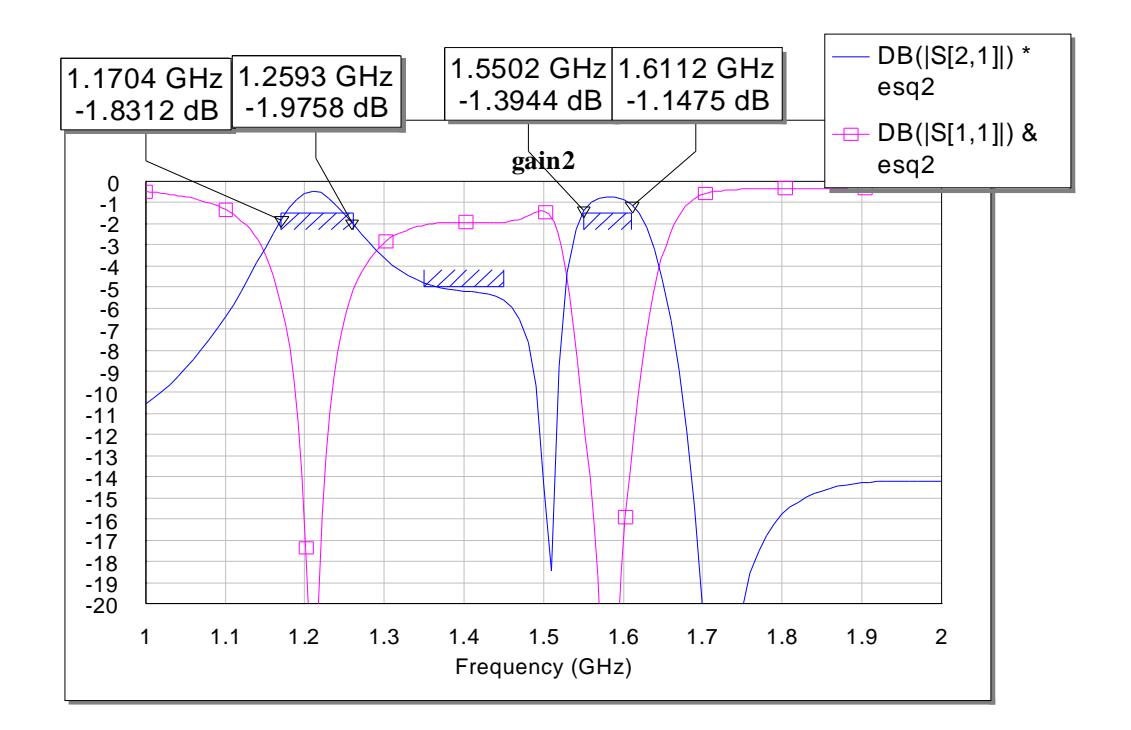

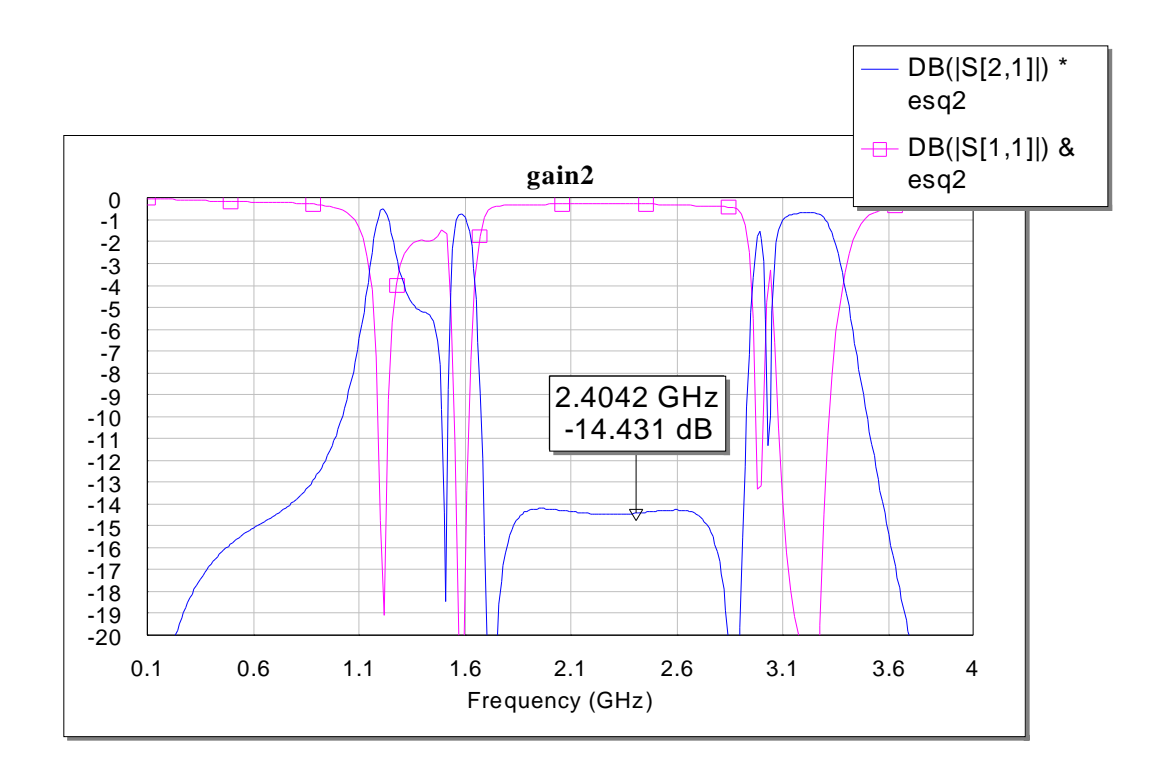

**Figura 4.2.12.** Respuesta del segundo diseño.

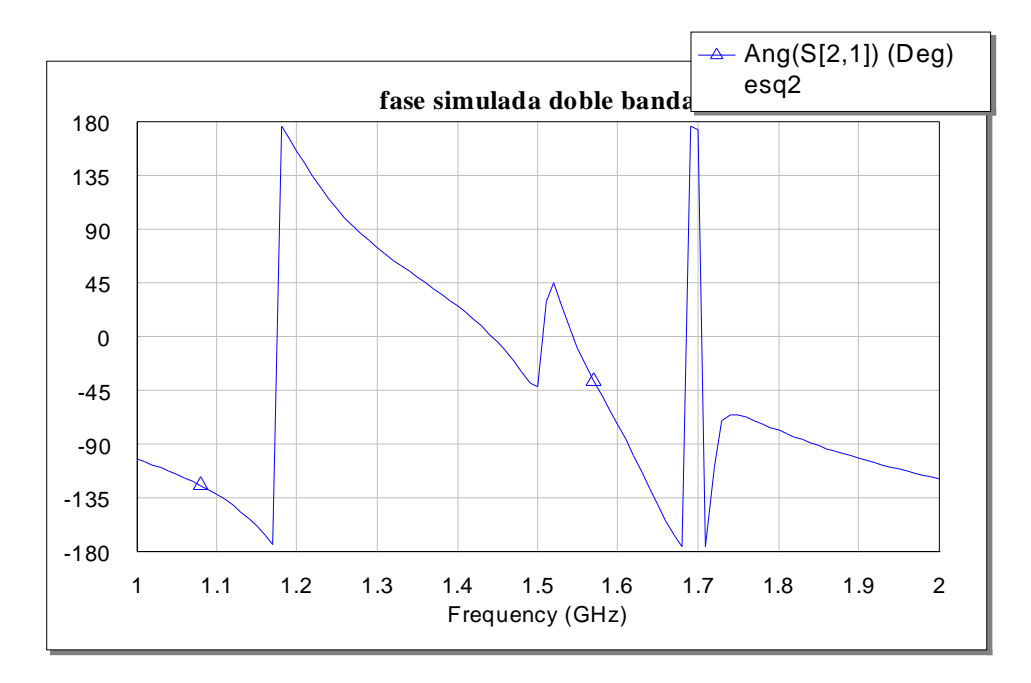

**Figura 4.2.13.** Respuesta en fase del segundo diseño.

 En la figura 4.2.12 se observa cómo existe un importante rechazo (de 14.4 dB) en la banda ISM (2.4 GHz), bastante aceptable en comparación con las configuraciones que se vieron en el primer diseño. En cuanto a las bandas de paso, éstas cubren perfectamente las dos bandas de Galileo que se pretenden recibir, existiendo un rechazo apreciable en la banda que queda entre ellas (unos 5 dB), lo que disminuirá el ruido a la salida de la antena. La figura de la respuesta en fase muestra la ausencia de distorsión de fase en las dos bandas de interés de Galileo, ya que la variación de la misma es lineal en estas frecuencias.

Una vez construido el circuito, se procede a su medida, cuyos resultados se pueden ver en las siguientes figuras. En la 4.2.14 se representan los parámetros de reflexión a la entrada ( $s_{11}$ ) y de transmisión ( $s_{21}$ ), comprobando cómo efectivamente la respuesta es en doble banda, con un rechazo en las frecuencias intermedias de unos 7 dB. Sin embargo, la banda de paso superior, que debe cubrir la E2-L1-E1 de Galileo, se ha desplazado unos 80 MHz hacia altas frecuencias con respecto a la simulación, con lo que este circuito es inservible para Galileo. Podríamos achacar esta discrepancia con los resultados simulados a que el acoplo entre líneas en el circuito construido es peor que el

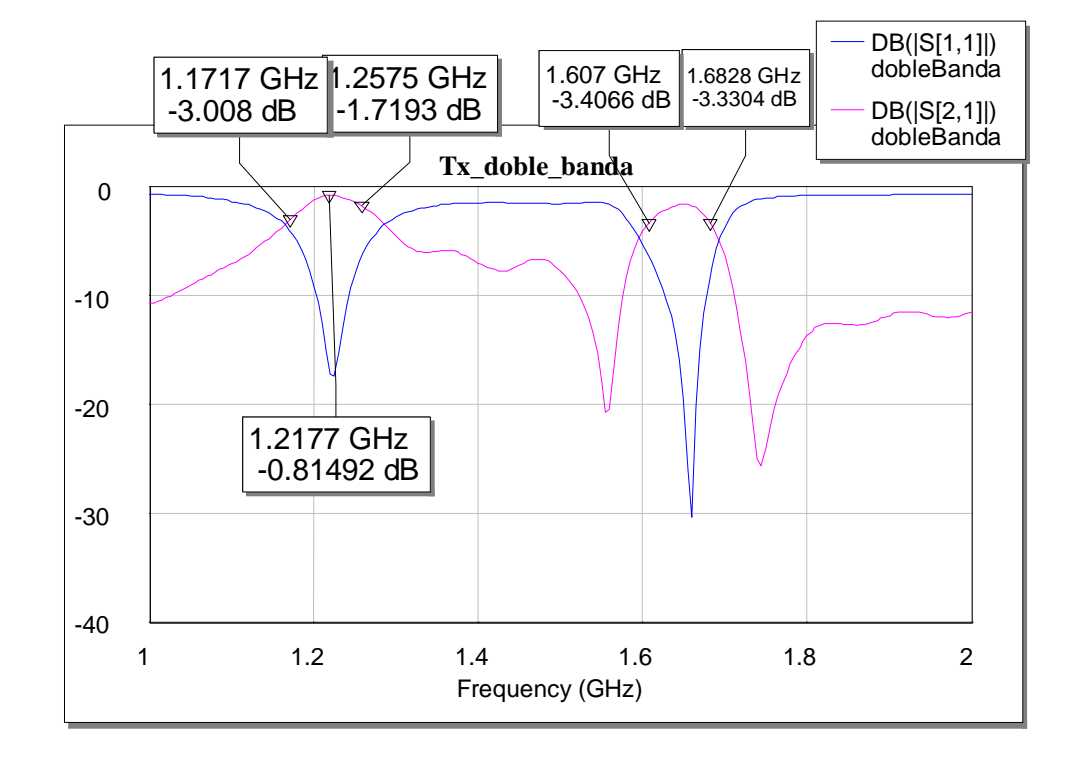

simulado. En cualquier caso, este diseño puede ser ilustrativo para otras posibles aplicaciones que requieran una respuesta en doble banda.

**Figura 4.2.14.** Medidas de reflexión y transmisión para el segundo diseño.

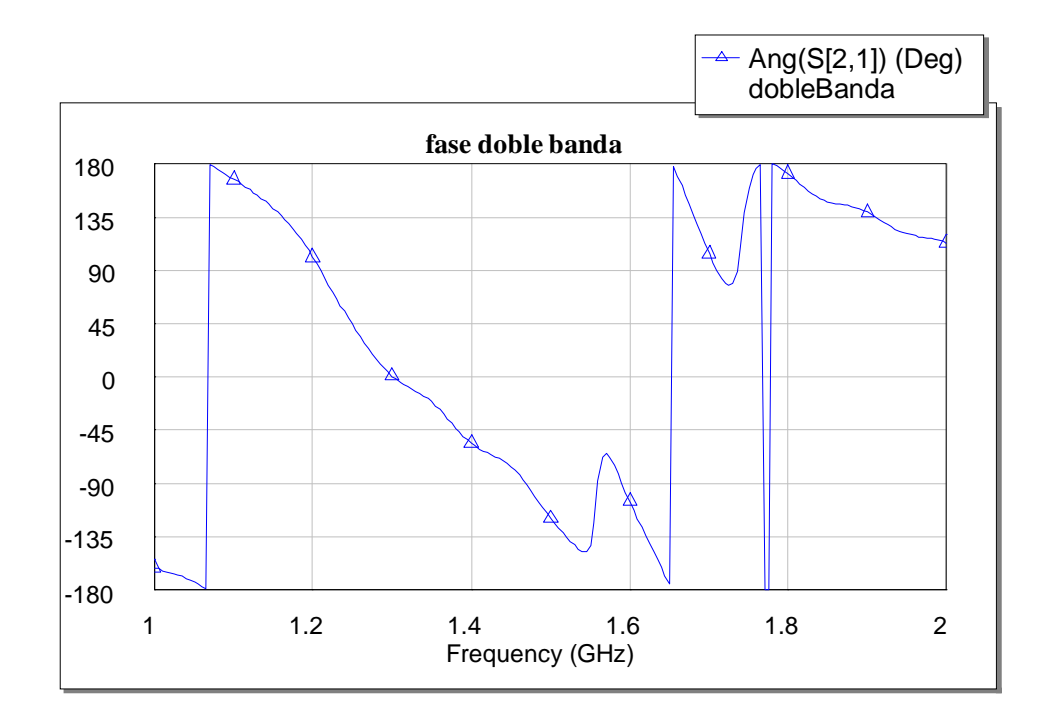

**Figura 4.2.15.** Medidas de fase para el segundo diseño.

Una vez vistas las medidas del segundo diseño, se presentan a continuación las de un tercero. En éste se utiliza la misma topología que en el caso anterior, salvo que ahora, como se verá, se obtiene una respuesta en transmisión tal que cubre la totalidad de las dos bandas de trabajo (es decir, un filtro de banda ancha), incluyendo las frecuencias intermedias, lo que aumentará la potencia de ruido con respecto a los dos casos anteriores. El aspecto físico del circuito mencionado es el que se representa en la figura 4.2.16. Con respecto al diseño anterior, se ha disminuido ligeramente el perímetro de los resonadores superior e inferior (de 43 mm a 40.2 mm), pasando a resonar de 1.34 GHz en el segundo diseño a 1.44 GHz en el tercero. El perímetro de los resonadores centrales se ha aumentado en 4 mm (de 45 a 49 mm), con lo que la resonancia en este caso cambia de 1.28 a 1.17 GHz. Esta ligera variación de las frecuencias resonantes tiene como consecuencia el ensanchamiento de la banda de paso (se logra cubrir un 34% de la banda centrada en 1.4 GHz), a la vez que una mejora sustancial en la fase para evitar la distorsión lineal en toda la banda de Galileo (ver figura 4.2.17). La respuesta simulada de este filtro se representa en las figuras 4.2.17 a 4.2.19.

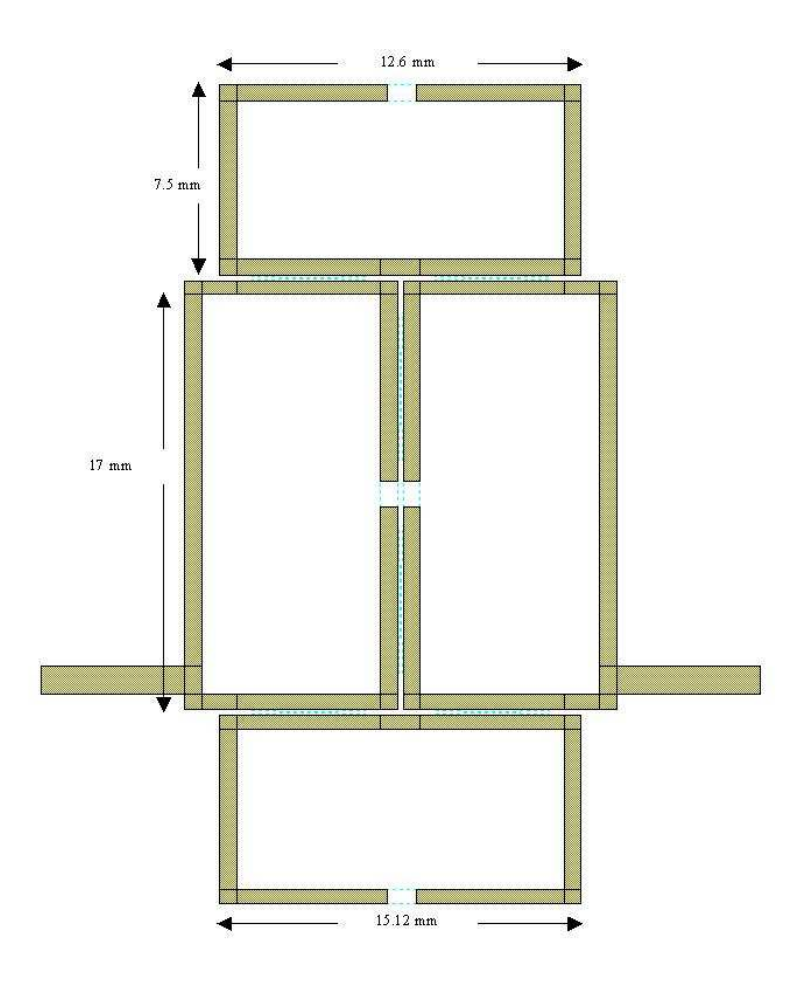

**Figura 4.2.16.** Tercer diseño. Filtro de banda ancha.

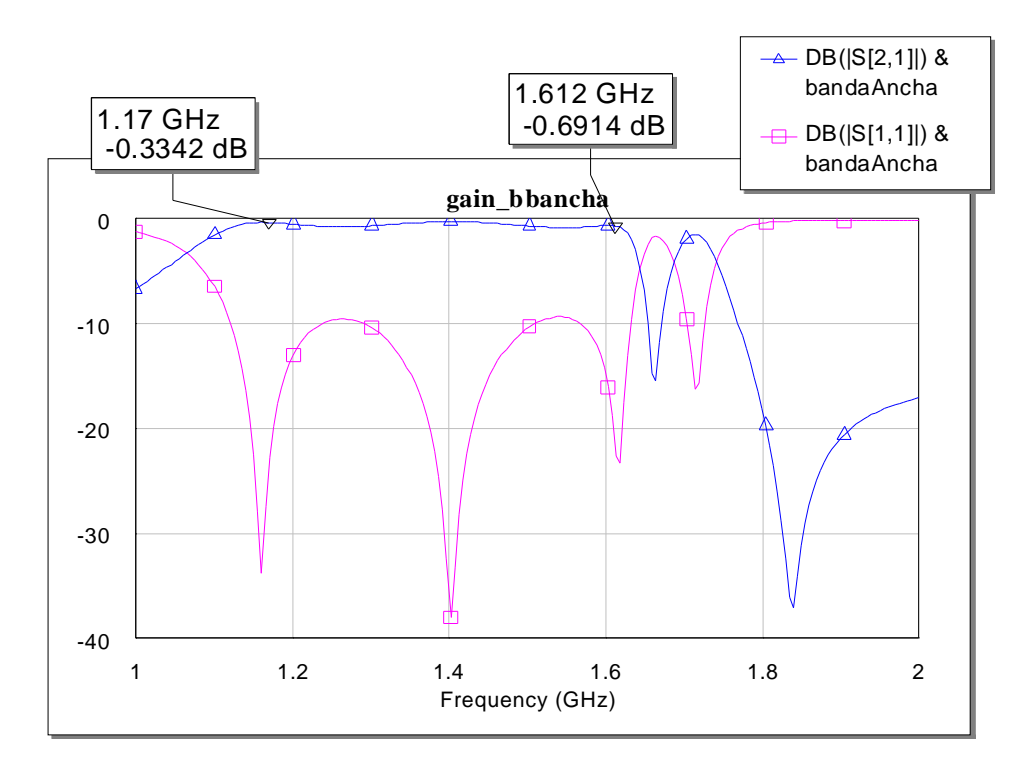

**Figura 4.2.17.** Respuesta de los parámetros s11 y s12 para el segundo diseño.

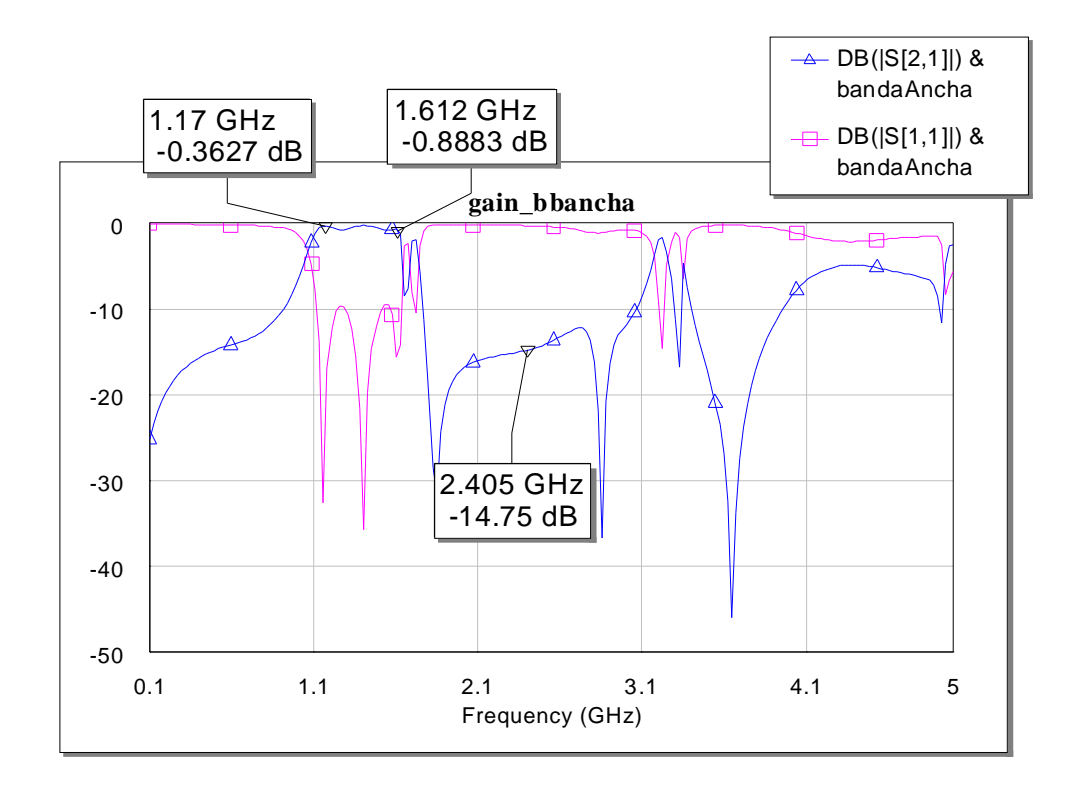

**Figura 4.2.18.** Respuesta del filtro a altas frecuencias.

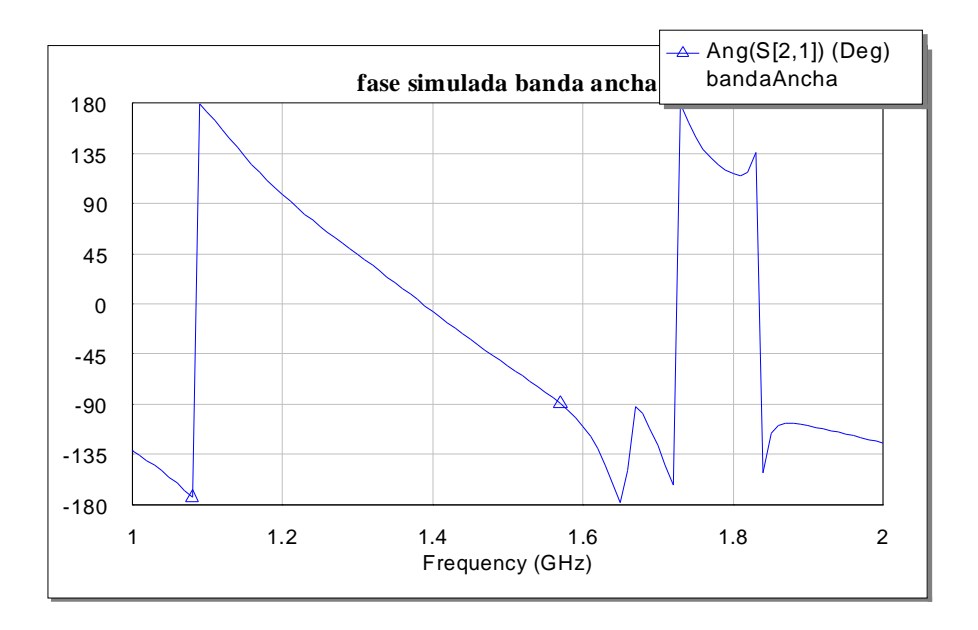

**Figura 4.2.19.** Respuesta en fase del tercer diseño.

 De nuevo el rechazo en la banda de 2.4 GHz es considerable con este tercer diseño (similar al caso anterior de doble banda), aunque de nuevo aparecen los armónicos de 1.55 GHz de forma notoria. Sin embargo, hay que tener en cuenta en este filtro la baja atenuación que se observa en las respuestas simuladas (atenuación menor de 1 dB), lo que podría compensar la entrada de ruido por la mitad de las dos bandas con respecto al segundo diseño.

 Como en el caso del segundo diseño se procede a construir el circuito y a medirlo con un analizador de redes. Esta vez los resultados son aceptables para la aplicación de Galileo, salvo por un detalle que se observa tanto en las simulaciones como en las medidas, detalle que pasó desapercibido en esta etapa del diseño y que se explicará más adelante.

Las características más importantes de este filtro son las bajas pérdidas en la banda de paso (menos de 1 dB en todas las frecuencias de interés), y la baja distorsión lineal introducida por el mismo. La primera característica es muy importante en el diseño de la cadena de una antena activa, ya que el factor de ruido resultante (y por tanto el mérito G/T de la antena) dependerá crucialmente de la atenuación de los elementos pasivos (en nuestro caso, el híbrido y, sobre todo, el filtro). Por tanto, un valor como el obtenido en las medidas del filtro es suficiente para tomar la decisión de utilizar este diseño en lugar del segundo. Las medidas realizadas se representan en las figuras 4.2.20 y 4.2.21.

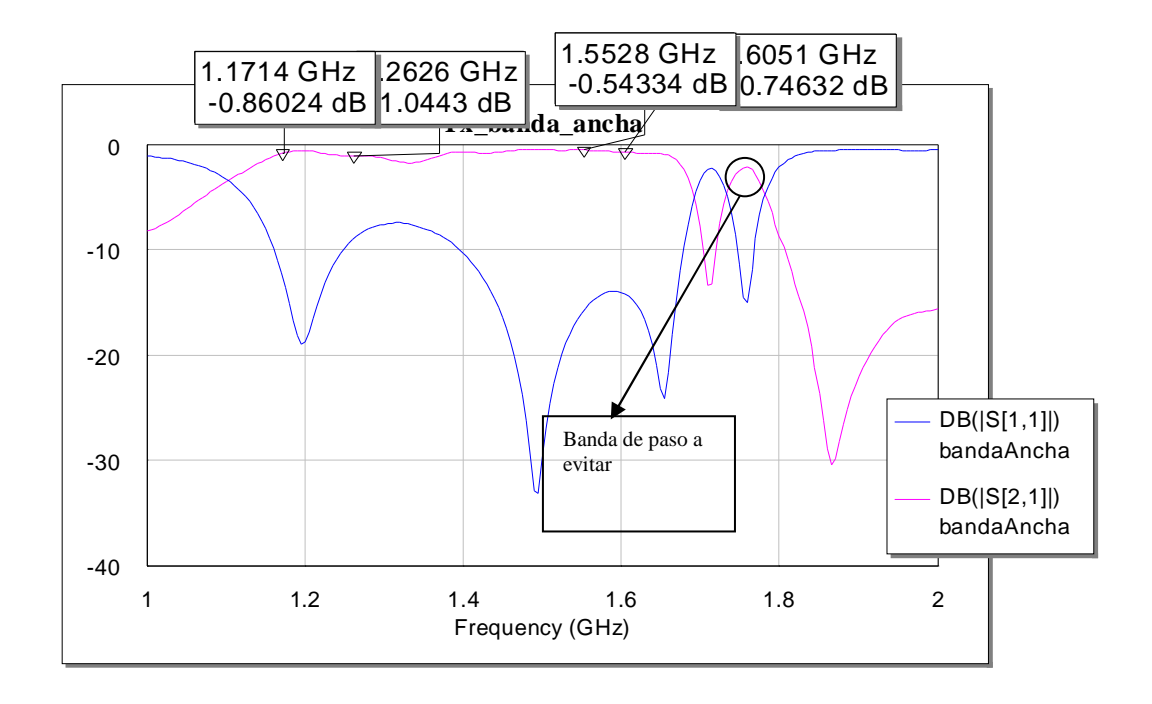

**Figura 4.2.20.** Medidas de reflexión y transmisión para el tercer diseño.

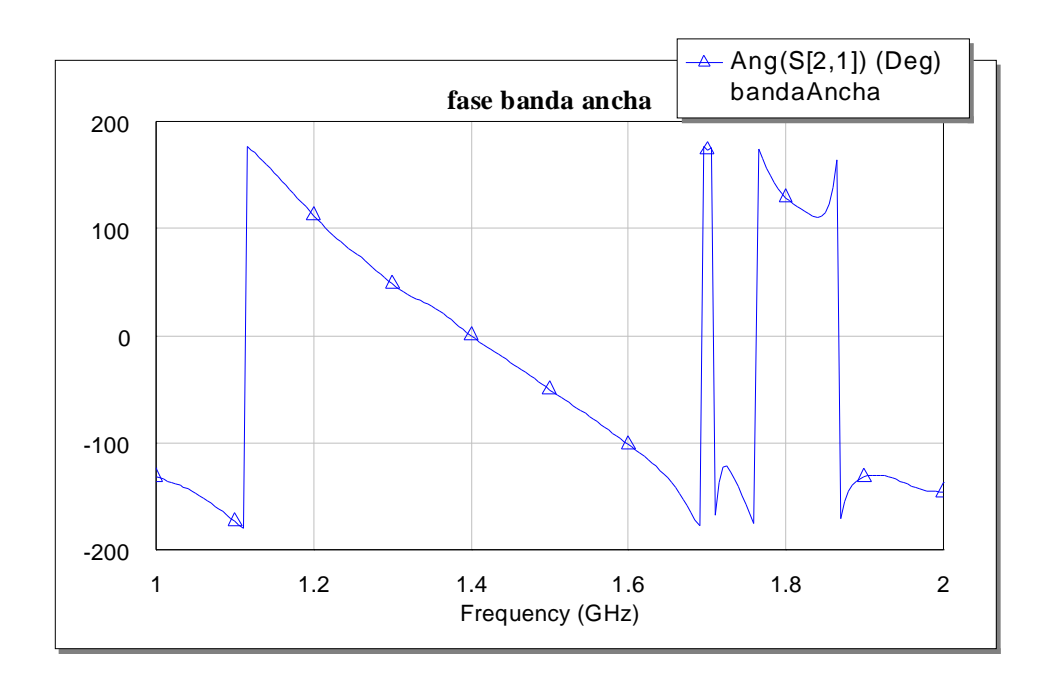

**Figura 4.2.21.** Medidas de fase para el tercer diseño.

 Como se dejó caer antes, este diseño no es óptimo, ya que en la respuesta de transmisión del filtro se observa una banda de paso en torno a 1.750 MHz, como se

señala en la misma figura, lo cual es necesario subsanar rediseñando el filtro, como se hará a continuación en el cuarto y definitivo diseño.

#### **4.2.1.3. CUARTO Y DEFINITIVO DISEÑO, BASADO EN FILTRO TRISECCIÓN**

De nuevo, el siguiente diseño se basa en la misma topología que las anteriores, ya que es una buena forma de conseguir la banda suficiente. La optimización de las dimensiones debe ser tal que se elimine la banda de paso a 1.750 MHz, lo que se puede conseguir disminuyendo ligeramente la impedancia de las líneas (de 62 a 57 Ω), y aumentando el perímetro de los dos lazos centrales (de 21,3 a 23,4 mm). La forma de atenuar el paso de la frecuencia de 1.750 MHz consiste en separar el acoplo de las líneas verticales, de 0,2 a 0,6 mm. De esta forma se obtiene una respuesta en frecuencia del filtro mostrada en la figura 4.2.24. Al atenuar la frecuencia de 1.750 MHz, vemos que también se desadapta la banda entre las dos frecuencias centrales de Galileo, con lo que el filtro tiende a ser de nuevo de doble banda, como el segundo diseño. No obstante, es importante remarcar que la anchura de banda de la primera resonancia incluye la banda E6 de Galileo, circunstancia que aumenta el interés del receptor que se está diseñando.

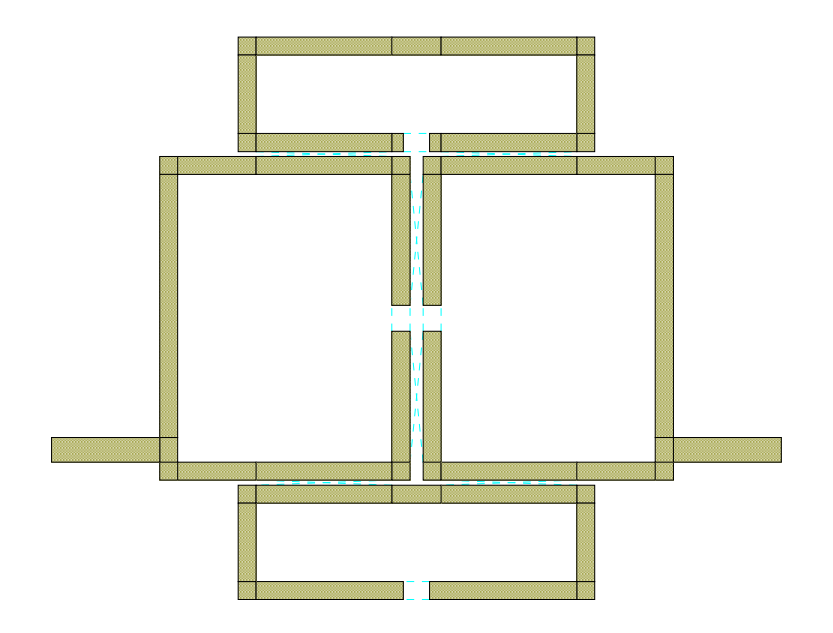

**Figura 4.2.22.** Layout del diseño definitivo.

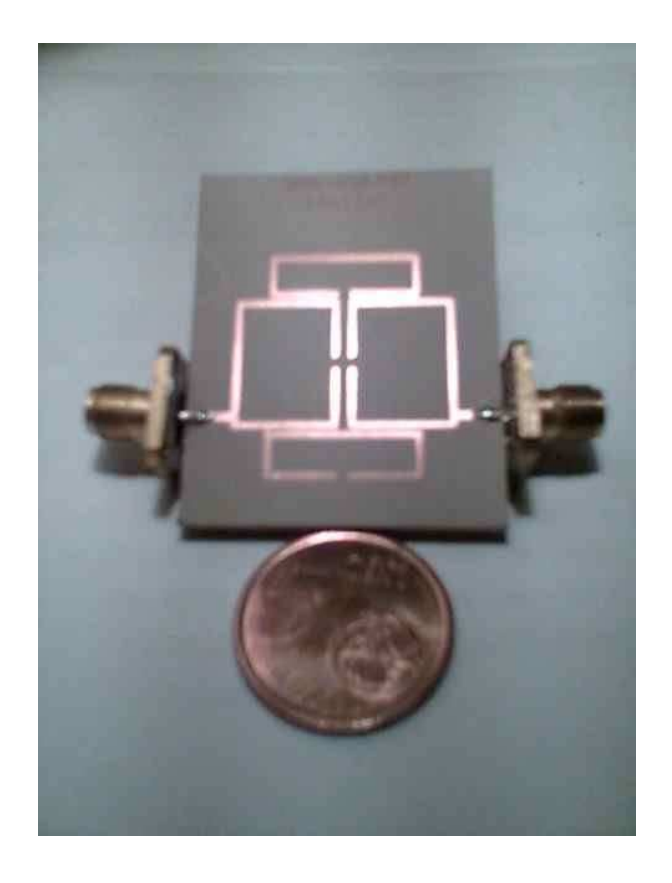

**Figura 4.2.23.** Fotografía del filtro construido.

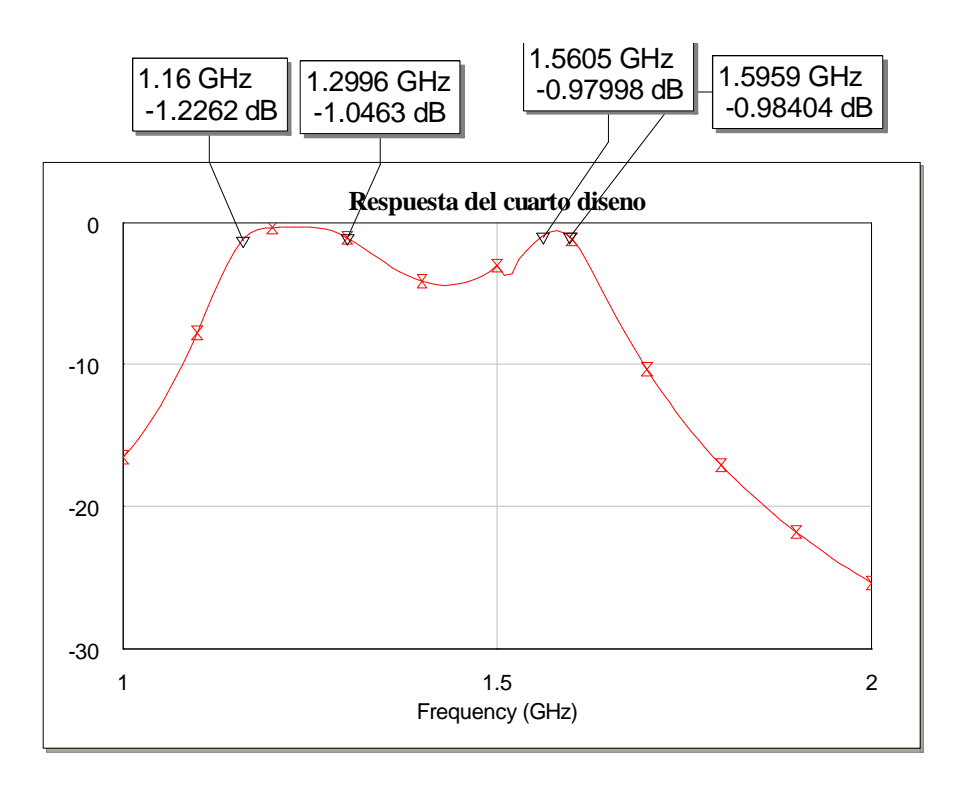

**Figura 4.2.24.** Respuesta en transmisión simulada para el cuarto diseño.
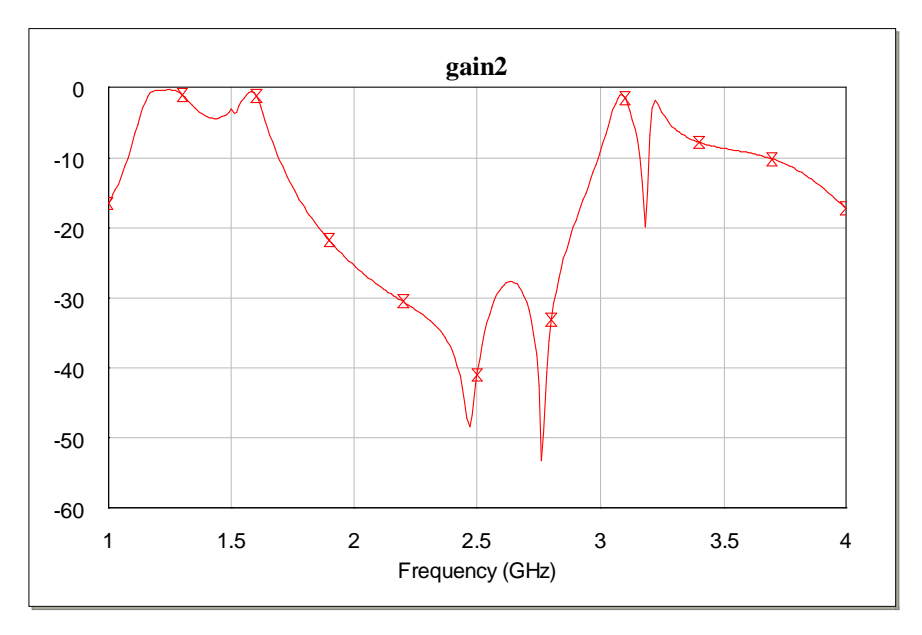

**Figura 4.2.25.** Respuesta en transmisión a altas frecuencias.

 En la anterior figura se observa cómo aumenta el rechazo del filtro en las bandas cercanas a la de operación de Galileo con respecto a todos los diseños anteriormente vistos, lo cual disminuirá ligeramente el ruido en la antena.

 A continuación se presentan las medidas realizadas al circuito construido, mostrado en la figura 4.2.23.

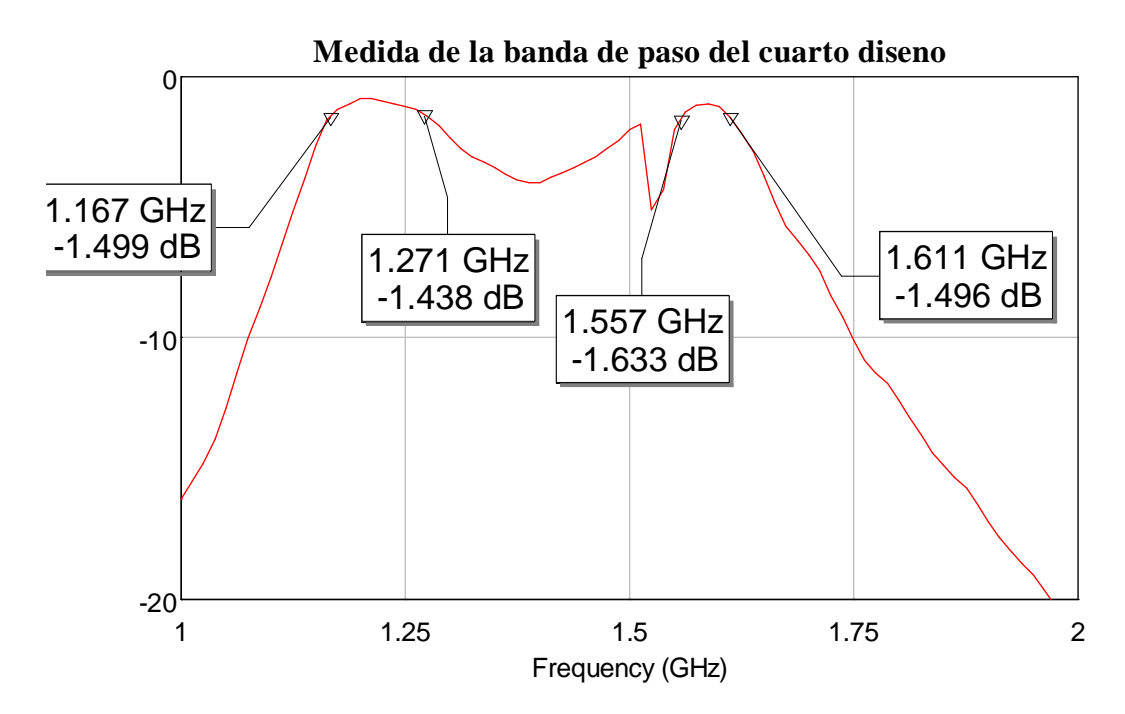

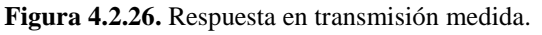

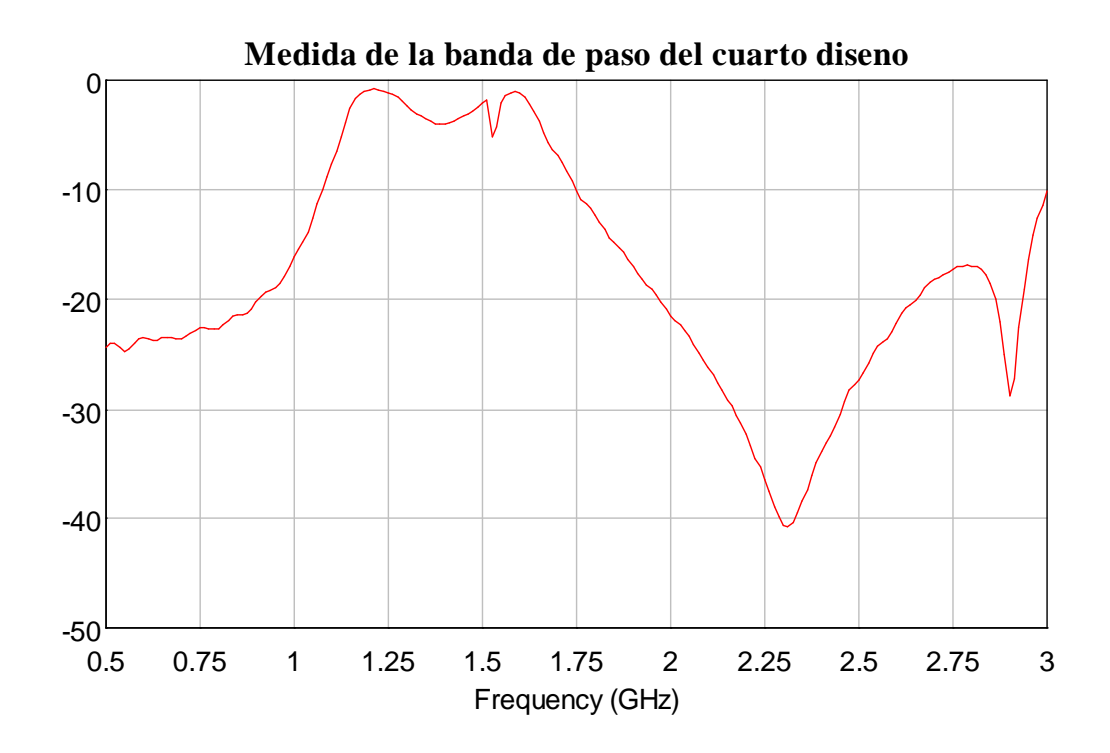

**Figura 4.2.27.** Respuesta en transmisión del filtro medida a altas frecuencias.

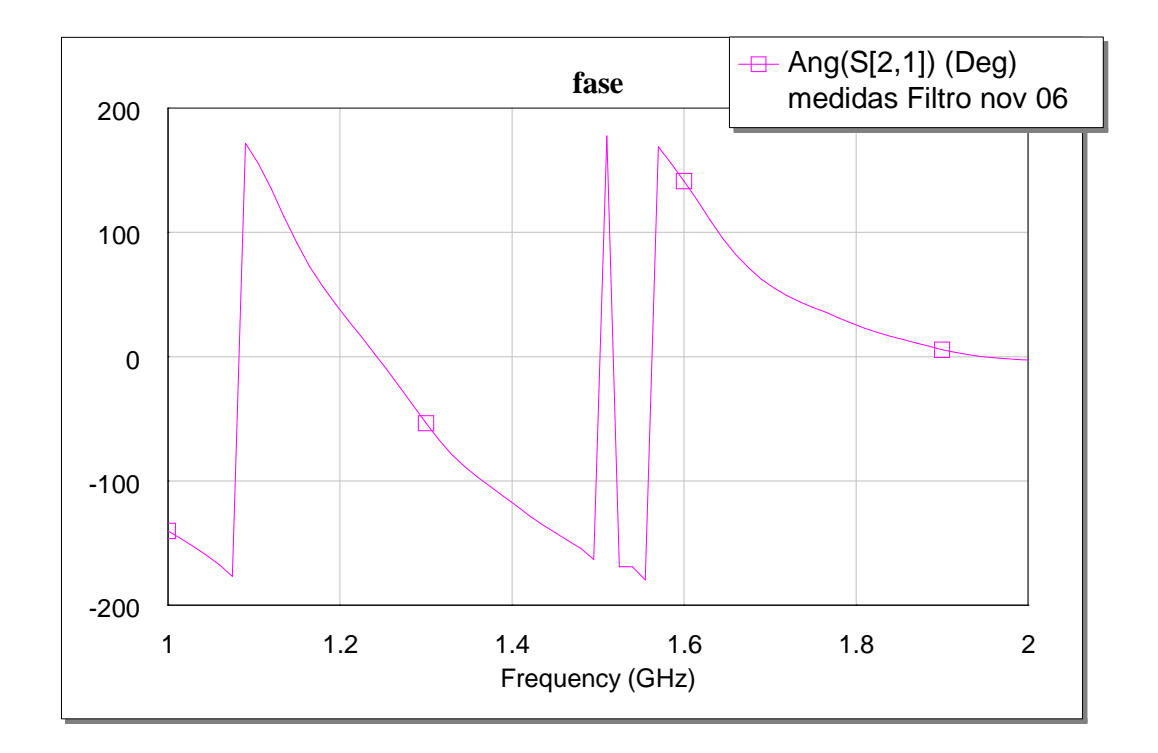

**Figura 4.2.28.** Respuesta en fase del filtro (medidas).

## **4.2.1.4. RESUMEN DEL FILTRO DISEÑADO**

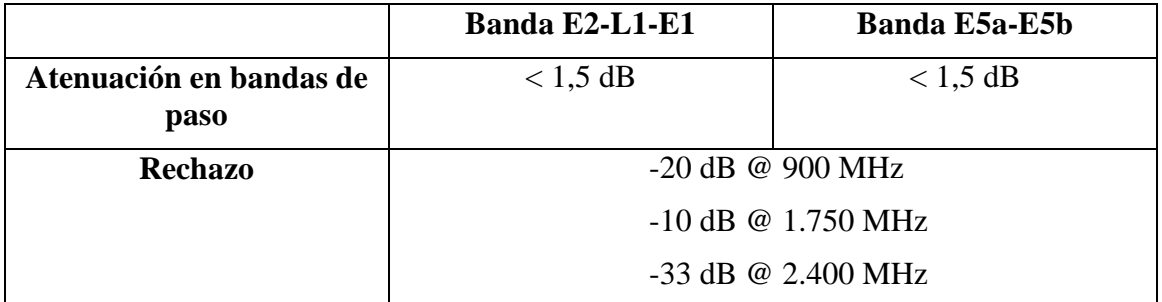

**Tabla 4.2.2.** Características del filtro diseñado

En vista de las medidas, podemos concluir que el filtro diseñado es adecuado para la aplicación.

# *Capítulo 5. Diseño de los Capítulo 5. Diseño de los elementos activos*

En este capítulo se abordará el diseño de los dos elementos activos que forman parte de la antena para Galileo. El diseño del segundo elemento es obvio, ya que se basa en un MMIC adaptado internamente, con lo cual no hace falta implementar redes de adaptación y el diseño se limita únicamente a la red de polarización. El primer diseño (LNA) sí exigirá, como se verá, redes de adaptación específicas para que los requisitos exigidos al mismo se cumplan en todas las bandas de trabajo.

## **5.1. DISEÑO DEL LNA**

 La gran cantidad de transistores disponibles hoy en día en el mercado, operativos a frecuencias de microondas, hace que la elección del elemento de amplificación necesario para la antena activa sea sencilla, dadas unas características determinadas a conseguir. En el caso que nos ocupa, el parámetro crítico del amplificador resultante será el factor de ruido, siempre sin olvidar que el nivel de ganancia ha de ser lo suficientemente elevado. Sin embargo, el primer factor es mucho más importante que el segundo debido a que el ruido introducido en esta etapa (la más próxima a la antena si no tenemos en cuenta al híbrido) influirá decisivamente en el mérito de la antena (como se comprobó analíticamente en el capítulo III), interesando por tanto que éste sea lo menor posible, a costa de perder algunos decibelios de ganancia si fuese necesario. No obstante, se puede añadir (y de hecho se hará) algún elemento de ganancia más al final de la cadena activa de la antena para aumentar la ganancia del conjunto.

 Bajo las consideraciones anteriores, se elige el transistor **ATF 35143** de Agilent para el diseño del amplificador. Éste es un JFET (tecnología HEMT) con un factor de ruido mínimo muy bajo (0.45 dB) en la banda de trabajo de Galileo, con lo cual es idóneo para una antena activa y, en concreto, para nuestra aplicación. Además de este dispositivo, también se consideró la posibilidad de utilizar un MMIC para la implementación del LNA, lo cual implica una mayor facilidad de diseño de las redes de adaptación tanto a la entrada como a la salida, a costa de aumentar el ruido (un factor de ruido mínimo de 1.5 dB en este caso). Finalmente se asumió la mayor complejidad en el diseño del amplificador con el objetivo de conseguir un nivel de ruido lo más bajo posible.

 A continuación se recuerdan las especificaciones que ha de cumplir el amplificador a diseñar:

- **Ganancia > 12 dB**
- **Factor de ruido**  $< 1$  **dB** (ver tabla 3.1.3).

#### **5.1.1. CARACTERIZACIÓN DEL TRANSISTOR**

En este apartado se analizarán las características básicas del transitor JFET a las dos frecuencias centrales de Galileo con las que se está trabajando(1.200 y 1.600 MHz, para redondear). Es especialmente importante, como se verá, la estabilidad que proporciona, ya que puede hacer inservible el circuito por oscilación si no se presta atención a este parámetro. El análisis se basa en los parámetros de dispersión dados por el fabricante a un punto de trabajo dado. En el diseño que se va a realizar, se deberá polarizar el transistor de la siguiente manera (punto de polarización para conseguir mínimo ruido, como se muestra en la figura 5.1.1, obtenida de las especificaciones del fabricante):

- $V_{DS}$  = Entre 2 y 4 V.
- $I_D$  = Entre 10 y 40 mA.

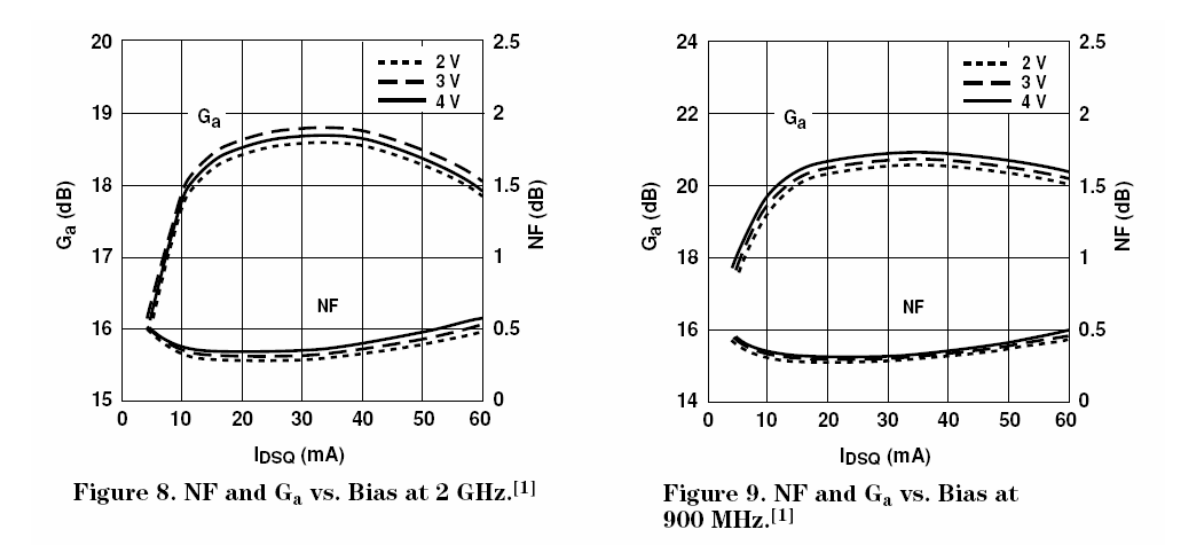

**Figura 5.1.1.** 

En la tabla 5.1.1. se muestran los parámetros de dispersión a 1.2 y 1.6 GHz. A partir de ellos se calcularán tres parámetros importantes del transistor desde un punto de vista teórico (ver tabla 5.1.2). La figura de mérito cuantifica la máxima ganancia que se puede conseguir en situación de adaptación conjugada. El valor obtenido (23 dB) indica que se podrá conseguir un diseño de ruido mínimo con una ganancia considerable, aunque por motivos de estabilidad esto no se podrá conseguir en la práctica. El factor de Rollet es muy importante, ya que cuantifica la capacidad del transistor para permanecer estable. Si dicho factor es mayor que la unidad, el transistor será incondicionalmente estable (nunca oscilará, independientemente de la carga que se coloque a la entrada o a la salida). El JFET que se utilizará en nuestro diseño no cumple esta condición en las bandas de trabajo (sí es estable a partir de 7 GHz, como se puede ver en la figura 5.1.2, en que se representa el factor de Rollet a una frecuencia de hasta 15 GHz), de forma que habrá que cuidar el valor de las impedancias que definan los stubs de adaptación para tener un amplificador estable.

| <b>Parámetros JFET</b> | <b>1.2 GHz</b>           | <b>1.6 GHz</b>              |
|------------------------|--------------------------|-----------------------------|
|                        | $0.9< -50.3$ °           | $0.87_{\leq -65.1^{\circ}}$ |
| S12                    | $0.04_{< 59.68^{\circ}}$ | 0.05 <sub>51.91°</sub>      |
| S21                    | $7.78_{< 139.7^{\circ}}$ | $7.4_{< 127.4^{\circ}}$     |
| $S_{22}$               | $0.51_{<-31.62^{\circ}}$ | $0.5_{< 41.33^{\circ}}$     |

**Tabla 5.1.1.** Parámetros de dispersión del ATF 35143.

|                                                                                                    | $1.2 \text{ GHz}$ | <b>1.6 GHz</b> |
|----------------------------------------------------------------------------------------------------|-------------------|----------------|
| Figura de mérito.<br>$\frac{ S_{21} }{ S_{12} }$                                                                                                    | 194,5 (23 dB)     | 148(21,7 dB)   |
| Figura de mérito unilateral.<br>$U = \frac{ s_{12}  \cdot  s_{21}  \cdot  s_{11}  \cdot  s_{22} }{\left(1 -  s_{11} ^2\right) \cdot \left(1 -  s_{22} ^2\right)}$ | 1.01              | 0.882          |
| <b>Factor de Rollet.</b><br>$K = \frac{1 -  s_{11} ^2 -  s_{22} ^2 +  \Delta ^2}{2 s_{12} \cdot s_{21} }$                                                         | 0.27              | 0.31           |

**Tabla 5.1.2.** Parámetros del transistor.

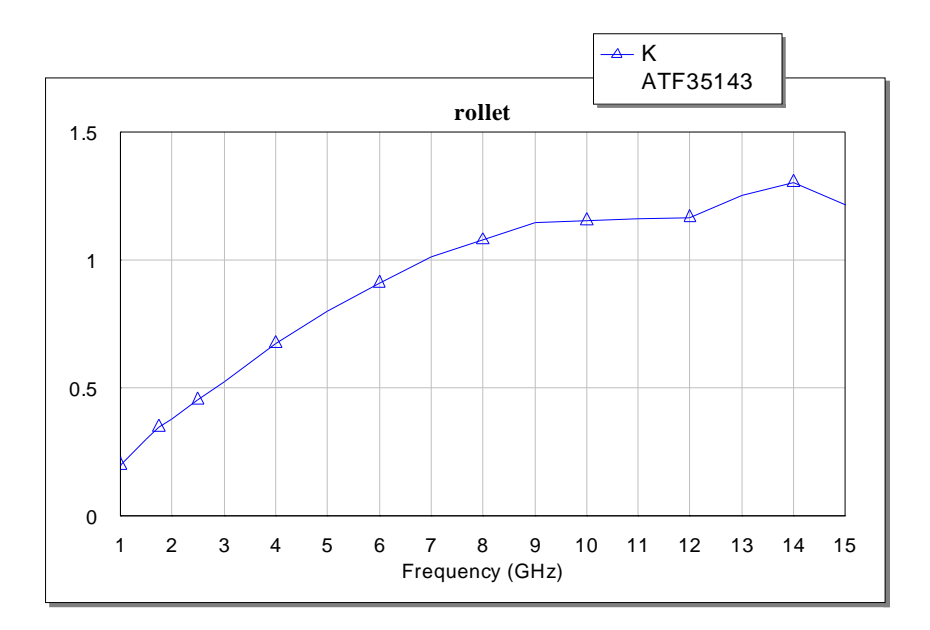

**Figura 5.1.2.** Factor de Rollet del ATF 35143

En cuanto al ruido, se representa en la figura 5.1.3 el factor de ruido mínimo en dB que se puede conseguir con el ATF 35143, calculado a partir de los parámetros de dispersión proporcionados por el fabricante. En la figura se observa cómo éste se sitúa en torno a los 0,2 dB en la banda de interés, muy por debajo incluso de lo que especifica el fabricante en las hojas de catálogo (0,4 dB). El valor calculado es ideal por tanto, ya que no se podrá conseguir en la práctica al no poder colocar la carga ideal en la fuente del transistor para obtener este nivel de ruido tan bajo.

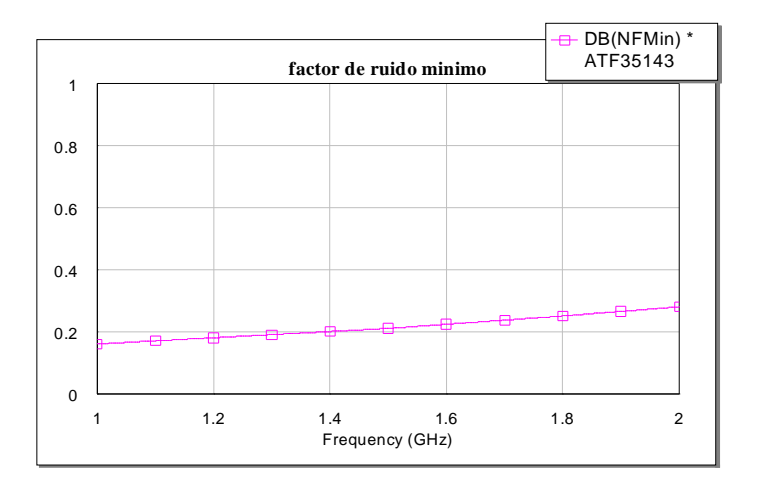

**Figura 5.1.3.** Factor de ruido mínimo.

#### **5.1.2. CÍRCULOS DE ESTABILIDAD**

A partir de los parámetros de dispersión de la tabla 5.1.2 se calculan analíticamente los centros y radios (tabla 5.1.3) que definen los círculos de estabilidad en los diagramas de Smith correspondientes a las puertas de entrada y salida, representados gráficamente en las figuras 5.1.4 y 5.1.5.

|                |                                                                                                    | <b>1.2 GHZ</b>           | <b>1.6 GHz</b>                 |
|----------------|----------------------------------------------------------------------------------------------------|--------------------------|--------------------------------|
| <b>ENTRADA</b> | <b>Centro</b><br>$\Gamma_{LC} = \frac{\left(s_{11} - \Delta \cdot s_{22}^*\right)^*}{\left s_{11}\right ^2 - \left \Delta\right ^2}$ | $1.26_{< 62.61^{\circ}}$ | 1.39 <sub>79.31°</sub>         |
|                | Radio<br>$R_{LC} = \frac{ s_{12} \cdot s_{21} }{\left  s_{11} ^2 -  \Delta ^2\right }$                                               | 106,64                   | 105,69                         |
| <b>SALIDA</b>  | Centro<br>$\Gamma_{LC} = \frac{(s_{22} - \Delta \cdot s_{11}^*)^*}{ s_{22} ^2 -  \Delta ^2}$                                         | $17,92_{<91.1}$ °        | $33,36$ <sub>&lt;97.34</sub> ° |
|                | Radio<br>$R_{LC} = \frac{ s_{12} \cdot s_{21} }{\left  s_{22} ^2 -  \Delta ^2\right }$                                               | 3426,7                   | 4890,3                         |

**Tabla 5.1.3.** Centros y radios de los círculos de estabilidad.

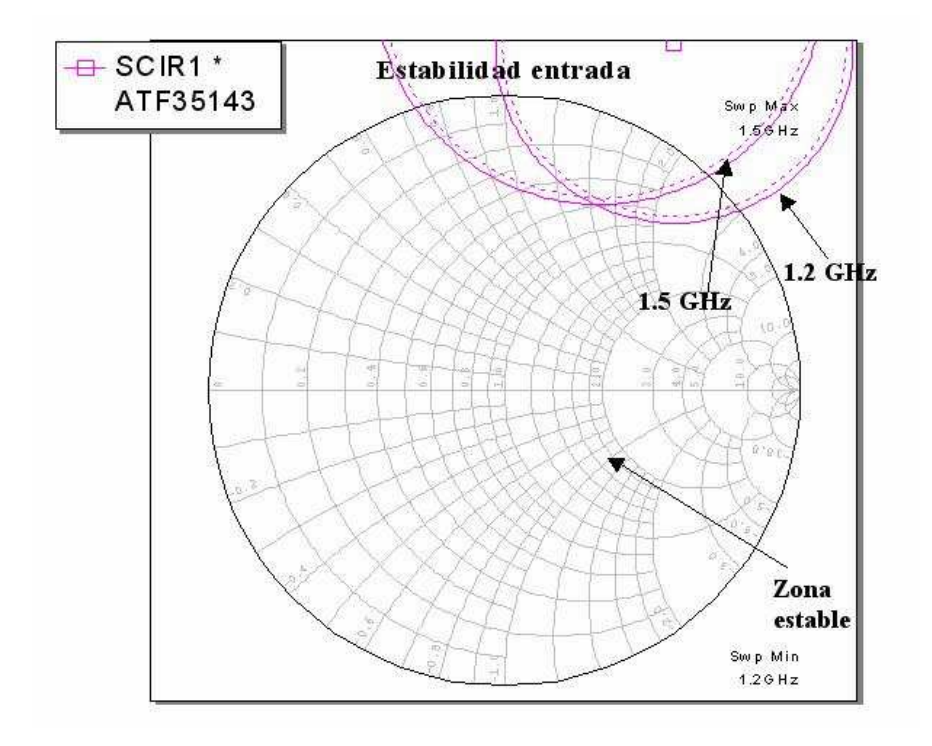

**Figura 5.1.4.** Círculos de estabilidad a la entrada.

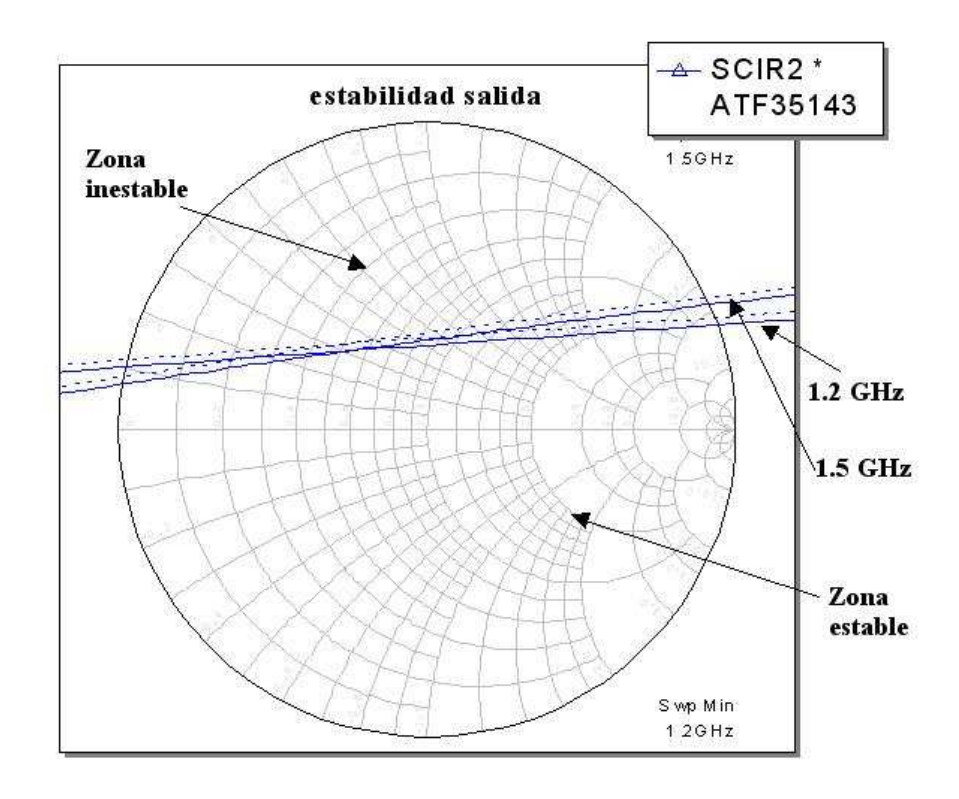

**Figura 5.1.5.** Círculos de estabilidad a la salida.

Las figuras anteriores muestran que el dispositivo no es incondicionalmente estable en las dos bandas de Galileo. De hecho, la zona de inestabilidad a la salida es considerable, como se puede observar en la figura 5.1.5, con lo que habrá que tener especial cuidado en el diseño de las redes de adaptación para garantizar que el amplificador diseñado no oscile.

#### **5.1.3. CÍRCULOS DE GANANCIA**

El segundo parámetro clave del amplificador será obviamente su ganancia, que dependerá de los parámetros de dispersión del JFET y de la impedancia con que las redes de adaptación cargan la puerta de salida (plano de carga). Los círculos de ganancia constante en el diagrama de Smith correspondiente al plano de carga son los que se representan en la figura 5.1.6, junto con los círculos de estabilidad.

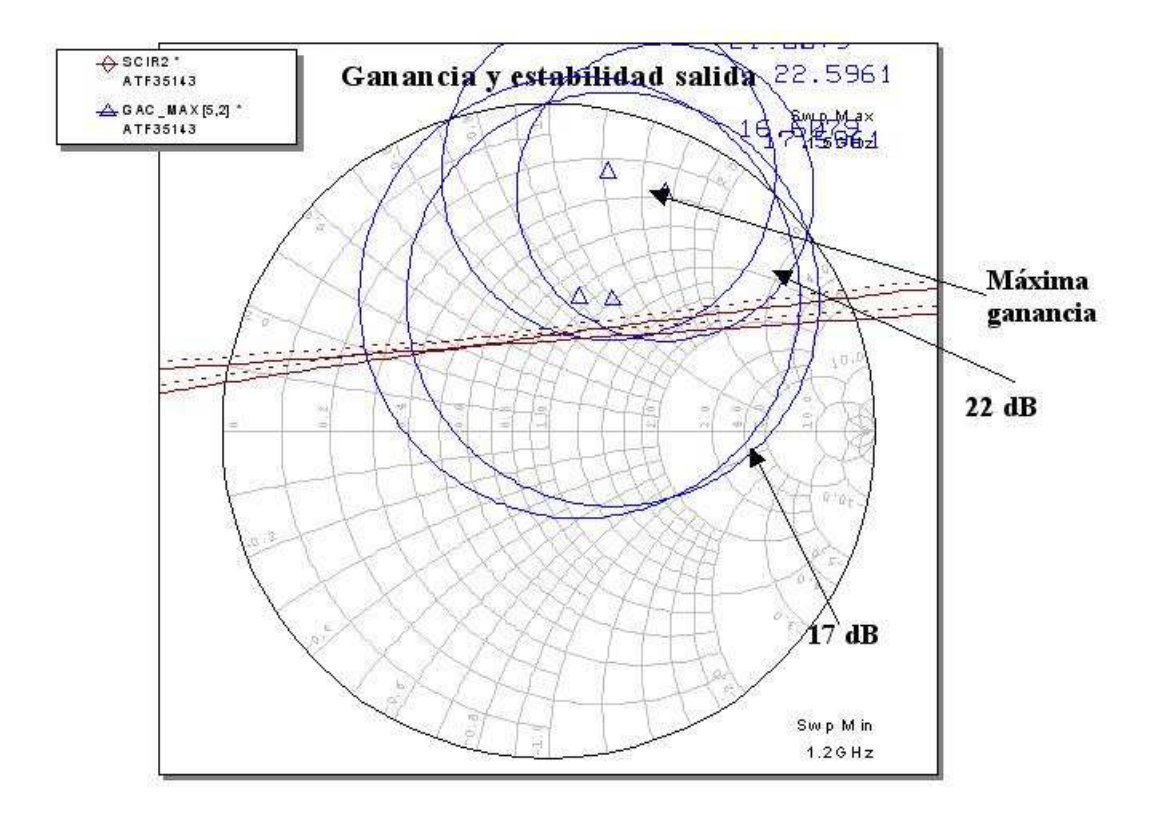

**Figura 5.1.6.** Círculos de ganancia.

Si tenemos en cuenta las figuras 5.1.5 y 5.1.6, comprobaremos cómo es imposible conseguir máxima ganancia y estabilidad a la vez, ya que la carga que hay que colocar a la salida para conseguir la máxima ganancia (23 dB) se sitúa en la zona inestable del plano de carga, y el amplificador oscilará con toda seguridad. Por tanto, se puede adelantar ya aquí que la ganancia del amplificador estará bastante por debajo de la máxima (unos 5 – 7 dB por debajo), y sin tener en cuenta aún los círculos de ruido, que se analizan en el siguiente punto.

#### **5.1.4. CÍRCULOS DE RUIDO**

Los círculos de ruido corresponden al plano de fuente (puerta de entrada del transistor). La impedancia vista por esta puerta definirá la cantidad de ruido gaussiano que introducirá el amplificador resultante en la cadena activa de la antena. Dichos círculos se representan en la figura 5.1.7, junto con los círculos de estabilidad en el plano de fuente.

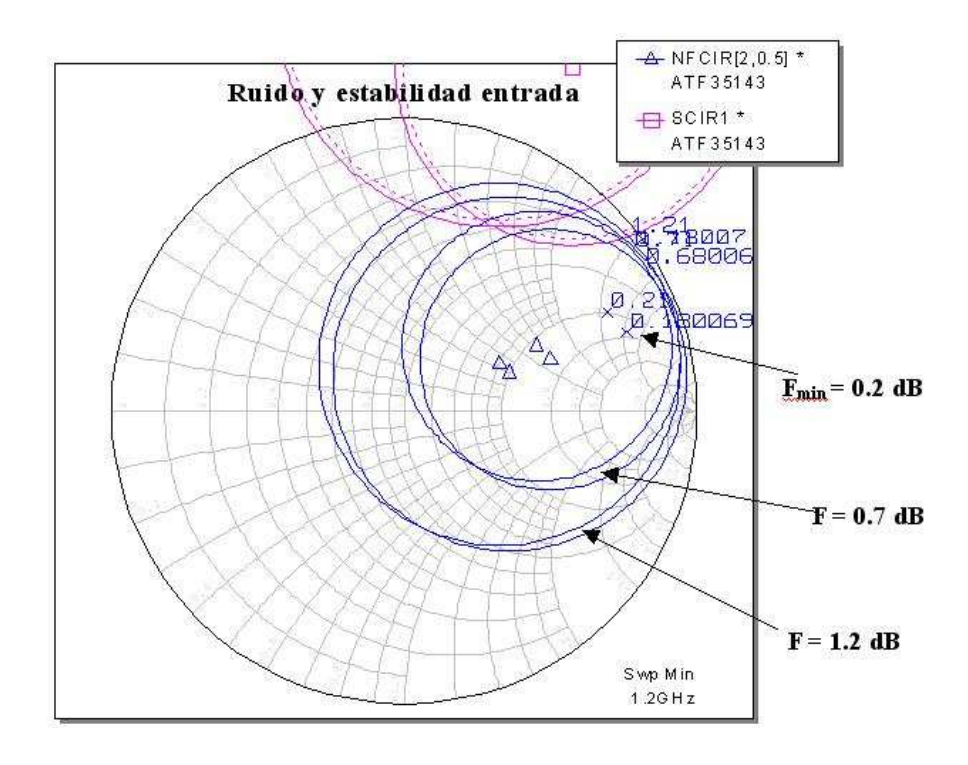

**Figura 5.1.7.** Círculos de ruido del transistor.

En la figura se comprueba que se puede conseguir ruido mínimo (o acercarse bastante a éste) sin perder estabilidad en el circuito, ya que siempre podemos situarnos en la zona de estabilidad.

A modo de conclusión de este estudio preliminar del transistor que se utilizará para el diseño, podemos anticipar que el mayor problema que nos encontraremos en el diseño del LNA será conseguir la ganancia suficiente para que cumpla los requisitos deseados, sin que ésta afecte a la estabilidad. En principio, el nivel de ruido no será problema, como se ha podido comprobar a priori. La forma de resolver estos problemas se verá con mayor detalle en los siguientes apartados, en los que se pueden observar varios diseños propuestos y los resultados obtenidos, tanto simulados como medidos.

# **5.2. DISEÑO DEL LNA. REDES DE ADAPTACIÓN CON LÍNEAS DE TRANSMISIÓN**

En este primer diseño se utilizarán líneas de transmisión para construir las redes de adaptación del transistor. Como se vio anteriormente, el problema de inestabilidad estará patente durante todo el proceso de diseño (ver círculos del transistor en el plano de carga). Por tanto, las impedancias vistas en el puerto del circuito de adaptación de carga desde el transistor deben situarse en el diagrama de Smith de cada plano de tal forma que el amplificador proporcione las mejores prestaciones. En el caso del plano de fuente, la carga determinará el factor de ruido. En la figura 5.2.1 se muestra la situación de la carga vista desde el puerto de entrada del transistor a las frecuencias de 1,2 y 1,6 GHz, utilizando una red como la de la figura 5.2.2. Se observa que la carga se sitúa en la zona de estabilidad, aunque por escaso margen. Esto es debido al hecho de que se trata de adaptar lo mejor posible la entrada y no alejarse demasiado del punto de mínimo ruido.

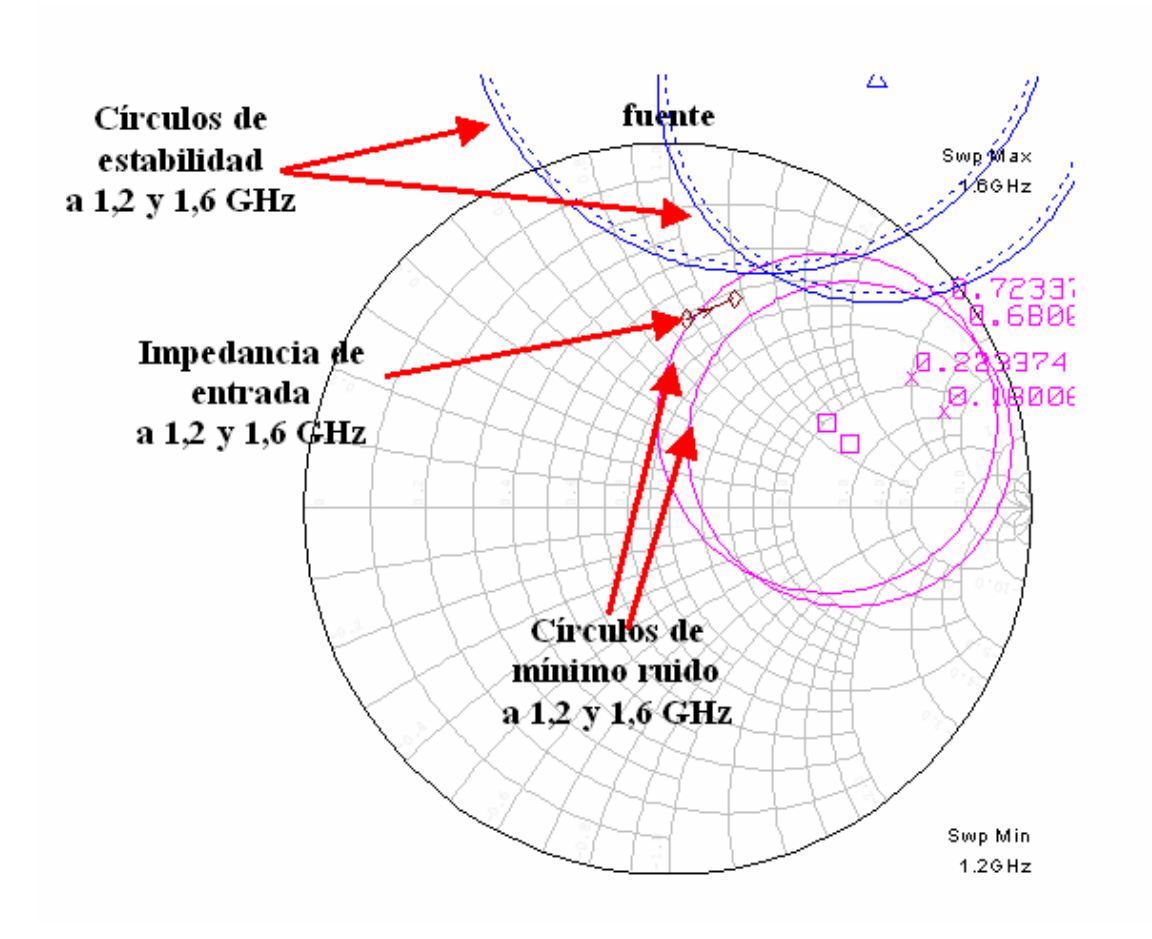

**Figura 5.2.1.** Impedancia en plano de fuente a 1.2 y 1.6 GHz.

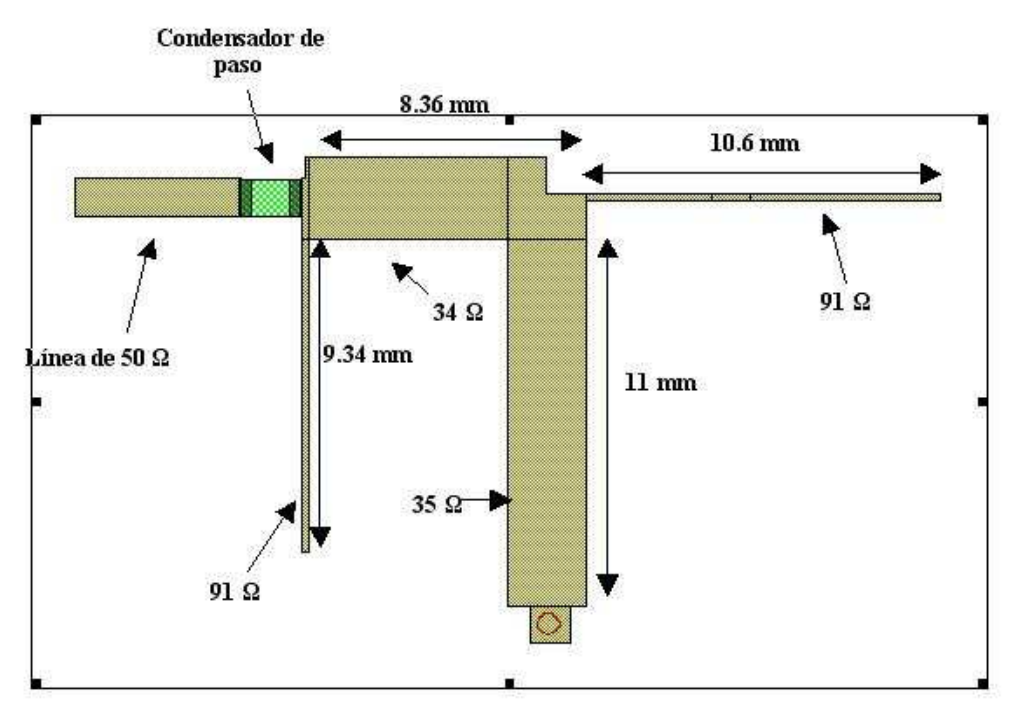

**Figura 5.2.2.** Stub de entrada.

 El nivel de ruido que se conseguirá estará 0.4 dB por encima del punto de mínimo ruido (0.23 dB), siendo unos 0.6 dB. En cuanto al plano de salida, se representa el diagrama de Smith al igual que se ha hecho con el de entrada, siendo el stub a utilizar el que se puede ver en la figura 5.2.4.

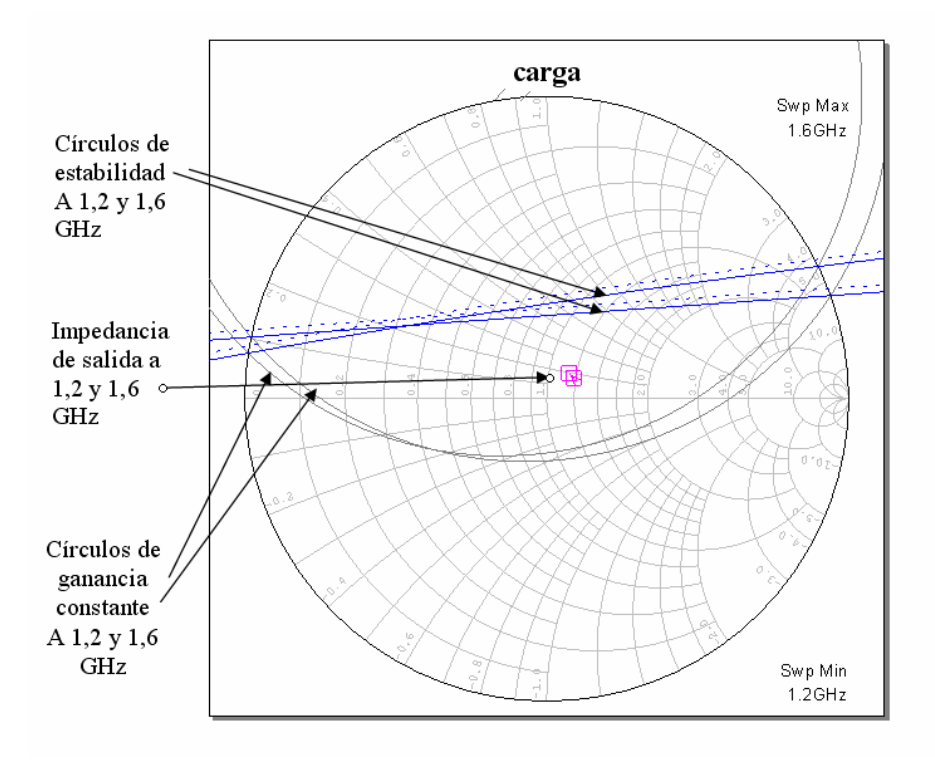

**Figura 5.2.3.** Impedancia en plano de carga a 1.2 y 1.5 GHz.

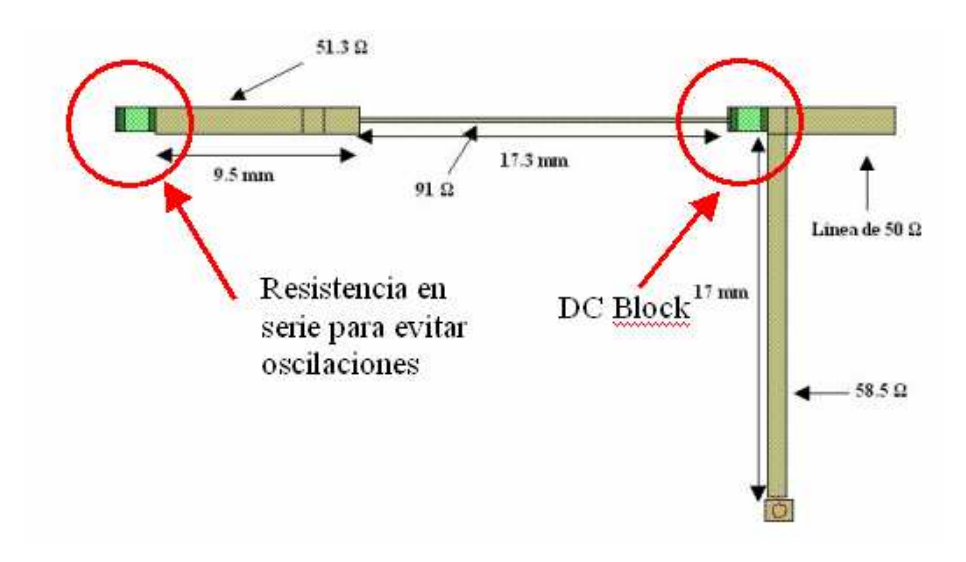

**Figura 5.2.4.** Stub de salida.

En la figura 5.2.3 se observa cómo las cargas en las dos frecuencias se sitúan en la zona de estabilidad, sin excesivo margen también en este caso debido a la situación de los círculos de ganancia máxima. Las cargas se sitúan prácticamente en el centro de los círculos de ganancia constante 5 dB por debajo de la MAG (22.5 dB), con lo que es de prever que la ganancia que se conseguirá con este amplificador estará en torno a los 17 dB en las dos bandas de Galileo.

 En la siguiente figura se representa el esquema eléctrico y el layout del primer diseño para el LNA, en el que se utilizan las dos redes de adaptación analizadas anteriormente. Las figuras representadas a continuación son los resultados simulados de los parámetros fundamentales del amplificador.

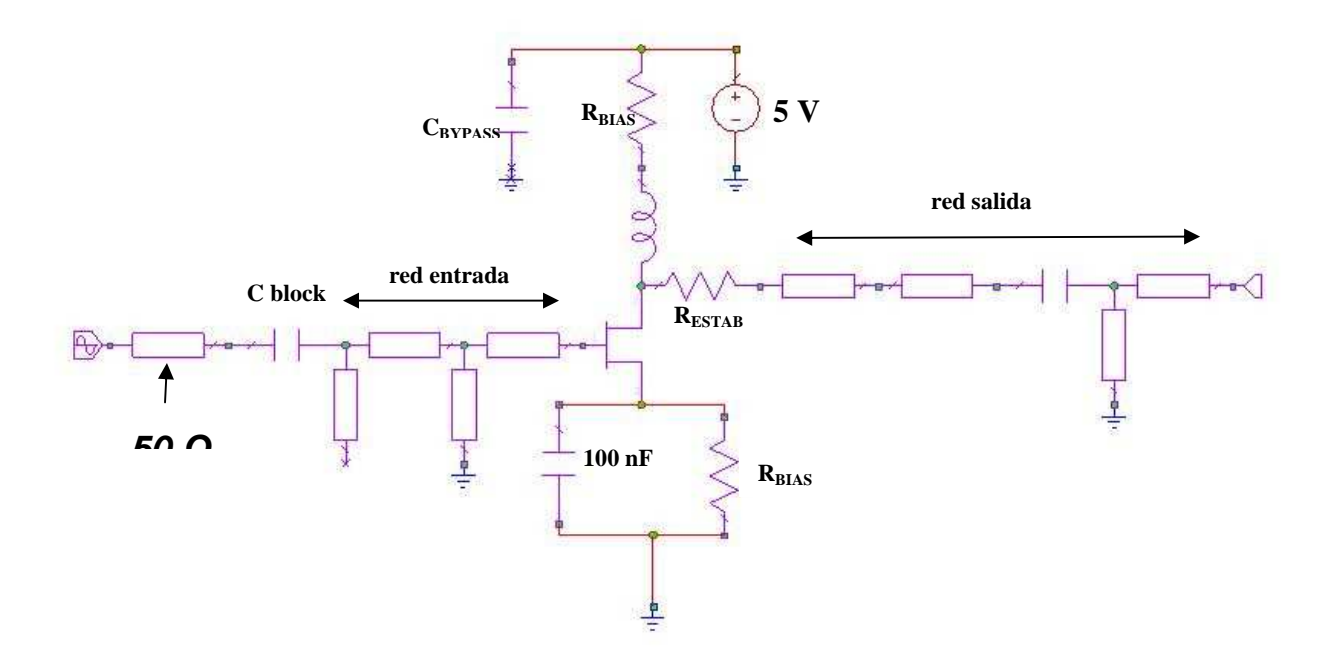

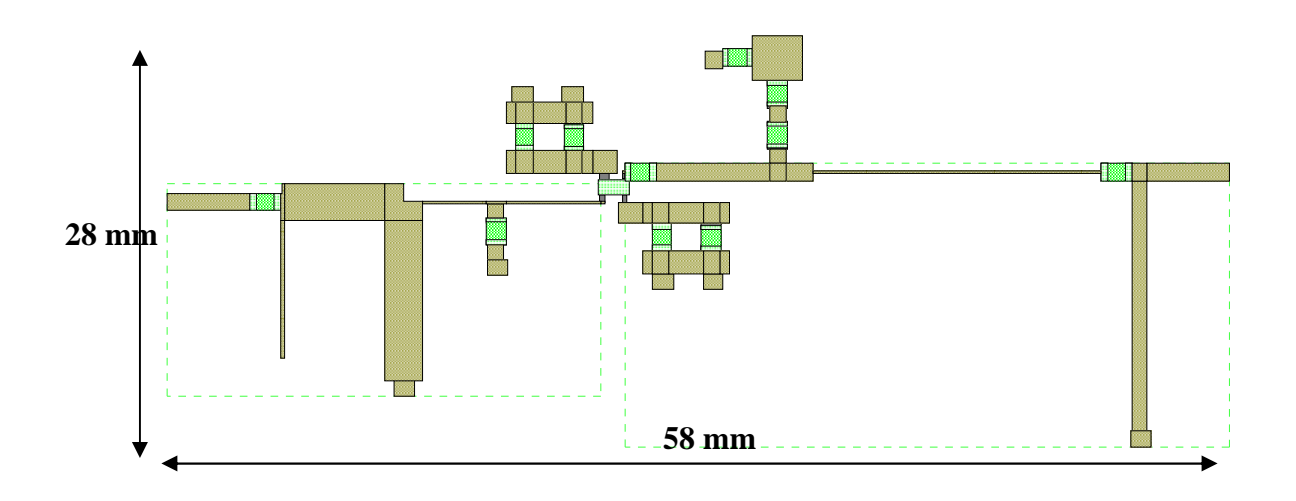

**Figura 5.2.5.** Esquema eléctrico y layout del amplificador.

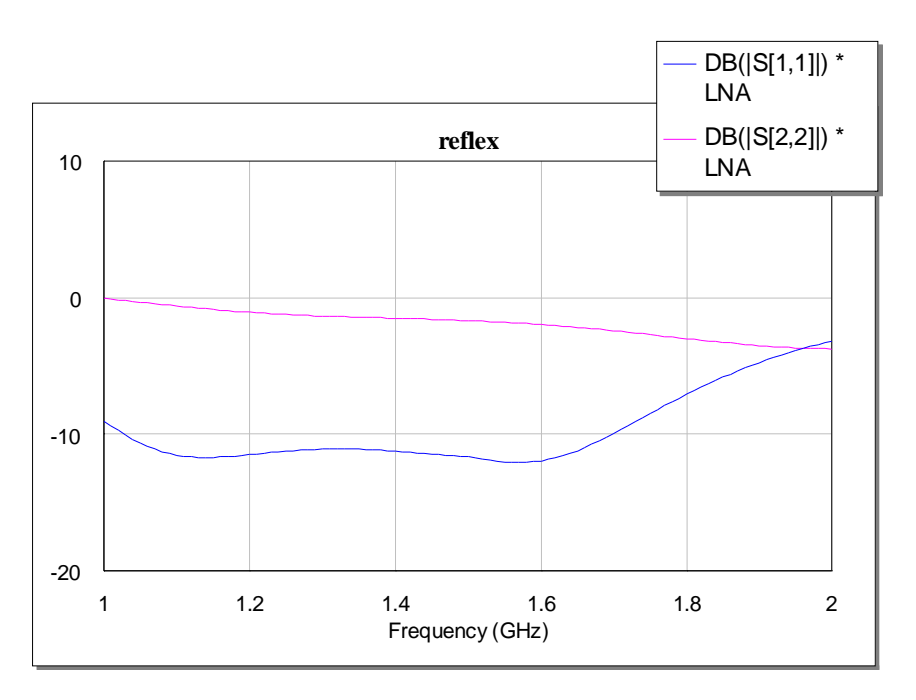

**Figura 5.2.6.** Respuesta en reflexión del amplificador.

 La reflexión a la entrada se sitúa en valores aceptables en toda la banda de trabajo, aunque la reflexión a la salida es muy grande. Esto no debe suponer un problema si el parámetro de transmisión (s21) es suficiente.

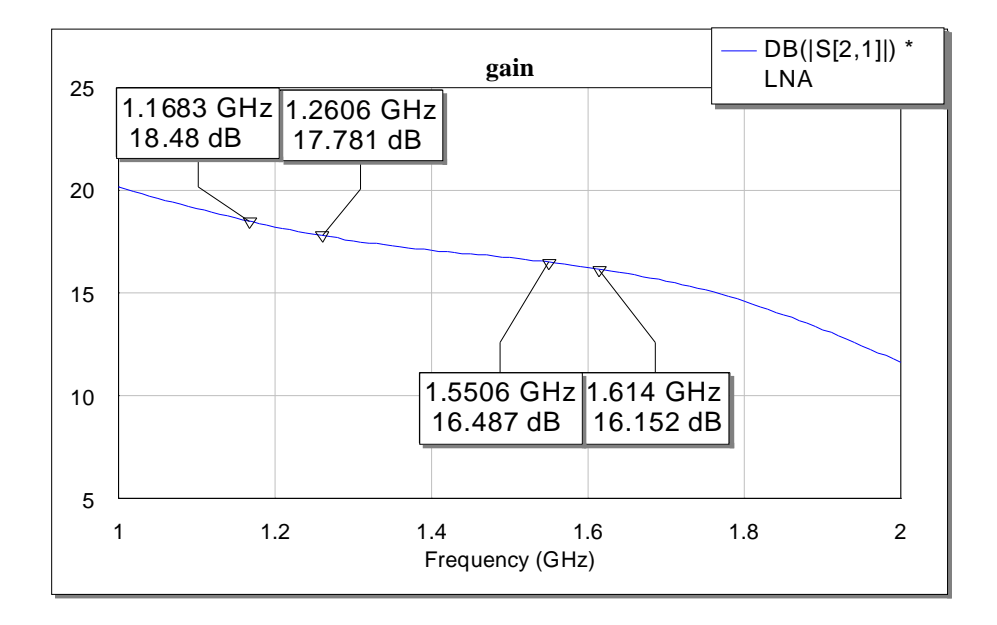

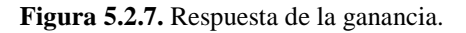

 En cuanto a la ganancia, se observa una respuesta en la que la diferencia entre las dos bandas de Galileo es como máximo de 2 dB, estando los valores proporcionados por la simulación dentro de las especificaciones.

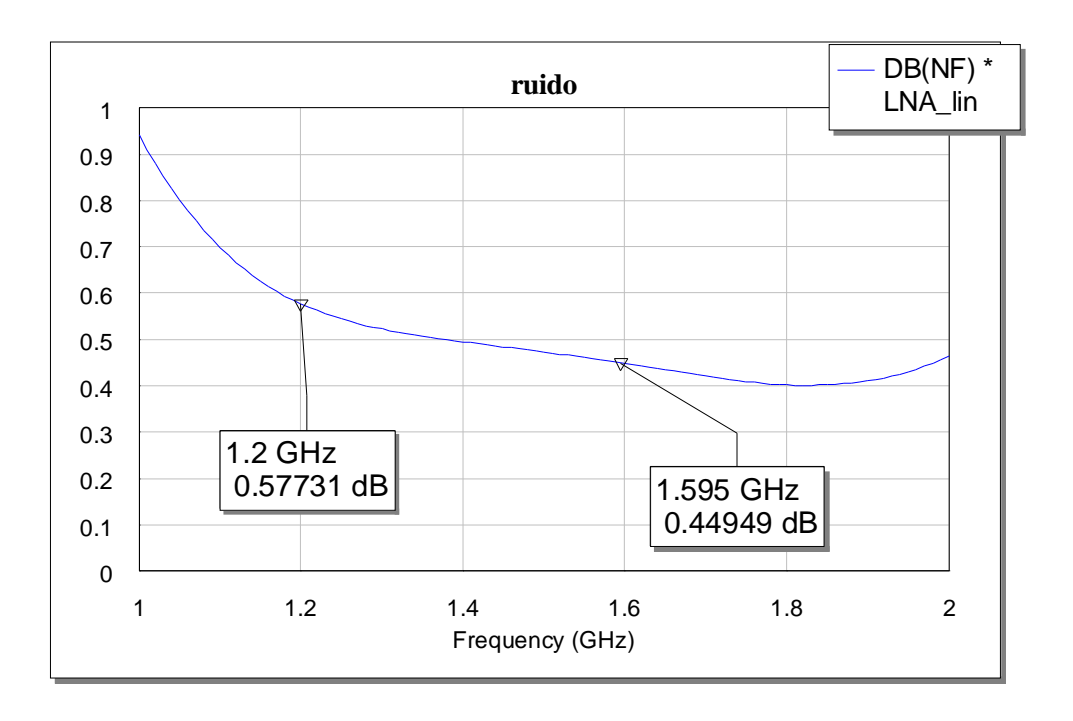

**Figura 5.2.8.** Factor de ruido del amplificador.

El factor de ruido simulado está dentro de las especificaciones, aunque hay que tener en cuenta la fuerte pendiente que aparece hacia las bajas frecuencias.

En las medidas realizadas al circuito construido se observó que oscilaba (probablemente debido a deficiencias en el montaje, masa deficiente, etc) y que la ganancia no superaba los 10 dB. Se decidió entonces abordar un segundo diseño, con redes de adaptación construidas con elementos concentrados.

# **5.3. DISEÑO DEL LNA. REDES DE ADAPTACIÓN CON ELEMENTOS CONCENTRADOS**

Como se observó en las medidas anteriores, el valor de ganancia no cumple con las especificaciones impuestas para el LNA, con lo que se decide abordar el diseño esta vez utilizando elementos concentrados para la construcción de las redes de adaptación. Comenzaremos este apartado de igual forma que se hizo en el anterior diseño, presentando las redes de adaptación que se utilizarán y representando las impedancias vistas desde los terminales del transistor para tener una primera idea de la estabilidad y de las prestaciones del amplificador diseñado en cuanto a ganancia y factor de ruido. La red de adaptación de entrada consta de cuatro resonadores (cuatro bobinas y cuatro condensadores). Un número menor no permite cumplir las especificaciones en la totalidad de la banda a cubrir, como se pudo comprobar durante el proceso de diseño. Sin embargo, la red de salida será en principio un condensador en serie de 1 pF, el cual adaptará la salida y servirá de bloqueo de continua, además.

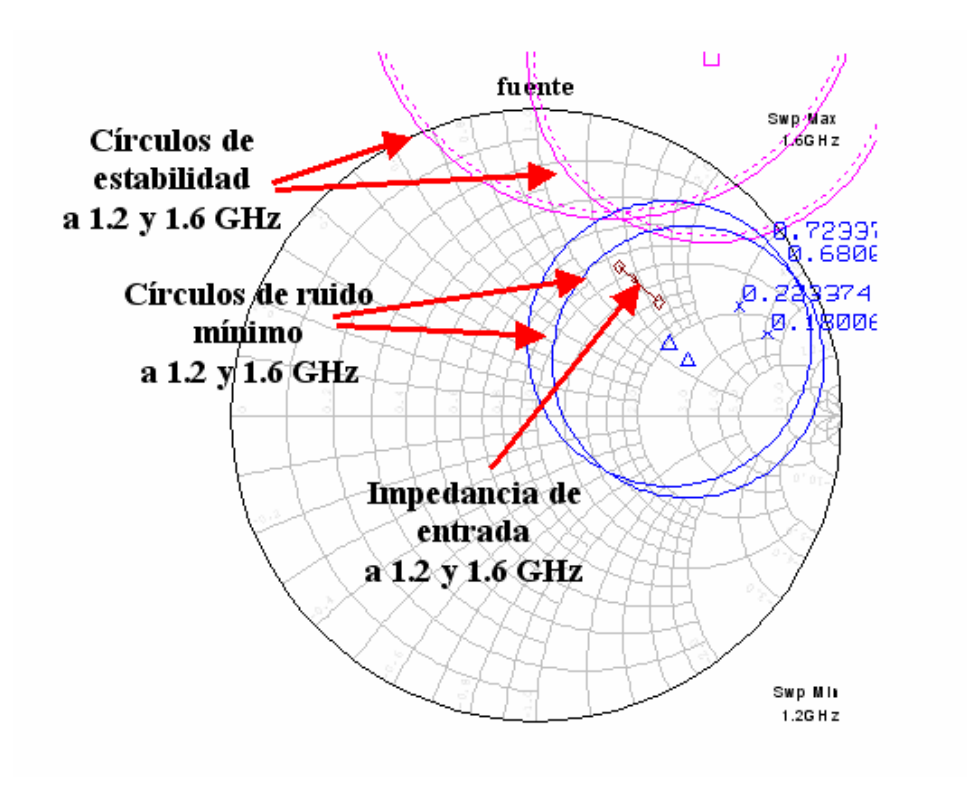

**Figura 5.3.1.** Impedancia en plano de fuente a 1.2 y 1.6 GHz.

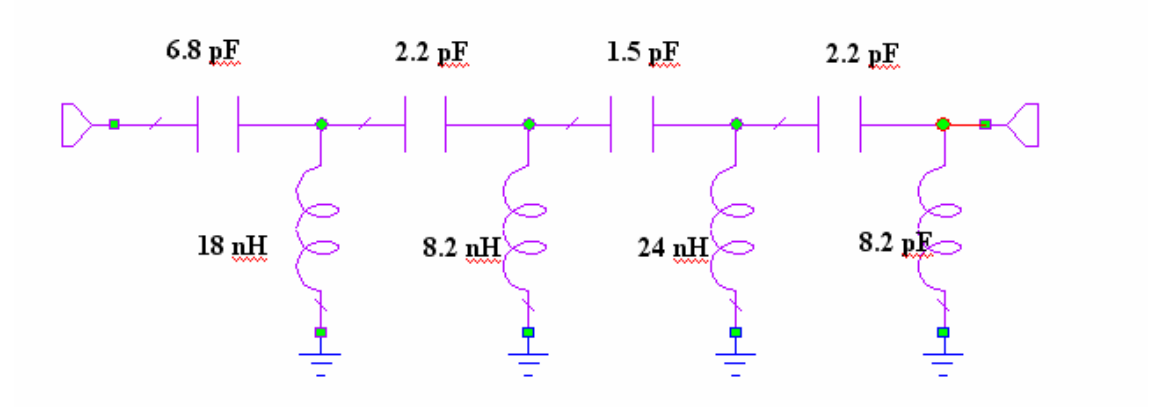

**Figura 5.3.2.** Red de adaptación de entrada.

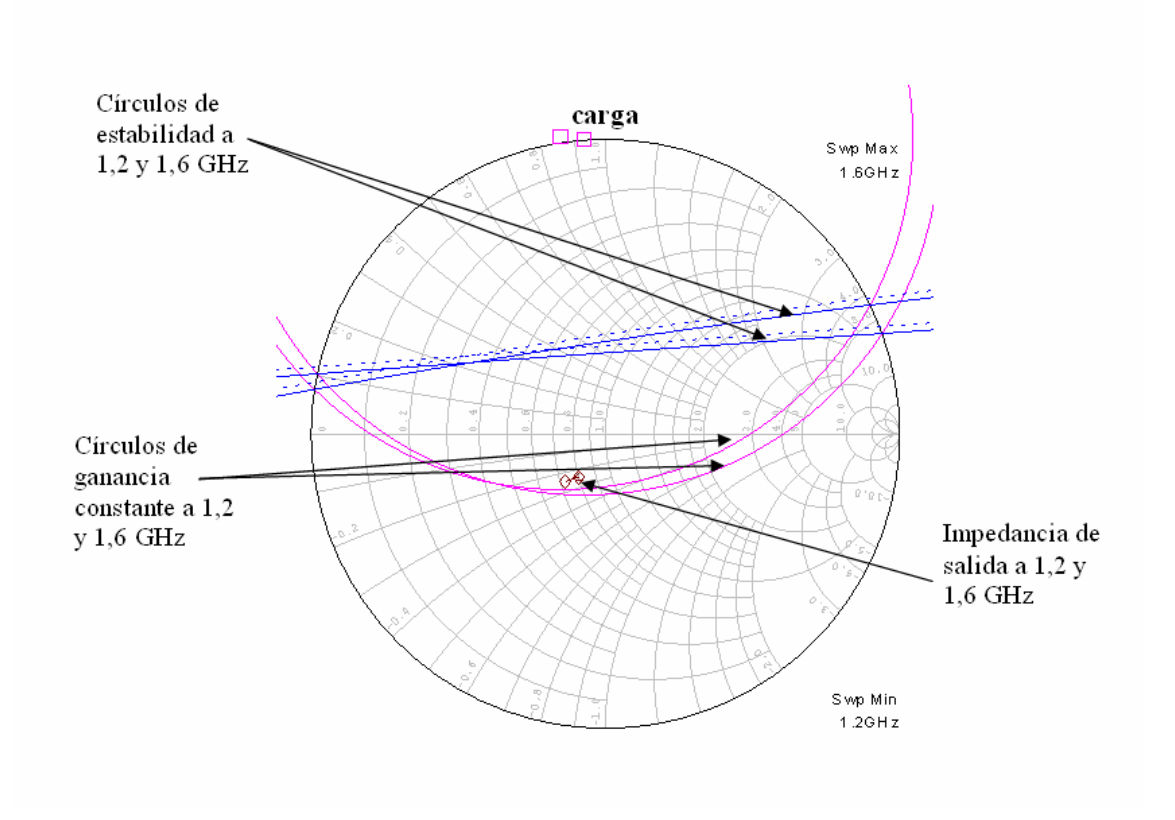

**Figura 5.3.3.** Impedancia en plano de carga a 1.2 y 1.6 GHz.

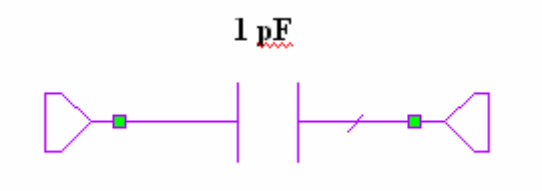

**Figura 5.3.4.** Red de salida.

En el plano de fuente se observa cómo la impedancia vista en el terminal de entrada del transistor se sitúa cerca del punto de mínimo ruido, además de estar en la zona estable. Es de esperar que el factor de ruido sea algo menor que en el caso del primer diseño. En el plano de carga la impedancia también se sitúa en la zona estable, aunque lejos de obtener la máxima ganancia (se obtendrán unos 15 dB).

 A continuación se representan los resultados simulados para este diseño, cuyo esquema eléctrico y layout resultante se puede ver en la figura 5.3.5.

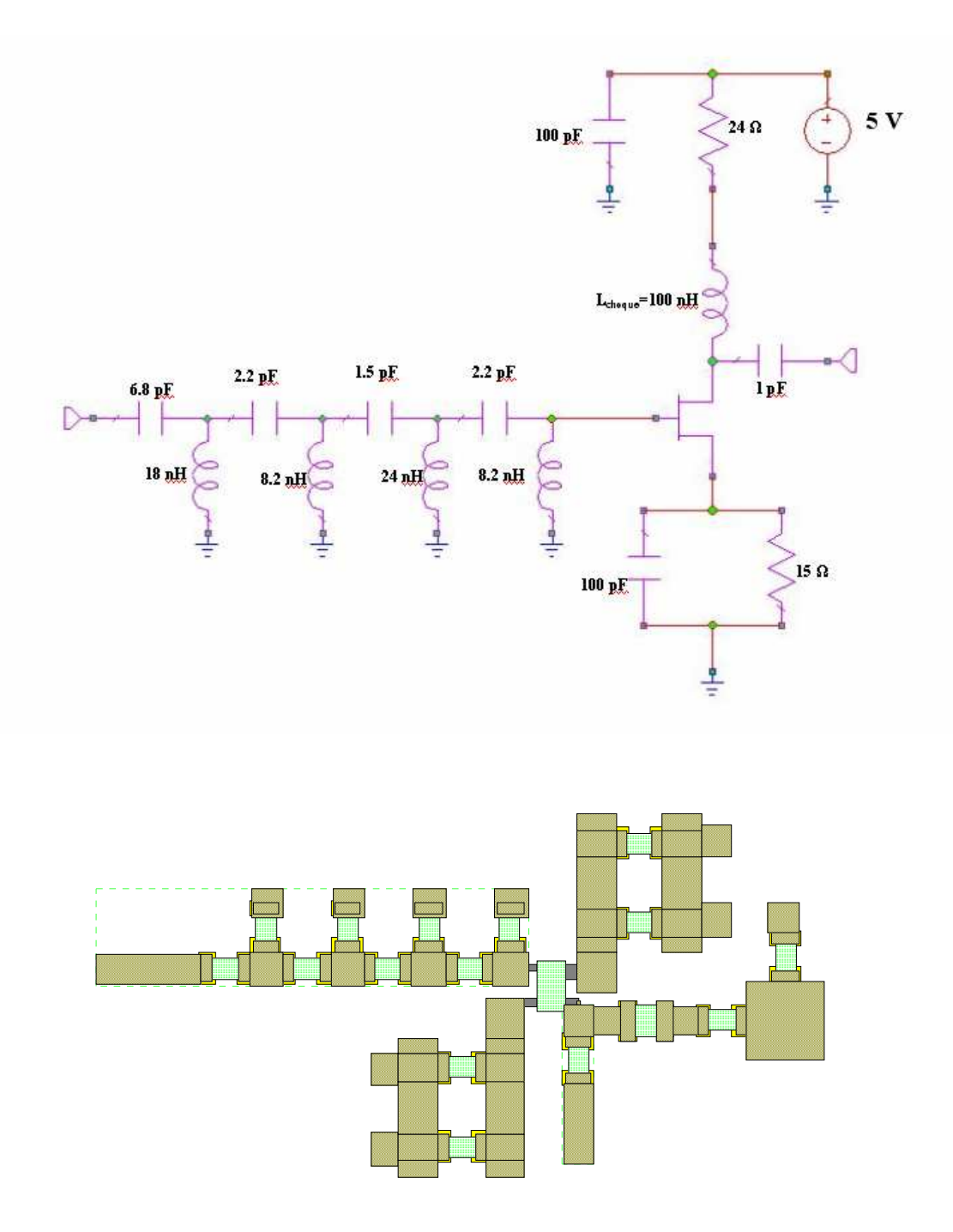

**Figura 5.3.5.** Esquema eléctrico y layout del LNA (Segundo diseño).

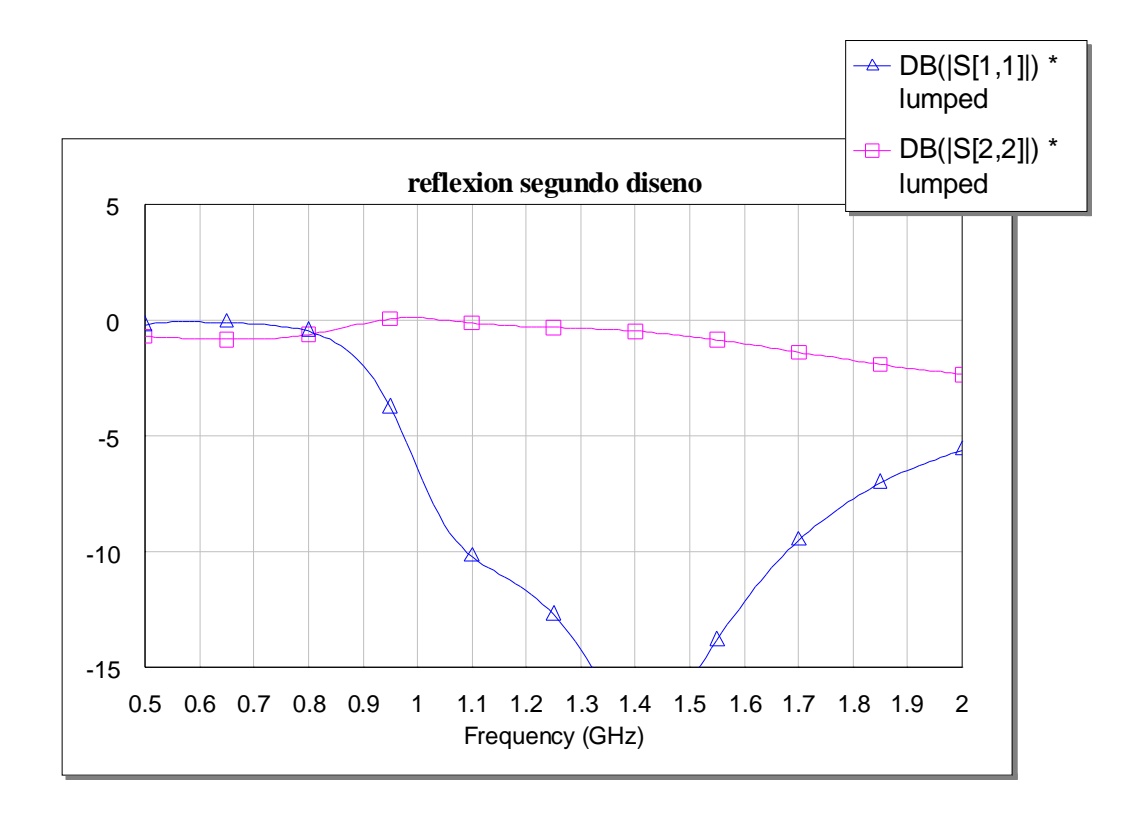

**Figura 5.3.6.** Parámetros s11 y s22.

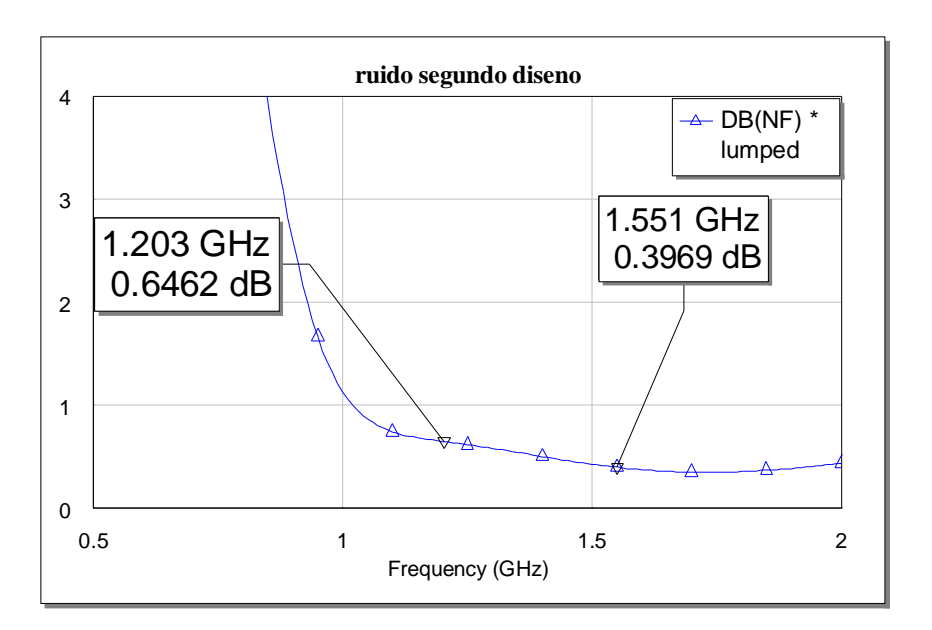

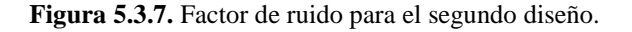

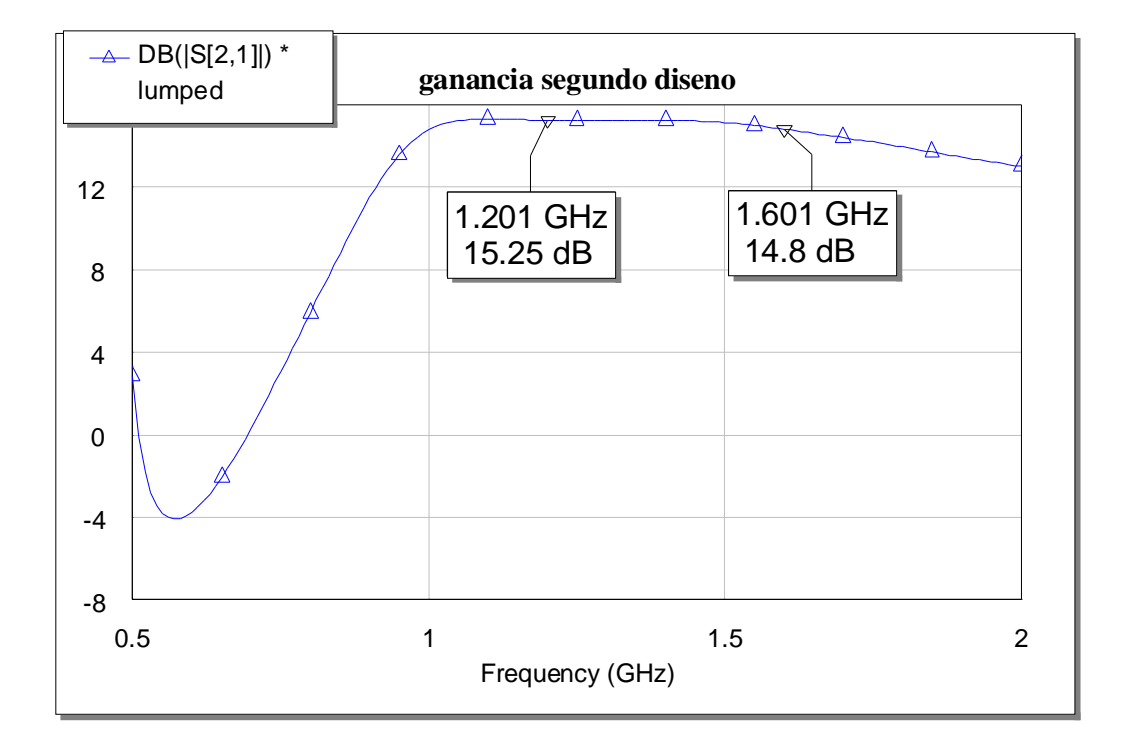

**Figura 5.3.8.** Ganancia para el segundo diseño.

 Las figuras muestran que se cumplen las especificaciones, con lo que se procede a la construcción del circuito. En las medidas que se realizaron al circuito construido según este diseño se observó que la ganancia seguía sin ser suficiente para nuestra aplicación. Se decidió entonces añadir una inductancia a masa en la salida del amplificador, de forma que se construye una red paso alto junto con el condensador de bloqueo de continua. Además, para estabilizar el amplificador se decide igualmente colocar una resistencia serie a la salida, de valor muy bajo. En resumen, la nueva red de salida que da de la siguiente manera:

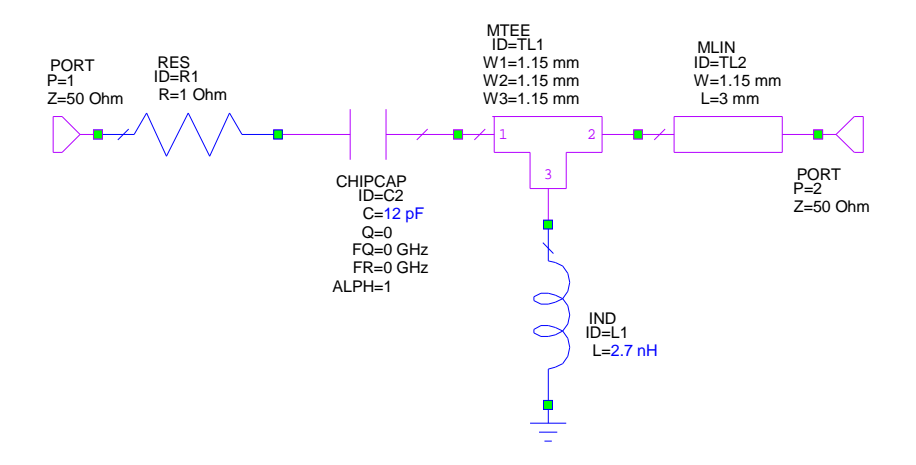

**Figura 5.3.9.** Nueva red de salida.

Los efectos de estas modificaciones en las medidas son decisivos, ya que se consigue cumplir las especificaciones en cuanto a ganancia. En las siguientes figuras se observan las medidas realizadas al amplificador construido:

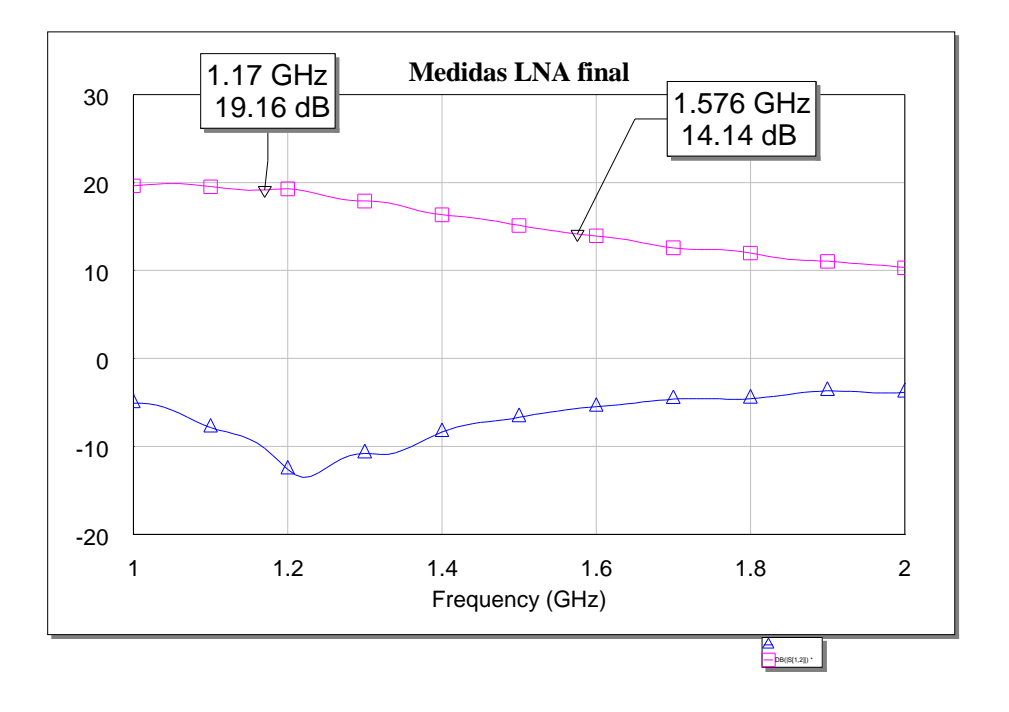

**Figura 5.3.10.** Medidas de ganancia y reflexión a la entrada del LNA final.

Las medidas anteriores son para un punto de polarización de **(2.5 V, 15 mA)**, con lo que, viendo la figura 5.1.1, es de esperar que el ruido esté muy cerca de su punto mínimo.

 Por lo tanto, el amplificador diseñado con redes de adaptación de elementos concentrados y una sola etapa tiene las siguientes prestaciones:

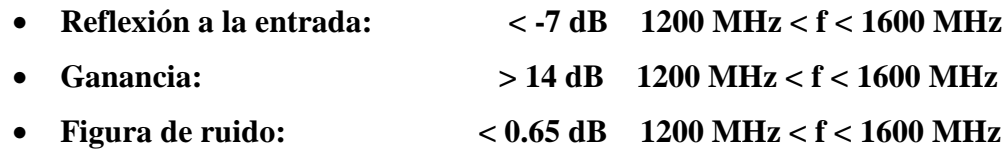

Además del circuito que se usará definitivamente, se decidió diseñar un tercer LNA (sólo a nivel de simulación), en el que se decide conectar en cascada dos amplificadores iguales basados en el diseño anterior (segundo diseño). Se ha decidido dejar constancia de dicho diseño en la presente memoria, presentando los resultados más importantes a nivel de simulación.

## **5.4. DISEÑO DEL LNA. LNA CON DOS ETAPAS DE GANANCIA**

El esquema sobre el que se basará este tercer diseño consiste en dos LNAs con la misma topología que el diseño anterior, ambos conectados en cascada. Con esto se espera aumentar la ganancia de los diseños anteriores y cumplir las especificaciones que se requieren. A la salida del segundo amplificador se conectará en serie una célula formada por una resistencia y una bobina en paralelo (ver figura 5.4.1). De esta forma se consigue mejorar enormemente la respuesta del parámetro de reflexión a la salida, además de favorecer en gran medida la estabilidad del circuito. En principio se considerará la colocación de otra célula entre los dos amplificadores, aunque las simulaciones después del proceso de optimización se realizarán también sin colocar esta célula intermedia (figura 5.4.2). A partir de los resultados que se obtendrán después de la optimización se comprueba cómo la conexión de esta segunda célula RL intermedia es irrelevante en la respuesta del circuito, como se puede ver en la figura 5.4.3 para la respuesta en ganancia. A partir de aquí el diseño se centra sobre el esquema sin célula de adaptación intermedia. Los valores y los resultados simulados se presentan más

adelante. Comprobar si la red intermedia cumple con Z de entrada y salida correspondientes

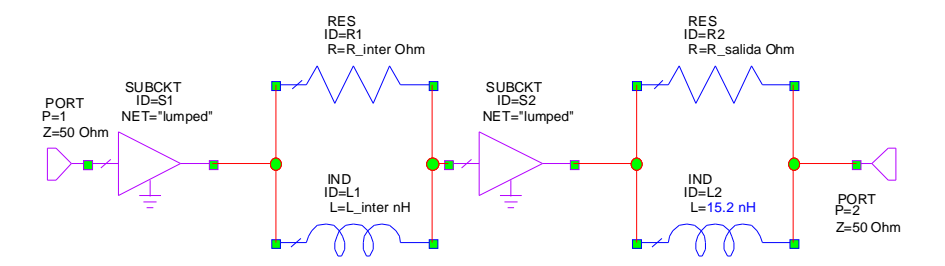

**Figura 5.4.1.** Esquema con adaptación entre etapas.

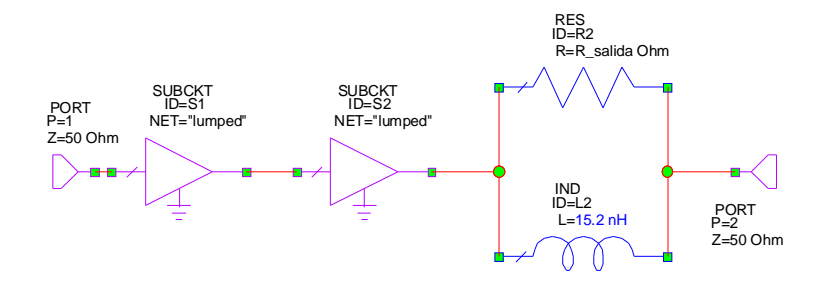

**Figura 5.4.2.** Esquema sin adaptación entre etapas.

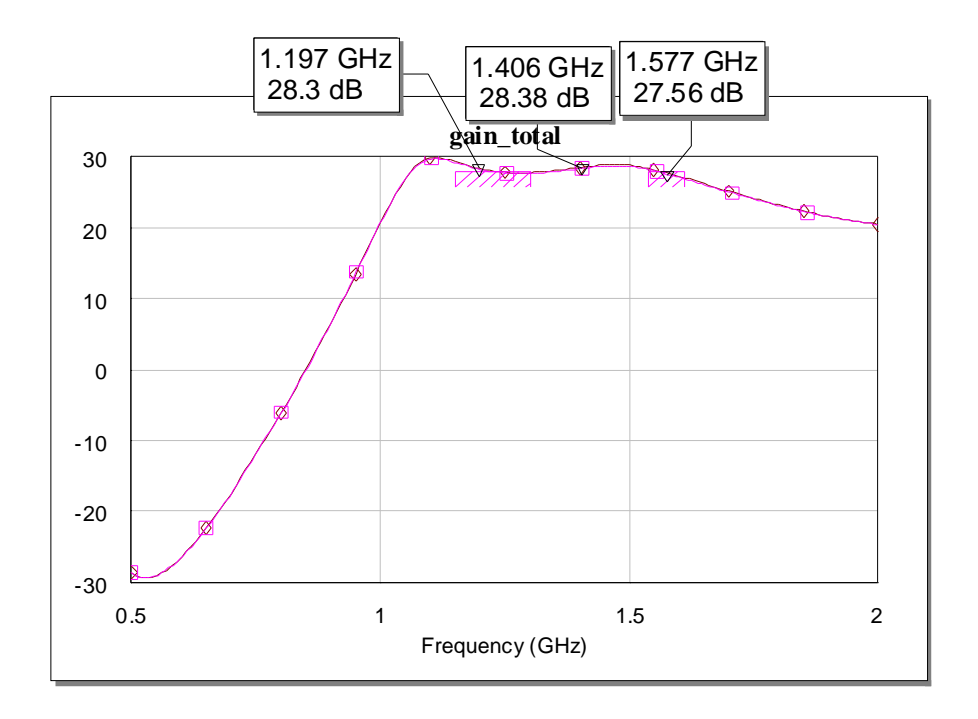

**Figura 5.4.3.** Respuesta en ganancia para los dos esquemas.

Los valores optimizados y normalizados para el esquema de la figura 5.4.1 se detallan en la tabla 5.4.1, según la nomenclatura utilizada en la figura 5.3.2 y sucesivas. Los resultados simulados y el layout del circuito resultante se representan en las figuras siguientes.

| $L_1=33$ nH                         | $C_1 = 3.3$ pF                   |
|-------------------------------------|----------------------------------|
| $L_2 = 7.5$ nH                      | $C_2 = 2.2 pF$                   |
| $L_3=24$ nH                         | $C_3=1 pF$                       |
| $L_4 = 8.2$ nH                      | $C_4 = 3.3$ pF                   |
| $L_{\text{salida}} = 15 \text{ nH}$ | $R_{\text{salida}} = 100 \Omega$ |

**Tabla 5.4.1.** Valores para los elementos de los dos esquemas

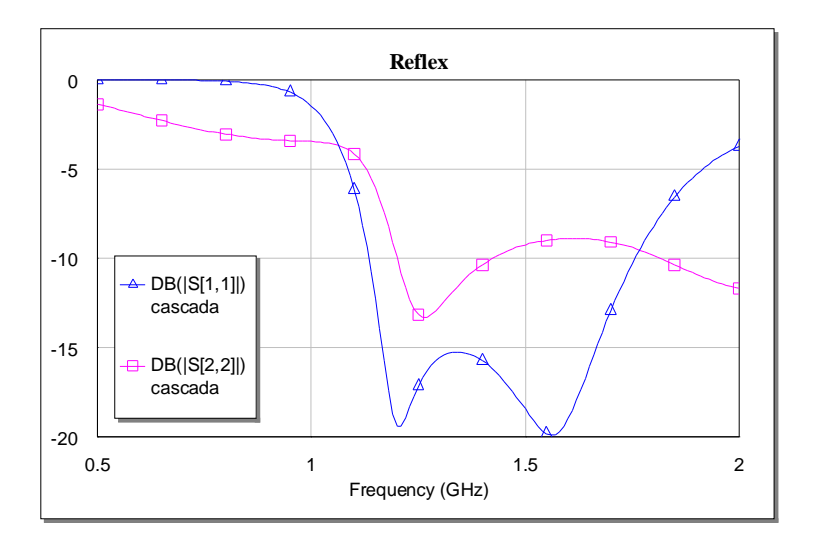

**Figura 5.4.4.** Parámetros s11 y s22 del tercer diseño.

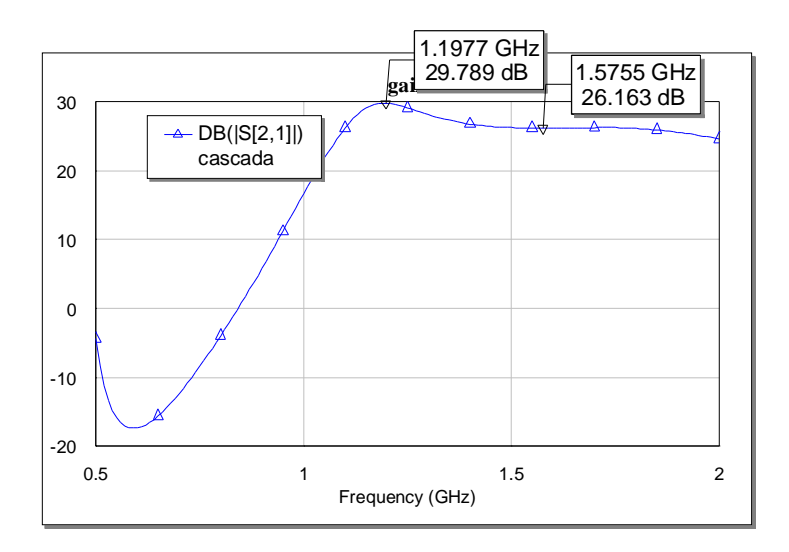

**Figura 5.4.5.** Ganancia del tercer diseño.

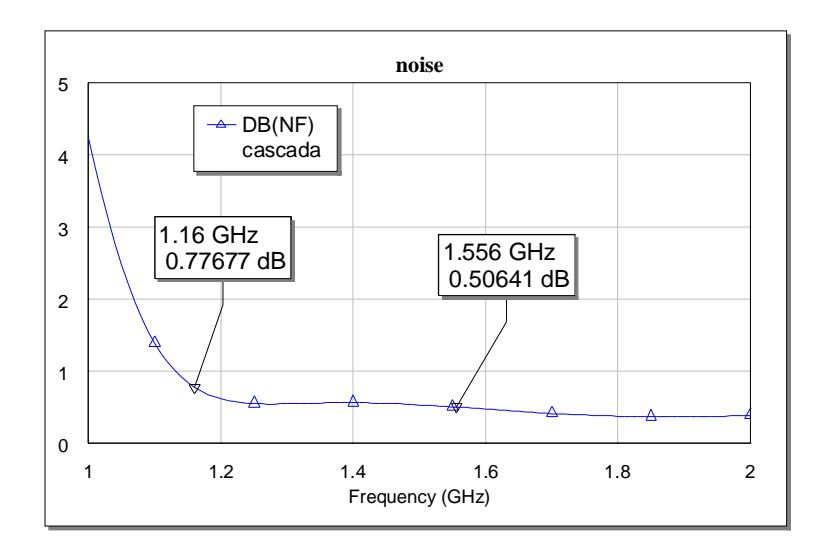

**Figura 5.4.6.** Factor de ruido del tercer diseño.

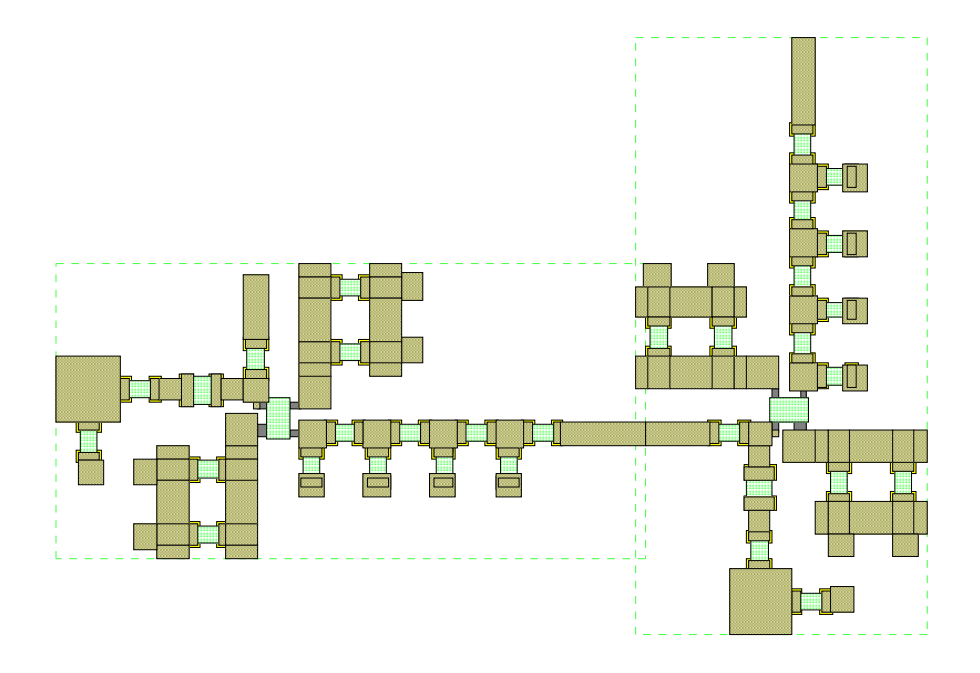

**Figura 5.4.7.** Layout para el tercer diseño.

 Para poder hacernos una idea del grado de estabilidad de este nuevo amplificador, representaremos la situación de las impedancias en los planos de fuente y de carga de los dos transistores. Las impedancias vistas desde el primer transistor se representan en las dos siguientes figuras:

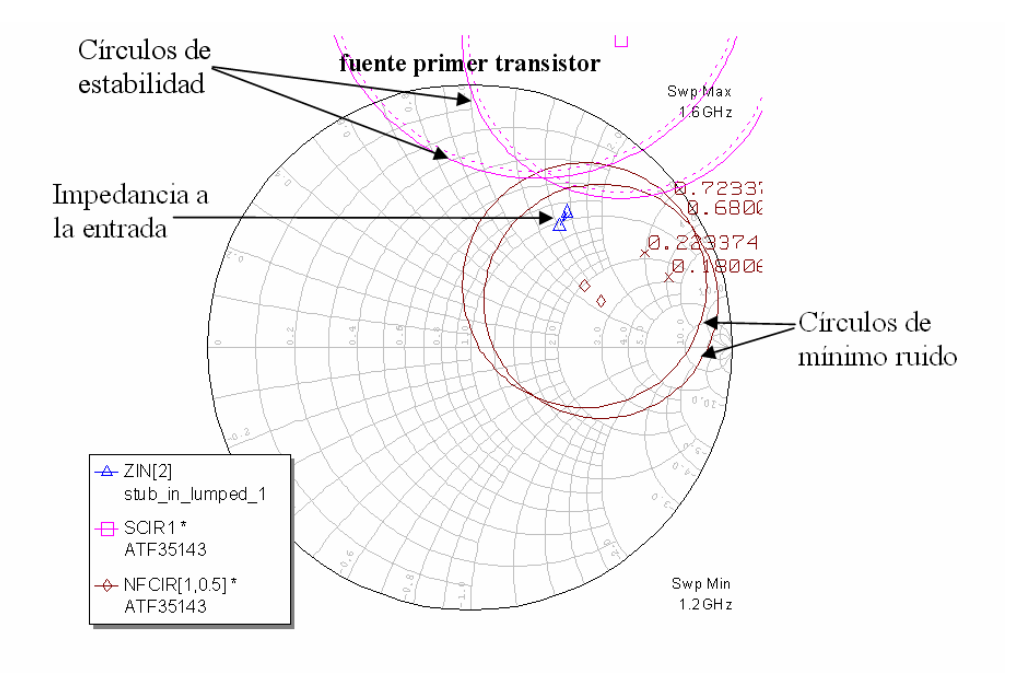

**Figura 5.4.8.** Impedancia en plano de fuente del primer transistor.

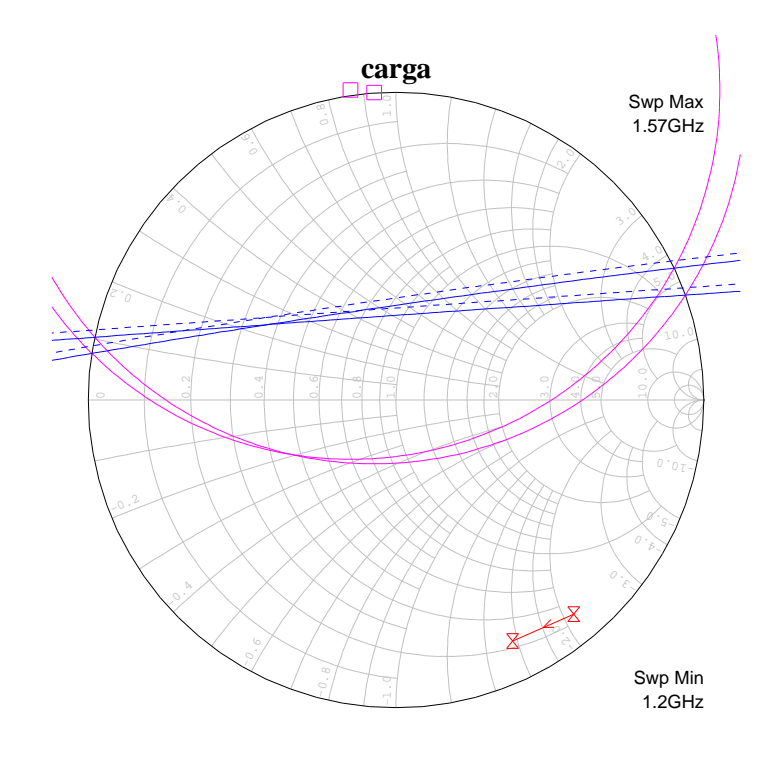

**Figura 5.4.9.** Plano de carga del primer transistor.

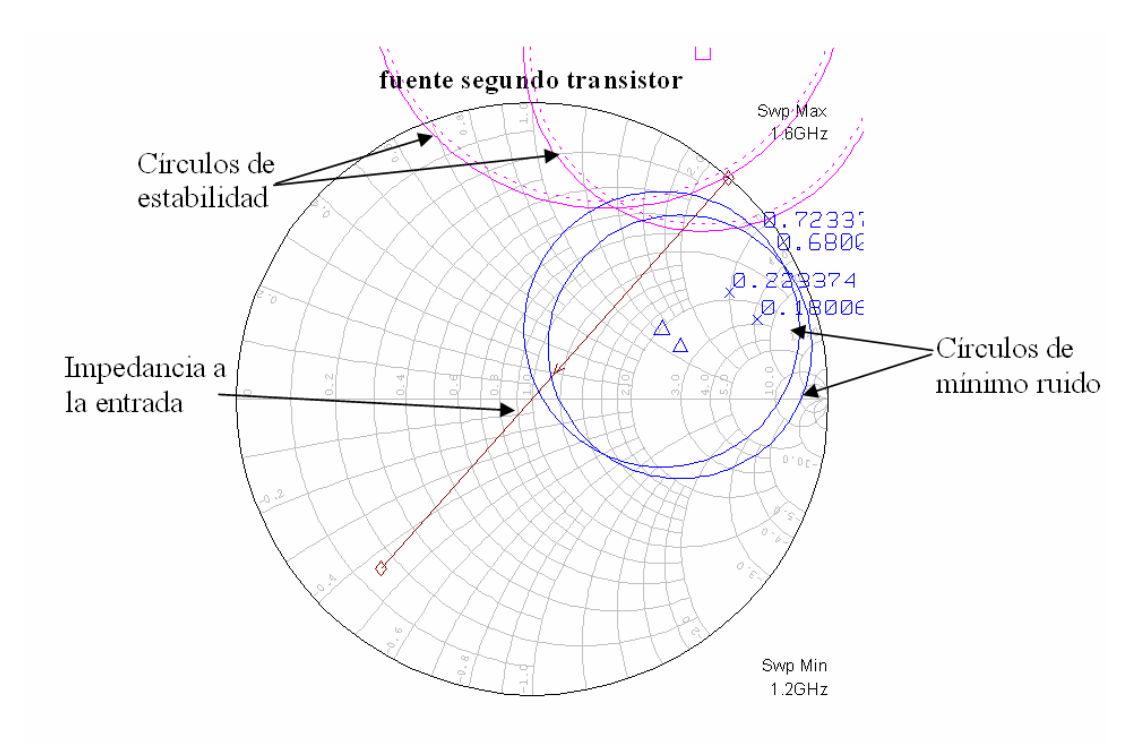

**Figura 5.4.10.** Plano de fuente del segundo transistor.

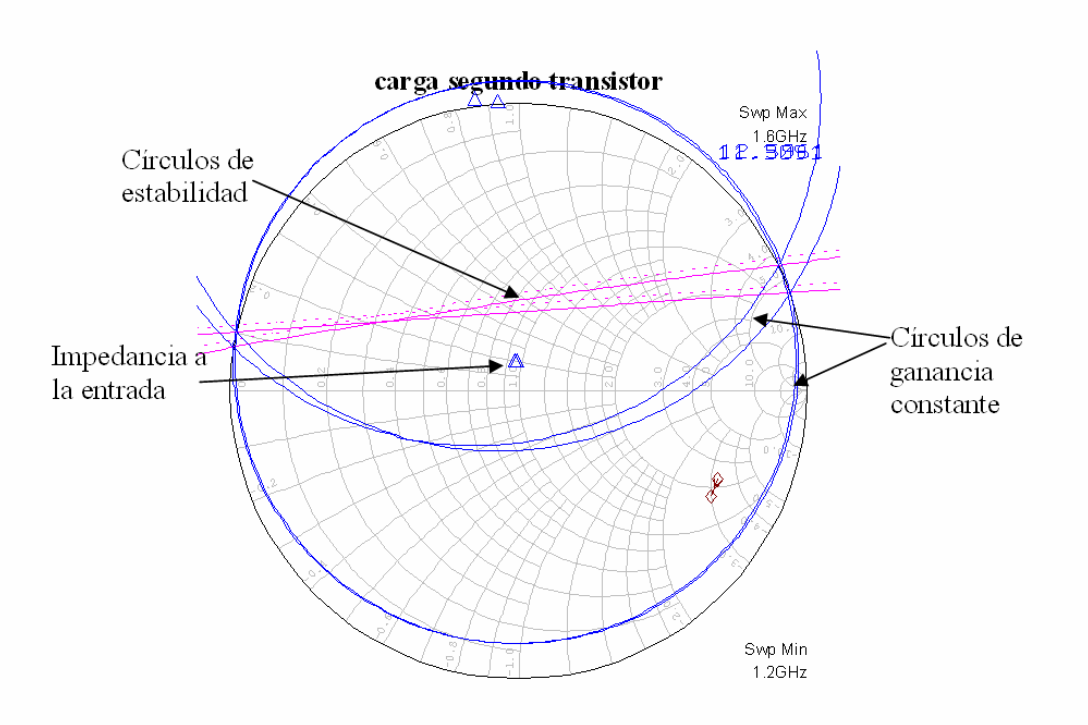

**Figura 5.4.11.** Plano de carga del segundo transistor.

## **5.5. ETAPA DE GANANCIA**

.

La incorporación de una etapa de ganancia adicional al final de la cadena activa de la antena mejorará las prestaciones en cuanto a G/T, como se vio en el análisis de los dos esquemas activos distintos que se pueden añadir a la antena. En este apartado se describe el diseño utilizado para esta etapa final de ganancia, basada en un circuito monolítico MAR de 3 dB de factor de ruido (el hecho de añadir una etapa de ganancia final que añada 3 dB de ruido es irrelevante, ya que se sitúa al final de la cadena). Como este dispositivo está adaptado internamente, no es necesario el diseño de ninguna red de adaptación ni a la entrada ni tampoco a la salida. El esquema de DC que se utilizará para polarizar el MMIC es el que se representa en la figura 1. La polarización debe ser tal que haya **3,5 V** en el pin 3, entrando una corriente de **16 mA.** 

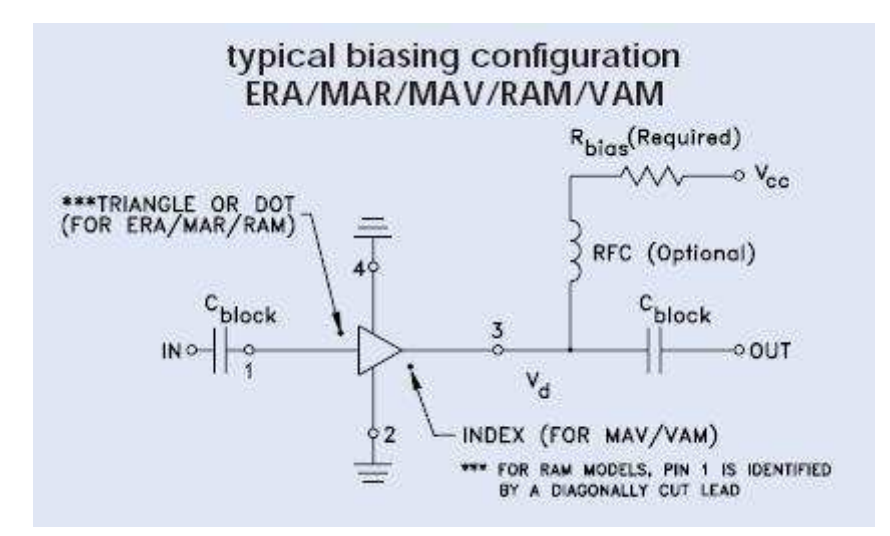

**Figura 5.5.1.** Polarización de la etapa de ganancia.

El layout del circuito es el que se puede ver en la figura 5.5.2. Las características de ganancia, reflexión y ruido se representan en las figuras 5.5.3, 5.5.4 y 5.5.5.

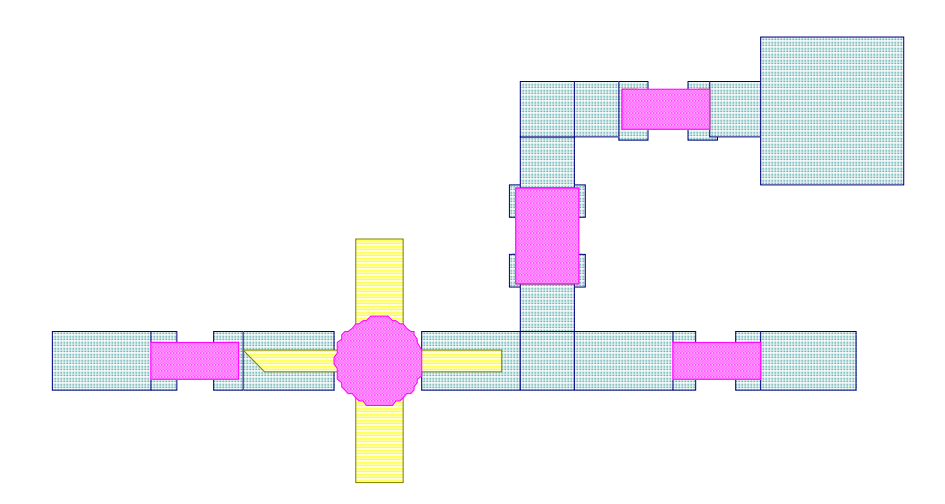

**Figura 5.5.2.** Layout de la etapa de ganancia.

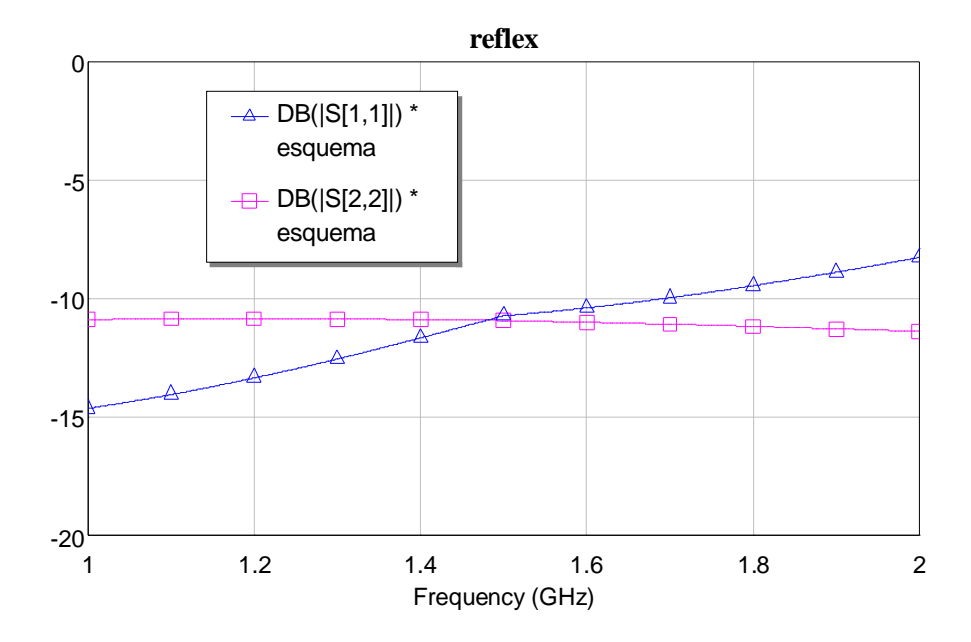

**Figura 5.5.3.** Reflexión a la entrada y salida de la etapa de ganancia.

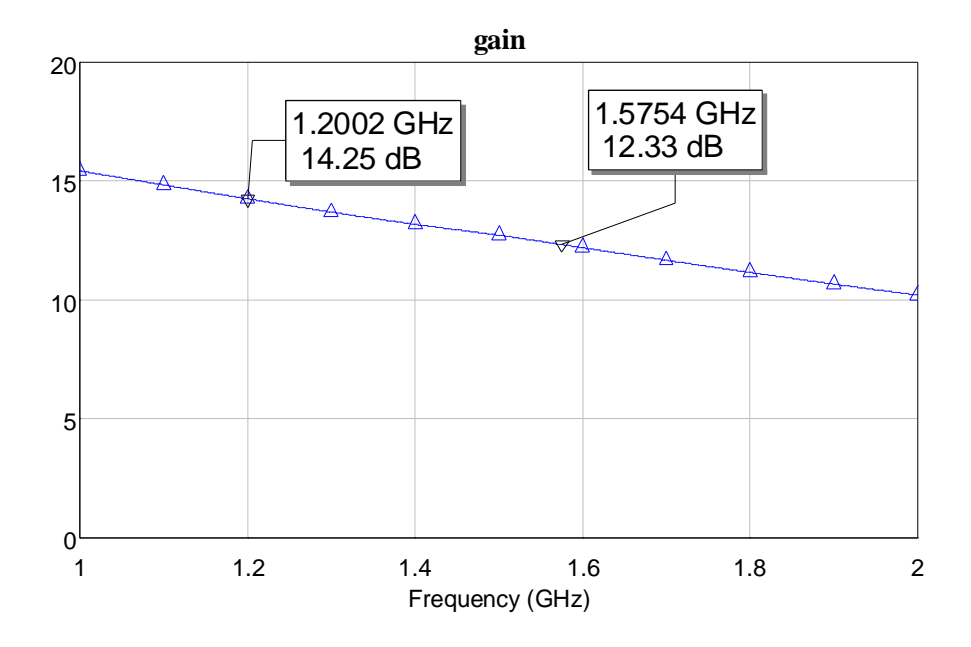

**Figura 5.5.4.** Ganancia.

 Como se observa en las anteriores figuras, la ganancia que proporciona este elemento es de 14.25 dB a 1.2 GHz y 12.35 dB a 1.575 GHz.
# *Capítulo 6. Simulación de prestaciones finales*

En este capítulo se presentarán los resultados estimados para la antena activa que se ha diseñado en los capítulos precedentes. Dicha estimación se realiza a partir de los resultados medidos parciales. Previamente se hará un resumen de las características de cada una de las etapas de que consta la antena completa.

### **6.1. MEDIDAS DE LOS RESULTADOS PARCIALES**

 Previamente se hará un resumen de las características de cada una de las etapas de que consta la antena completa (ver figura 6.1).

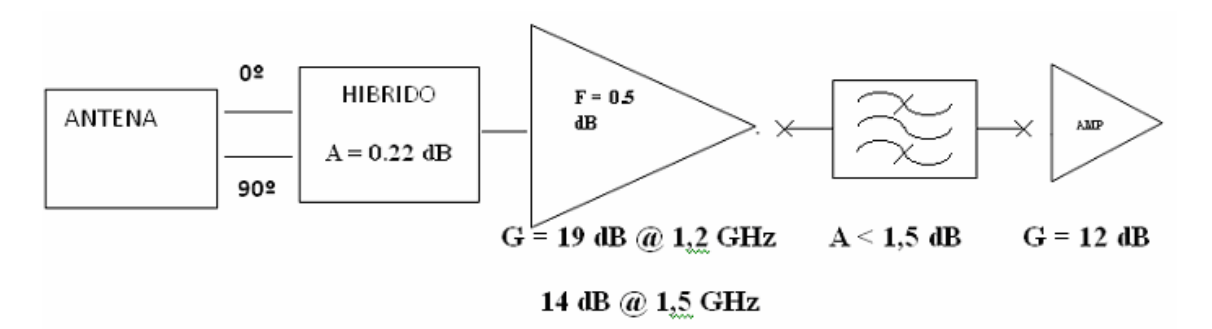

**Figura 6.1.** Esquema de la antena activa completa.

### **6.1.1. PARCHE CIRCULAR**

Las características del parche diseñado son las siguientes:

- **Ganancia: 6,8 dBi** a 1,2 GHz **y 8 dBi a** 1,575 GHz (- 0.3 dB por pérdidas).
- **Temperatura de antena**: La temperatura máxima de antena es de **220 ºK** para la peor de las situaciones (geográficas más meteorológicas), como se estimó en el capítulo III.

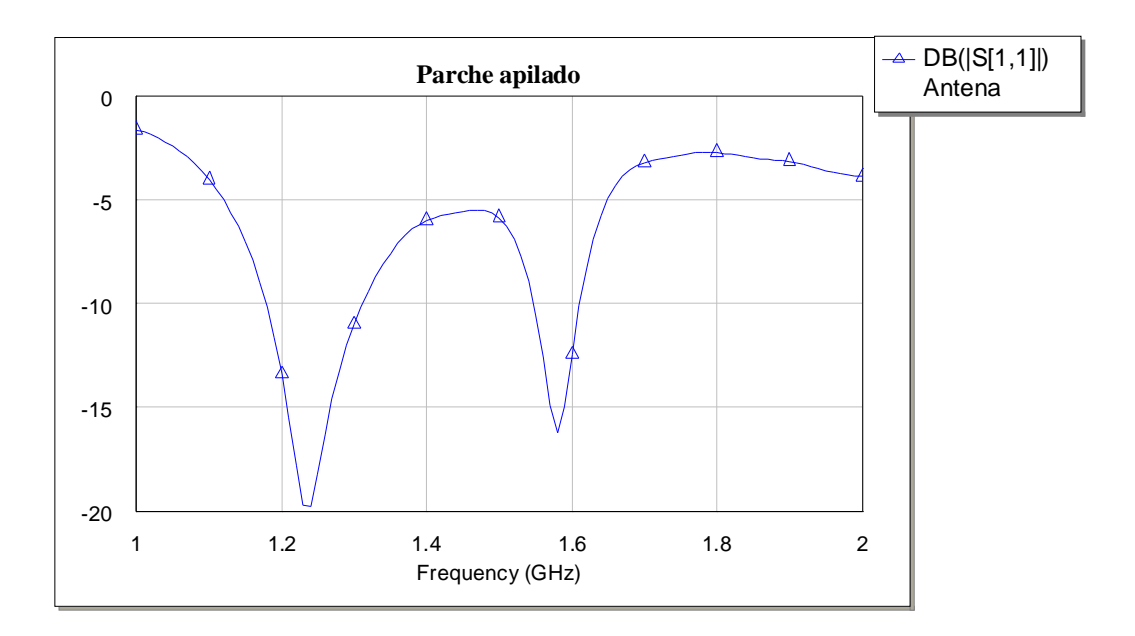

**Figura 6.1.1.1.** Adaptación del parche apilado circular.

#### **6.1.2. HIBRIDO**

**Pérdidas máximas del híbrido: 0,23 dBi.** Valor estimado a partir de las medidas realizadas de la matriz de dispersión. La atenuación ponderada medida, utilizada para la simulación, es la que se representa en la figura.

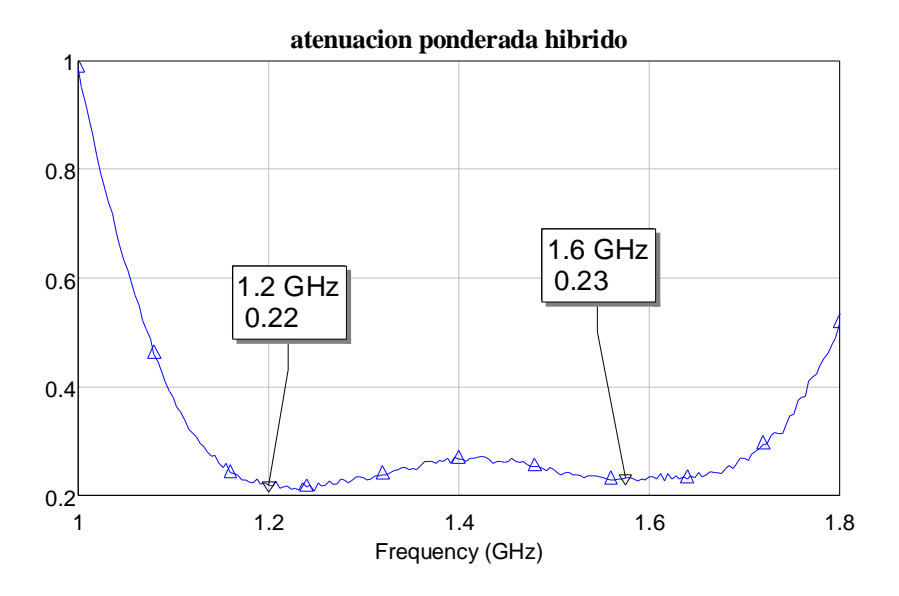

**Figura 6.1.2.1. Atenuación ponderada del híbrido.** 

### **6.1.3. LNA**

- **Ganancia: 19,2 dB** en la banda inferior; **14,2 dB** en la superior.

#### - **Factor de ruido**: Estimado en **0.4 dB** a 1.575 MHz, y en **0.65 dB** a 1.200 MHz.

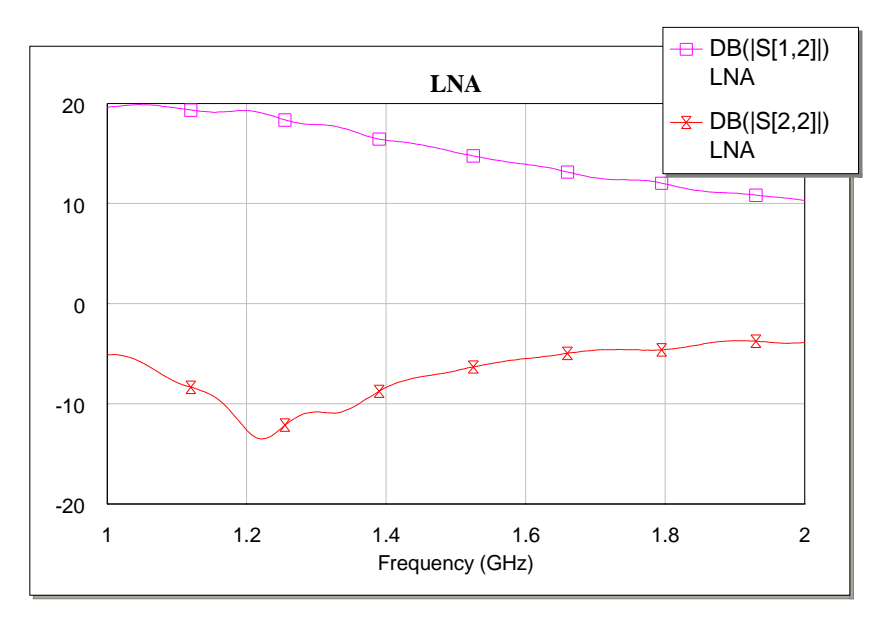

**Figura 6.1.3.1.** Ganancia y reflexión a la entrada del LNA.

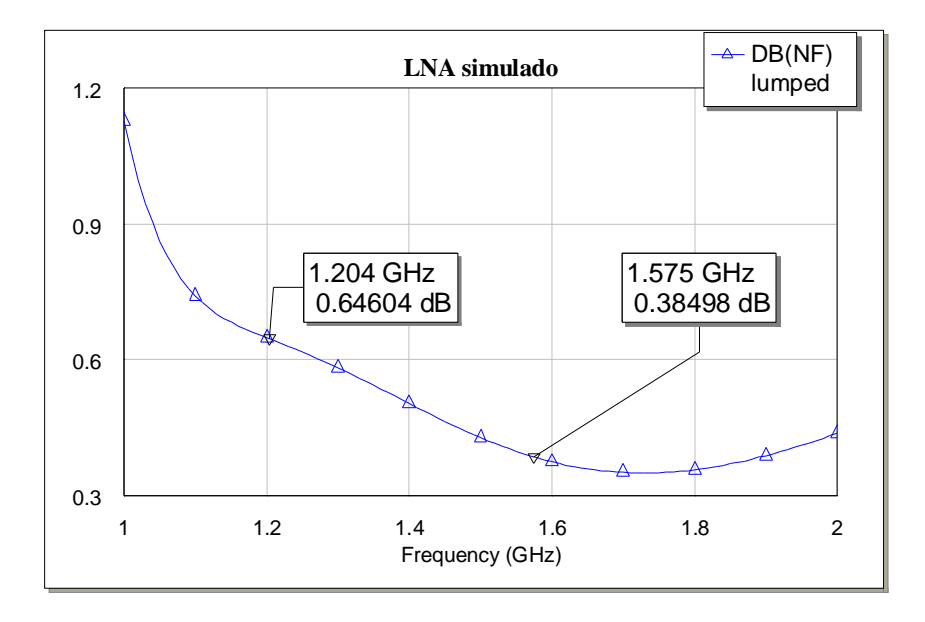

**Figura 6.1.3.2.** Factor de ruido del LNA.

#### **6.1.4. FILTRO PASO BANDA**

- **Atenuación en la banda de paso: < 1.5 dB** Valor obtenido a partir de las medidas realizadas de la matriz de dispersión.

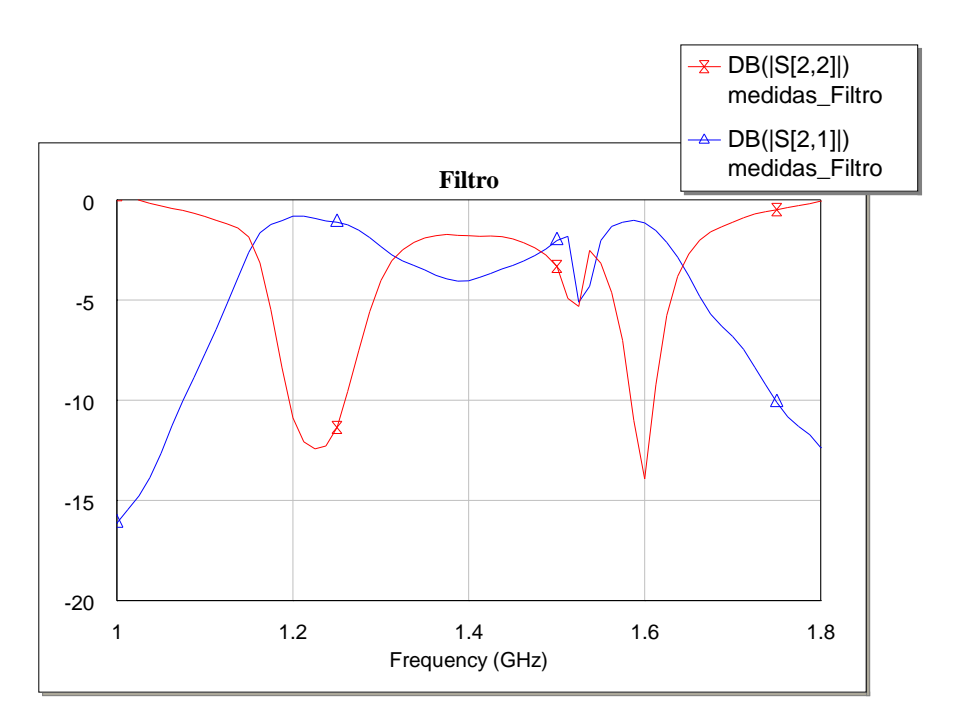

**Figura 6.1.4.1.** Respuesta del filtro.

# **6.1.5. ETAPA DE GANANCIA**

- **Ganancia: 14,2 dB** en la banda inferior; **12,3 dB** en la superior.
- **Factor de ruido**: **3 dB**.

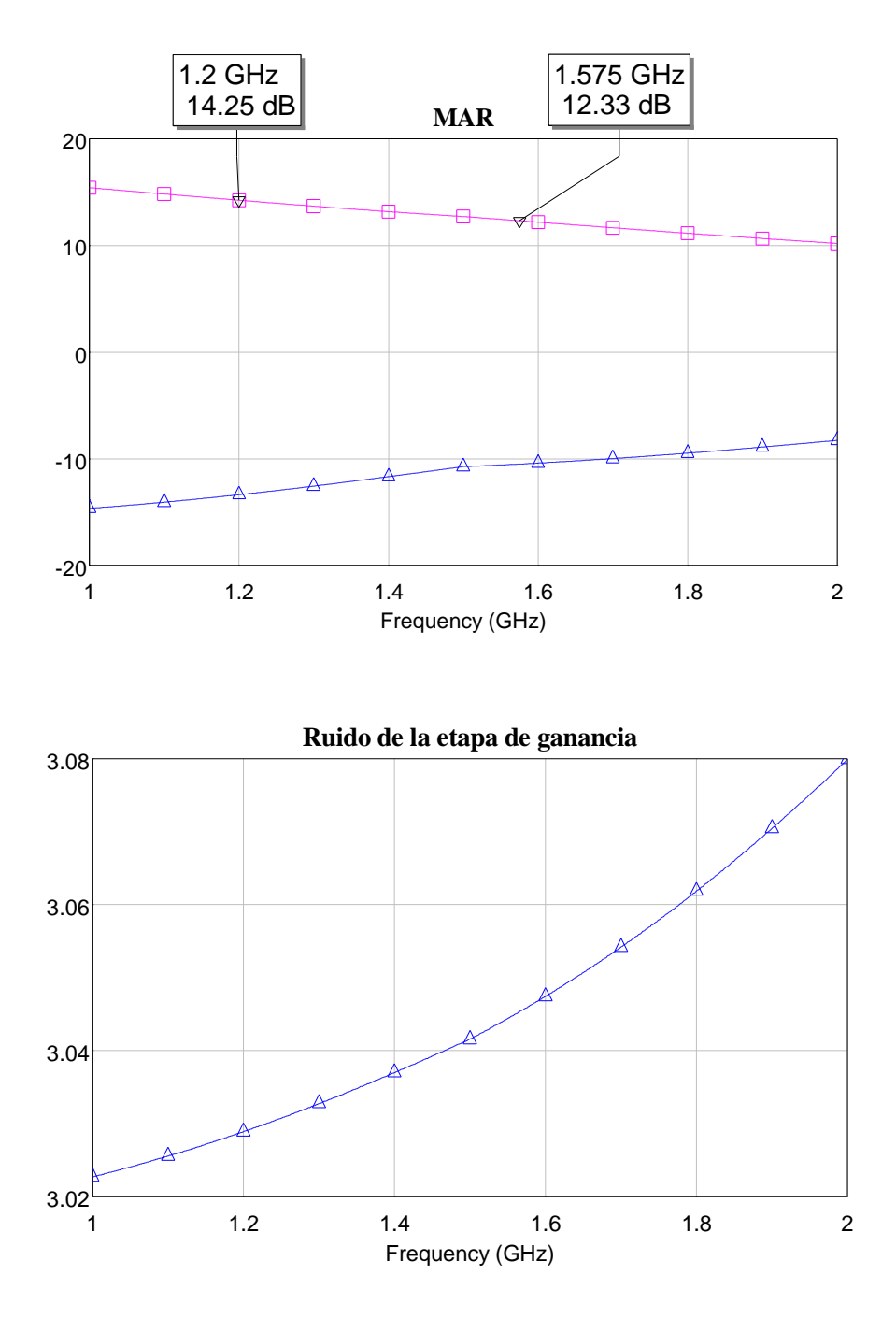

**Figura 6.1.5.1.** Respuesta de la etapa de ganancia.

# **6.2. SIMULACIONES DE LA ANTENA ACTIVA COMPLETA**

 Los resultados presentados en este apartado se obtienen con ayuda de herramientas de simulación de circuitos de microondas. Cada elemento de la cadena queda definido por sus parámetros de dispersión y por su figura de ruido. Los cálculos se realizan por tanto en función de estos dos conjuntos de valores.

 En la siguiente figura se representa un esquema a nivel de bloques de la antena activa completa:

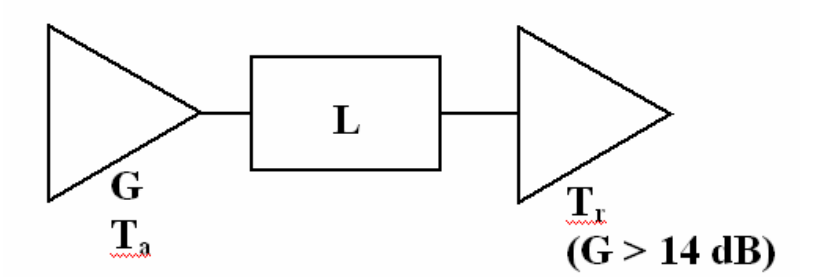

**Figura 6.2.1.** Esquema de la antena activa completa.

- o G es la ganancia de la antena, **6.8 dB** a 1.2 GHz y **8 dB** a 1.575 GHz.
- o Ta es la temperatura de antena, que variará según el escenario considerado y las condiciones meteorológicas.
- o L representa las pérdidas de la antena (0.3 dB) y del híbrido (0.2 dB).
- o El factor de ruido del LNA es de 0.65 dB para 1.2 GHz y 0.4 dB para 1.575 GHz.

#### **6.2.1. ADAPTACIÓN A LA ENTRADA**

- **S11 < -10 dB @ 1.200 y 1.575 MHz.** 

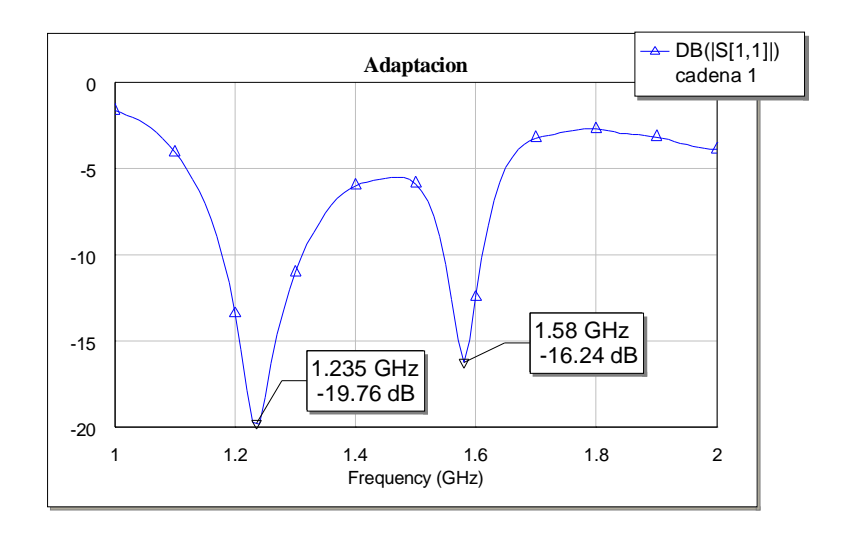

**Figura 6.2.1.1.** Adaptación de entrada de la cadena activa.

 En la figura se observa una buena adaptación a la entrada de la antena activa en las dos bandas de trabajo.

### **6.2.2. GANANCIA**

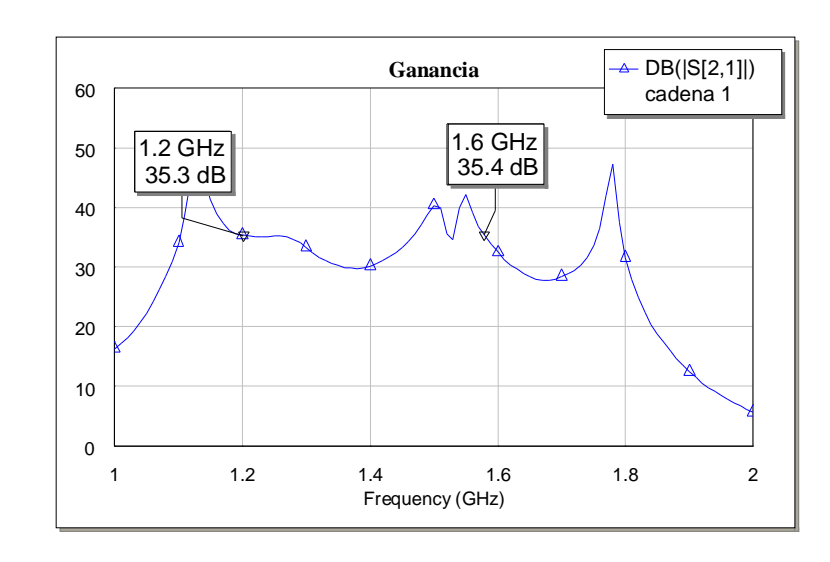

- **G > 35 dB @ 1.200 y 1.575 MHz.** 

**Figura 6.2.2.1.** Ganancia de la antena activa.

 Utilizando el LNA diseñado con elementos concentrados, se obtiene una ganancia por encima de 35 dB en toda la banda de trabajo.

#### **6.2.3. CÁLCULO DEL MÉRITO**

El mérito se calcula como:

$$
G'_{\ell} = \frac{g}{t_a + t_r}
$$
  
\n
$$
t_r = t_0 \left( f_r - 1 \right)
$$
  
\n
$$
f_r = l + l \left( f_{LNA} - 1 \right)
$$

 El parámetro *l* es la atenuación en escala lineal que representa las pérdidas de la antena y del híbrido, representada en la figura 6.2.1. En la siguiente figura se representa el factor de ruido del receptor *f<sup>r</sup>* en dB, en función de la frecuencia.

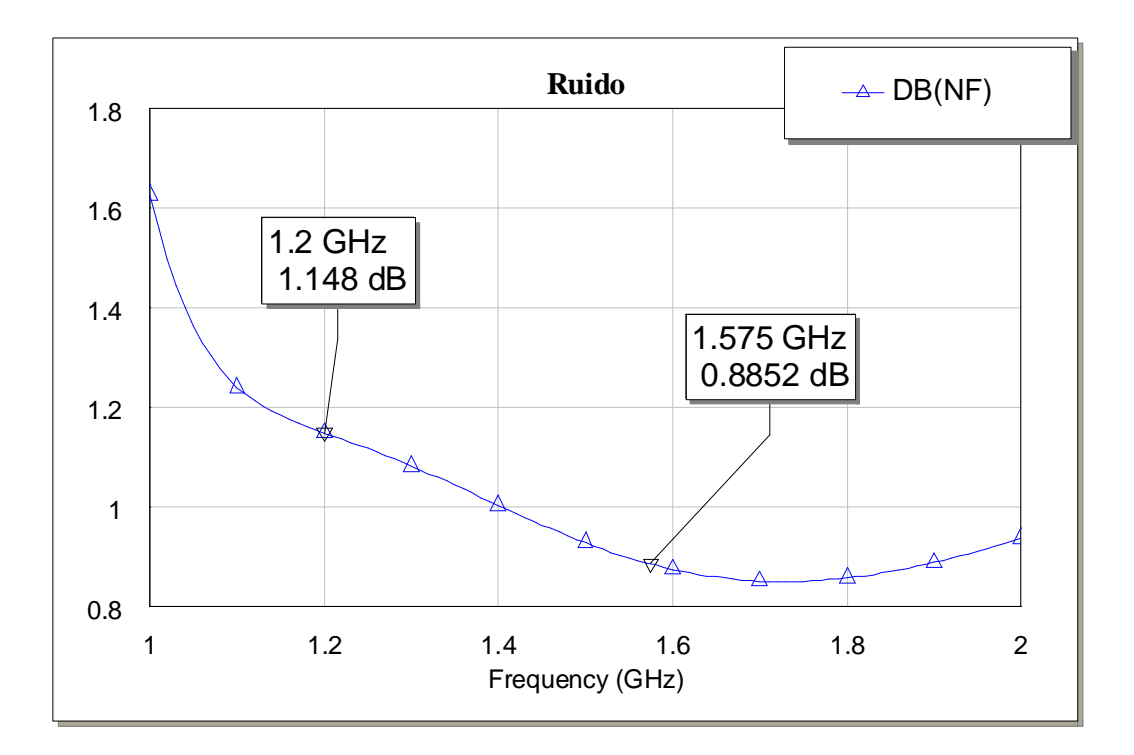

**Figura 6.2.3.1.** Factor de ruido de la cadena receptora (dB).

 En el cálculo del mérito cuyos resultados se presentan más adelante se considera que la ganancia del LNA es lo suficientemente grande como para poder despreciar el efecto del filtro paso banda posterior. Además, si se tiene como referencia el esquema de la figura 6.2.1, en estos cálculos el efecto del atenuador (híbrido) se incluye en el cálculo de la temperatura de ruido del receptor, es decir, forma parte de la cadena receptora.

 En la siguiente tabla se representa el mérito de la antena para los diferentes escenarios que se consideraron en el capítulo III cuando se calculó la temperatura de antena. El esquema sobre el que se realizan los cálculos es el representado en la figura 6.2.1. Los parámetros son:

- L=0.5 dB (0.3 de pérdidas de antena y 0.2 de pérdidas del híbrido de 3 dB).
- $G = 6.8$  dB para 1.2 GHz, y 8 dB para 1.575 GHz.
- $F_{LNA} = 0.65$  dB para 1.2 GHz y 0.4 dB para 1.575 GHz.

| Entorno              | Temperatura de | Temperatura de | Merito             | Merito             |
|----------------------|----------------|----------------|--------------------|--------------------|
|                      | antena         | antena         | antena             | antena             |
|                      | $1,2$ GHz      | 1,575 GHz      | $1,2$ GHz          | 1,575 GHz          |
|                      | $(^{\circ}K)$  | $(^{\circ}K)$  | $(dB/{}^{\circ}K)$ | $(dB/{}^{\circ}K)$ |
| Rural, sin lluvia ni |                |                |                    |                    |
| sol                  | 32.6 °K        | 33.3 °K        | $-14$              | $-12$              |
| Rural con lluvia     | 34 °K          | 35 °K          | $-14,1$            | $-12,1$            |
| Rural con sol        | 116 °K         | 117 °K         | $-16.3$            | $-14.7$            |
| Urbano, sin lluvia   |                |                |                    |                    |
| ni sol               | 135 °K         | 136 °K         | $-16.7$            | $-15.1$            |
| Urbano, con lluvia   |                |                |                    |                    |
|                      | 136 °K         | 138 °K         | $-16.72$           | $-15.1$            |
| Urbano, con sol      |                |                |                    |                    |
| (Caso más            | 220 °K         | 220 °K         | $-18.1$            | $-16.6$            |
| desfavorable)        |                |                |                    |                    |

 **Tabla 6.2.2.** Mérito de la antena según diferentes escenarios.

 A la vista de los resultados de la tabla, la mejor situación (tanto meteorológica como geográfica) es la correspondiente a un escenario rural sin lluvia ni sol en el haz de la antena, escenario en el que se consigue una G/T de -14 dB/ºk a 1.2 GHz y de -12 dB/ºK a 1.575 GHz, un resultado que es muy bueno. La meteorología puede degradar estas prestaciones de la antena hasta 3 dB en relación a las especificaciones en la situación de solsticio de verano y en el mediodía, donde el Sol entra en el haz de la antena totalmente. Salvo esta situación excepcional, y en la banda alta de la antena (correspondiente a servicios comerciales de pago), los resultados cumplen con las especificaciones; en la banda inferior (servicios de propósito general) los resultados son 2 dB peores, pero, en cualquier caso, aceptables.

# *Capítulo 7. Conclusiones*

# *finales*

#### **7.1. RETOS DEL PROYECTO Y APORTACIONES REALIZADAS**

El núcleo del presente proyecto consiste en lograr un diseño que tenga "a priori" la mejor relación calidad/precio, sin que éste pueda llegar a justificar unas prestaciones no acordes a un producto de la gama más alta existente en el mercado. Para ello se realizó un análisis crítico y exhaustivo de las prestaciones que se podrían obtener de cada uno de los componentes del cabezal RF y del conjunto de los mismos, deduciéndose así una topología óptima para el diseño. De dicho estudio se concluyeron los retos fundamentales del diseño:

- a) La conjunción de cobertura hemisférica y el escenario natural y/o artificial del ruido llevan a una situación límite en cuanto a las prestaciones del LNA y las pérdidas óhmicas de la cadena de recepción.
- b) La enorme anchura de banda a cubrir resulta difícil de conseguir, especialmente en la antena, híbrido y filtro. Es necesario entonces el uso de técnicas de ensanchamiento de banda para cada uno de esos elementos (antena de parches apilados, híbrido de doble ventana y filtro basado en resonadores en anillo abierto).
- c) Como corolario, se deduce que el filtro es el elemento crítico de este diseño, ya que es el que limita la banda de ruido y los diseños de bajo costo presentan, en casi todos los casos, unas pérdidas importantes (varios dB).

Por consiguiente, tras la determinación de la topología óptima de la cadena (desde el punto de vista antes mencionado), hubo que dedicar un esfuerzo especial en los componentes señalados en el párrafo anterior; esfuerzo que ha llevado a diseños novedosos de los tres componentes críticos, con especial mención de la introducción de geometrías y orientaciones variables de los lazos multiacoplados de media onda que constituyen el filtro.

#### **7.2. CONCLUSIONES**

En vista de los resultados obtenidos a partir de las medidas de cada etapa, y que han sido presentados en el capítulo VI, con el diseño de la antena realizado y detallado a lo largo del presente Proyecto se ha logrado cumplir con las especificaciones iniciales, con lo cual la antena diseñada presenta unas prestaciones de gama alta, y con un precio medio. A continuación se enumeran las características más importantes de la antena diseñada:

- 1) La antena tiene una respuesta dual en frecuencia, consiguiéndose mediante **parches apilados**. El presente Proyecto es un claro ejemplo de la aplicación práctica de esta técnica de ensanchamiento de banda en antenas de parche, demostrándose idónea para esta aplicación, y por extensión, para otras muchas aplicaciones posibles. La antena resulta compacta y de un tamaño pequeño, y la eficiencia es mayor que la de la mayoría de las alternativas a esta técnica.
- 2) El haz de la antena resultante es lo suficientemente ancho como para tener una buena cobertura siempre, aspecto favorecido por la utilización de parches circulares, preferibles por este motivo a otras geometrías.
- 3) La antena resultante trabaja en **polarización circular** a derechas, lo que se consigue mediante la utilización de un híbrido de 90º diseñado ad-hoc dada la respuesta dual de la antena. Una vez más es necesario recalcar que el uso de geometría circular en los parches favorece y mucho la implementación de este requisito, ya que simplemente con dos conectores situados es posible conseguir polarización circular sin perder eficiencia.
- 4) Dados los requisitos en cuanto a G/T, el elemento activo debe tener un **factor de ruido muy bajo** (0.5 dB) y una ganancia lo suficientemente grande. Se consigue con un diseño específico para esta antena, presentando en la presente memoria varias alternativas.
- 5) El **filtro paso banda** ha de adecuarse igualmente a la respuesta en frecuencia de la antena. Otros factores, como el rechazo de la antena a bandas de frecuencia concretas (telefonía móvil, 802.11g, etc), exigieron

un diseño específico basado en resonadores en circuito abierto acoplados. Este Proyecto es un buen ejemplo de la aplicación de esta topología de filtros microstrip, de la cual se puede destacar el buen comportamiento en cuanto a pérdidas de los filtros resultantes.

- 6) El coste final de la antena es medio (se estima un PVP de 115  $\epsilon$ , frente a los 35/60 € de las mejores antenas "profesionales" de GPS), dado que sus prestaciones son mucho más elevadas que las exigidas a una antena de este tipo de propósito general.
- 7) Según las condiciones meteorológicas y geográficas, el mérito de la antena se puede degradar en 3 dB con respecto a lo especificado. Si tenemos en cuenta que se quiere abordar el diseño con coste medio (ahorro de un LNA), los resultados son muy aceptables. Para mejorar éstos (tampoco demasiado), habría que invertir bastante más dinero en el diseño, por el hecho de tener que añadir otro LNA.

# *Capítulo 8. 8.Bibliografía y Bibliografía y referencias referencias*

[1] **Software Simulation Tools for GNSS2 BOC Signal Analysis, Proc. of ION GPS 2002, Protland, September 2002.** *Ries L., L. Lestarquit, P. Erhard, F. Legrand, C. Maccabiau, Q. Jeandel, C. Bougart.* 

[2] **Status of Galileo Frequency and Singal Design**. *Guenter W. Hein, Jeremie Godet, Jean-Luc Issler, Jean-Cristophe Martin, Philippe Erhard, Rafael Lucas-Rodríguez, Tony Pratt. Membership of the Galileo Signal Task Force of the European Commision, Brusselles.* 

[3] **GALILEO is launched**. *Olivier Onidi. European Comission.*

[4] **A simple model for the Design of broadband and Dual Band Stacked Patches.** *Eva Rajo Iglesias, Carlos Martín Pascual, 8º COST 260, Rennes, France, October 2000.*

[5] **Microstrip Antennas Design Handbook**. *R Garg, P. Barthia, I. Bahl, A. Ittipiboon.* 

[6] **Antenna Theory. Analysis and Design.** *Constantine A. Balanis.* 

[7] **Handbook of Microstrip Antennas, Vols 1 y 2**. *Edited by JR James & PS Hall.*

[8] **Microstrip Antennas Design Handbook**. *R Garg, P. Barthia, I. Bahl, A. Ittipiboon.*

[9] **Antenna Theory. Analysis and Design**. *Constantine A. Balanis.*

**[**10**] Microwave Solid State Circuit Design, John Wiley & Sons.** *I. Bahl, P-Bhartia.* 

[11] **Junction reactance and Dimensional Tolerance Effects on X-band 3-dB Directional couplers**. *IEEE Trans on Microwave theory and techniques. Leighton and Milnes.*

[12] **Foundations for microstrip circuit design. John Wiley and Sons**. *T. Edwards.*

**[**13**] Branchline couplers with improved Design flexibility and broad bandwidth. IEEE MTT-S International Microwave Simposium.** *Mayor and Knochel.* 

**[**14**] Handbook of RF/Microwave Components and Engineering.** *Edited by Kai Chang* 

## • **Referencias web**

**[**16] **Página oficial del Directorio General de Energía y Transporte europeo:**  http://europa.eu.int/comm/dgs/energy\_transport/galileo

[17] **Página oficial de la Agencia Espacial Europea (ESA) dedicada a sistemas de navegación por satélite:**  http://www.esa.int/navigation

[18] **Página oficial del Galileo Joint Undertaking:**  http://www.galileoju.com/